# Encuesta Nacional de Ingresos y Gastos en los Hogares, ENIGH 2010

# Criterios de validación

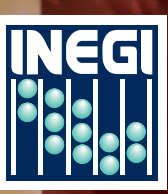

**CIONAL ESTRDÍSTICA Y GEOGRAFÍA** 

# **Presentación**

El **Instituto Nacional de Estadística y Geografía (INEGI)** presenta seis documentos metodológicos en los que se exponen las principales características conceptuales de la **Encuesta Nacional de Ingresos y Gastos de los Hogares (ENIGH)**.

En el documento **Criterios de validación** se muestra la relación completa de los criterios utilizados para la detección y corrección de las inconsistencias encontradas en la información recogida por los instrumentos de captación de la ENIGH 2010.

# **Nota**

El **Instituto Nacional de Estadística y Geografía** levantó la Encuesta Nacional de Ingresos y Gastos de los Hogares (ENIGH) 2010, del 21 de agosto al 28 de noviembre de 2010, recabando la información durante siete días consecutivos mediante la visita a cada uno de los hogares seleccionados en la muestra, con el fin de proporcionar información acerca del nivel y estructura de los ingresos y los gastos de los hogares mexicanos.

La encuesta se levanta regularmente desde 1992 bajo un mismo esquema metodológico y conceptual, lo que permite comparar sus resultados, y si bien se han ido introduciendo mejoras en los instrumentos de captación, éstas no impiden realizar el análisis de los cambios ocurridos en el tiempo.

La ENIGH 2010 da resultados a nivel nacional, para los ámbitos rural y urbano. Al operativo nacional de la ENIGH se sumaron Chiapas, Guanajuato, Distrito Federal, estado de México y Yucatán, cuyos gobiernos financiaron una ampliación de la muestra para tener representatividad en dichas entidades.

# **Índice**

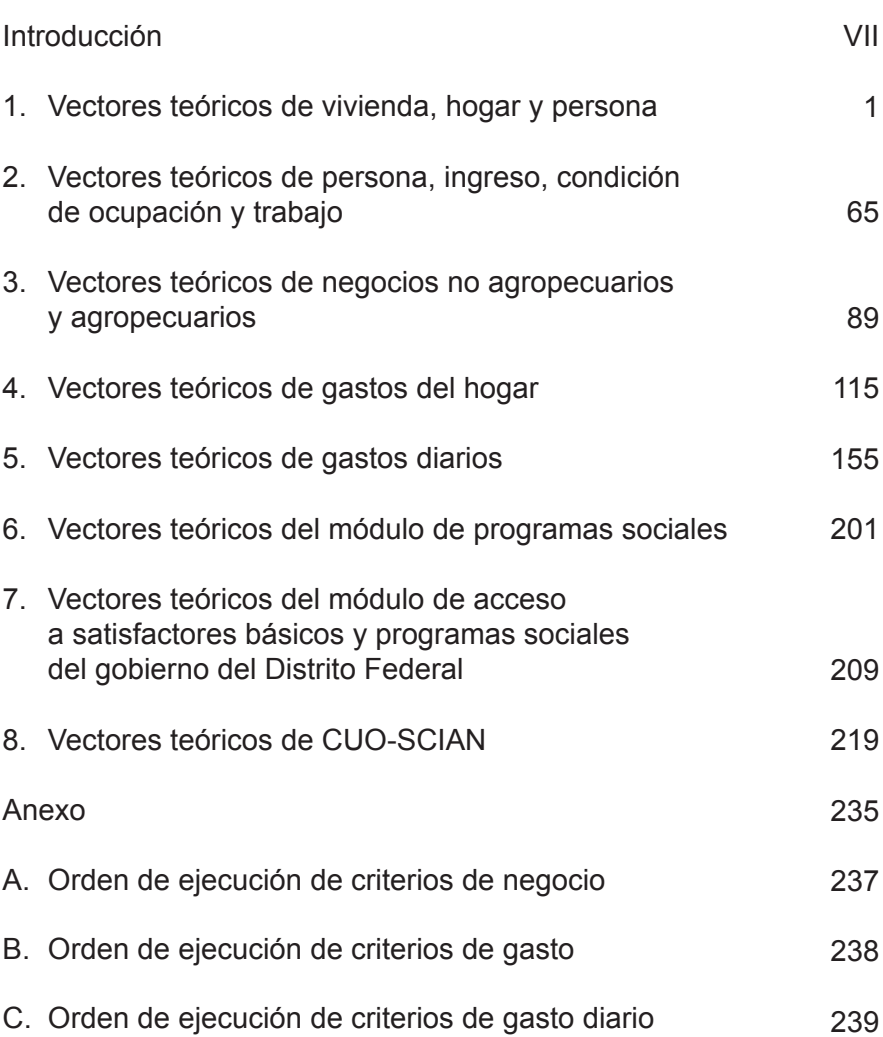

# <span id="page-6-0"></span> **Introd ucción**

El proceso de validación tiene como función principal corregir las incongruencias de la información por medio de tratamientos previamente diseñados y programados. Adicionalmente, proporciona información acerca de la calidad de los datos, así como elementos para el mejoramiento de los instrumentos.

Es parte integral del proceso de generación de información, que inicia desde la definición de variables, el diseño de las preguntas, instrucciones de llenado de los instrumentos, la revisión de los datos asentados, adopción de criterios; y programas de tratamiento y procesamiento de la información, hasta la explotación de resultados.

El proceso de validación parte de la existencia de errores como la omisión o falta de respuesta, la multirespuesta, los valores inadmisibles o fuera de rango, el no respetar pases en la aplicación de preguntas y las incongruencias entre respuestas. Entre las causas que los generan destacan: problemas en el diseño del cuestionario, imprecisiones o falta de instrucciones, capacitación inadecuada, carencia de supervisión, incomprensión del informante y poca capacidad del entrevistador para hacer aclaraciones, dando lugar al registro incorrecto o incompleto; adicionalmente durante el proceso de captura se llegan a presentar algunos errores.

La permanencia de dichos errores en los resultados emitidos, puede significar distorsiones y reflejos estadísticos inadecuados de los fenómenos que fueron medidos, por lo que una vez concluida la captura, se llevó a cabo la validación automática, lo que garantiza la congruencia en la información.

Se revisaron los valores de las variables y su congruencia, y se les asignó un valor definitivo para generar un archivo con valores coherentes antes de la conformación de la base de datos de explotación.

Los criterios de validación se presentan según el orden de aplicación de los tratamientos, y cada uno aborda tres aspectos: el conjunto de preguntas que se van a validar, la descripción de los criterios con los que se valida cada conjunto, y los tratamientos, y se indica para cada imagen el procedimiento a seguir. En el siguiente documento se presenta los vectores teóricos que se aplicaron a las tablas que conforman la ENIGH 2010.

El documento está conformado por ocho capítulos; en el primer capítulo se presentan los vectores para las características de la vivienda, se incluyen los vectores para los residentes e identificación de hogares en la vivienda, características sociodemográficas, equipamiento del hogar (tablas: VIVIENDA.DBF, HOGAR.DBF y PERSONA.DBF).

En el segundo capítulo se exponen los vectores que se aplicaron para validar el Cuestionario para Mayores de 12 años.

En el tercer capítulo se valida el Cuestionario de Negocios de los Hogares.

En el cuarto y quinto capítulo se describen los vectores aplicados al Cuadernillo de Gastos Diarios y al Cuestionario de Gastos del hogar.

Los dos capítulos siguientes, se refieren a los vectores aplicados para corregir errores tanto del Módulo de Porgramas Sociales, como del Módulo de Acceso a Satisfactores Básicos y Programas Sociales del Gobierno del Distrito Federal.

El octavo capítulo está dedicado a la validación de CUO-SCIAN.

Por último, en el anexo se agrega el orden de ejecución de los criterios de Negocios, Gasto y Gasto Diario.

# <span id="page-8-0"></span> **1. Vectores teóricos de vivienda, hogar y persona**

Los vectores teóricos para la tabla vivienda se encuentran conformados por diversos mnemónicos, tales como CLAVIV, HOGARES3 y aquellos referentes a tenencia de la vivienda; en el caso de la tabla **Hogar**, los mnemónicos considerados son referentes a vehículos y equipamiento del hogar, y para la tabla **Persona** algunos que se incluyen son: PARENTESCO, SEXO, EDAD, NALFABE, NIVEL, GRADO.

Los vectores teóricos tienen como objetivo evitar incoherencias en el procesamiento de la información, relacionadas tanto a errores de captura como a la falta de lógica existente al interior de la información.

Para este apartado, los vectores teóricos abarcan aspectos tales como clase de vivienda particular, paredes, techos y pisos; cocina, dormitorios y cuartos; dotación y frecuencia de agua; excusado, admisión de agua, drenaje, regadera y baño; electricidad y combustible; tenencia, alfabetismo, identificación de la madre y del padre, número de personas en la vivienda; los huéspedes y trabajadores domésticos del hogar.

#### **CRITERIO 101: CLASE DE VIVIENDA PARTICULAR Y PAREDES**

#### **Defi nición de criterio de consistencia**

Con este criterio se verifica la congruencia existente entre un departamento en edificio y el material con el cual están construidas las paredes.

#### **Variables involucradas**

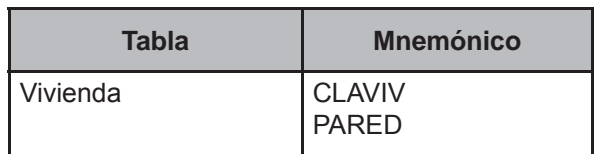

#### **Creación del vector teórico**

$$
C_1\begin{cases} 0 \text{ si } CLAVIV=1,3,4 \text{ or } 5 \\ 1 \text{ si } CLAVIV=2 \end{cases}
$$
  

$$
C_2\begin{cases} 0 \text{ si } PARED=1,2,3,4,5,6 \text{ or } 7 \\ 1 \text{ si } PARED=8 \end{cases}
$$

#### **Función de direccionamiento**

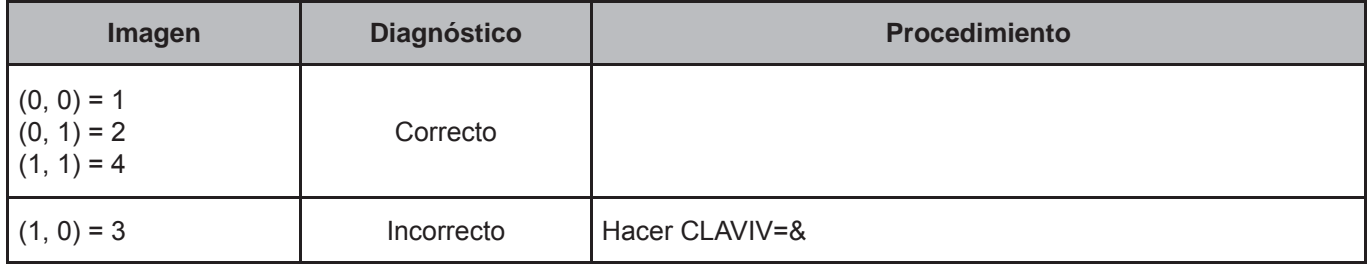

#### **CRITERIO 102: CLASE DE VIVIENDA PARTICULAR Y TECHO**

#### **Defi nición de criterio de consistencia**

Con este criterio se verifica la congruencia existente entre un departamento en edificio y el material con el cual están construidos los techos.

#### **Variables involucradas**

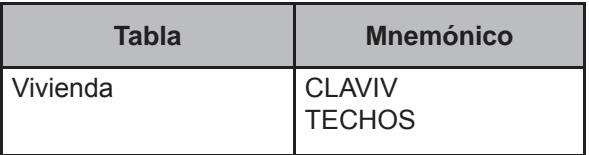

#### **Creación del vector teórico**

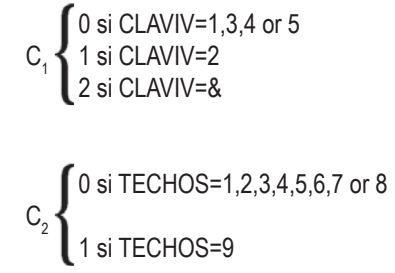

#### **Función de direccionamiento**

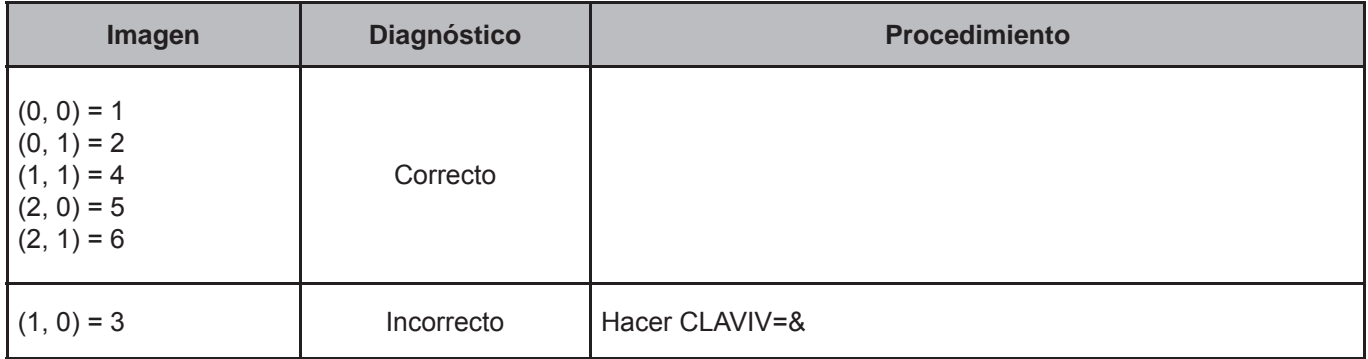

#### **CRITERIO 103: CLASE DE VIVIENDA PARTICULAR Y PISOS**

#### **Defi nición de criterio de consistencia**

Con este criterio se verifica la congruencia existente entre la vivienda en cuarto de azotea o departamento en edificio y el material con el cual están construidos los pisos.

#### **Variables involucradas**

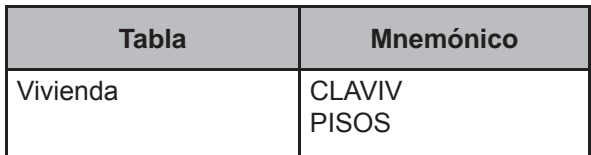

#### **Creación del vector teórico**

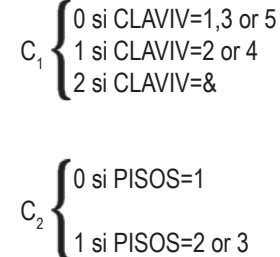

#### **Función de direccionamiento**

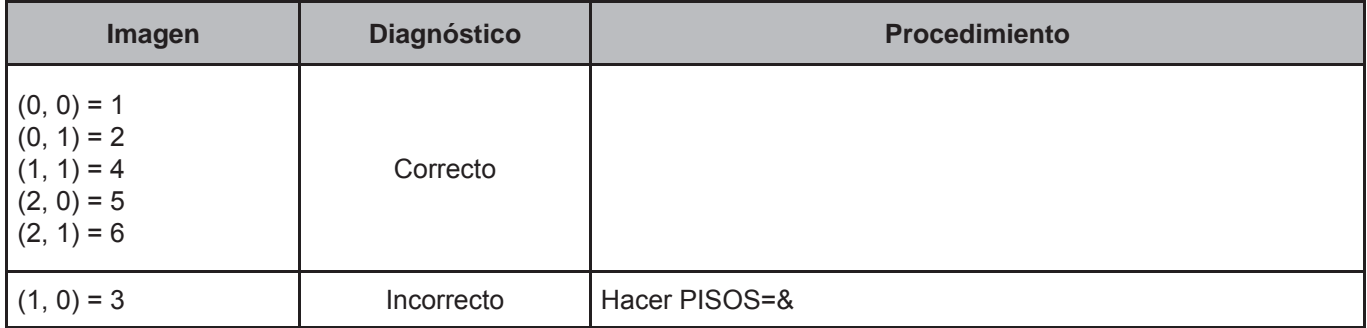

#### **CRITERIO 104: COCINA, COCINA DORMITORIO, DORMITORIOS Y CUARTOS**

#### **Defi nición de criterio de consistencia**

Con este criterio se verifica la congruencia de la información referente a cuarto para cocinar, cocina que se usa como dormitorio, cuartos utilizados para dormir y la cantidad total de cuartos que tiene la vivienda, incluyendo la cocina.

#### **Variables involucradas**

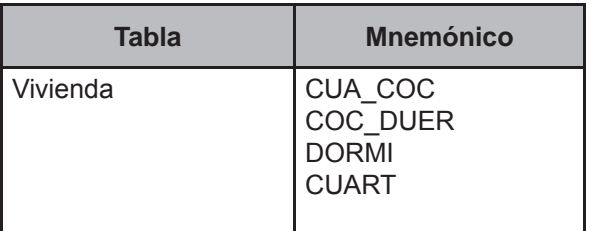

#### **Creación del vector teórico**

0 si DORMI=CUART  $\mathsf{C}_1$   $\big\{$  1 si DORMI<CUART 2 si DORMI>CUART

 0 si CUA\_COC=1 and COC\_DUER=1  $\texttt{C}_{\texttt{2}}\texttt{{\large\small\textsf{3}}}$  1 si CUA\_COC=1 and COC\_DUER=2 2 si CUA\_COC=2

#### **Función de direccionamiento**

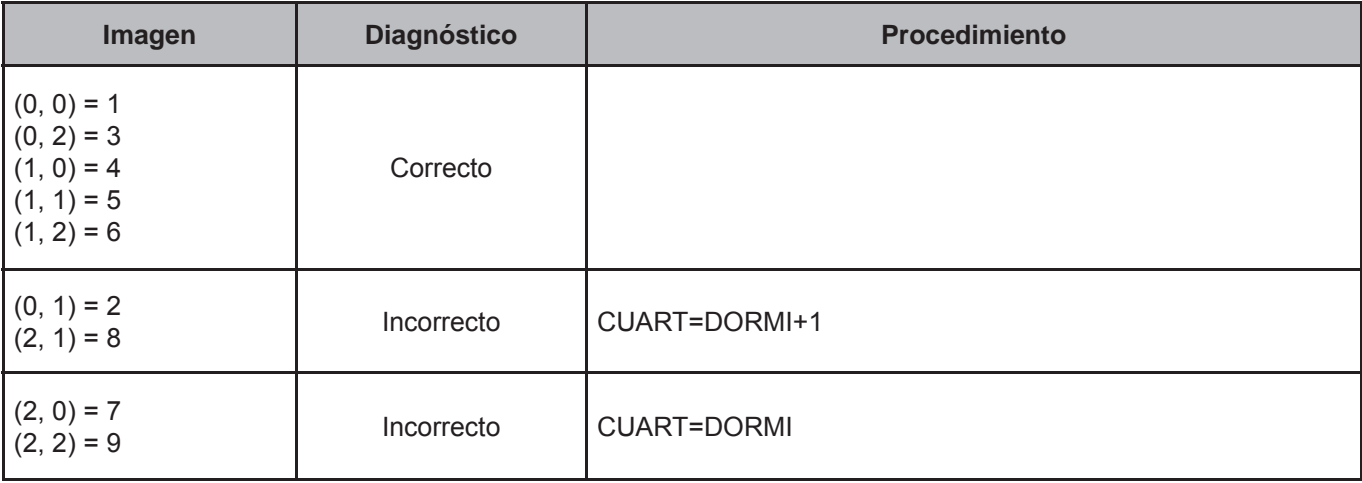

#### **CRITERIO 105: DISPONIBILIDAD Y DOTACIÓN DE AGUA**

#### **Defi nición de criterio de consistencia**

Con este criterio se verifica la congruencia entre la disponibilidad de agua de la vivienda y la dotación del servicio de la misma.

#### **Variables involucradas**

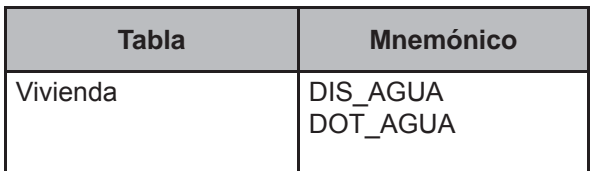

#### **Creación del vector teórico**

$$
C_1 \left\{ \begin{aligned} &0 \text{ si } \text{DIS}\_\text{AGUA} \leq 2 \\ &1 \text{ si } \text{DIS}\_\text{AGUA} > 2 \end{aligned} \right.
$$

 0 si DOT\_AGUA="BLANCO"  $\mathsf{C}_2$ 1 si DOT\_AGUA≠"BLANCO"

#### **Función de direccionamiento**

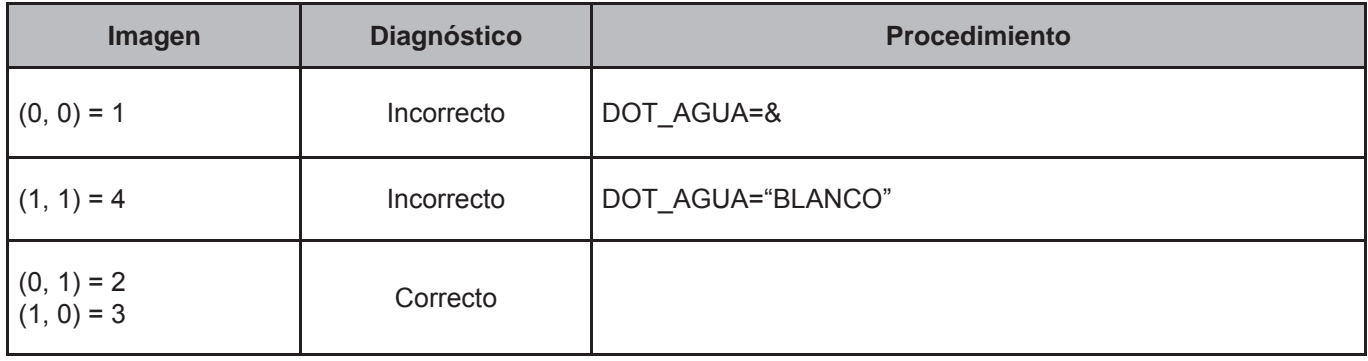

#### **CRITERIO 106: EXCUSADO, ADMISIÓN DE AGUA Y DRENAJE**

#### **Defi nición de criterio de consistencia**

Con este criterio se verifica la congruencia de la información referente a excusado, retrete, sanitario u hoyo negro, y los servicios de la vivienda tales como: admisión de agua y drenaje.

#### **Variables involucradas**

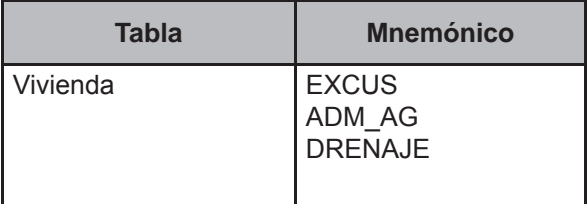

#### **Creación del vector teórico**

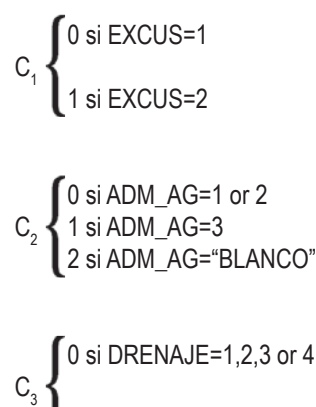

1 si DRENAJE=5

#### **Función de direccionamiento**

 $f(C_1, C_2, C_3) = 6 * C_1 + 2 * C_2 + C_3 + 1$ 

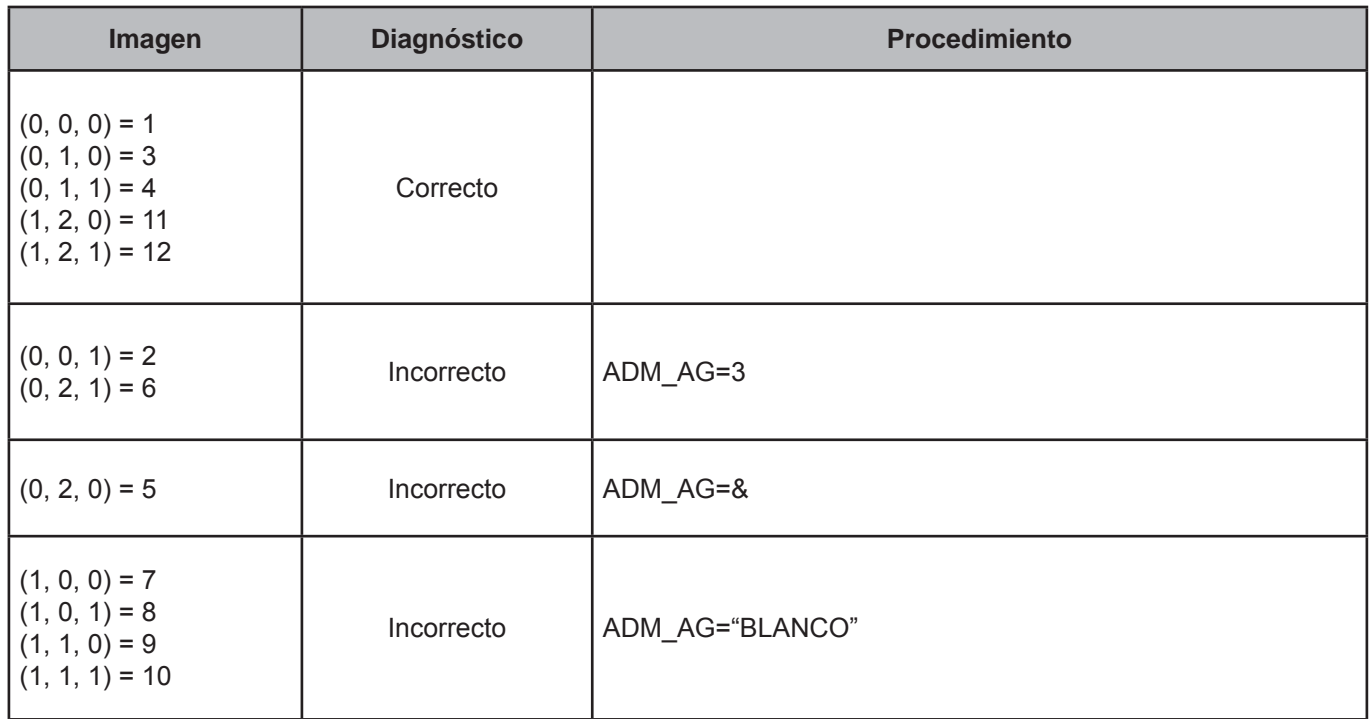

#### **CRITERIO 107: ELECTRICIDAD Y COMBUSTIBLE**

#### **Defi nición de criterio de consistencia**

Con este criterio se verifica la congruencia entre el uso de combustible para cocinar y el servicio de luz eléctrica en la vivienda.

#### **Variables involucradas**

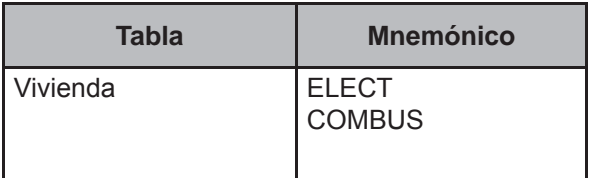

#### **Creación del vector teórico**

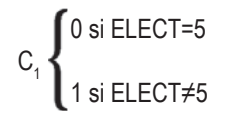

 0 si COMBUS=5  $C_2$ 1 si COMBUS≠5

#### **Función de direccionamiento**

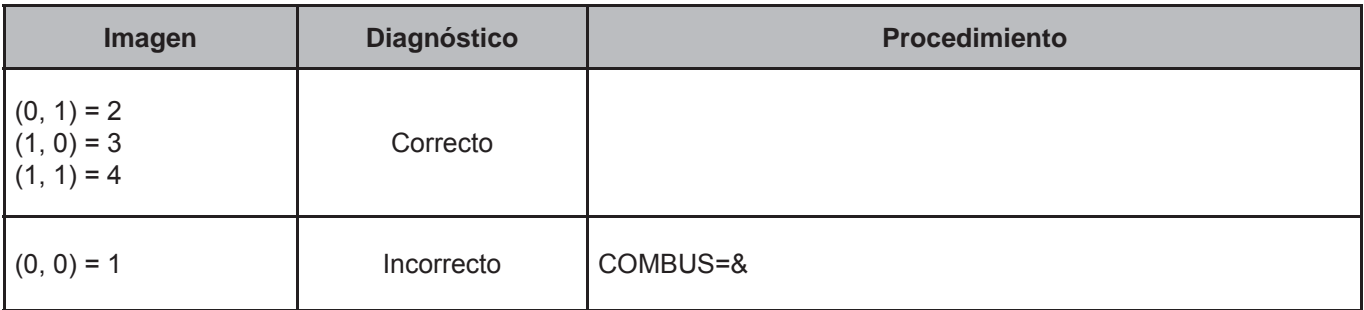

#### **CRITERIO 108: TENENCIA, ESCRITURAS Y FINANCIAMIENTO**

#### **Defi nición de criterio de consistencia**

Con este criterio se verifica la congruencia de la información entre la tenencia de la vivienda, el financiamiento, y el título de propiedad de la misma.

#### **Variables involucradas**

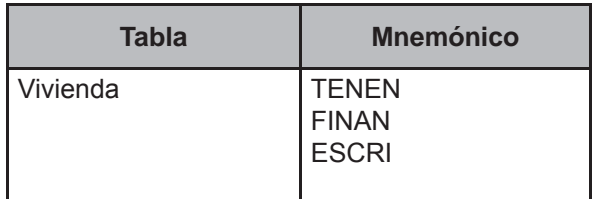

#### **Creación del vector teórico**

0 si TENEN=1,2,5 or 6  $C_1$   $\bigwedge$  1 si TENEN=3 2 si TENEN=4

 $\blacksquare$  0 si FINAN=1,2,3 or 4  $C_2$   $\big\{$  1 si FINAN=5 2 si FINAN="BLANCO"

0 si ESCRI="BLANCO"  $C_3$ 1 si ESCRI≠"BLANCO"

#### **Función de direccionamiento**

 $f(C_1, C_2, C_3) = 8 \times C_1 + 4 \times C_2 + C_3 + 1$ 

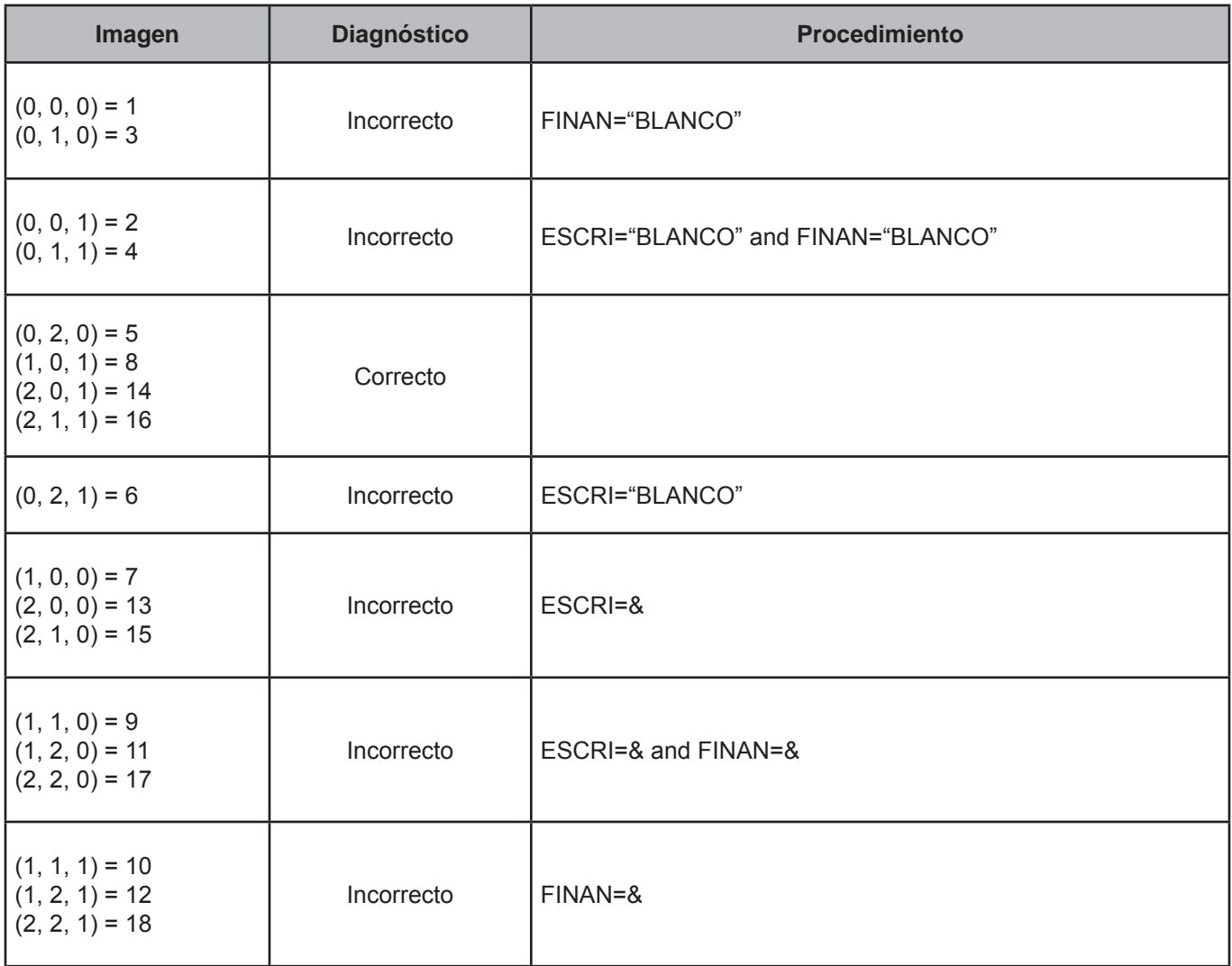

#### **CRITERIO 109: EQUIPAMIENTO Y ELECTRICIDAD**

#### **Defi nición de criterio de consistencia**

Con este criterio se verifica la congruencia de la información referente al servicio de energía eléctrica en la vivienda y la existencia de medidor de luz.

#### **Variables involucradas**

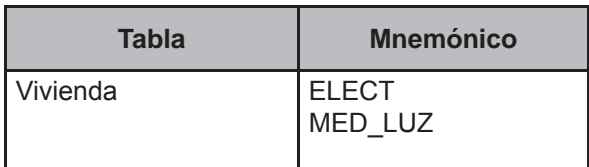

#### **Creación del vector teórico**

Equipamiento: medidor de luz.

$$
C_1 \begin{cases} 0 \text{ si } ELECT \neq 5 \\ 1 \text{ si } ELECT = 5 \end{cases}
$$
  

$$
\begin{cases} 0 \text{ si } MED\_LUZ = 1 \end{cases}
$$

 $C<sub>2</sub>$ 1 si MED\_LUZ=2

#### **Función de direccionamiento**

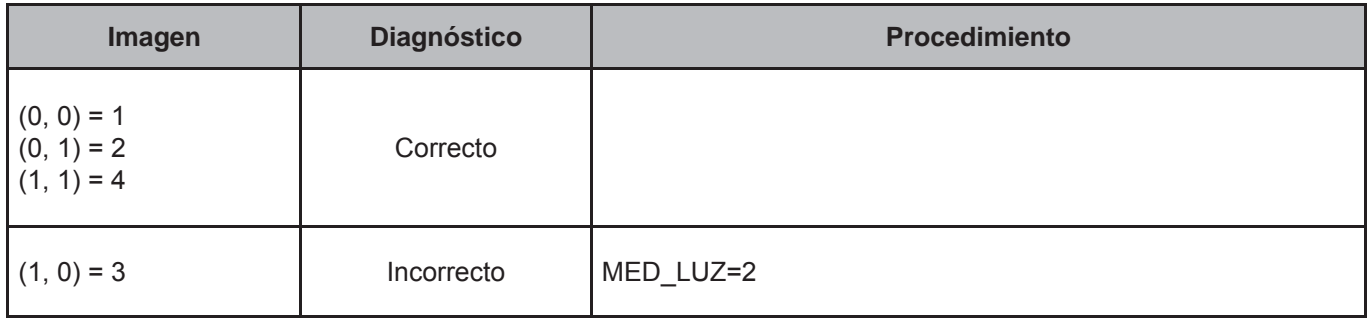

#### **CRITERIO 109-1: EQUIPAMIENTO Y ELECTRICIDAD**

#### **Defi nición de criterio de consistencia**

Con este criterio se verifica la congruencia de la información referente al servicio de energía eléctrica en la vivienda y la existencia de bomba de agua.

#### **Variables involucradas**

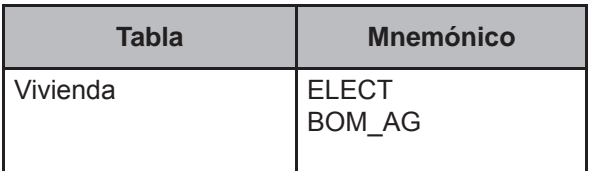

#### **Creación del vector teórico**

Equipamiento: bomba de agua.

$$
C_1\begin{cases} 0 \text{ si } ELECT \neq 5 \\ 1 \text{ si } ELECT = 5 \end{cases}
$$
  

$$
C_2\begin{cases} 0 \text{ si } BOM\_AG = 1 \\ 1 \text{ si } BOM\_AG = 2 \end{cases}
$$

#### **Función de direccionamiento**

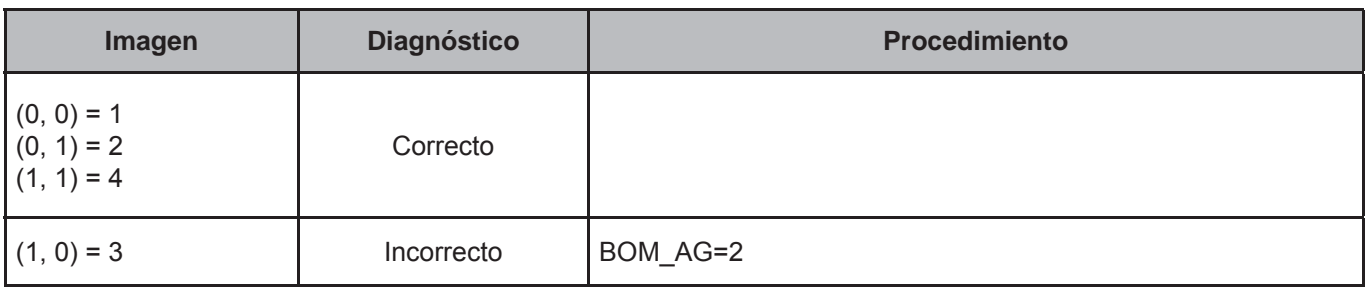

#### **CRITERIO 109-2: EQUIPAMIENTO Y ELECTRICIDAD**

#### **Defi nición de criterio de consistencia**

Con este criterio se verifica la congruencia de la información referente al servicio de energía eléctrica en la vivienda y la existencia de aire acondicionado.

#### **Variables involucradas**

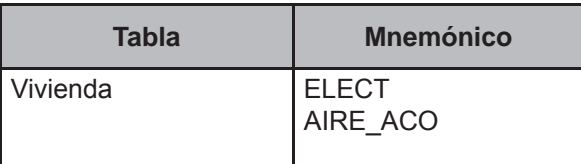

#### **Creación del vector teórico**

Equipamiento: aire acondicionado.

$$
C_1 \begin{cases} 0 \text{ si } ELECT \neq 5 \\ 1 \text{ si } ELECT = 5 \end{cases}
$$

 0 si AIRE\_ACO=1  $\mathsf{C}_2$  $\frac{1}{2}$  1 si AIRE\_ACO=2

#### **Función de direccionamiento**

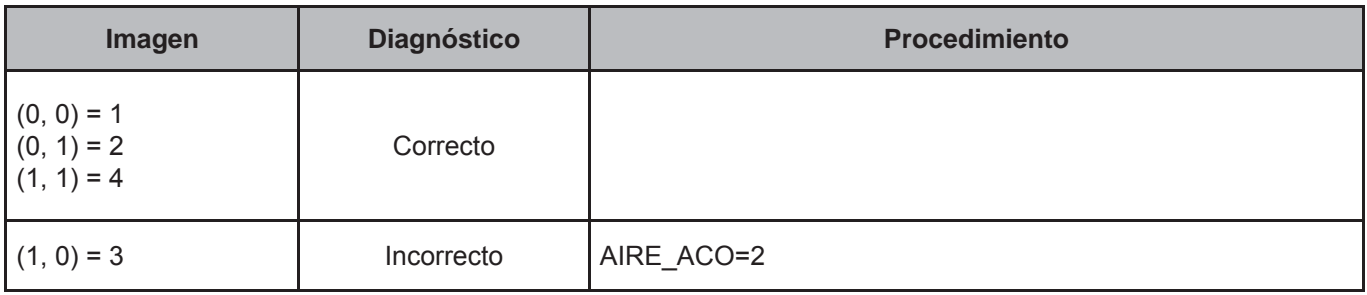

# **CRITERIO 110: ESTIMACIÓN DEL ALQUILER DE LA VIVIENDA**

#### **Defi nición de criterio de consistencia.**

Con este criterio se verifica la congruencia entre la tenencia de la vivienda y la estimación mensual del pago de renta.

#### **Variables involucradas**

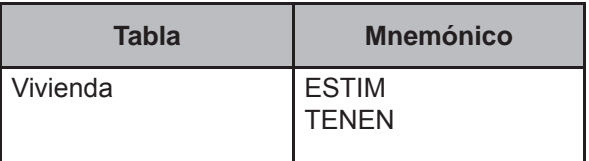

#### **Creación del vector teórico**

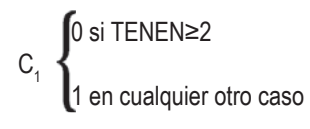

 0 si ESTIM=1 0  $C_2$ 2 en cualquier otro caso

#### **Función de direccionamiento**

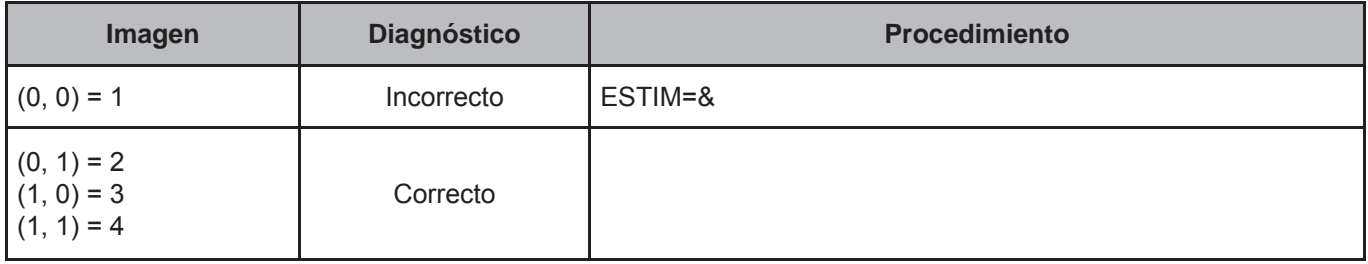

# **CRITERIO 111: AÑO DE VEHÍCULOS**

#### **Defi nición de criterio de consistencia**

Con este criterio se verifica la congruencia entre la existencia de vehículos en el hogar y el año de adquisición de estos.

#### **Variables involucradas**

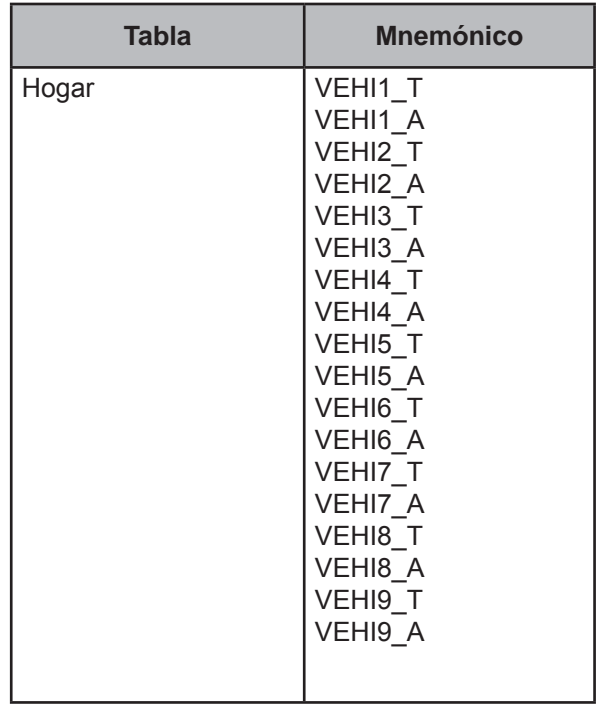

Para cada:

```
VEHICULO={VEHI1_T,VEHI2_T,VEHI3_T,VEHI4_T,VEHI5_T,VEHI6_T,VEHI7_T,VEHI8_T,VEHI9_T}
```
Y

```
AÑO={VEHI1_A,VEHI2_A,VEHI3_A,VEHI4_A,VEHI5_A,VEHI6_A,VEHI7_A,VEHI8_A,VEHI9_A}
```
#### **Procedimiento**

Para todos los registros de la tabla Hogar.

# **Creación del vector teórico**

$$
C_1 \left\{ \begin{aligned} &0 \text{ si VEHICULO=1} \\ &1 \text{ si VEHICULO=2} \\ &C_2 \end{aligned} \right\}
$$

1 en cualquier otro caso

# **Función de direccionamiento**

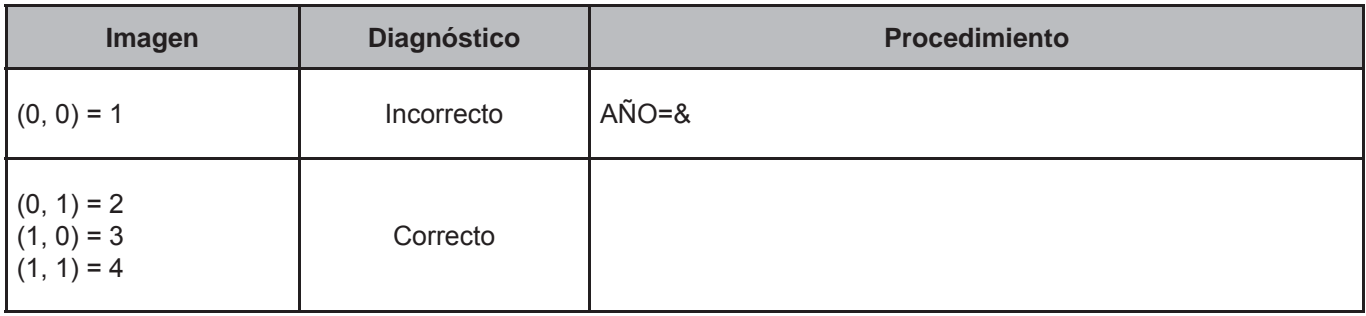

# **CRITERIO 112: AÑO DE APARATOS Y ARTÍCULOS PROPIEDAD DEL HOGAR**

#### **Defi nición de criterio de consistencia**

Con este criterio se verifica la congruencia entre la existencia de aparatos y artículos propiedad del hogar con el año de su adquisición.

#### **Variables involucradas**

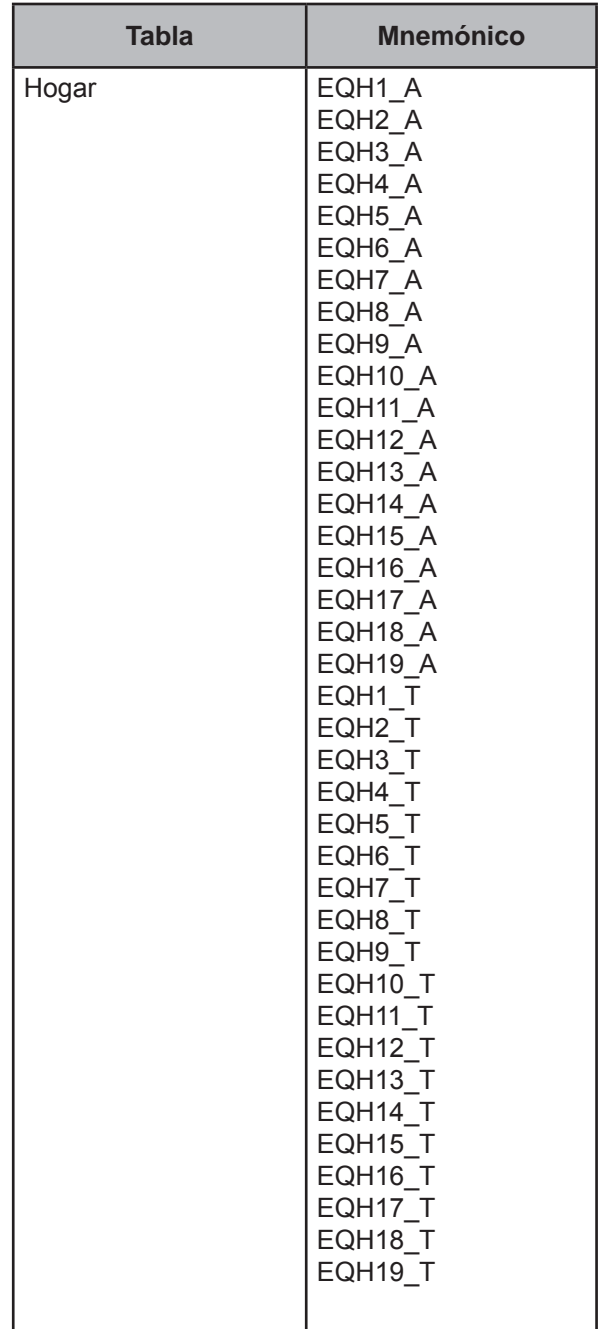

Para cada:

```
APARATOS={EQH1_T,EQH2_T,EQH3_T,EQH4_T,EQH5_T,EQH6_T,EQH7_T,EQH8_T,EQH9_T,EQH10_T,
EQH11_T, EQH12_T, EQH13_T,EQH14_T,EQH15_T,EQH16_T,EQH17_T,EQH18_T,EQH19_T}
```
Y

```
AÑO={EQH1_A,EQH2_A,EQH3_A,EQH4_A,EQH5_A,EQH6_A,EQH7_A,EQH8_A,EQH9_A,EQH10_A, 
EQH11_A,EQH12_A,EQH13_A,EQH14_A,EQH15_A,EQH16_A,EQH17_A,EQH18_A,EQH19_A}
```
#### **Procedimiento**

Para todos los registros de la tabla Hogar.

# **Creación del vector teórico**

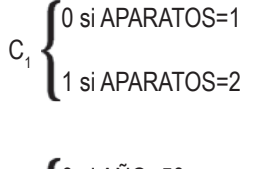

 0 si AÑO=50  $C_2$ 1 en cualquier otro caso

# **Función de direccionamiento**

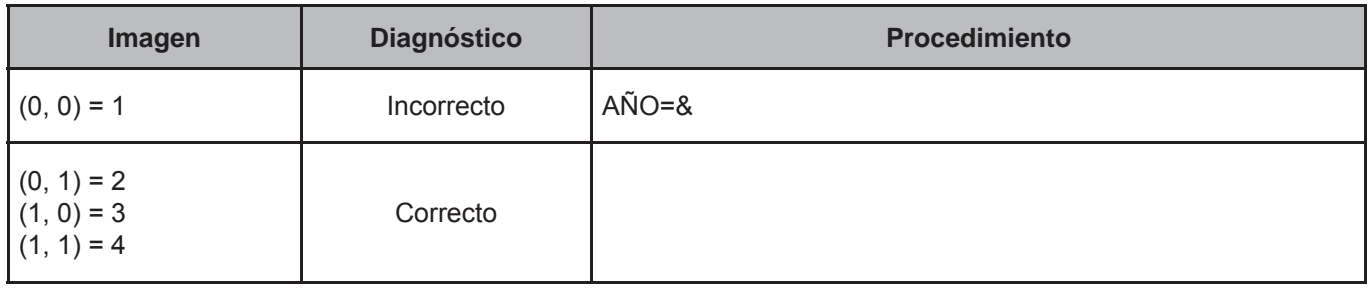

# **CRITERIO 113: CANTIDAD DE APARATOS Y ARTÍCULOS PROPIEDAD DEL HOGAR**

#### **Defi nición de criterio de consistencia**

Con este criterio se verifica la congruencia de la cantidad declarada de aparatos y artículos propiedad del hogar.

#### **Variables involucradas**

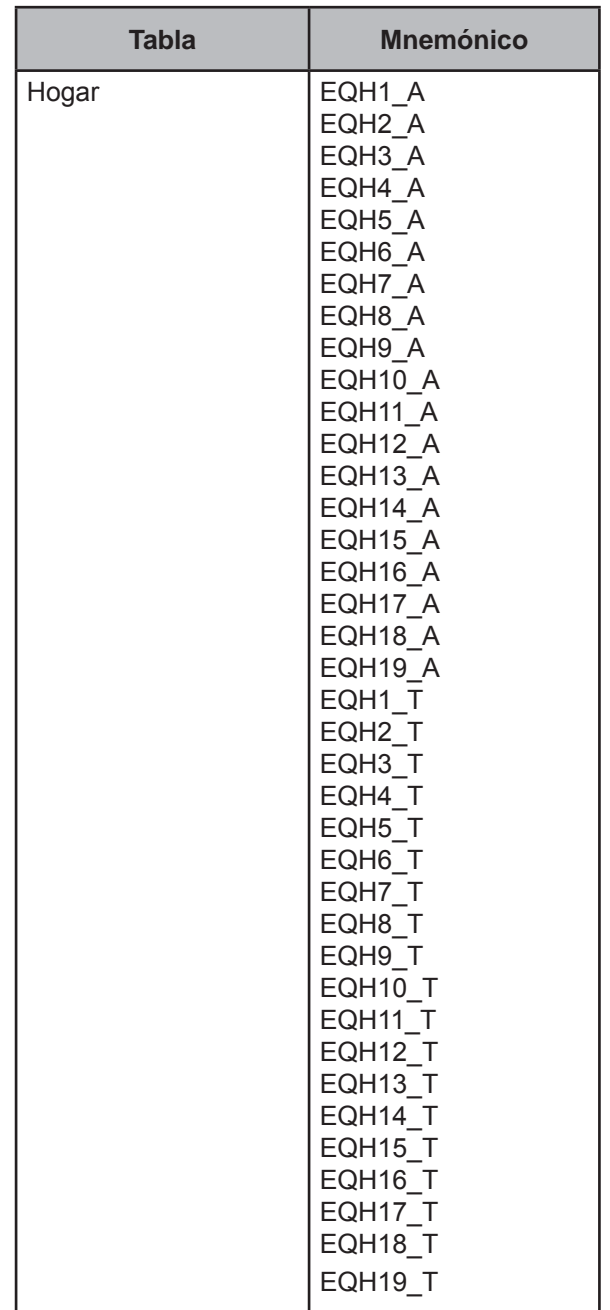

Para cada:

APARATOS={EQH1\_T,EQH2\_T,EQH3\_T,EQH4\_T,EQH5\_T,EQH6\_T,EQH7\_T,EQH8\_T,EQH9\_T,EQH10\_T, EQH11\_T, EQH12\_T,EQH13\_T,EQH14\_T,EQH15\_T,EQH16\_T,EQH17\_T,EQH18\_T,EQH19\_T}

Y

CANTIDAD={EQH1\_N,EQH2\_N,EQH3\_N,EQH4\_N,EQH5\_N,EQH6\_N,EQH7\_N,EQH8\_N,EQH9\_N,EQH10\_N, EQH11\_N,EQH12\_N,EQH13\_N,EQH14\_N,EQH15\_N,EQH16\_N,EQH17\_N,EQH18\_N,EQH19\_N}

#### **Procedimiento**

Para todos los registros de la tabla Hogar.

#### **Creación del vector teórico**

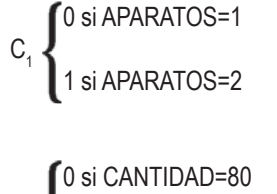

 $C<sub>2</sub>$ 1 en cualquier otro caso

#### **Función de direccionamiento**

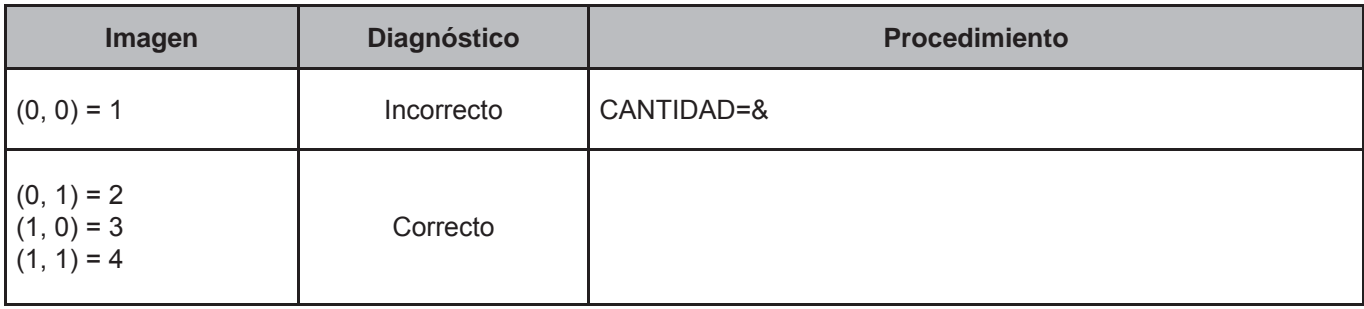

#### **CRITERIO 115: PERSONA SOLA Y JEFE DEL HOGAR**

#### **Defi nición de criterio de consistencia**

Cuando se declaró un sólo integrante en el hogar, este criterio verifica que el parentesco registrado sea el correcto.

#### **Variables involucradas**

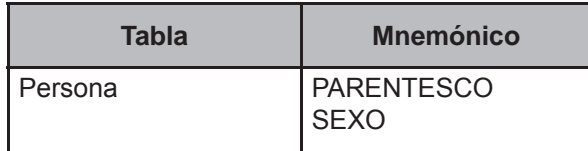

#### **Procedimiento**

Contar todos los registros de la tabla Persona del FOLIOVIV y FOLIOHOG en proceso con PARENTESCO de 101 a 304 y de 500 a 623 y asignar el valor a TOT\_INTEG.

Ejecutar para todos los NUMREN=01

#### **Creación del vector teórico**

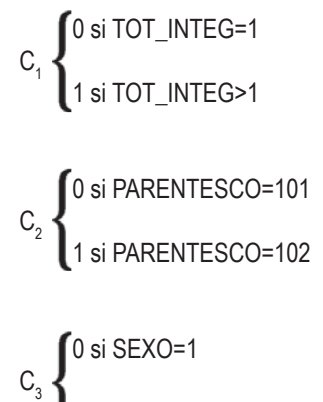

1 si SEXO=2

#### **Función de direccionamiento**

 $f(C_1, C_2, C_3) = 4 \times C_1 + 2 \times C_2 + C_3 + 1$ 

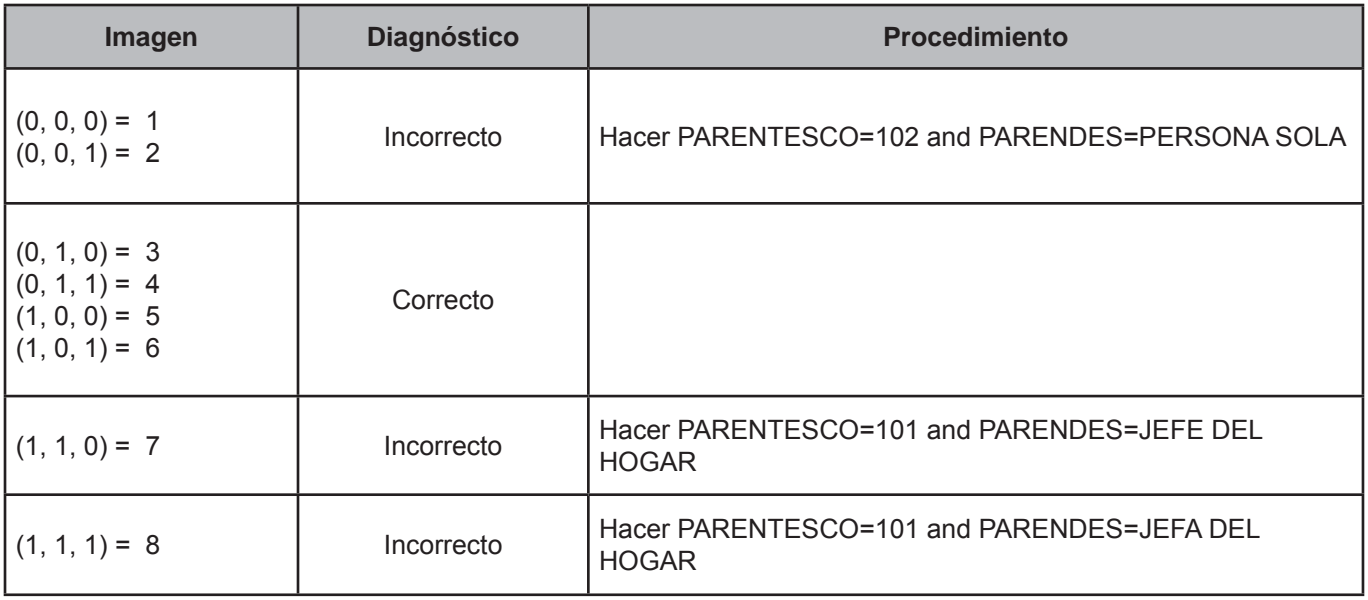

#### **CRITERIO 116: HUÉSPEDES EN EL HOGAR**

#### **Defi nición de criterio de consistencia**

Con este criterio se verifica que la cantidad registrada de huéspedes coincida con los registrados en la lista de personas.

#### **Variables involucradas**

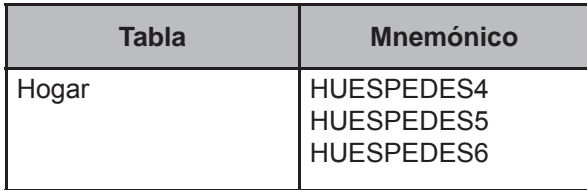

#### **Procedimiento**

Contar todos los registros de la tabla Persona del FOLIOVIV y FOLIOHOG en proceso con PARENTESCO = 701, 711-715 y asignar el valor a C\_PARENTESCO.

#### **Creación del vector teórico**

$$
C_{1}\begin{cases} 0 \text{ si HUESPEDES4=1} \\ 1 \text{ si HUESPEDES4=2} \end{cases}
$$
  

$$
C_{2}\begin{cases} 0 \text{ si C\_PARENTESCO\neq0} \\ 1 \text{ si C\_PARENTESCO=0} \end{cases}
$$

 0 si HUESPEDES5="BLANCO"  $\texttt{C}_{\textup{3}}$   $\texttt{4}$  si HUESPEDES5≥1 and ≤5 and HUESPEDES5=C\_PARENTESCO 2 si HUESPEDES5≥1 and≤5 and HUESPEDES5≠C\_PARENTESCO

 0 si HUESPEDES6=BLANCO and HUESPEDES5="BLANCO"  $\texttt{C}_{\textup{3}}$   $\texttt{4}$  1 si HUESPEDES5≠BLANCO and HUESPEDES6 ≠BLANCO and HUESPEDES6≤HUESPEDES5 2 si HUESPEDES5≠BLANCO and HUESPEDES6 ≠BLANCO and HUESPEDES6>HUESPEDES5

#### **Función de direccionamiento**

 $f(C_1, C_2, C_3, C_4) = 18 * C_1 + 9 * C_2 + 3 * C_3 + C_4 + 1$ 

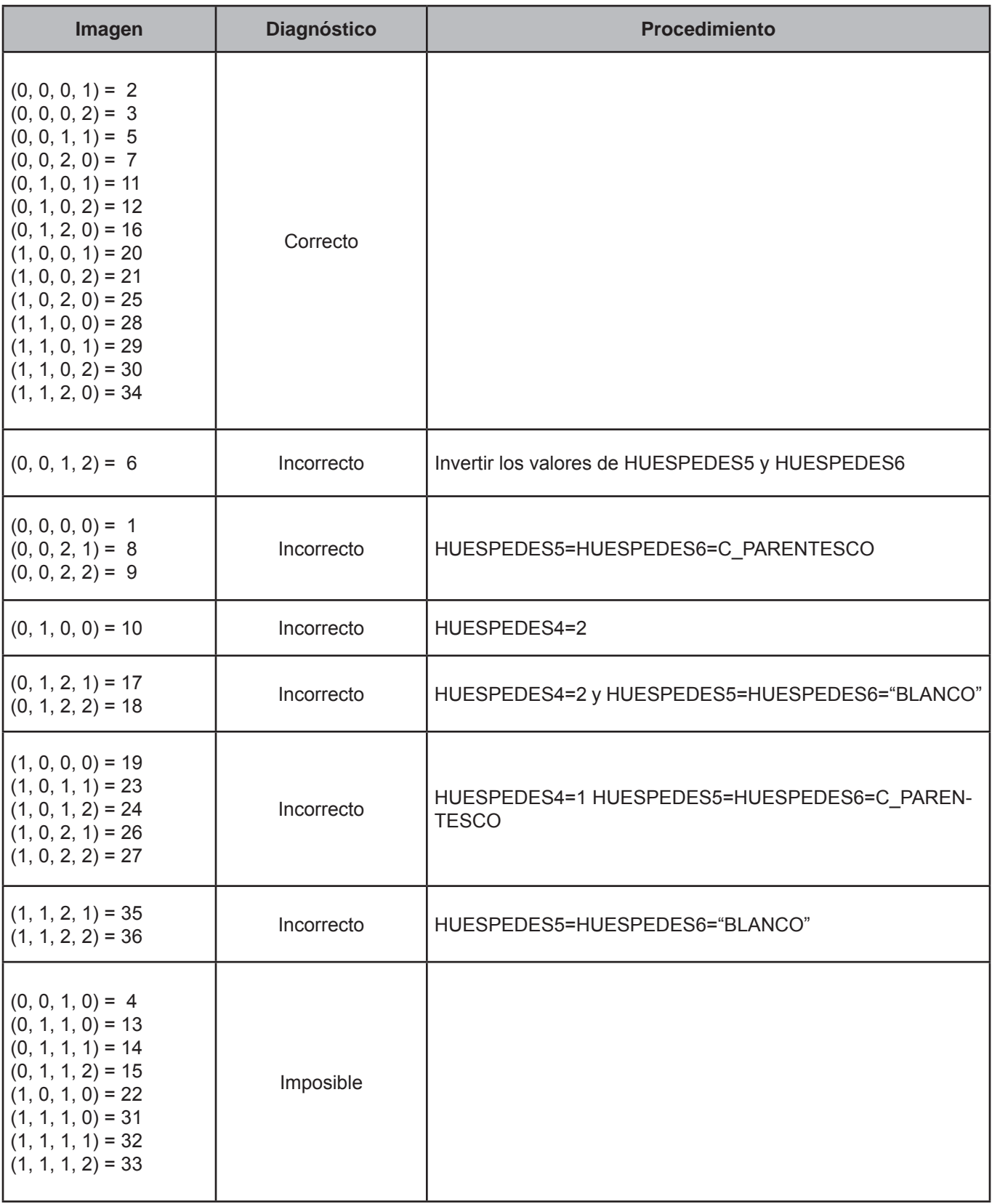

#### **CRITERIO 117: TRABAJADORES DOMÉSTICOS**

#### **Defi nición de criterio de consistencia**

Con este criterio se verifica que la cantidad registrada de trabajadores domésticos coincida con los registrados en la lista de personas.

#### **Variables involucradas**

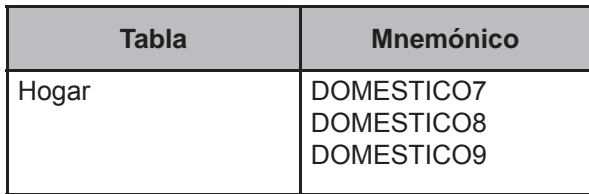

#### **Procedimiento**

Contar todos los registros de la tabla Persona del FOLIOVIV y FOLIOHOG en proceso con PARENTESCO = 401- 413, 421, 431, 441, 451 o 461 y asignar el valor a V\_QUEPARENTE.

#### **Creación del vector teórico**

0 si DOMESTICO7=1  $C_1$  1 si DOMESTICO7=2 0 si V\_QUEPARENTE≠0  $C_2$  .

1 si V\_QUEPARENTE=0

 0 si DOMESTICO8="BLANCO"  $\texttt{C}_{\textup{3}}$   $\texttt{4}$  si DOMESTICO8≥1 and ≤9 and DOMESTICO8=V\_QUEPARENTE 2 si DOMESTICO8≥1 and≤9 and DOMESTICO8≠V\_QUEPARENTE

 0 si DOMESTICO8=BLANCO and DOMESTICO9="BLANCO" C3 1 si DOMESTICO8≠BLANCO and DOMESTICO9 ≠BLANCO and DOMESTICO9≤DOMESTICO8 2 si DOMESTICO8≠BLANCO and DOMESTICO9 ≠BLANCO and DOMESTICO9>DOMESTICO8

#### **Función de direccionamiento**

 $f(C_1, C_2, C_3, C_4) = 18 * C_1 + 9 * C_2 + 3 * C_3 + C_4 + 1$ 

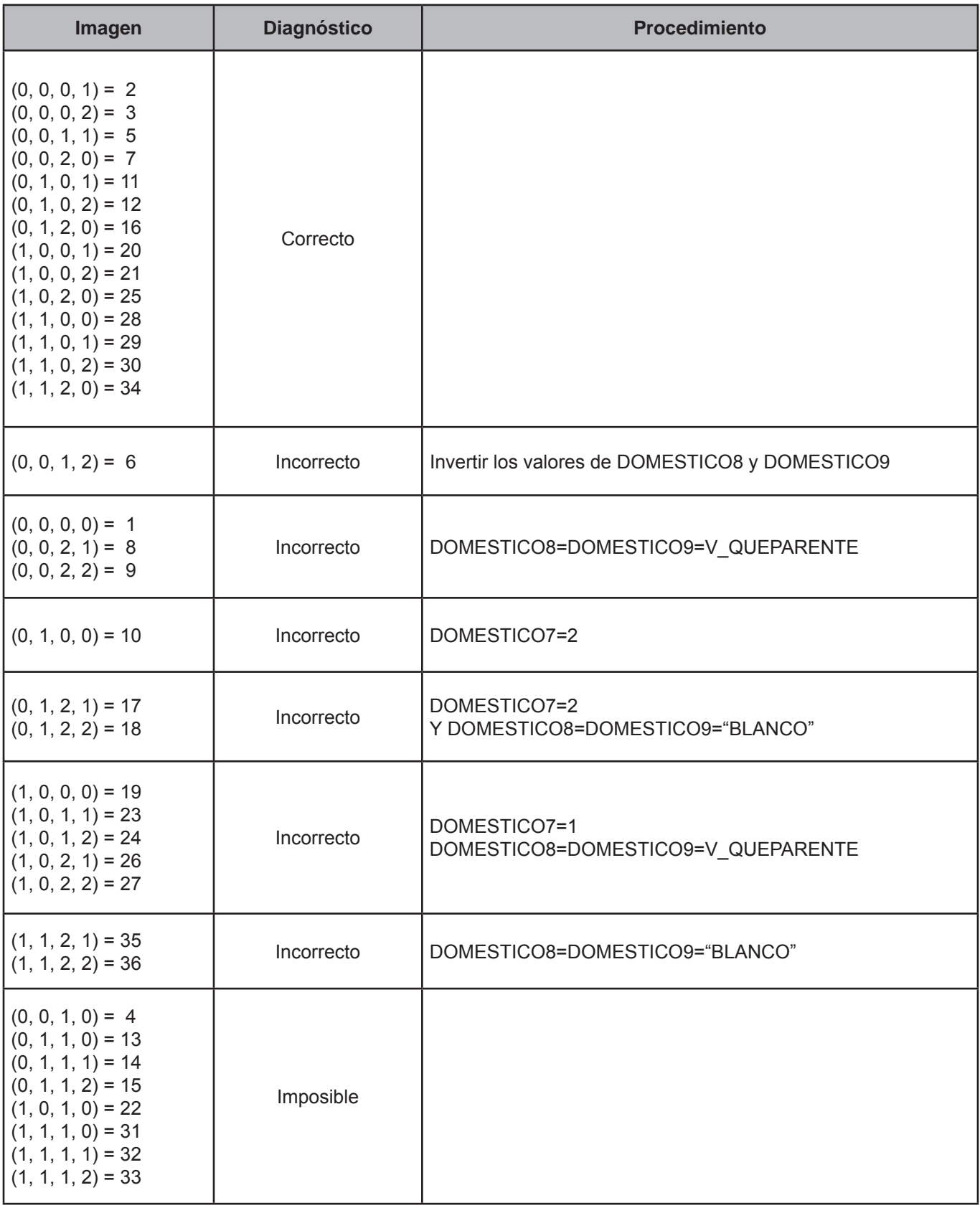

#### **CRITERIO 118: ALFABETISMO**

#### **Defi nición de criterio de consistencia**

Con este criterio se verifica la congruencia de la información registrada en alfabetismo, asistencia o inasistencia a la escuela y el nivel de asistencia o nivel aprobado en la escuela.

#### **Variables involucradas**

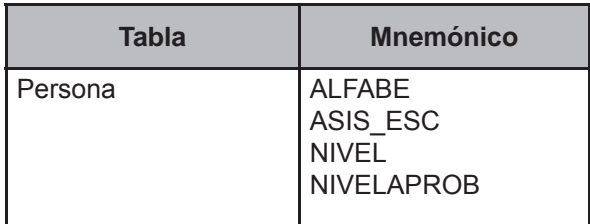

#### **Procedimiento**

Leer uno a uno los registros de la tabla Persona con EDAD≥3 y hacer:

#### **Creación del vector teórico**

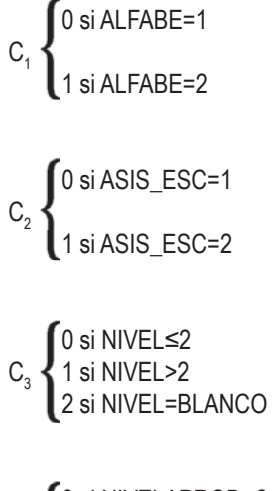

 0 si NIVELAPROB≤2  $C_4$   $\big\{$ 1 si NIVELAPROB> 2 2 si NIVELAPROB=BLANCO {1

#### **Función de direccionamiento**

 $f(C_1, C_2, C_3, C_4) = 18 * C_1 + 9 * C_2 + 3 * C_3 + C_4 + 1$
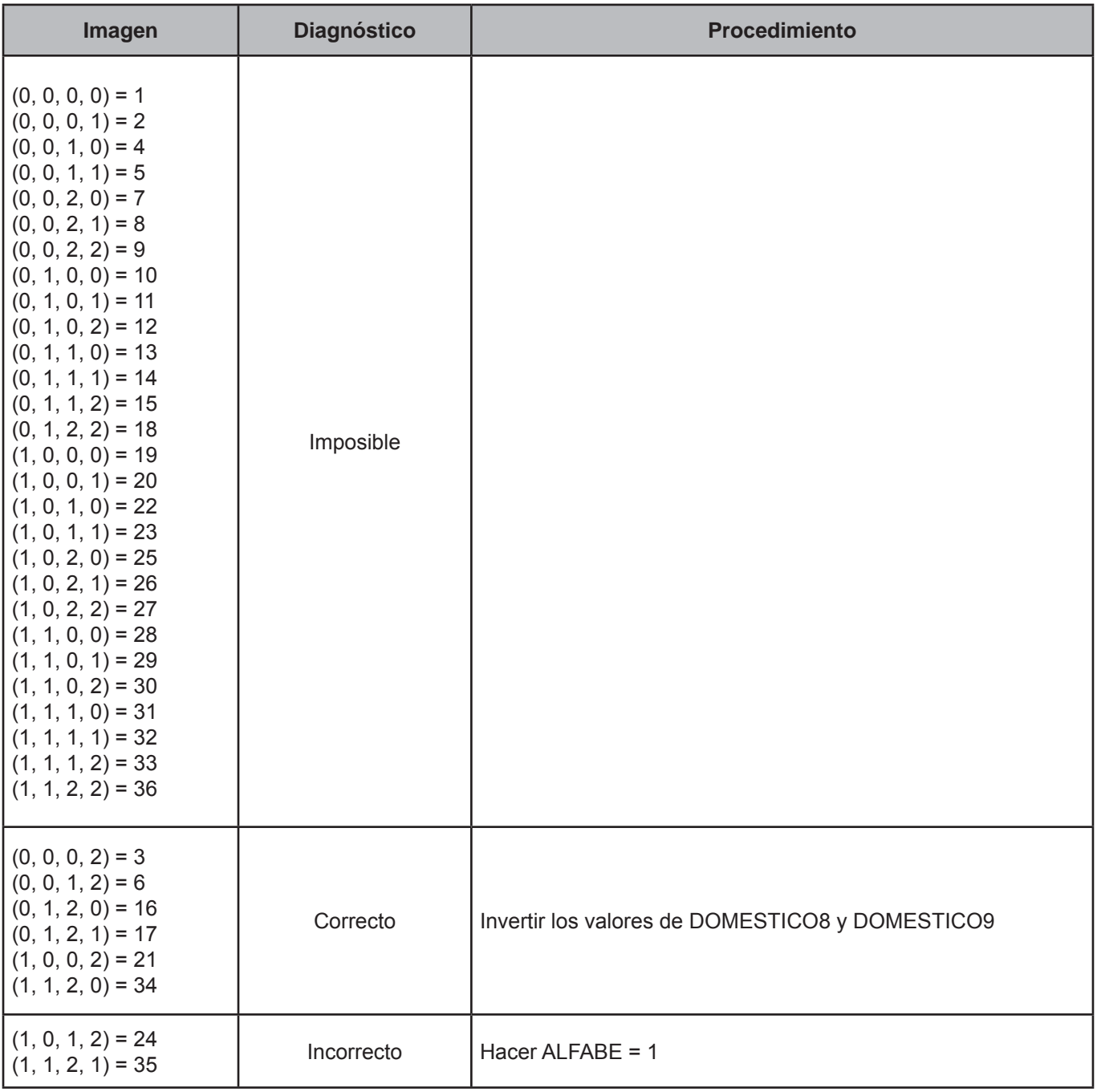

#### **CRITERIO 119: EDAD Y NIVEL AL QUE ASISTE**

#### **Defi nición de criterio de consistencia**

Con este criterio se verifica que la edad del integrante del hogar y el nivel al que asiste en la escuela sean congruentes entre sí.

#### **Variables involucradas**

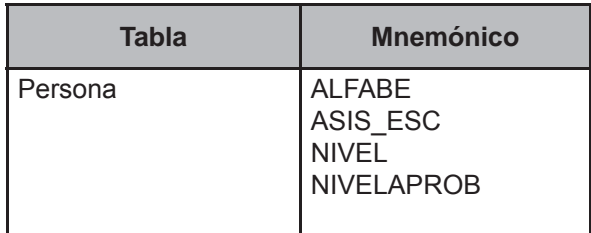

#### **Procedimiento**

Leer uno a uno los registros de la tabla Persona con EDAD ≥ 3 y hacer:

## **Creación del vector teórico**

0 si Persona.NIVEL=1 1 si Persona.NIVEL=2 2 si Persona.NIVEL=3 3 si Persona.NIVEL=4  $C_1$   $\bm{l}$  4 si Persona.NIVEL=5 5 si Persona.NIVEL=6 6 si Persona.NIVEL=7 7 si Persona.NIVEL=8 8 si Persona.NIVEL=9 9 en cualquier otro caso

 0 si Persona.EDAD≥ 3 and Persona.EDAD<5 1 si Persona.EDAD≥ 5 and Persona.EDAD<10 2 si Persona.EDAD=10  $\texttt{C}_{\texttt{2}}$   $\bm{\ell}$  3 si Persona.EDAD>10 and Persona.EDAD<13 4 si Persona.EDAD≥13 and Persona.EDAD<15 5 si Persona.EDAD=15 6 si Persona.EDAD≥16 and Persona.EDAD<20 7 si Persona.EDAD≥20 0 si GRADO=1

1 si GRADO=2 2 si GRADO=3  $\textsf{C}_{\textsf{3}}$   $\blacktriangleleft$  3 si GRADO=4 4 si GRADO=5 5 si GRADO=6 6 en cualquier otro caso

# **Función de direccionamiento**

 $f(C_1, C_2, C_3) = 56 * C_1 + 7 * C_2 + C_3 + 1$ 

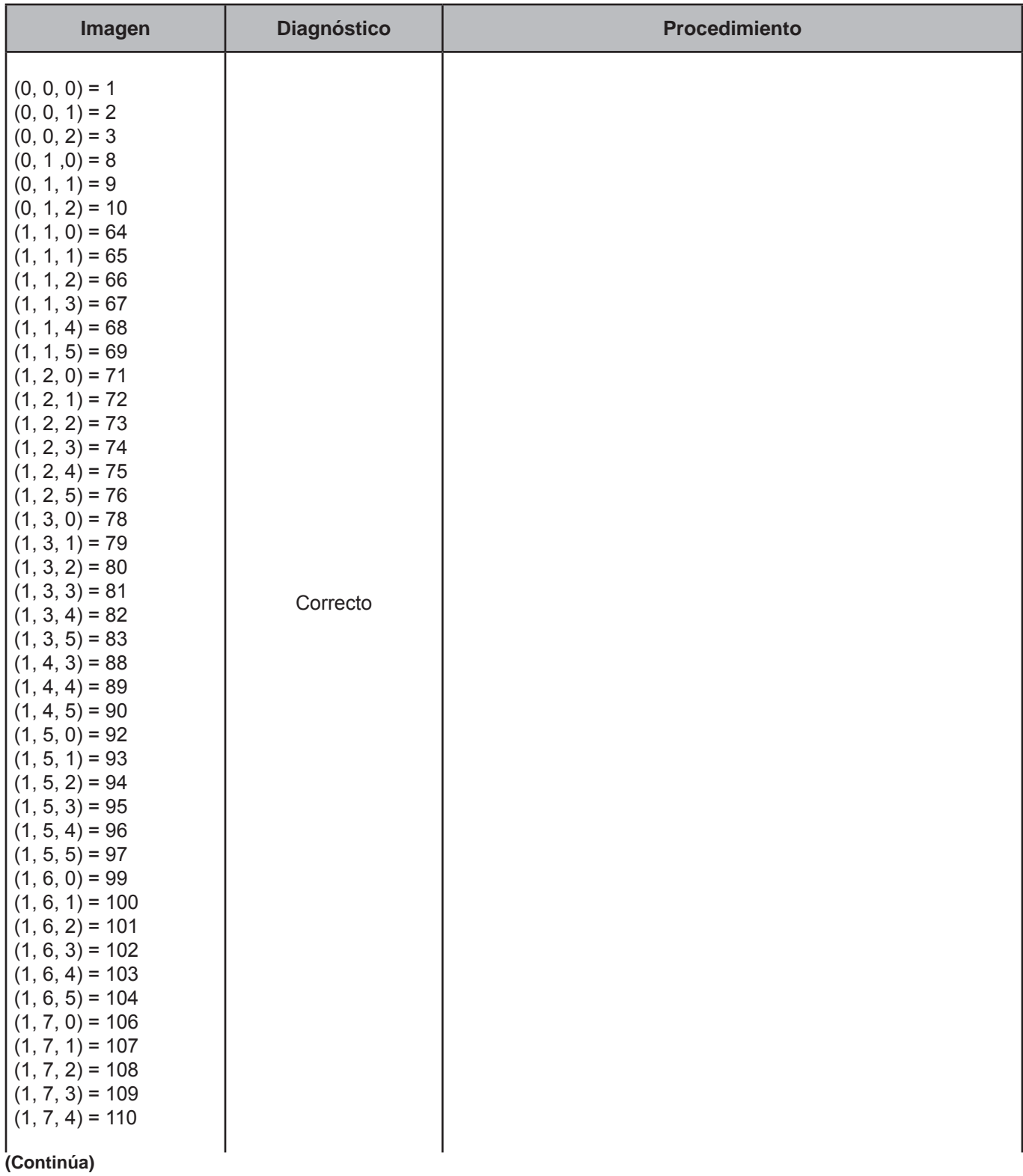

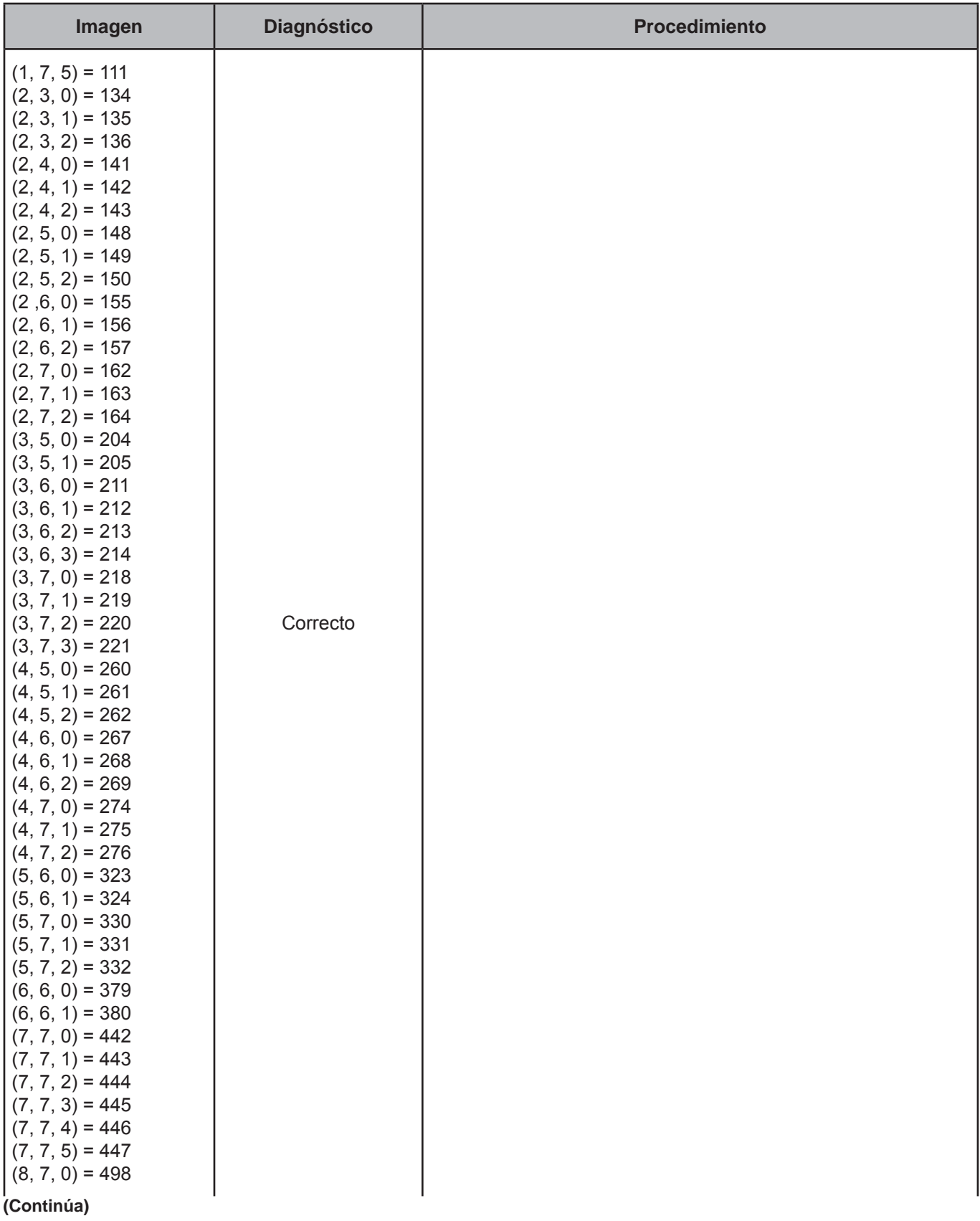

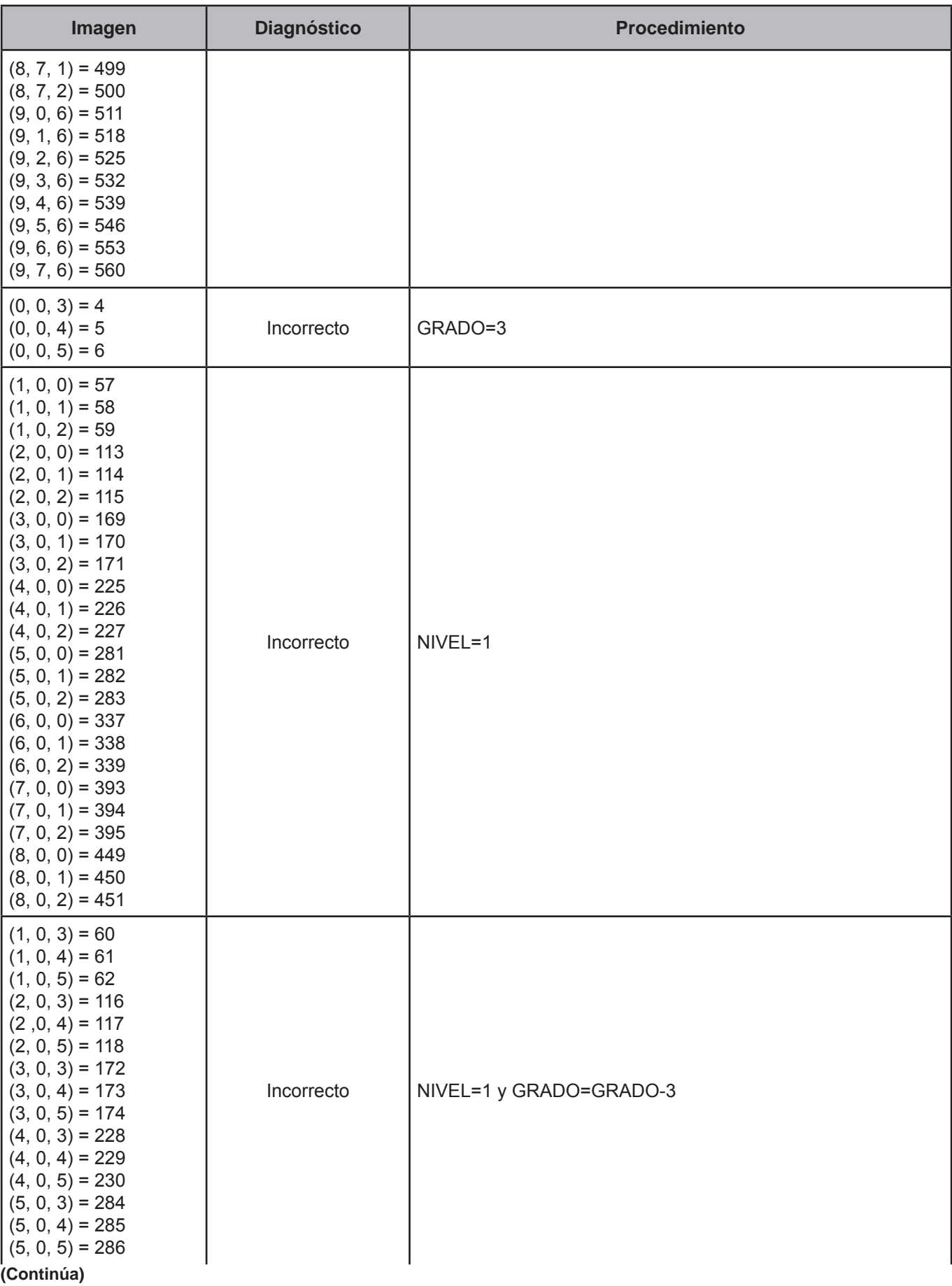

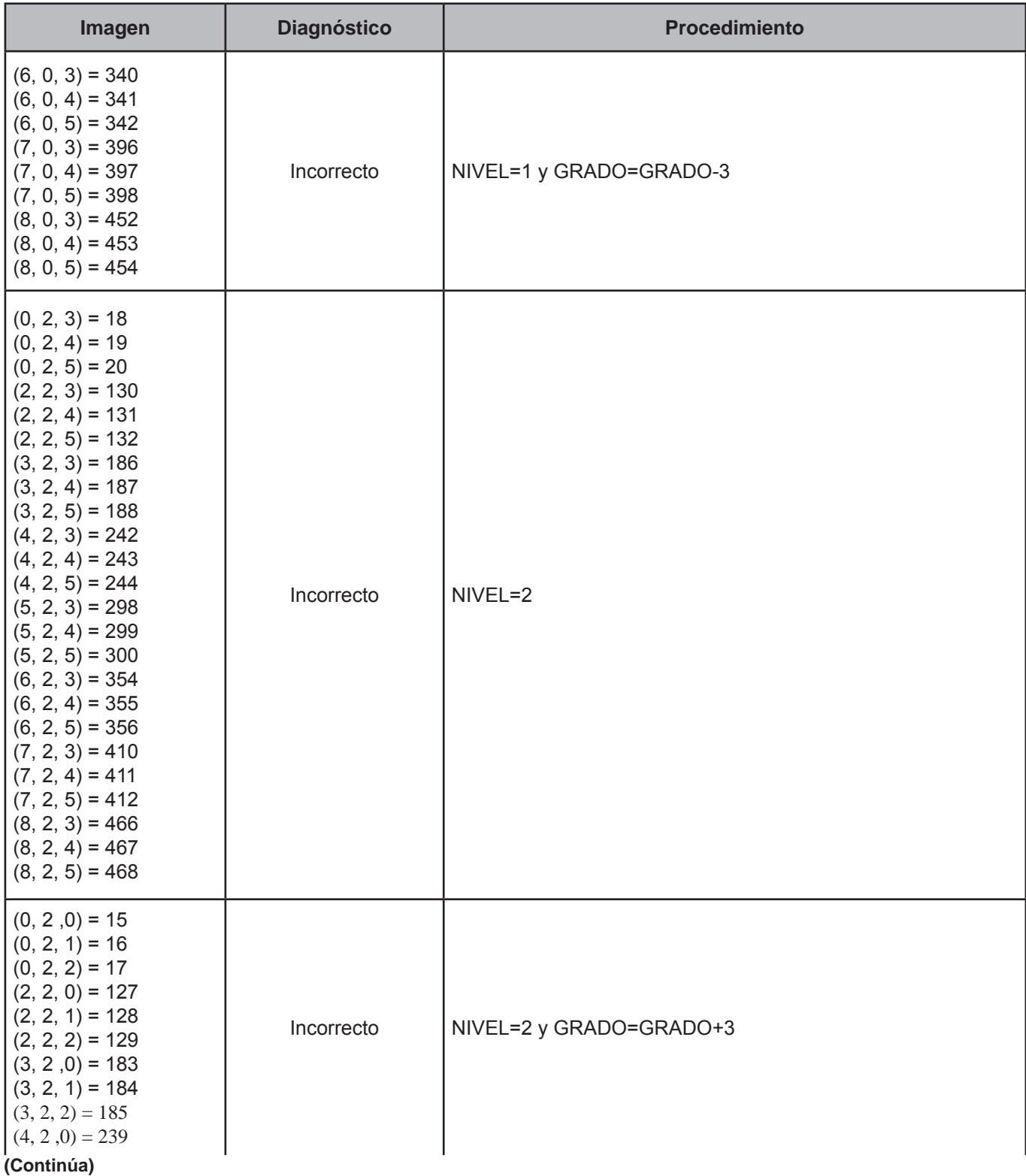

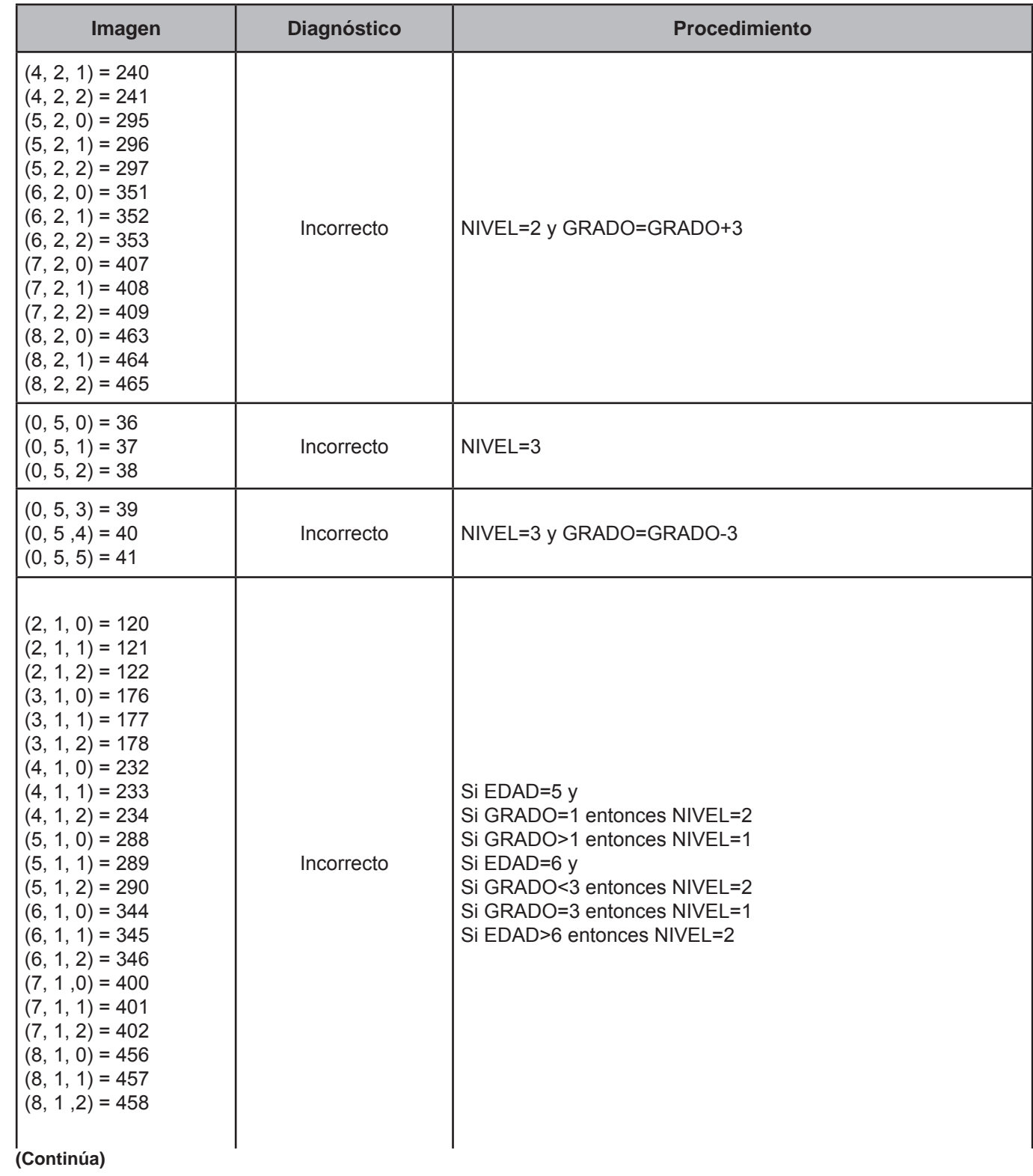

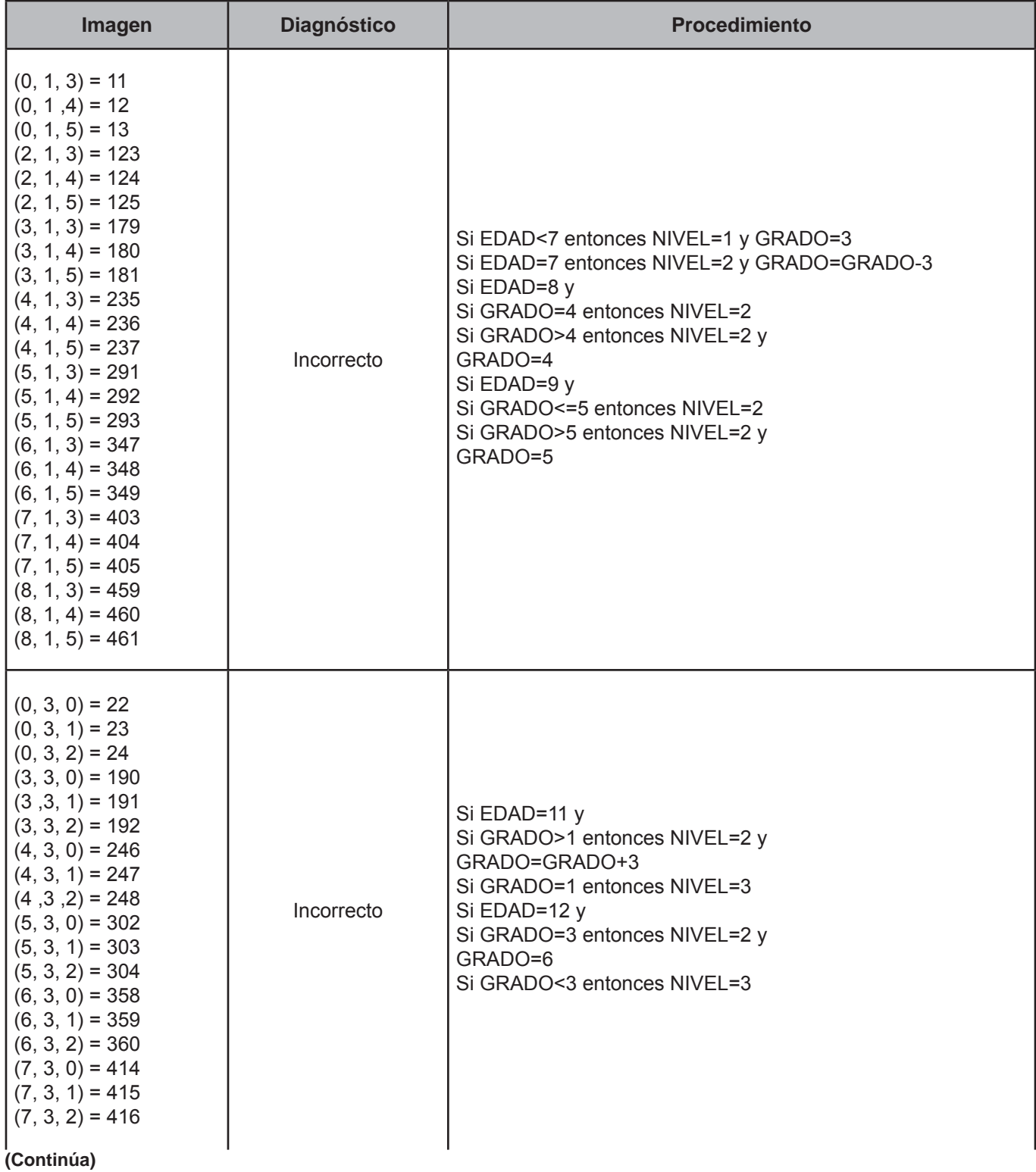

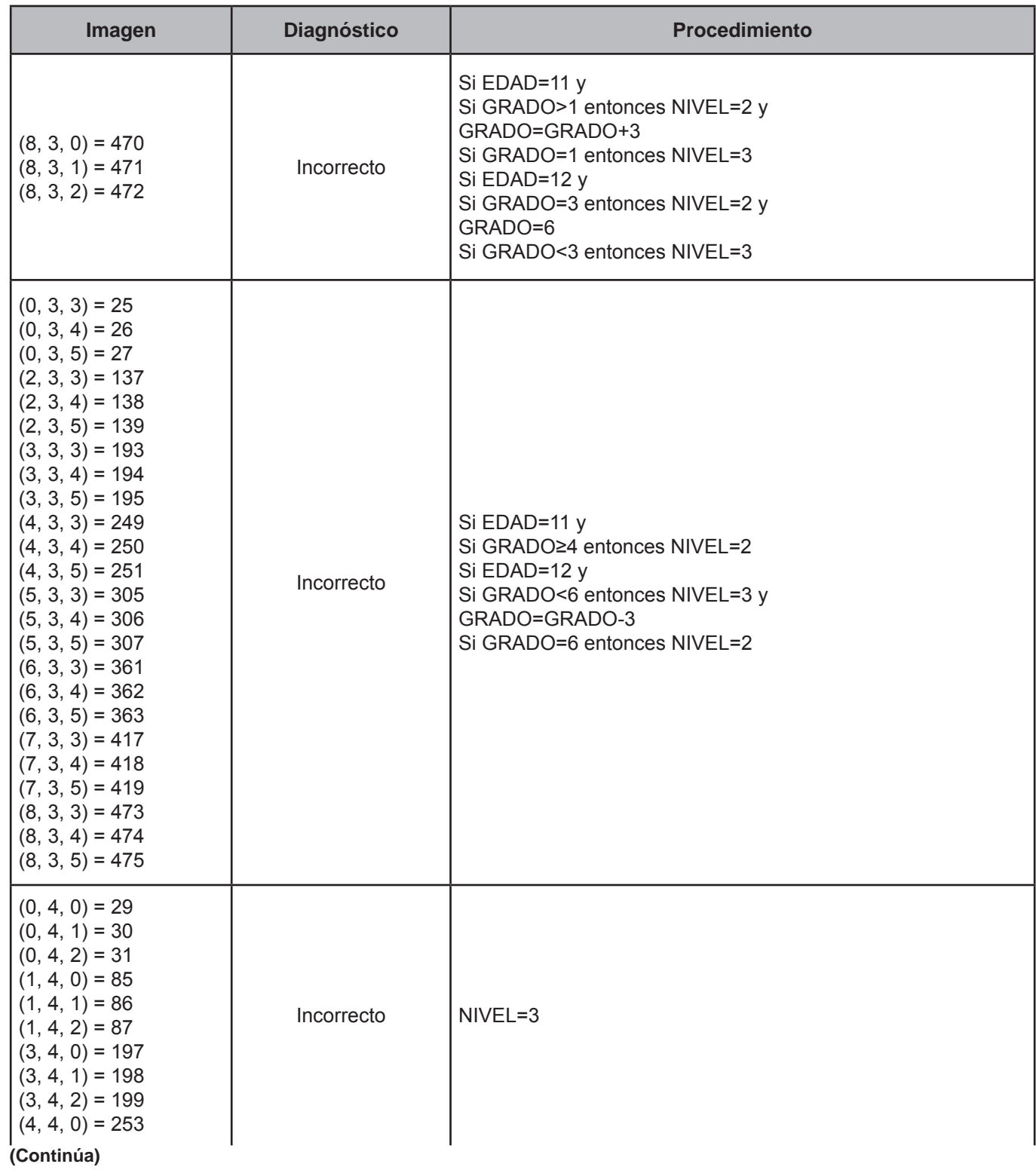

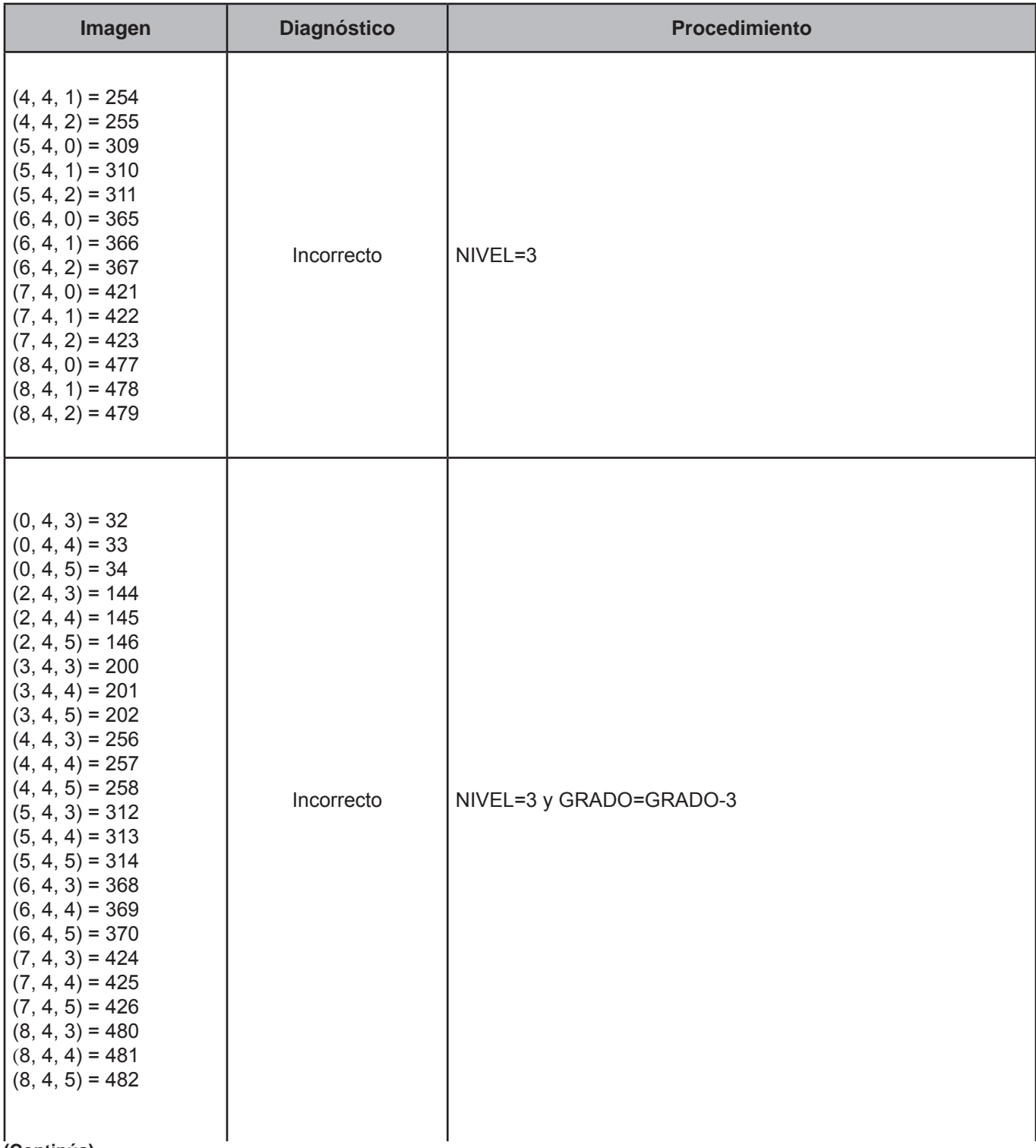

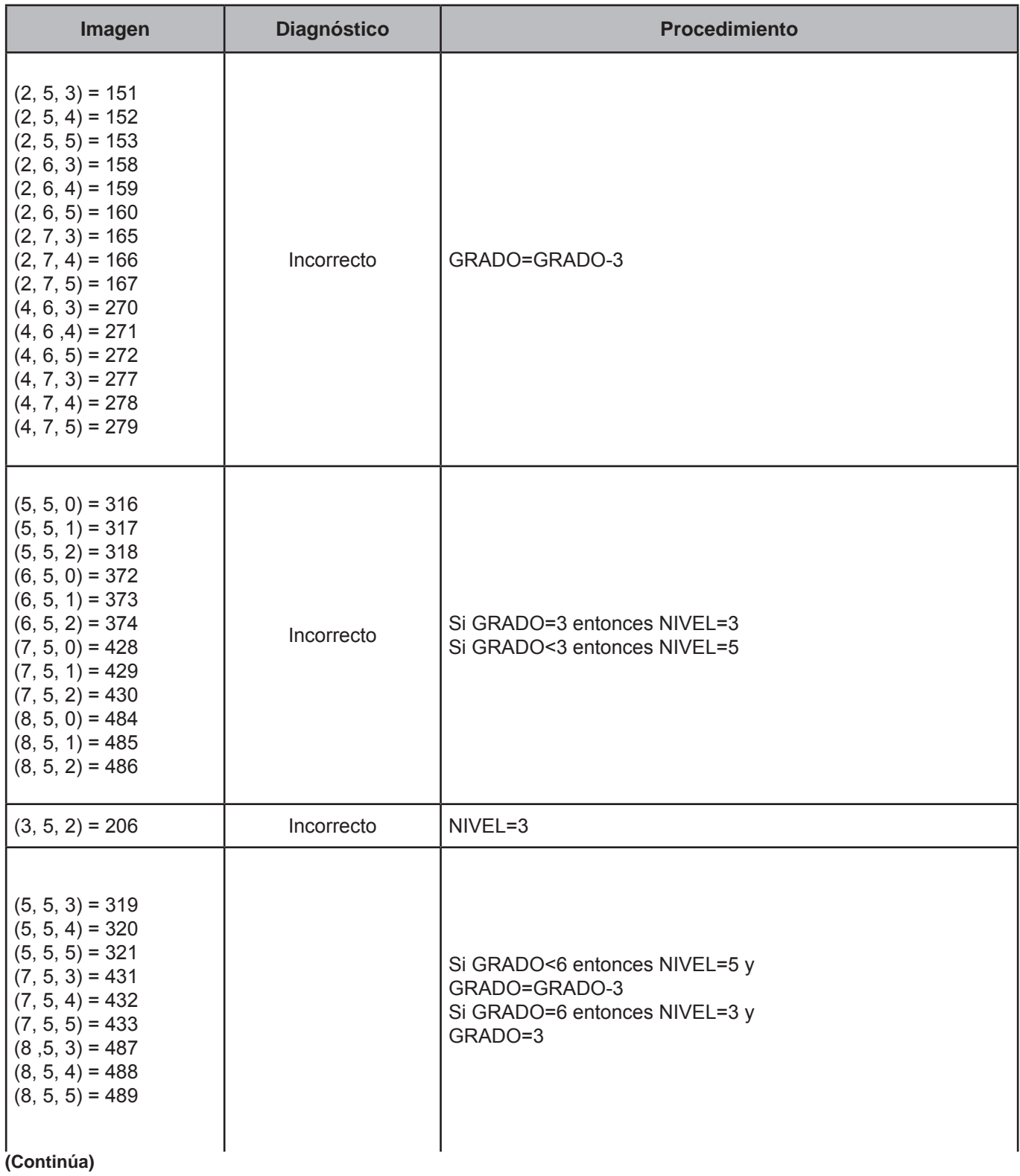

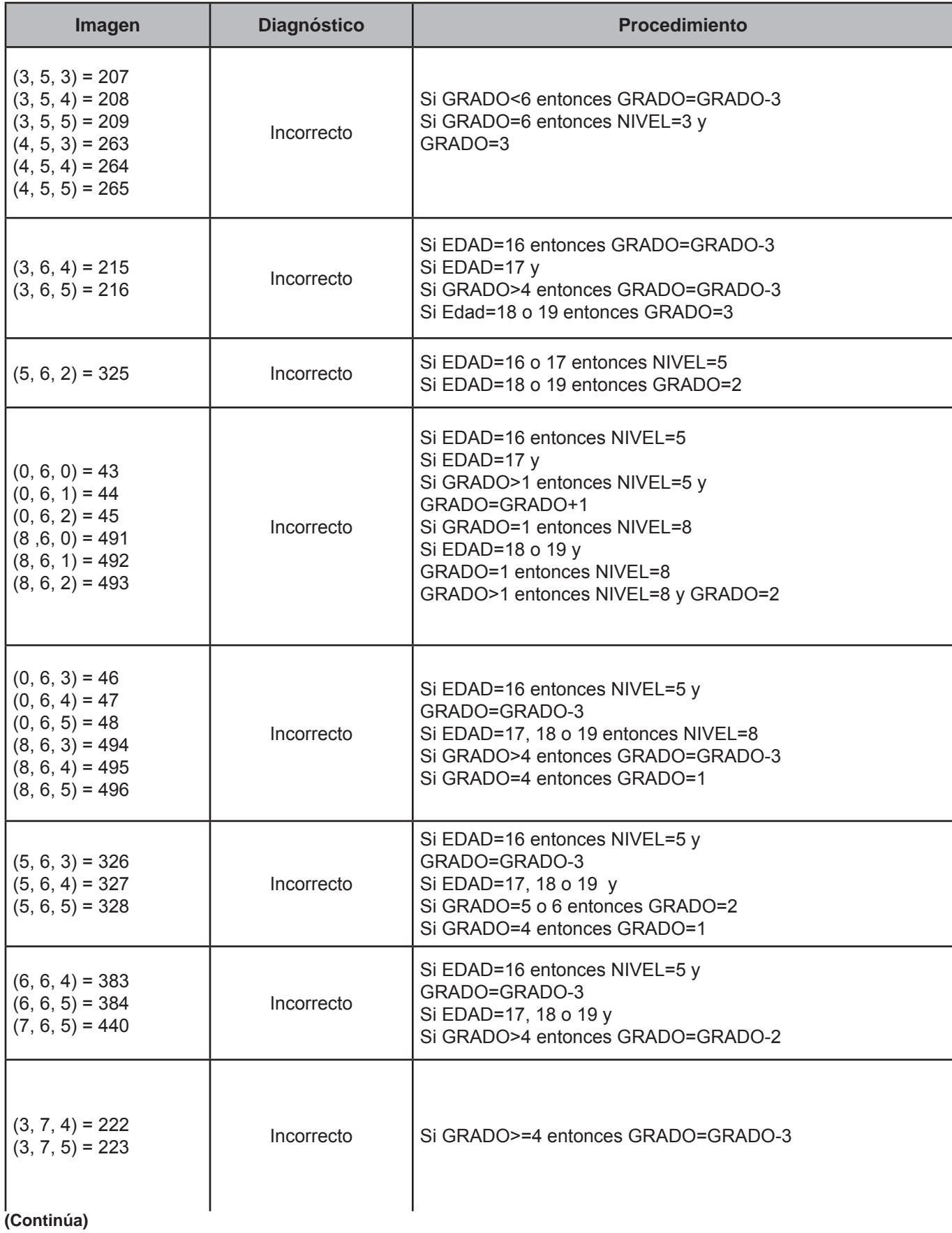

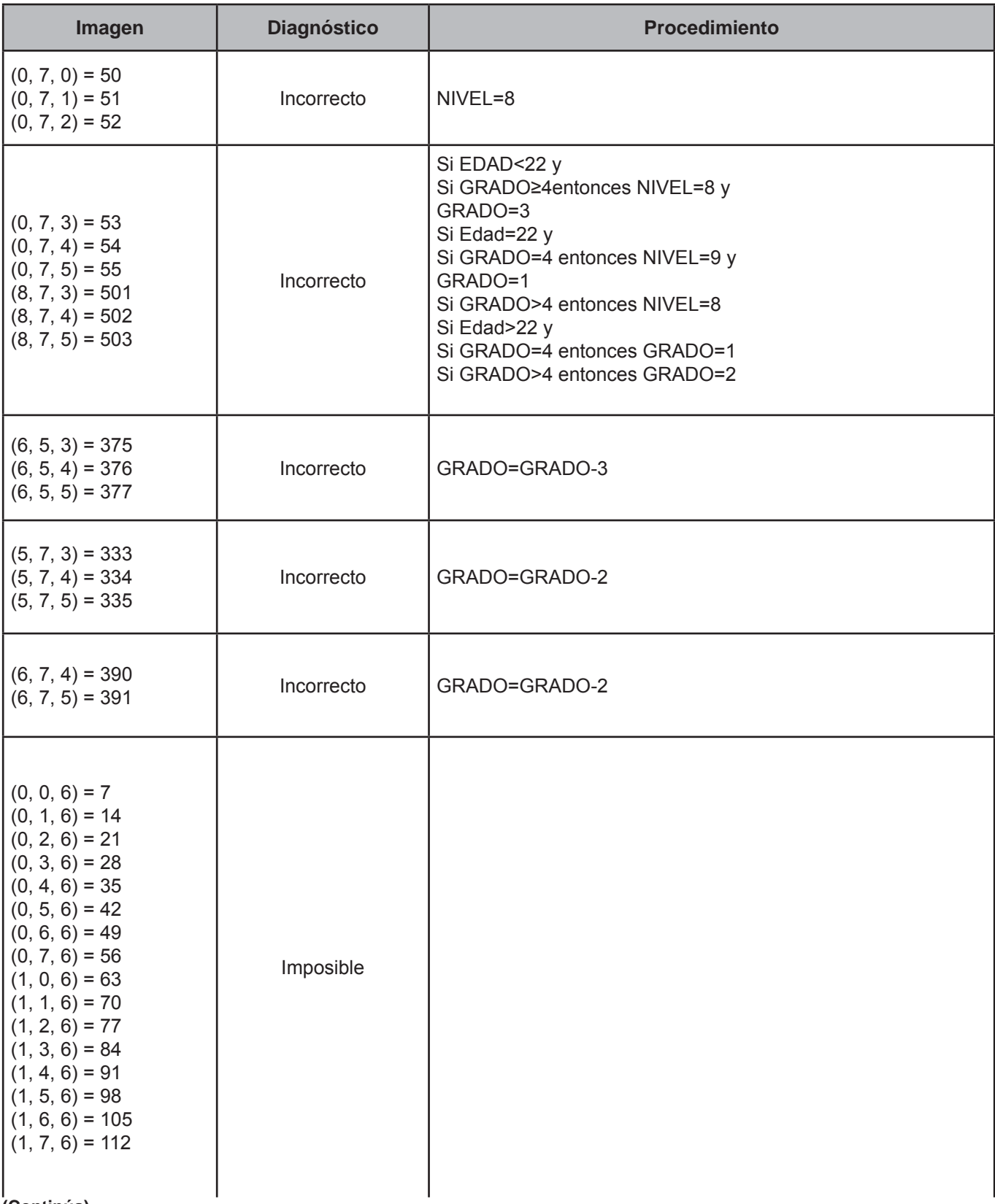

**(Continúa)**

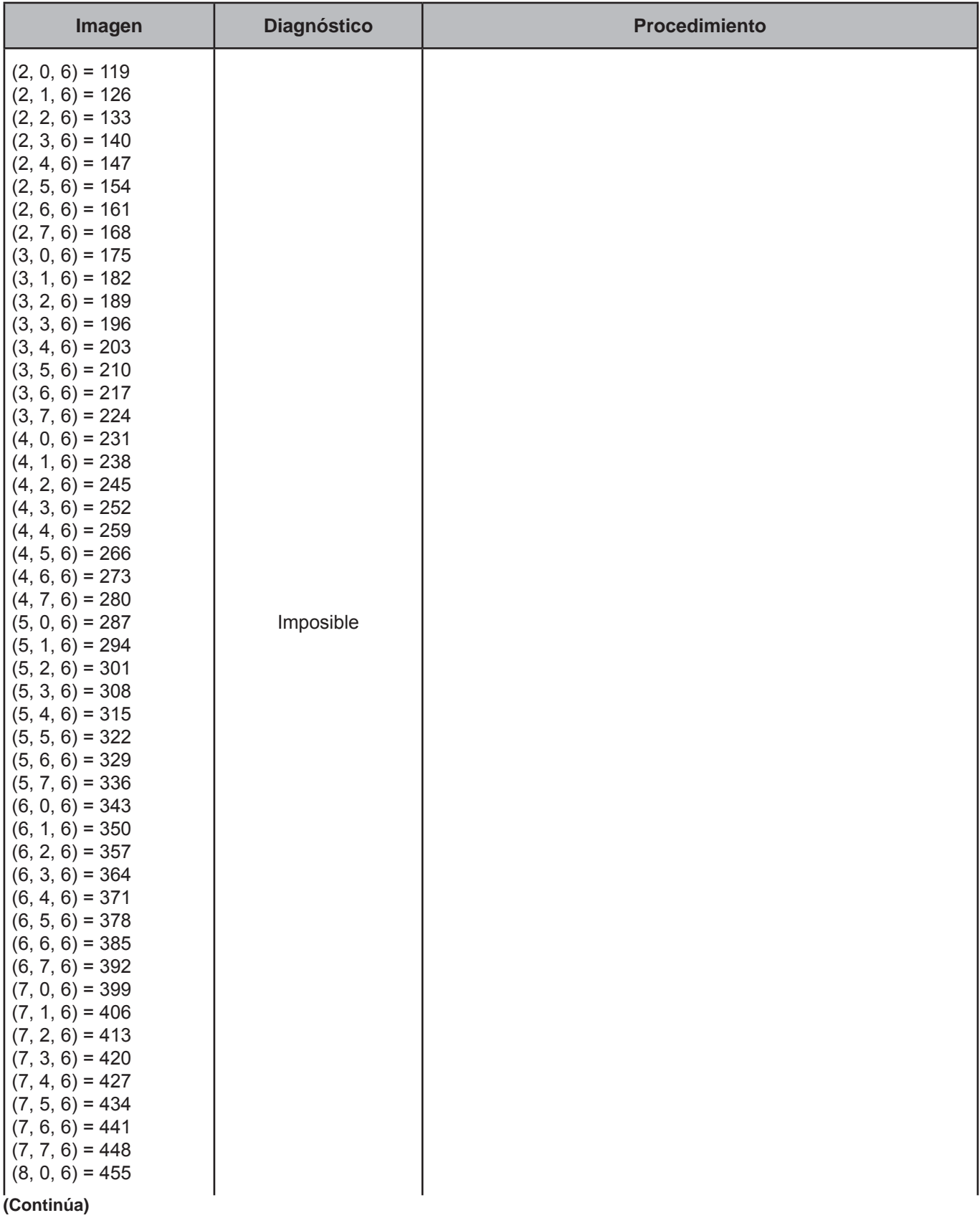

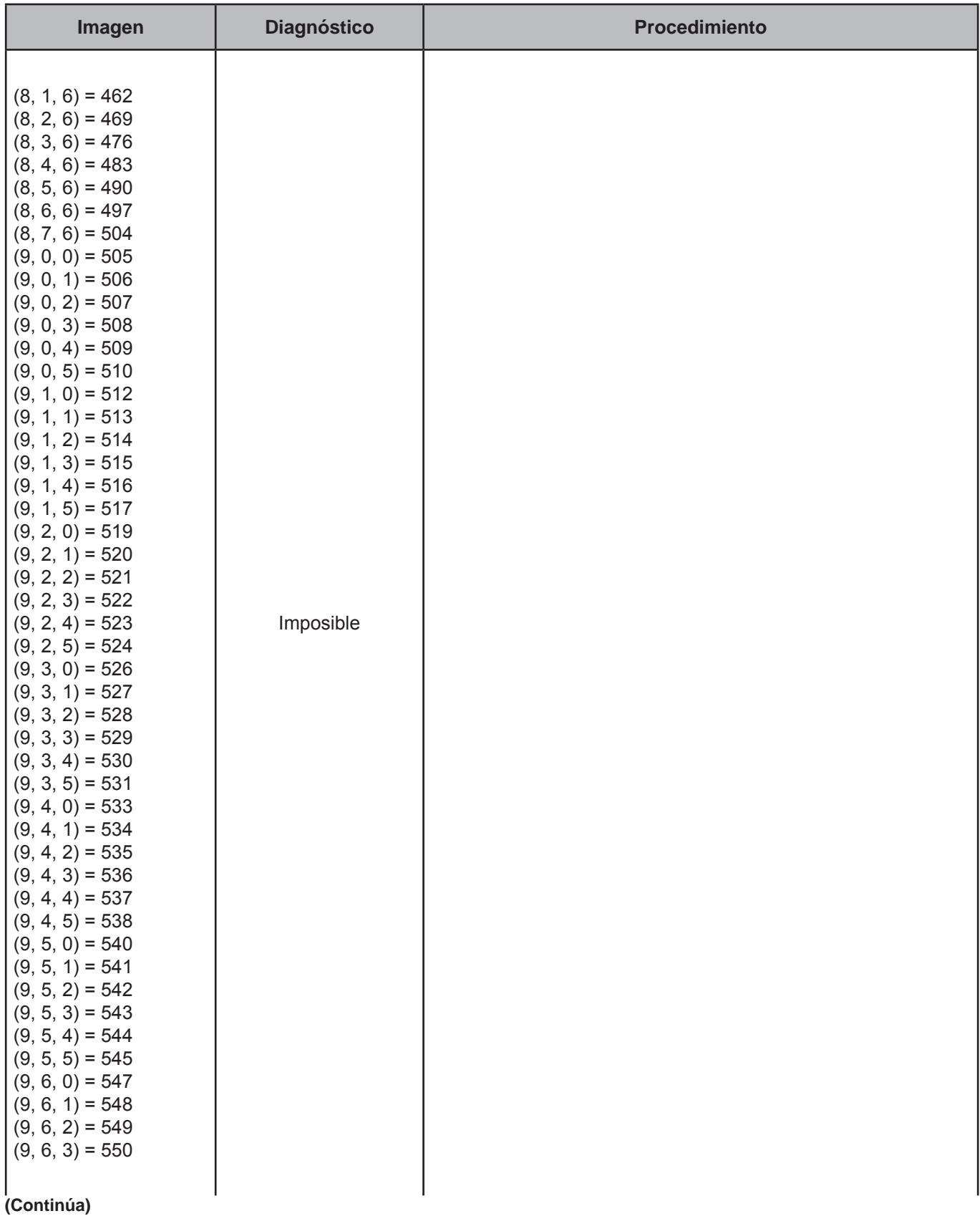

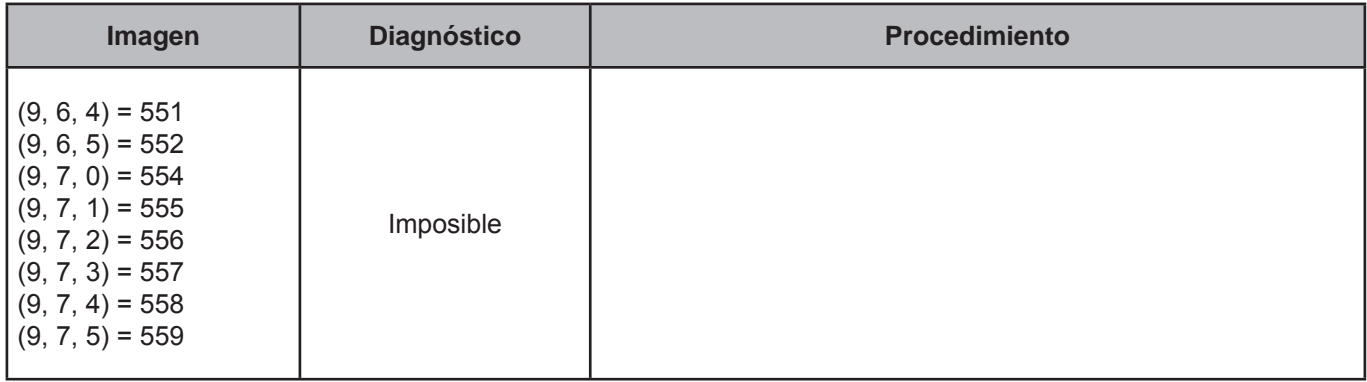

#### **CRITERIO 120: NIVEL APROBADO Y ANTECEDENTE ESCOLAR**

## **Defi nición de criterio de consistencia**

Con este criterio se crean las variables de nivel y grado aprobado, para las personas que declararon asistir a la escuela.

## **Variables involucradas**

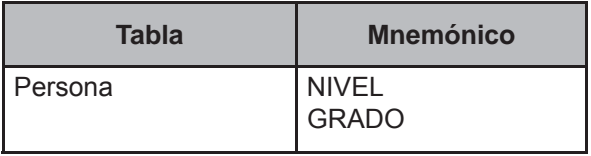

# **Procedimiento**

Leer uno a uno los registros de la tabla Persona con EDAD ≥ 3 y hacer:

# **Creación del vector teórico**

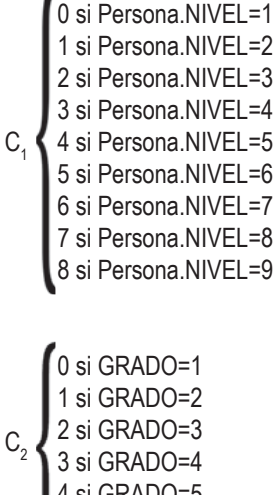

 4 si GRADO=5 5 si GRADO=6

## **Función de direccionamiento**

$$
f(C_1, C_2) = 6 * C_1 + C_2 + 1
$$

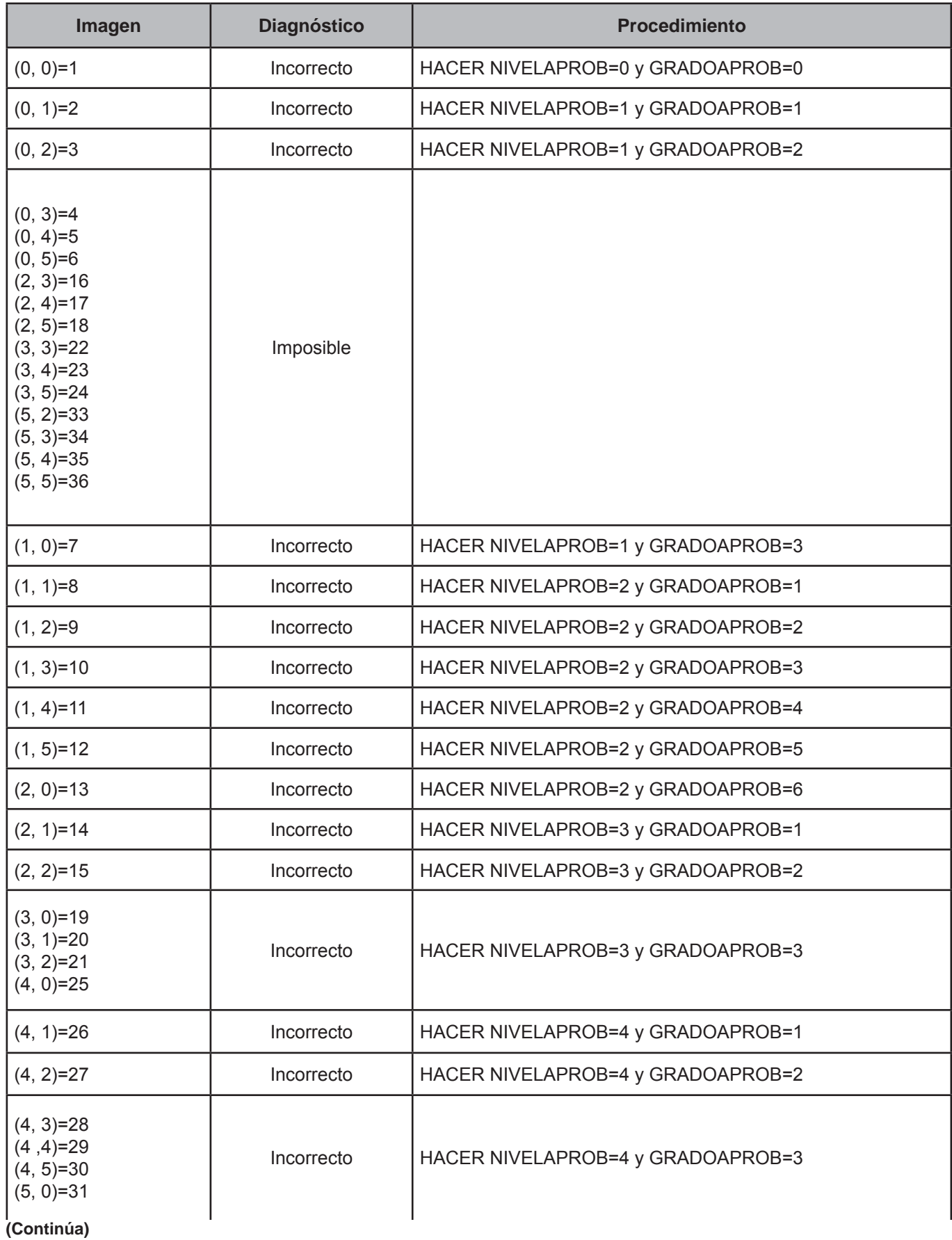

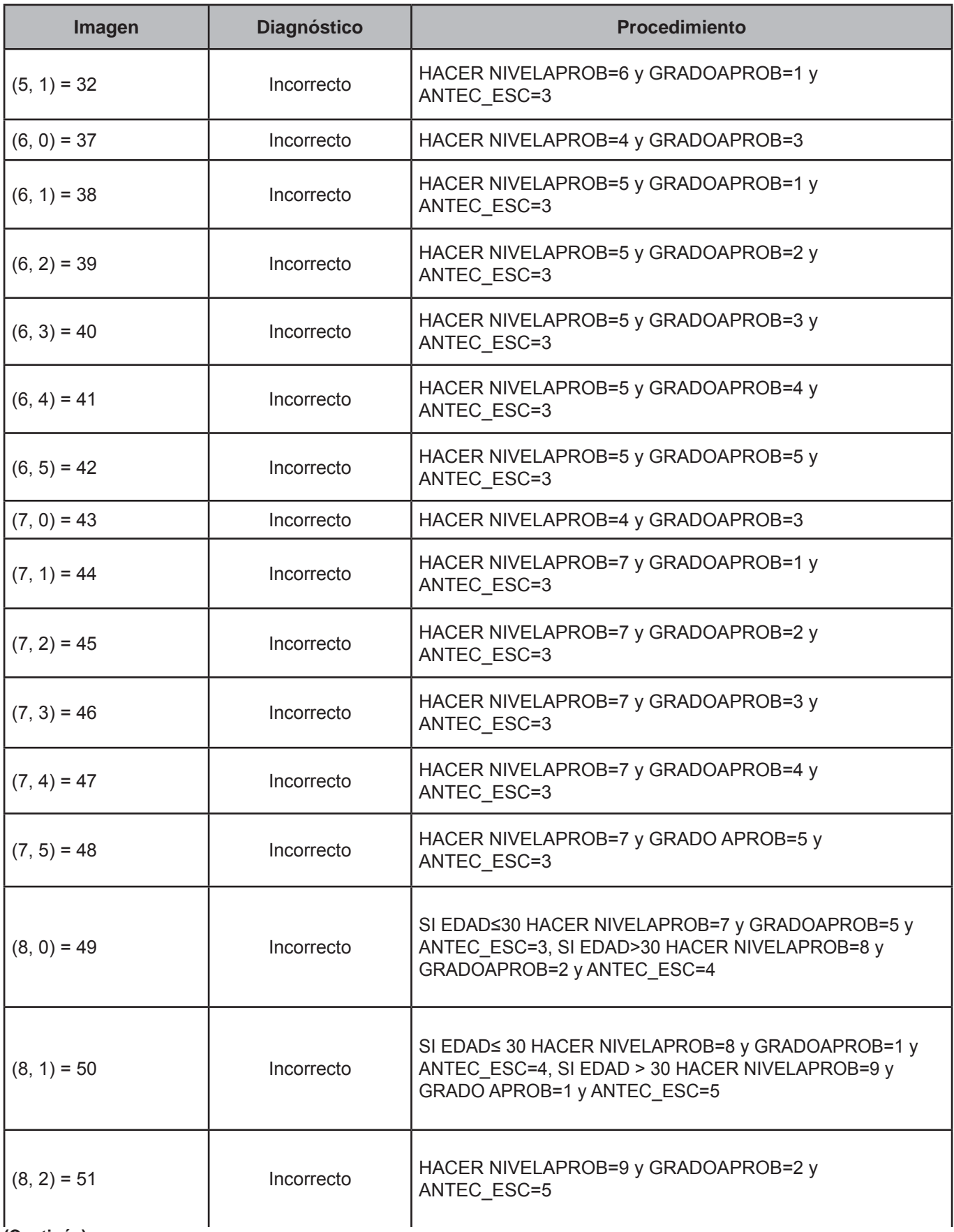

**(Continúa)**

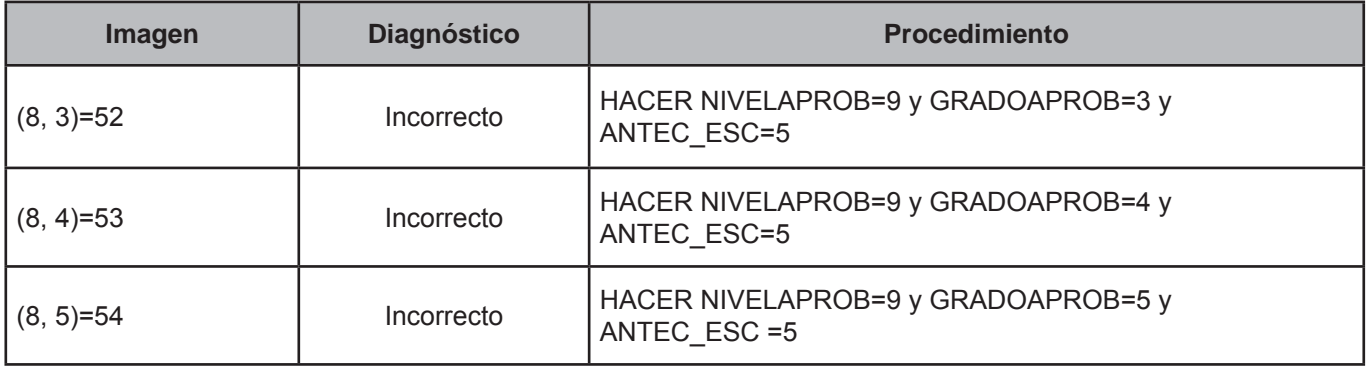

# **CRITERIO 121: IDENTIFICACIÓN DE LA MADRE PARA PERSONA SOLA**

#### **Defi nición de criterio de consistencia**

Cuando existe un solo integrante en el hogar, este criterio verifica que no esté registrado un integrante más con el parentesco de madre.

#### **Variables involucradas**

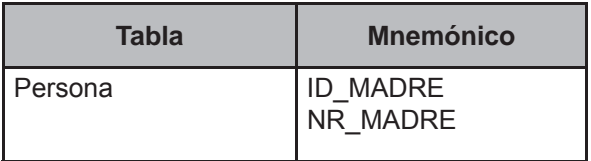

#### **Procedimiento**

Contar los registros de la tabla Persona del FOLIOVIV y FOLIOHOG en proceso con PARENTESCO de 101 a 304 y de 500 a 623 y asignar el valor a TOT\_INTEG.

Ejecutar siempre y cuando TOT\_INTEG=1 and PARENTESCO=102.

# **Creación del vector teórico**

0 si ID\_MADRE=1  $C_1$ 1 si ID\_MADRE=2

 0 si NR\_MADRE="BLANCO"  $C_2$ 1 si NR\_MADRE≠"BLANCO"

## **Función de direccionamiento**

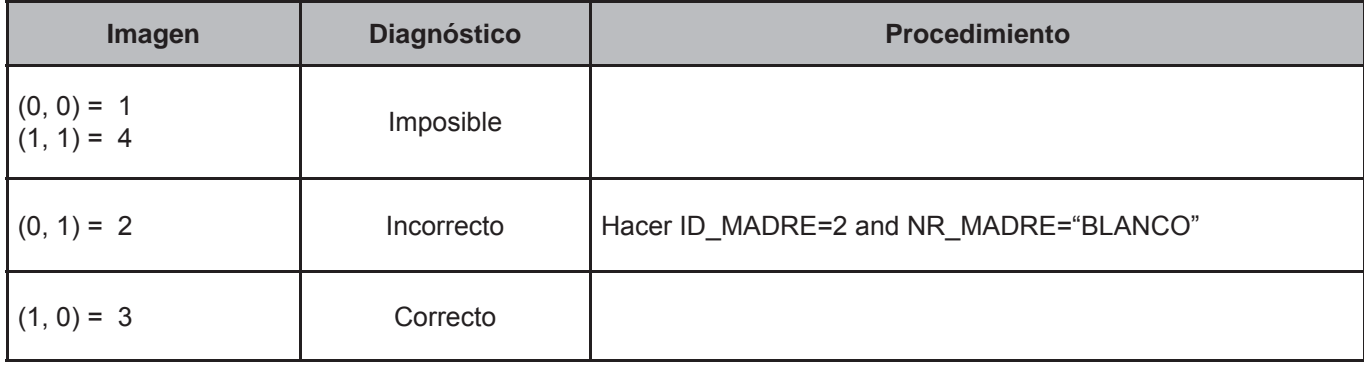

# **CRITERIO 122: IDENTIFICACIÓN DE LA MADRE PARA EL JEFE(A) DEL HOGAR**

#### **Defi nición de criterio de consistencia**

Este criterio verifica la existencia de la persona declarada como madre, por el jefe del hogar.

#### **Variables involucradas**

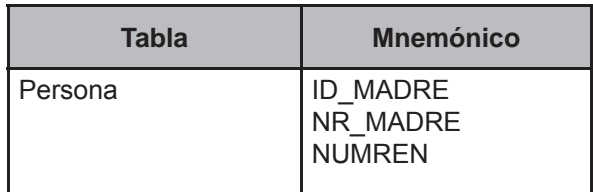

#### **Procedimiento**

Contar los registros de la tabla Persona del FOLIOVIV y FOLIOHOG en proceso con PARENTESCO de 101 a 304 y de 500 a 623 y asignar el valor a TOT\_INTEG.

Ejecutar siempre y cuando TOT\_INTEG>1 and PARENTESCO=101 and (existe un registro dentro del hogar con (PARENDES=MADRE or PARENDES=MAMA or PARENDES=PROGENITORA) and SEXO=2 and EDAD≥(EDAD del registro en proceso) +10).

#### **Creación del vector teórico**

$$
C_1 \begin{cases} 0 \text{ si } ID\_MADRE = 1 \\ 1 \text{ si } ID\_MADRE = 2 \end{cases}
$$

 0 si NR\_MADRE = NUMREN del(registro con (PARENDES=MADRE or PARENDES=MAMA or PARENDES=PROGENITORA) and SEXO=2)

 $C<sub>2</sub>$  1 si NR\_MADRE ≠ NUMREN del(registro con (PARENDES=MADRE or PARENDES=MAMA or PARENDES=PROGENITORA) and SEXO=2) I

## **Función de direccionamiento**

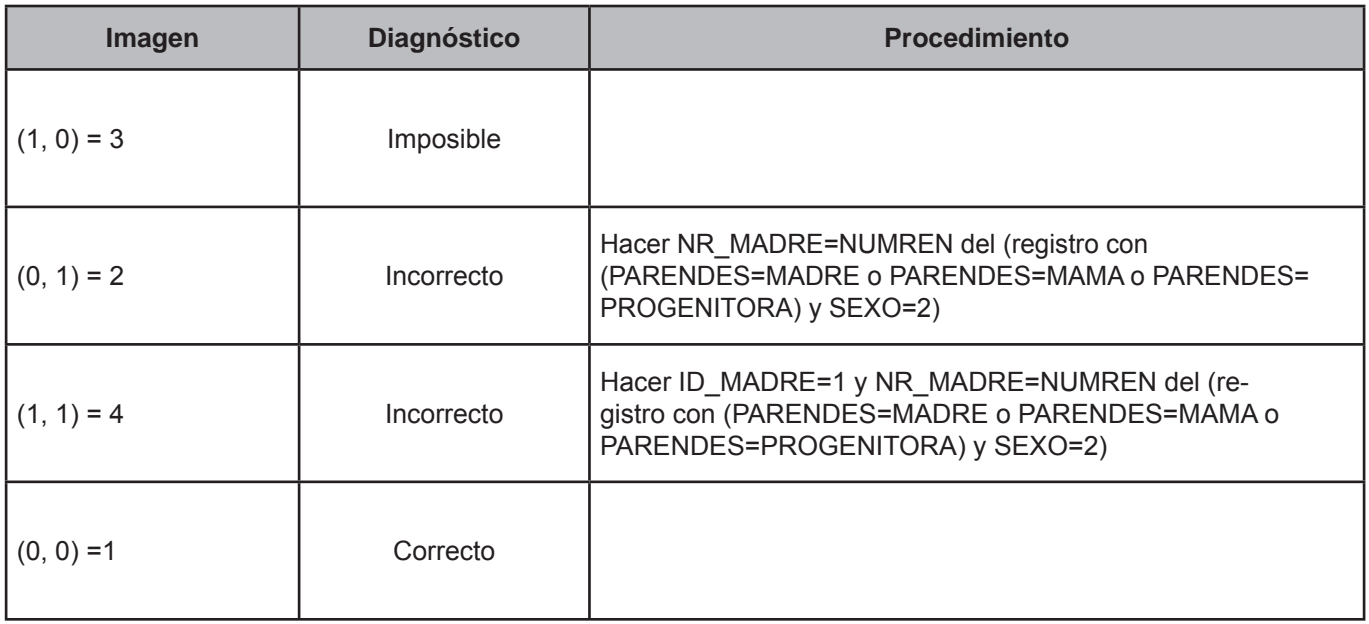

# **CRITERIO 123: EXISTENCIA DE LA MADRE PARA PERSONA DIFERENTES AL JEFE(A) DEL HOGAR**

# **Defi nición de criterio de consistencia**

Este criterio verifica la existencia de la persona declarada como madre, por las personas diferentes al jefe del hogar.

#### **Variables involucradas**

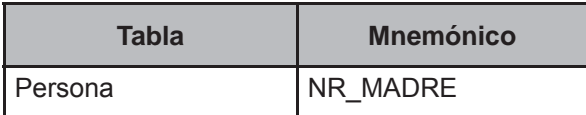

#### **Procedimiento**

Contar los registros de la tabla Persona del FOLIOVIV y FOLIOHOG en proceso y asignar el valor a TOT\_INTEG.

Ejecutar siempre y cuando TOT\_INTEG>1 and PARENTESCO≠101 and ID\_MADRE=1.

## **Creación del vector teórico**

0 si NR\_MADRE existe en la lista de personas del hogar  $C_1$ 1 si NR\_MADRE no existe en la lista de personas del hogar

## **Función de direccionamiento**

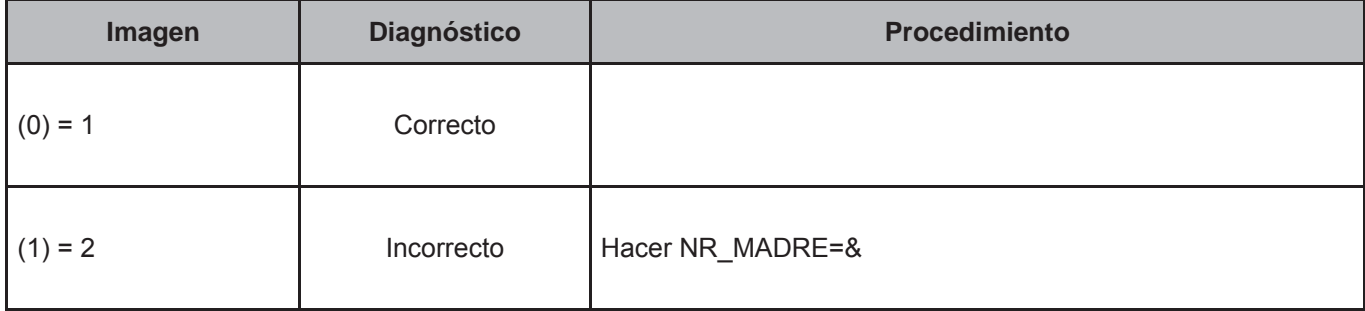

# **CRITERIO 124: IDENTIFICACIÓN DE LA MADRE CON RESPECTO AL SEXO Y A LA EDAD**

# **Defi nición de criterio de consistencia**

Este criterio verifica la congruencia entre edad y sexo, para la identificación de la madre.

## **Variables involucradas**

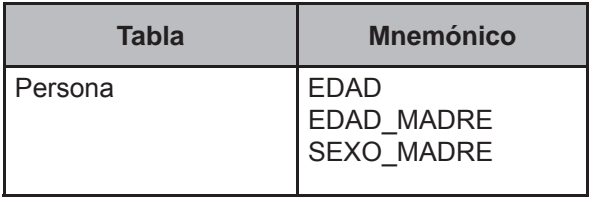

## **Procedimiento**

Contar los registros de la tabla Persona del FOLIOVIV y FOLIOHOG en proceso con PARENTESCO de 101 a 304 y de 500 a 623 y asignar el valor a TOT\_INTEG.

Ejecutar siempre y cuando TOT\_INTEG>1 and ID\_MADRE=1 and NR\_MADRE≠ &.

Obtener EDAD\_MADRE y SEXO\_MADRE de la lista de personas del hogar donde: EDAD\_MADRE=EDAD, SEXO MADRE=SEXO cuando NUMREN=NR\_MADRE.

## **Creación del vector teórico**

0 si EDAD\_MADRE-EDAD<10  $C_1$ 1 si EDAD\_MADRE-EDAD≥10

 0 si SEXO\_MADRE=1  $C_2$ 1 si SEXO\_MADRE=2

# **Función de direccionamiento**

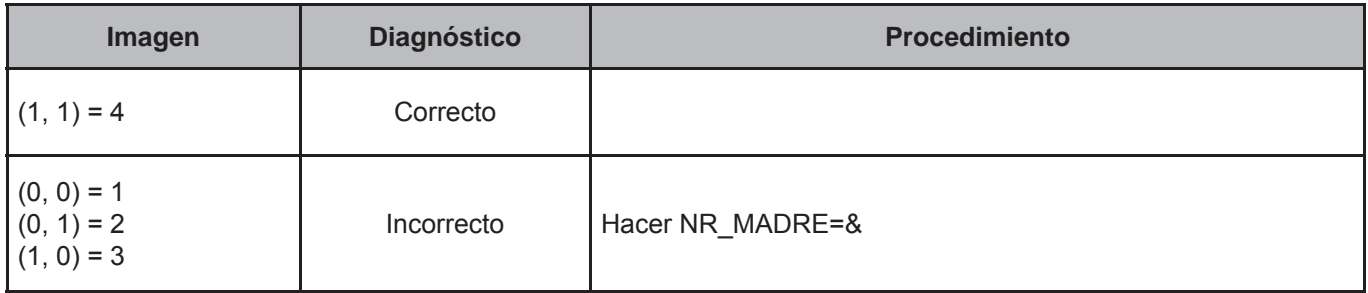

# **CRITERIO 125: IDENTIFICACIÓN DEL PADRE PARA PERSONA SOLA**

# **Defi nición de criterio de consistencia**

Cuando existe un solo integrante en el hogar, este criterio verifica que no esté registrado un integrante más con el parentesco de padre.

## **Variables involucradas**

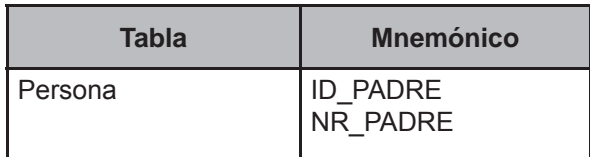

#### **Procedimiento**

Contar los registros de la tabla Persona del FOLIOVIV y FOLIOHOG en proceso con PARENTESCO de 101 a 304 y de 500 a 623 y asignar el valor a TOT\_INTEG.

Ejecutar siempre y cuando TOT\_INTEG=1 y PARENTESCO=102.

## **Creación del vector teórico**

$$
C_1 \left\{ \begin{matrix} 0 \text{ si ID\_PADER=1} \\ 1 \text{ si ID\_PADER=2} \end{matrix} \right.
$$

 0 si NR\_PADRE="BLANCO"  $\mathsf{C}_2$  1 si NR\_PADRE≠"BLANCO"  $\overline{\phantom{a}}$ ļ

## **Función de direccionamiento**

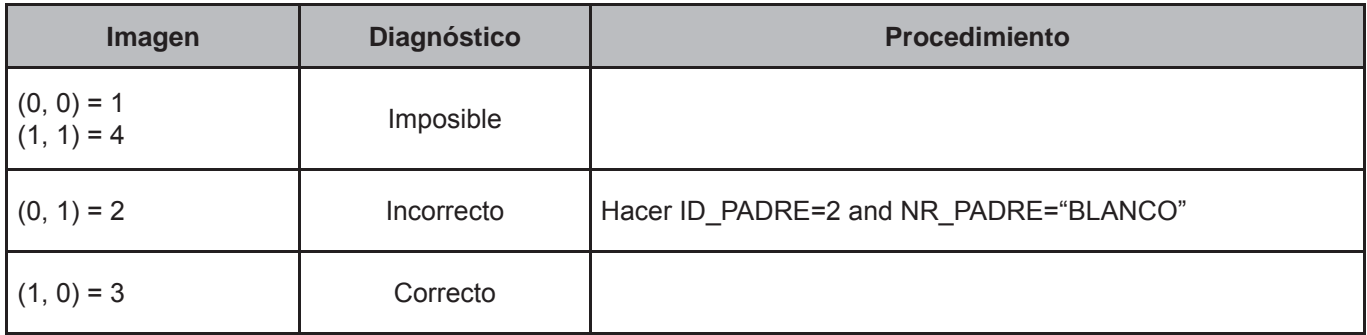

# **CRITERIO 126: IDENTIFICACIÓN DEL PADRE PARA EL JEFE(A) DEL HOGAR**

## **Defi nición de criterio de consistencia**

Este criterio verifica la existencia de la persona declarada como padre, por el jefe del hogar.

#### **Variables involucradas**

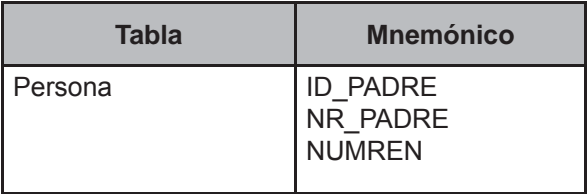

#### **Procedimiento**

Contar los registros de la tabla Persona del FOLIOVIV y FOLIOHOG en proceso con PARENTESCO de 101 a 304 y de 500 a 623 y asignar el valor a TOT\_INTEG.

Ejecutar siempre y cuando TOT\_INTEG>1 and PARENTESCO=101 and (existe un registro dentro del hogar con (PARENDES=PADRE or PARENDES=PAPA or PARENDES=PROGENITOR or PARENDES=TATA PADRE) and SEXO=1 and EDAD≥ (EDAD del registro en proceso)+10).

#### **Creación del vector teórico**

$$
C_1
$$
\n
$$
1 \text{ si ID\_PADER} = 1
$$
\n
$$
C_2
$$
\n
$$
0 \text{ si NR\_PADER} = \text{NUMRENdel}(register\text{ con (PARENTDES=PADER or PARENTDES=PAPA or PARENTDES=PROGENITOR or PARENTDES=TATA PADER) and SEXO=1})
$$
\n
$$
1 \text{ si NR\_PADER} \neq \text{NUMREN} \text{ del} (register\text{ con (PARENTDES=PADER or PARENTDES=PAPA or PARENTDES=PROGENITOR or PARENTDES=TATA PADER) and SEXO=1})
$$

## **Función de direccionamiento**

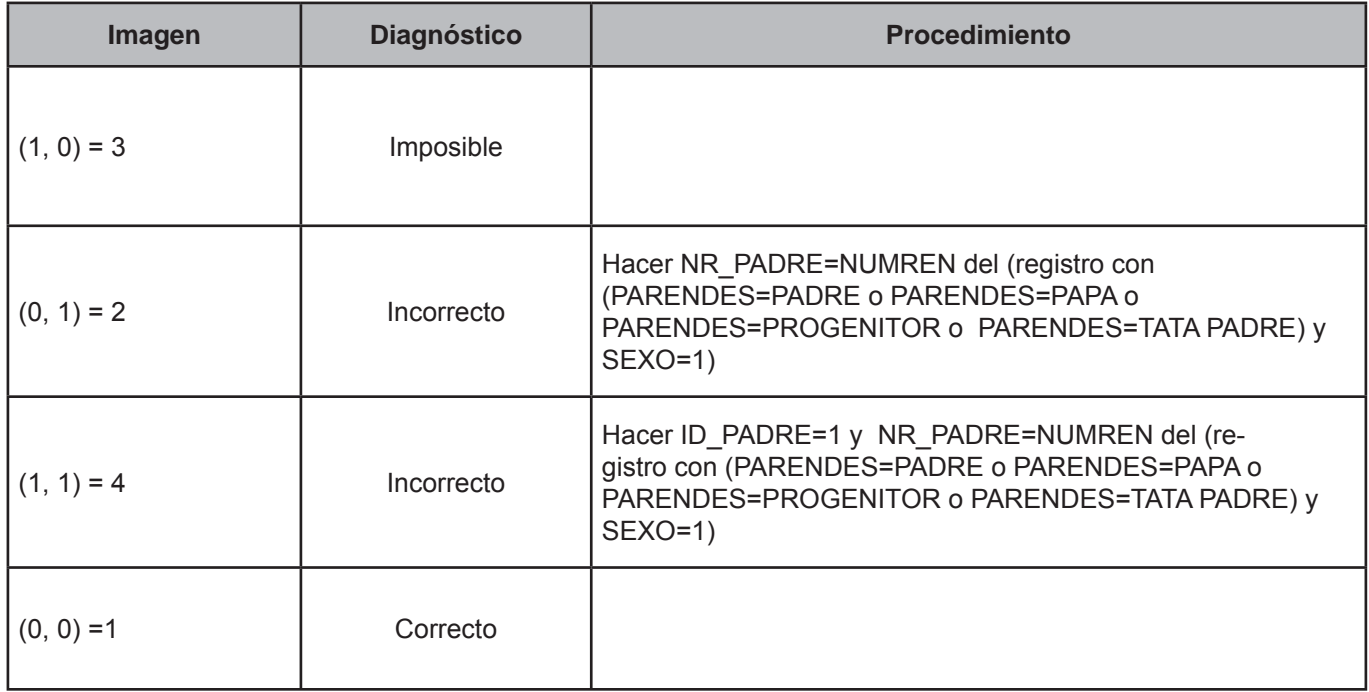

## **CRITERIO 127: EXISTENCIA DEL PADRE PARA PERSONA DIFERENTES AL JEFE(A) DEL HOGAR**

#### **Defi nición de criterio de consistencia**

Este criterio verifica la existencia de la persona declarada como padre, por las personas diferentes al jefe del hogar.

# **Variables involucradas**

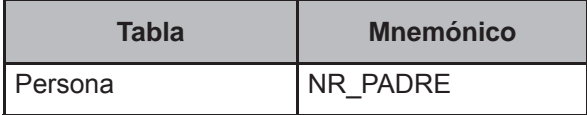

#### **Procedimiento**

Contar los registros de la tabla Persona del FOLIOVIV y FOLIOHOG en proceso y asignar el valor a TOT\_INTEG.

Ejecutar siempre y cuando TOT\_INTEG>1 and PARENTESCO≠101 and ID\_PADRE=1.

## **Creación del vector teórico**

0 si NR\_PADRE existe en la lista de personas del hogar  $C_1$ 1 si NR\_PADRE no existe en la lista de personas del hogar

## **Función de direccionamiento**

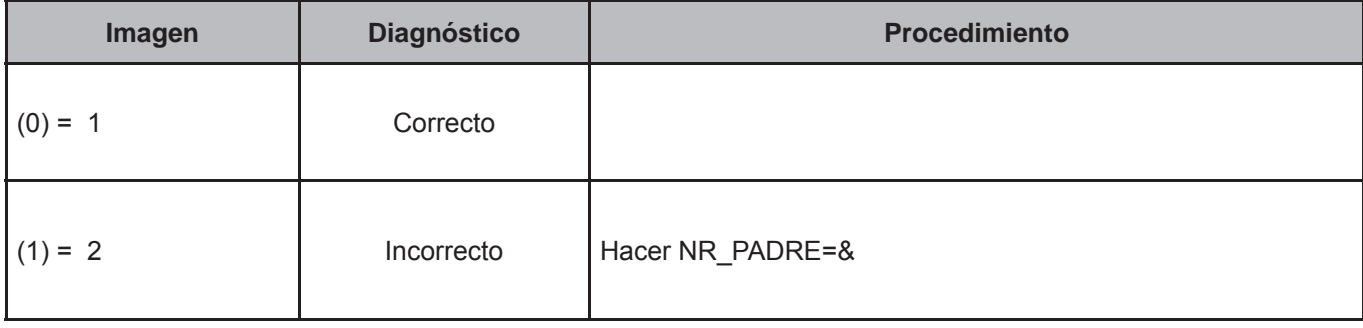

# **CRITERIO 128: IDENTIFICACIÓN DEL PADRE RESPECTO AL SEXO Y A LA EDAD**

#### **Defi nición de criterio de consistencia**

Este criterio verifica la congruencia entre edad y sexo, para la identificación del padre.

#### **Variables involucradas**

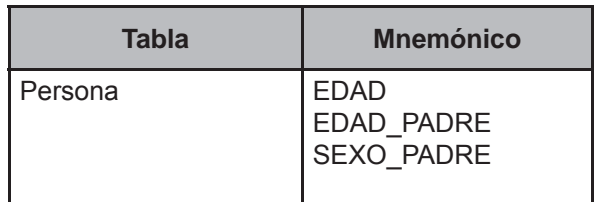

#### **Procedimiento**

Contar los registros de la tabla Persona del FOLIOVIV y FOLIOHOG en proceso con PARENTESCO de 101 a 304 y de 500 a 623 y asignar el valor a TOT\_INTEG.

Ejecutar cuando TOT\_INTEG>1 and ID\_PADRE=1 and NR\_PADRE≠&.

Obtener EDAD\_PADRE y SEXO\_PADRE de la lista de personas del hogar donde: EDAD\_PADRE=EDAD, SEXO\_ PADRE=SEXO cuando NUMREN=NR\_PADRE.

## **Creación del vector teórico**

0 si EDAD\_PADRE-EDAD<10  $C_1$ 1 si EDAD\_PADRE-EDAD≥10

 0 si SEXO\_PADRE=1  $C_{2}$  1 si SEXO\_PADRE=2 l

## **Función de direccionamiento**

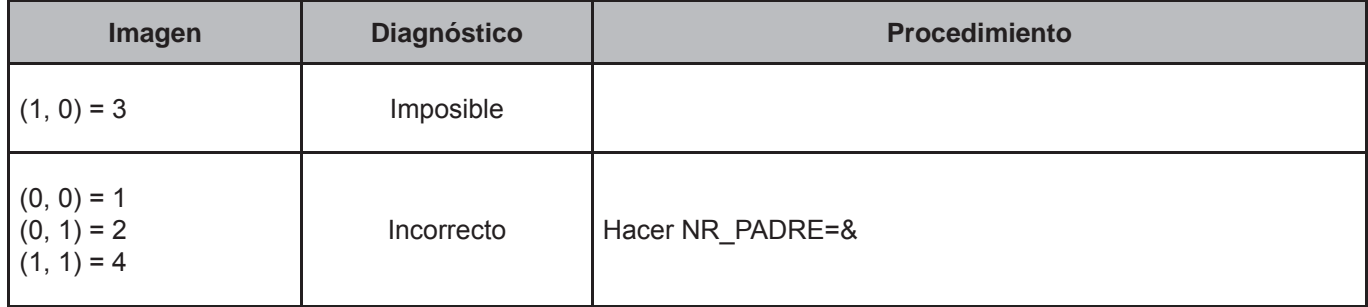

# **CRITERIO 129: IDENTIFICACIÓN DEL CÓNYUGE PARA EL JEFE(A) DEL HOGAR**

## **Defi nición de criterio de consistencia**

Este criterio verifica la existencia de la persona declarada como cónyuge, por el jefe del hogar.

# **Variables involucradas**

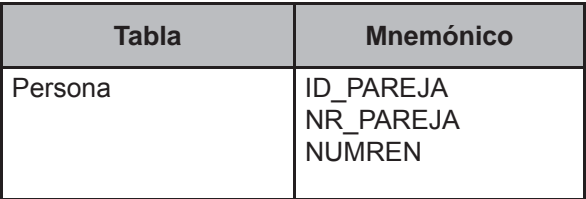

## **Procedimiento**

Contar los registros de la tabla Persona del FOLIOVIV y FOLIOHOG en proceso con PARENTESCO de 101 a 304 y de 500 a 623 y asignar el valor a TOT\_INTEG.

Ejecutar siempre y cuando TOT\_INTEG>1 and PARENTESCO=101 and (EDOCONY=1 or EDOCONY=2) and (existe un registro dentro del hogar con PARENTESCO=201 a 204 and EDAD≥12).

# **Creación del vector teórico**

$$
C_1 \begin{cases} 0 \text{ si ID\_PAREJA=1} \\ 1 \text{ si ID\_PAREJA=2} \end{cases}
$$

 $C<sub>2</sub>$ 

0 si NR\_PAREJA=NUMREN del (registro con PARENTESCO=201 a 204)

1 si NR\_PAREJA≠NUMREN del (registro con PARENTECCO=201 a 204)

# **Función de direccionamiento**

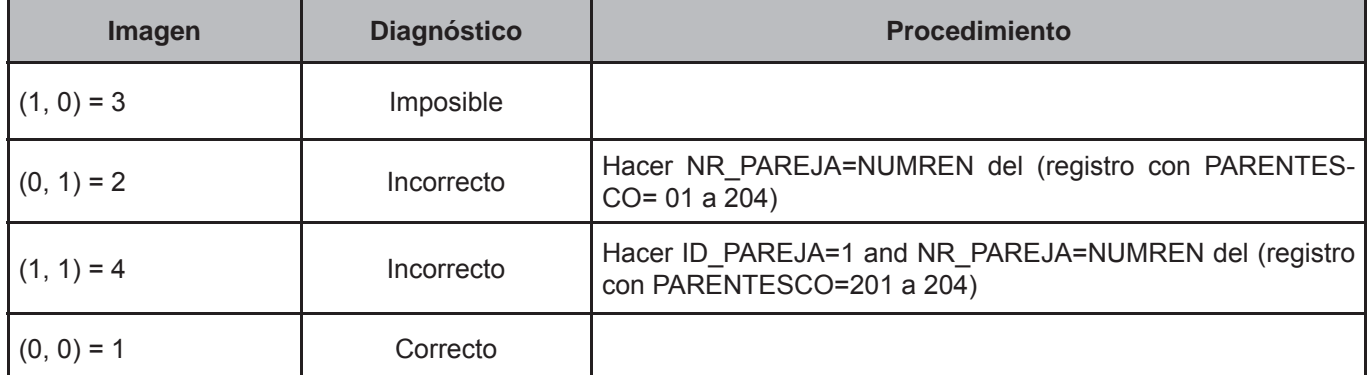

# **CRITERIO 130: VERIFICACIÓN DE EDAD PARA EL CÓNYUGE**

# **Defi nición de criterio de consistencia**

Este criterio verifica la congruencia de la edad del cónyuge.

# **Variables involucradas**

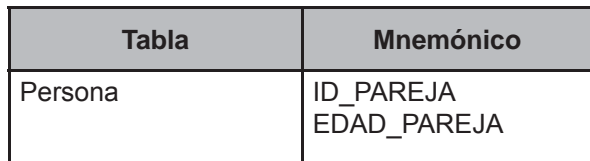

## **Procedimiento**

Contar los registros de la tabla Persona del FOLIOVIV y FOLIOHOG en proceso con PARENTESCO de 101 a 304 y de 500 a 623 y asignar el valor a TOT\_INTEG.

Ejecutar siempre y cuando TOT\_INTEG>1 and (EDOCONY=1 or EDOCONY=2).

Obtener EDAD\_PAREJA de la lista de personas del hogar donde: EDAD\_PAREJA=EDAD cuando NUMREN= NR\_ PAREJA.

# **Creación del vector teórico**

$$
C_1 \begin{cases} 0 \text{ si ID\_PAREJA=1} \\ 1 \text{ si ID\_PAREJA=2} \end{cases}
$$

$$
C_2 \begin{cases} 0 \text{ si EDAD\_PAREJA\geq12} \\ 1 \text{ si EDAD\_PAREJA\leq12} \end{cases}
$$

## **Función de direccionamiento**

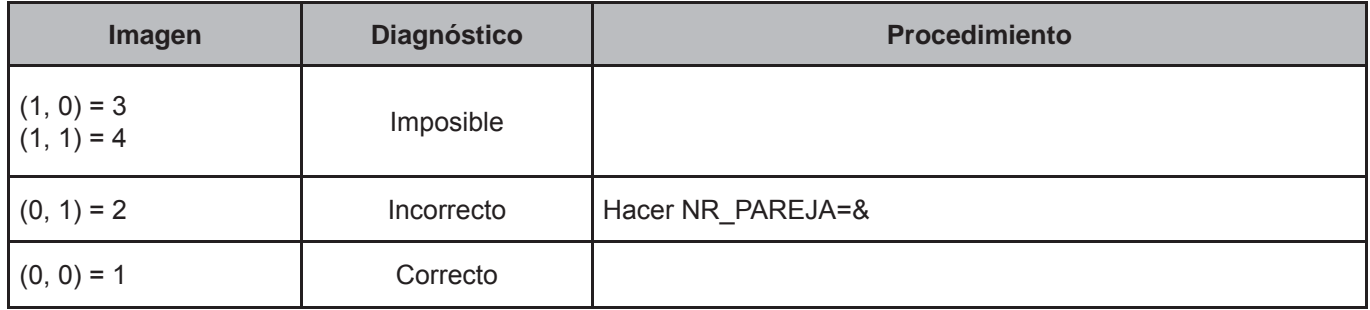

# **CRITERIO 131: VERIFICACIÓN DE CORRESPONDENCIA DE LOS CÓNYUGES**

#### **Defi nición de criterio de consistencia**

Este criterio verifica la correspondencia de la pareja o cónyuge declarada en el hogar.

# **Variables involucradas**

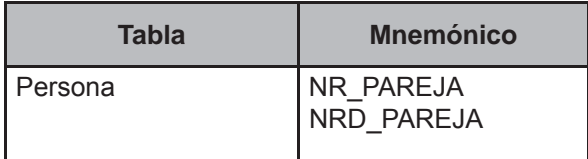

#### **Procedimiento**

Contar los registros de la tabla Persona del FOLIOVIV y FOLIOHOG en proceso con PARENTESCO de 101 a 304 y de 500 a 623 y asignar el valor a TOT\_INTEG.

Ejecutar siempre y cuando TOT\_INTEG>1 and ID\_PAREJA=1.

Obtener NRD\_PAREJA de la lista de personas del hogar donde: NRD\_PAREJA=NR\_PAREJA cuando NUMREN=NR\_ PAREJA.

## **Creación del vector teórico**

0 si NUMREN=NRD\_PAREJA  $C_{1}$ 1 si NUMREN≠NRD\_PAREJA

## **Función de direccionamiento**

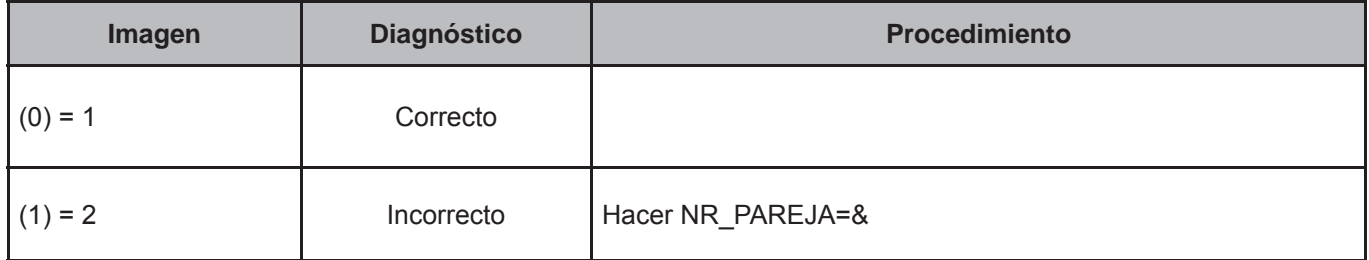

# **CRITERIO 132: TIEMPO TOTAL DE LA ENTREVISTA HOGARES Y VIVIENDA**

# **Defi nición de criterio de consistencia**

Este criterio verifica el tiempo registrado de la entrevista al cuestionario de hogares y vivienda.

# **Variables involucradas**

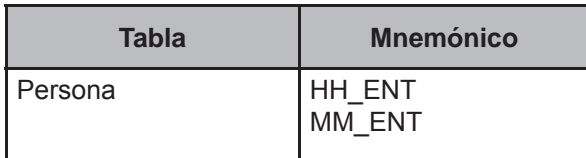

# **Creación del vector teórico**

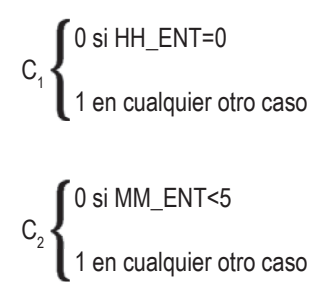

## **Función de direccionamiento**

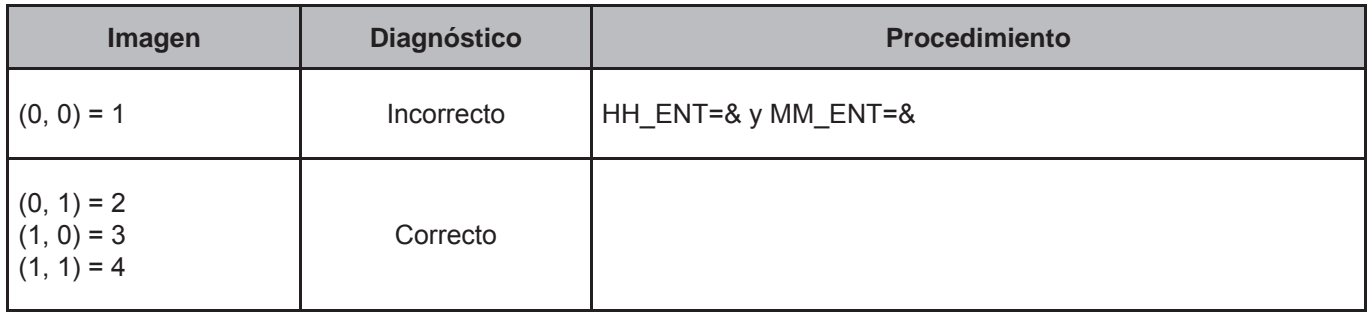

# **CRITERIO 133: NÚMERO DE HOGARES EN LA VIVIENDA1**

#### **Defi nición de criterio de consistencia**

Con este criterio se verifica que sea congruente la cantidad hogares en la vivienda.

# **Variables involucradas**

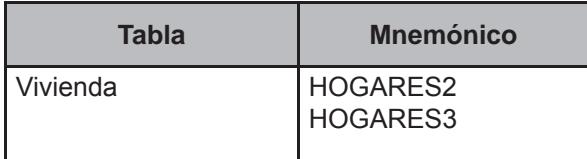

#### **Procedimiento**

Contar todos los registros de la tabla Hogar del FOLIOVIV en proceso y asignarlos a V\_HOGARES.

#### **Creación del vector teórico**

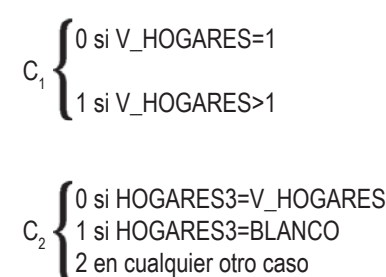

## **Función de direccionamiento**

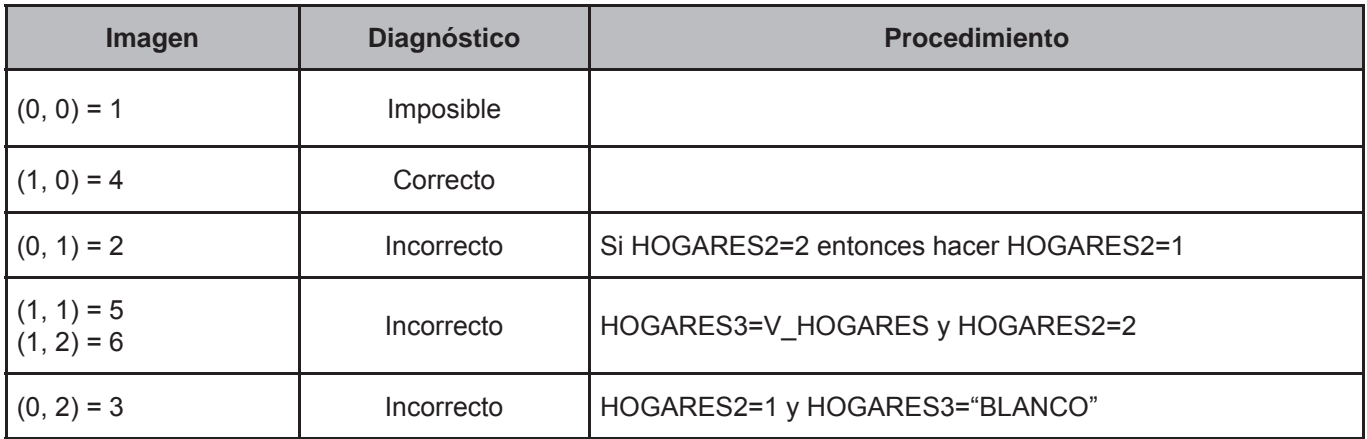

<sup>1</sup> El criterio 114 fue eliminado de la secuencia por cuestiones de corrección de información y se decide dividirlo en dos criterios: 133 y 134.

# **CRITERIO 134: NÚMERO DE PERSONAS EN LA VIVIENDA2**

# **Defi nición de criterio de consistencia**

Con este criterio se verifica que la cantidad de residentes sea congruente con los registrados en la lista de personas.

## **Variables involucradas**

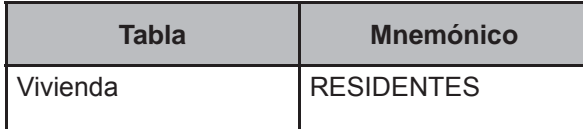

## **Procedimiento**

Contar todos los registros de la tabla Persona del FOLIOVIV en proceso y asignarlos a V\_PERSONAS.

#### **Creación del vector teórico**

Después de contar todos los renglones y obtener el total, hacer:

$$
C_1 \left\{\n\begin{array}{l}\n0 \text{ si RESIDENTES=V\_PERSONAS} \\
1 \text{ en cualquier otro caso}\n\end{array}\n\right.
$$

## **Función de direccionamiento**

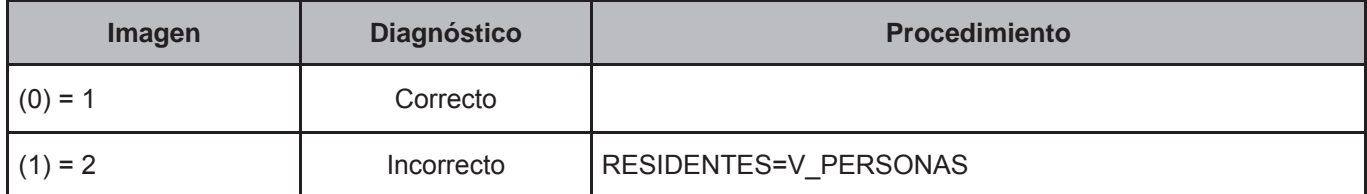

<sup>2</sup> El criterio 114 fue eliminado de la secuencia por cuestiones de corrección de información y se decide dividirlo en dos criterios: 133 y 134.
# **2. Vectores teóricos de persona, ingreso, condición de ocupación y trabajo**

Los vectores teóricos para la tabla **Persona** se encuentran conformados por diversos mnemónicos que van desde EDAD hasta SS\_AA; en el caso de la tabla **Ingreso**, incluyen tanto CLAVE como MES\_6 e ING\_6; para la tabla **CondOcupacion** van desde BUSTRAB\_2 hasta BUSTRAB\_6, y para la tabla **Trabajo** se incluyen los de PERSO-NAL y TAM\_EMP, que tienen por objeto evitar incoherencias en el procesamiento de la información, relacionadas tanto a errores de captura como a falta de lógica al interior de la información.

Los vectores teóricos abarcan aspectos tales como los periodos de referencia, la relación entre el trabajo independiente y el tamaño de la empresa, así como los sueldos y salarios, la condición de ocupación de los integrantes del hogar, los ingresos anuales, los ingresos de trabajos realizados antes del mes pasado, la coherencia de las diversas claves de ingreso, los trabajadores sin pago, el tipo y cantidad de personal dentro de los negocios propiedad del hogar, la relación entre el ingreso del programa oportunidades y la inscripción al mismo, la condición de ocupación de los integrantes del hogar relacionada con la presencia de alguna discapacidad,las erogaciones financieras y de capital, así como el tiempo de cotización a la seguridad social.

### **CRITERIO 301: PERIODOS DE REFERENCIA DE INGRESO MAYORES-MENORES**

### **Defi nición de criterio de consistencia**

Los periodos de referencia del ingreso Ingreso.MES\_1, Ingreso.MES\_2, ..., Ingreso.MES\_6, deben ser iguales en todos los registros del hogar en la tabla Ingreso.

### **Variables involucradas**

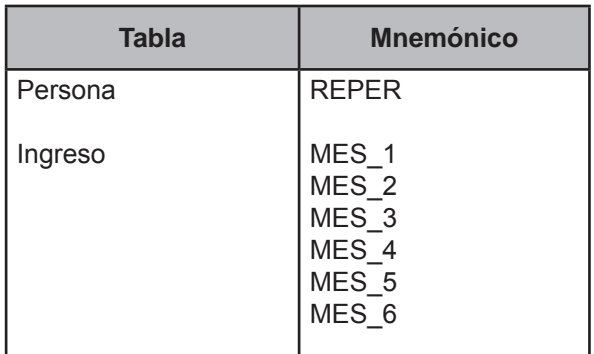

# **Procedimiento**

Para cada hogar:

- Crear MES1LEV con base al valor de Muestras.ID\_TR\_PERIODO\_LEV
	- Si 2, entonces MES1LEV = 07
	- Si 3, entonces MES1LEV = 08
	- Si 4, entonces MES1LEV = 08
	- Si 5, entonces MES1LEV = 08
	- Si 6, entonces MES1LEV = 09
	- Si 7, entonces MES1LEV = 09
	- Si 8, entonces MES1LEV = 09
	- Si 9, entonces MES1LEV = 10
	- Si 10, entonces MES1LEV = 10
	- Si 11, entonces MES1LEV = 10

# • Crear MES1SEG con base al valor de Muestras.ID\_TR\_PERIODO\_SEG

Si 2, entonces MES1SEG = 07 Si 3, entonces MES1SEG = 08 Si 4, entonces MES1SEG = 08 Si 5, entonces MES1SEG = 08 Si 6, entonces MES1SEG = 09 Si 7, entonces MES1SEG = 09 Si 8, entonces MES1SEG = 09 Si 9, entonces MES1SEG = 10 Si 10, entonces MES1SEG = 10 Si 11, entonces MES1SEG = 10 • Crear REPERSONAS con base al valor de Persona.REPER de todos los registros de personas con PARENTES-CO de 101 a 304 y de 500 a 623 pertenecientes al hogar, es decir:

Si todos los Persona.REPER = 01 o 03, entonces REPERSONAS = 1 Si todos los Persona.REPER = 02 o 04, entonces REPERSONAS = 2 Si existen Persona.REPER = 01 o 03 y 02 o 04, entonces REPERSONAS = 3

Verificar los todos los registros de la tabla Ingreso del FOLIOVIV y FOLIOHOG en proceso con CLAVE ≠ (P008, P009, P015, P016, P050).

# **Creación del vector teórico**

```
0 si MES1LEV=MES1SEG 
0
C<sub>1</sub> 1 en cualquier otro caso
 0 si REPERSONAS=1 
C<sub>2</sub> 1 si REPERSONAS=2
2 si REPERSONAS=3
 0 si Ingreso.MES_1=MES1LEV 
\textsf{C}_{\textsf{3}} \textsf{4} 1 si Ingreso.MES_1=MES1SEG
2 en cualquier otro caso
 0 si Persona.REPER=01 or 03 
C<sub>4</sub>1 si Persona.REPER=02 or 04
     0
     2
     0
     2
     \overline{0}
```
# **Función de direccionamiento**

 $f(C_1, C_2, C_3, C_4) = 18 * C_1 + 6 * C_2 + 2 * C_3 + C_4 + 1$ 

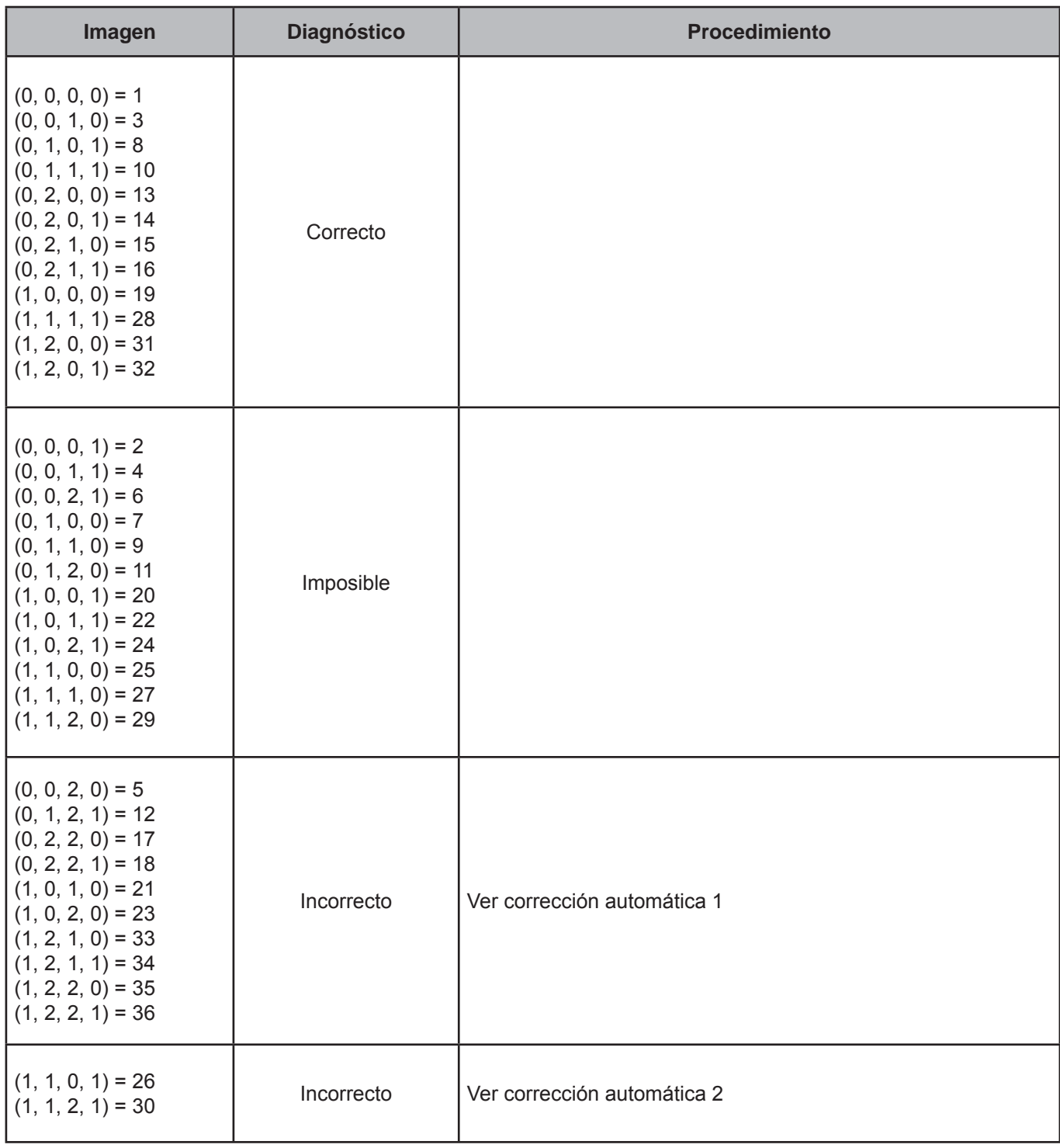

• Verificar el valor de Muestras.ID\_TR\_PERIODO\_LEV

Si=2, entonces MES\_1=07; MES\_2=06; MES\_3=05; MES\_4=04; MES\_5=03; MES\_6=02 Si=3, entonces MES\_1=08; MES\_2=07; MES\_3=06; MES\_4=05; MES\_5=04; MES\_6=03 Si=4, entonces MES\_1=08; MES\_2=07; MES\_3=06; MES\_4=05; MES\_5=04; MES\_6=03 Si=5, entonces MES\_1=08; MES\_2=07; MES\_3=06; MES\_4=05; MES\_5=04; MES\_6=03 Si=6, entonces MES\_1=09; MES\_2=08; MES\_3=07; MES\_4=06; MES\_5=05; MES\_6=04 Si=7, entonces MES\_1=09; MES\_2=08; MES\_3=07; MES\_4=06; MES\_5=05; MES\_6=04 Si=8, entonces MES\_1=09; MES\_2=08; MES\_3=07; MES\_4=06; MES\_5=05; MES\_6=04 Si=9, entonces MES\_1=10; MES\_2=09; MES\_3=08; MES\_4=07; MES\_5=06; MES\_6=05 Si=10, entonces MES\_1=10; MES\_2=09; MES\_3=08; MES\_4=07; MES\_5=06; MES\_6=05

### **Corrección automática 2**

• Verificar el valor de Muestras.ID\_TR\_PERIODO\_SEG Si=2, entonces MES\_1=07; MES\_2=06; MES\_3=05; MES\_4=04; MES\_5=03; MES\_6=02 Si=3, entonces MES\_1=08; MES\_2=07; MES\_3=06; MES\_4=05; MES\_5=04; MES\_6=03 Si=4, entonces MES\_1=08; MES\_2=07; MES\_3=06; MES\_4=05; MES\_5=04; MES\_6=03 Si=5, entonces MES\_1=08; MES\_2=07; MES\_3=06; MES\_4=05; MES\_5=04; MES\_6=03 Si=6, entonces MES\_1=09; MES\_2=08; MES\_3=07; MES\_4=06; MES\_5=05; MES\_6=04 Si=7, entonces MES\_1=09; MES\_2=08; MES\_3=07; MES\_4=06; MES\_5=05; MES\_6=04 Si=8, entonces MES\_1=09; MES\_2=08; MES\_3=07; MES\_4=06; MES\_5=05; MES\_6=04 Si=9, entonces MES\_1=10; MES\_2=09; MES\_3=08; MES\_4=07; MES\_5=06; MES\_6=05 Si=10, entonces MES\_1=10; MES\_2=09; MES\_3=08; MES\_4=07; MES\_5=06; MES\_6=05 Si =11, entonces MES\_1=10; MES\_2=09; MES\_3=08; MES\_4=07; MES\_5=06; MES\_6=05

### **CRITERIO 302: PERIODOS DE REFERENCIA DE INGRESO MAYORES-NEGOCIO1**

### **Defi nición de criterio de consistencia**

Los periodos de referencia MES\_1, MES\_2, ..., MES\_6, de la tabla NoAgroImporte, deben corresponder al mes de levantamiento o de seguimiento.

### **Variables involucradas**

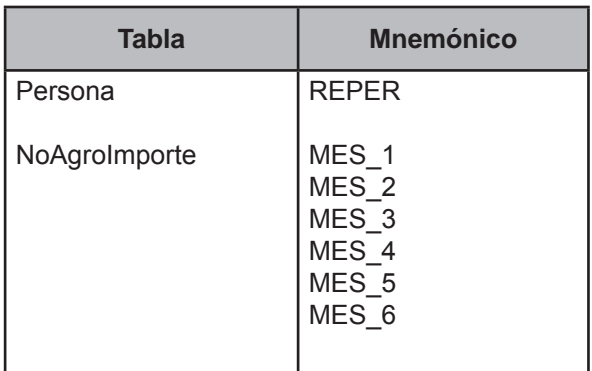

# **Procedimiento**

#### Para cada hogar:

- Crear MES1LEV con base al valor de Muestras.ID\_TR\_PERIODO\_LEV
	- Si 2, entonces MES1LEV = 07 Si 3, entonces MES1LEV = 08 Si 4, entonces MES1LEV = 08 Si 5, entonces MES1LEV = 08 Si 6, entonces MES1LEV = 09 Si 7, entonces MES1LEV = 09 Si 8, entonces MES1LEV = 09 Si 9, entonces MES1LEV = 10 Si 10, entonces MES1LEV = 10 Si 11, entonces MES1LEV = 10
- Crear MES1SEG con base al valor de Muestras.ID\_TR\_PERIODO\_SEG
	- Si 2, entonces MES1SEG = 07 Si 3, entonces MES1SEG = 08 Si 4, entonces MES1SEG = 08 Si 5, entonces MES1SEG = 08 Si 6, entonces MES1SEG = 09 Si 7, entonces MES1SEG = 09 Si 8, entonces MES1SEG = 09 Si 9, entonces MES1SEG = 10 Si 10, entonces MES1SEG = 10 Si 11, entonces MES1SEG = 10
- Crear REPERSONAS con base al valor de Persona.REPER de todos los registros de personas con PARENTES-CO de 101 a 304 y de 500 a 623 pertenecientes al hogar, es decir:
	- Si todos los Persona.REPER=01 o 03, entonces REPERSONAS=1 Si todos los Persona.REPER=02 o 04, entonces REPERSONAS=2 Si existen Persona.REPER=01 o 03 y 02 o 04, entonces REPERSONAS=3

Verificar los todos los registros de la tabla Ingreso del FOLIOVIV y FOLIOHOG en proceso.

# **Creación del vector teórico**

0 si MES1LEV=MES1SEG  $C_{1}$ 1 en cualquier otro caso 0 si REPERSONAS=1  $C<sub>2</sub>$  1 si REPERSONAS=2 2 si REPERSONAS=3 0 si NoAgroImporte.MES\_1=MES1LEV  $C_3$  1 si NoAgroImporte.MES\_1=MES1SEG 2 en cualquier otro caso 0 si Persona.REPER=01 or 03  $C_4$ 1 si Persona.REPER=02 or 04

# **Función de direccionamiento**

 $f(C_1, C_2, C_3, C_4) = 18 * C_1 + 6 * C_2 + 2 * C_3 + C_4 + 1$ 

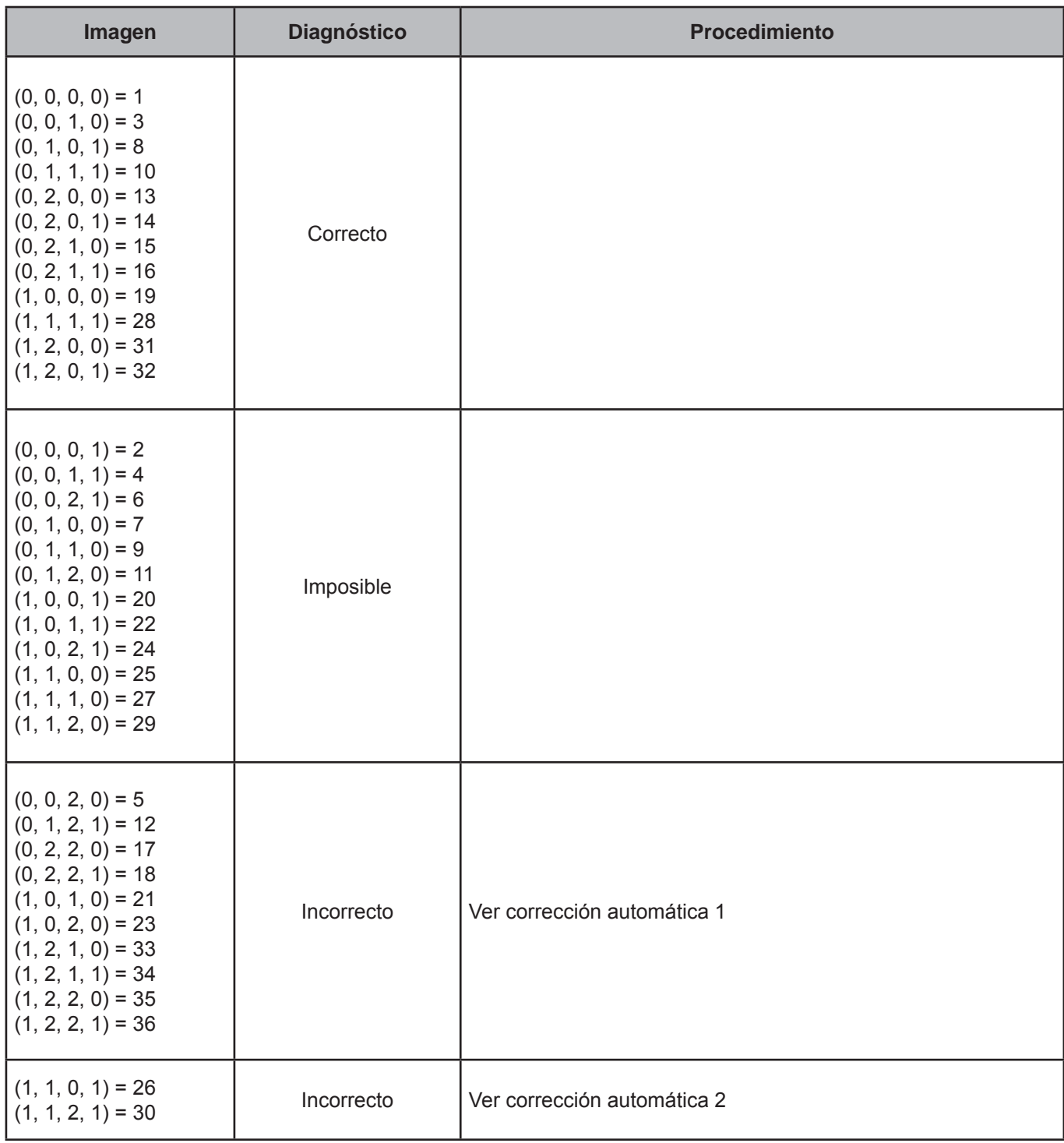

• Verificar el valor de Muestras.ID\_TR\_PERIODO\_LEV

Si=2, entonces MES\_1=07; MES\_2=06; MES\_3=05; MES\_4=04; MES\_5=03; MES\_6=02 Si=3, entonces MES\_1=08; MES\_2=07; MES\_3=06; MES\_4=05; MES\_5=04; MES\_6=03 Si=4, entonces MES\_1=08; MES\_2=07; MES\_3=06; MES\_4=05; MES\_5=04; MES\_6=03 Si=5, entonces MES\_1=08; MES\_2=07; MES\_3=06; MES\_4=05; MES\_5=04; MES\_6=03 Si=6, entonces MES\_1=09; MES\_2=08; MES\_3=07; MES\_4=06; MES\_5=05; MES\_6=04 Si=7, entonces MES\_1=09; MES\_2=08; MES\_3=07; MES\_4=06; MES\_5=05; MES\_6=04 Si=8, entonces MES\_1=09; MES\_2=08; MES\_3=07; MES\_4=06; MES\_5=05; MES\_6=04 Si=9, entonces MES\_1=10; MES\_2=09; MES\_3=08; MES\_4=07; MES\_5=06; MES\_6=05 Si=10, entonces MES\_1=10; MES\_2=09; MES\_3=08; MES\_4=07; MES\_5=06; MES\_6=05

#### **Corrección automática 2**

• Verificar el valor de Muestras.ID\_TR\_PERIODO\_SEG

Si=2, entonces MES\_1=07; MES\_2=06; MES\_3=05; MES\_4=04; MES\_5=03; MES\_6=02 Si=3, entonces MES\_1=08; MES\_2=07; MES\_3=06; MES\_4=05; MES\_5=04; MES\_6=03 Si=4, entonces MES\_1=08; MES\_2=07; MES\_3=06; MES\_4=05; MES\_5=04; MES\_6=03 Si=5, entonces MES\_1=08; MES\_2=07; MES\_3=06; MES\_4=05; MES\_5=04; MES\_6=03 Si=6, entonces MES\_1=09; MES\_2=08; MES\_3=07; MES\_4=06; MES\_5=05; MES\_6=04 Si=7, entonces MES\_1=09; MES\_2=08; MES\_3=07; MES\_4=06; MES\_5=05; MES\_6=04 Si=8, entonces MES\_1=09; MES\_2=08; MES\_3=07; MES\_4=06; MES\_5=05; MES\_6=04 Si=9, entonces MES\_1=10; MES\_2=09; MES\_3=08; MES\_4=07; MES\_5=06; MES\_6=05 Si=10, entonces MES\_1=10; MES\_2=09; MES\_3=08; MES\_4=07; MES\_5=06; MES\_6=05 Si=11, entonces MES\_1=10; MES\_2=09; MES\_3=08; MES\_4=07; MES\_5=06; MES\_6=05

### **CRITERIO 303: PERIODOS DE REFERENCIA DE INGRESO MAYORES-NEGOCIO2**

### **Defi nición de criterio de consistencia**

Los periodos de referencia MES\_1, MES\_2, ..., MES\_6, de la tabla NoAgroConsumo deben corresponder al mes de levantamiento o de seguimiento.

#### **Variables involucradas**

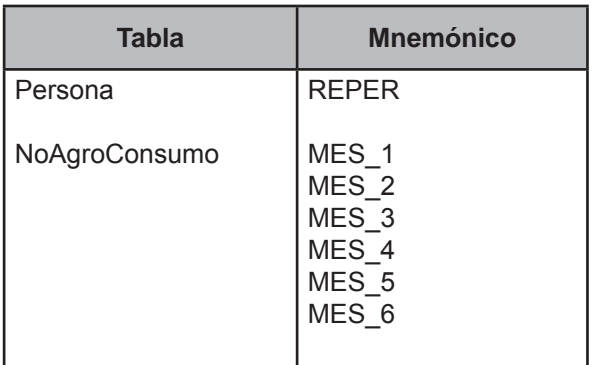

### **Procedimiento**

Para cada hogar:

- Crear MES1LEV con base al valor de Muestras.ID\_TR\_PERIODO\_LEV
	- Si 2, entonces MES1LEV = 07
	- Si 3, entonces MES1LEV = 08
	- Si 4, entonces MES1LEV = 08
	- Si 5, entonces MES1LEV = 08
	- Si 6, entonces MES1LEV = 09
	- Si 7, entonces MES1LEV = 09
	- Si 8, entonces MES1LEV = 09
	- Si 9, entonces MES1LEV = 10
	- Si 10, entonces MES1LEV = 10
	- Si 11, entonces MES1LEV = 10

# • Crear MES1SEG con base al valor de Muestras.ID\_TR\_PERIODO\_SEG

Si 2, entonces MES1SEG = 07 Si 3, entonces MES1SEG = 08 Si 4, entonces MES1SEG = 08 Si 5, entonces MES1SEG = 08 Si 6, entonces MES1SEG = 09 Si 7, entonces MES1SEG = 09 Si 8, entonces MES1SEG = 09 Si 9, entonces MES1SEG = 10 Si 10, entonces MES1SEG = 10 Si 11, entonces MES1SEG = 10

- Crear REPERSONAS con base al valor de Persona.REPER de todos los registros de personas con PARENTES-CO de 101 a 304 y de 500 a 623 pertenecientes al hogar, es decir:
	- Si todos los Persona.REPER=01 o 03, entonces REPERSONAS=1 Si todos los Persona.REPER=02 o 04, entonces REPERSONAS=2 Si existen Persona.REPER=01 o 03 y 02 o 04, entonces REPERSONAS=3

Verificar todos los registros de la tabla Ingreso del FOLIOVIV y FOLIOHOG en proceso.

# **Creación del vector teórico**

0 si MES1LEV=MES1SEG  $C_1$ 1 en cualquier otro caso 0 si REPERSONAS=1  $C<sub>2</sub>$  1 si REPERSONAS=2 2 si REPERSONAS=3 0 si NoAgroConsumo.MES\_1=MES1LEV  $\textsf{C}_{\textsf{s}}$   $\textsf{A}$  1 si NoAgroConsumo.MES\_1=MES1SEG 2 en cualquier otro caso 0 si Persona.REPER=01 or 03  $C_4$ 1 si Persona.REPER=02 or 04

# **Función de direccionamiento**

 $f(C_1, C_2, C_3, C_4) = 18 * C_1 + 6 * C_2 + 2 * C_3 + C_4 + 1$ 

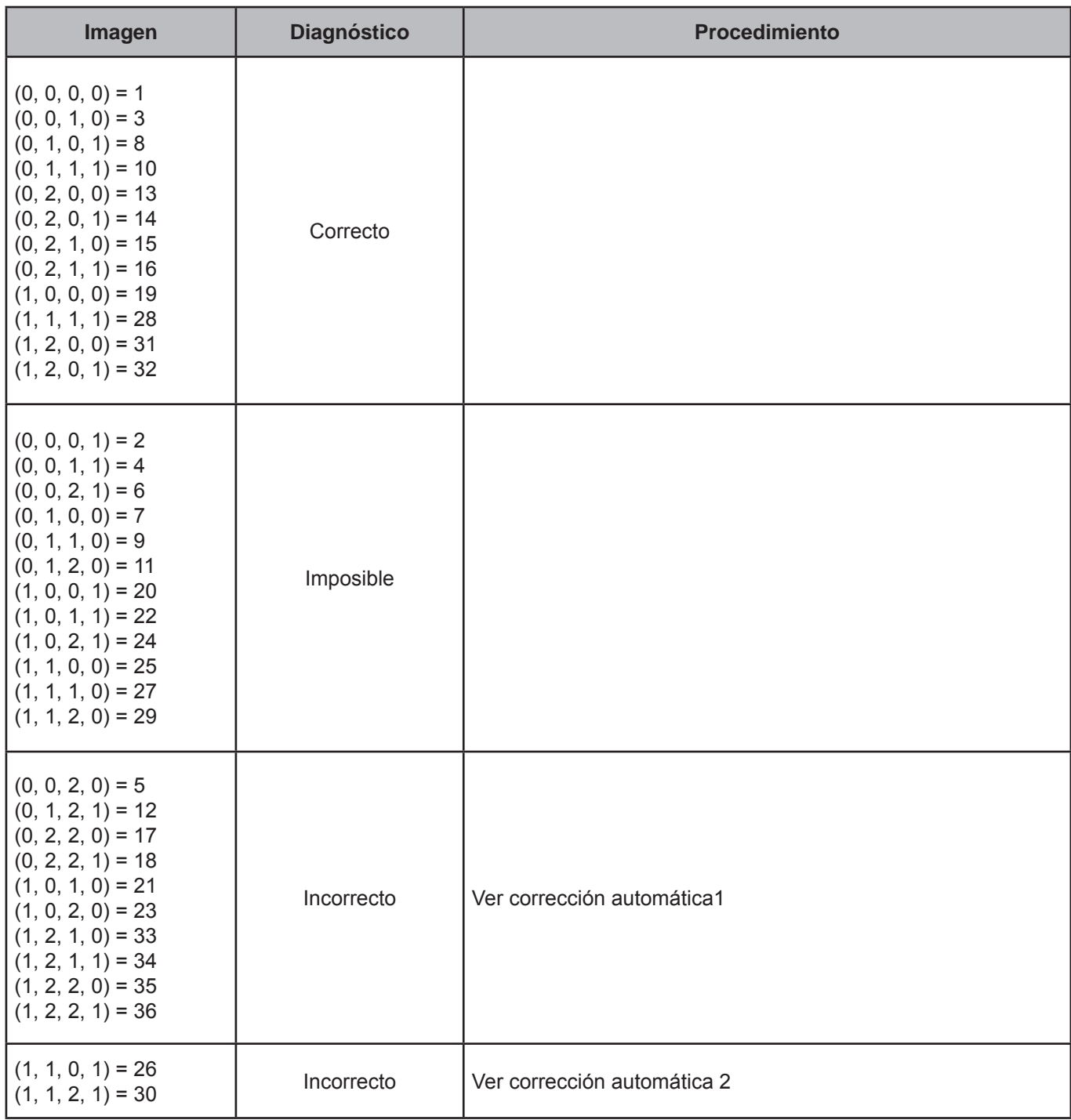

• Verificar el valor de Muestras.ID\_TR\_PERIODO\_LEV

Si=2, entonces MES\_1=07; MES\_2=06; MES\_3=05; MES\_4=04; MES\_5=03; MES\_6=02 Si=3, entonces MES\_1=08; MES\_2=07; MES\_3=06; MES\_4=05; MES\_5=04; MES\_6=03 Si=4, entonces MES\_1=08; MES\_2=07; MES\_3=06; MES\_4=05; MES\_5=04; MES\_6=03 Si=5, entonces MES\_1=08; MES\_2=07; MES\_3=06; MES\_4=05; MES\_5=04; MES\_6=03 Si=6, entonces MES\_1=09; MES\_2=08; MES\_3=07; MES\_4=06; MES\_5=05; MES\_6=04 Si=7, entonces MES\_1=09; MES\_2=08; MES\_3=07; MES\_4=06; MES\_5=05; MES\_6=04 Si=8, entonces MES\_1=09; MES\_2=08; MES\_3=07; MES\_4=06; MES\_5=05; MES\_6=04 Si=9, entonces MES\_1=10; MES\_2=09; MES\_3=08; MES\_4=07; MES\_5=06; MES\_6=05 Si=10, entonces MES\_1=10; MES\_2=09; MES\_3=08; MES\_4=07; MES\_5=06; MES\_6=05

#### **Corrección automática 2**

• Verificar el valor de Muestras.ID\_TR\_PERIODO\_SEG

Si=2, entonces MES\_1=07; MES\_2=06; MES\_3=05; MES\_4=04; MES\_5=03; MES\_6=02 Si=3, entonces MES\_1=08; MES\_2=07; MES\_3=06; MES\_4=05; MES\_5=04; MES\_6=03 Si=4, entonces MES\_1=08; MES\_2=07; MES\_3=06; MES\_4=05; MES\_5=04; MES\_6=03 Si=5, entonces MES\_1=08; MES\_2=07; MES\_3=06; MES\_4=05; MES\_5=04; MES\_6=03 Si=6, entonces MES\_1=09; MES\_2=08; MES\_3=07; MES\_4=06; MES\_5=05; MES\_6=04 Si=7, entonces MES\_1=09; MES\_2=08; MES\_3=07; MES\_4=06; MES\_5=05; MES\_6=04 Si=8, entonces MES\_1=09; MES\_2=08; MES\_3=07; MES\_4=06; MES\_5=05; MES\_6=04 Si=9, entonces MES\_1=10; MES\_2=09; MES\_3=08; MES\_4=07; MES\_5=06; MES\_6=05 Si=10, entonces MES\_1=10; MES\_2=09; MES\_3=08; MES\_4=07; MES\_5=06; MES\_6=05 Si=11, entonces MES\_1=10; MES\_2=09; MES\_3=08; MES\_4=07; MES\_5=06; MES\_6=05

### **CRITERIO 304: PERIODOS DE REFERENCIA DE INGRESO MAYORES-GASTO**

### **Defi nición de criterio de consistencia**

Los periodos de referencia, MES\_1, MES\_2, ..., MES\_6, de la tabla Erogacion, deben corresponder al mes de levantamiento o seguimiento.

#### **Variables involucradas**

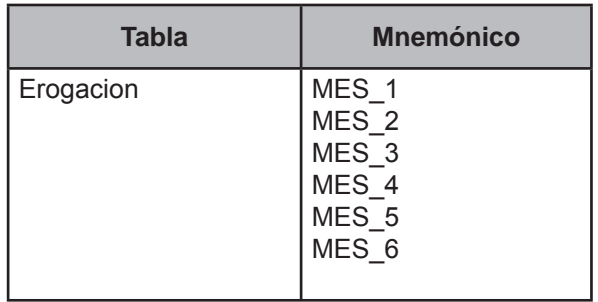

### **Procedimiento**

#### Para cada hogar:

- Crear MES1LEV con base al valor de Muestras.ID\_TR\_PERIODO\_LEV
	- Si 2, entonces MES1LEV = 07
	- Si 3, entonces MES1LEV = 08
	- Si 4, entonces MES1LEV = 08
	- Si 5, entonces MES1LEV = 08
	- Si 6, entonces MES1LEV = 09
	- Si 7, entonces MES1LEV = 09
	- Si 8, entonces MES1LEV = 09
	- Si 9, entonces MES1LEV = 10
	- Si 10, entonces MES1LEV = 10
	- Si 11, entonces MES1LEV = 10
- Crear MES1SEG con base al valor de Muestras.ID\_TR\_PERIODO\_SEG
	- Si 2, entonces MES1SEG = 07
	- Si 3, entonces MES1SEG = 08
	- Si 4, entonces MES1SEG = 08
	- Si 5, entonces MES1SEG = 08
	- Si 6, entonces MES1SEG = 09
	- Si 7, entonces MES1SEG = 09
	- Si 8, entonces MES1SEG = 09
	- Si 9, entonces MES1SEG = 10
	- Si 10, entonces MES1SEG = 10
	- Si 11, entonces MES1SEG = 10
- Crear REPERSONAS con base al valor de Persona.REPER de todos los registros de personas con PARENTES-CO de 101 a 304 y de 500 a 623 pertenecientes al hogar, es decir:
	- Si todos los Persona.REPER=01 o 03, entonces REPERSONAS=1 Si todos los Persona.REPER=02 o 04, entonces REPERSONAS=2 Si existen Persona.REPER=01 o 03 y 02 o 04, entonces REPERSONAS=3

Verificar todos los registros de la tabla Erogacion del FOLIOVIV y FOLIOHOG en proceso.

# **Creación del vector teórico**

0 si MES1LEV=MES1SEG  $C_1$ 1 en cualquier otro caso 0 si REPERSONAS=1  $C<sub>2</sub>$  1 si REPERSONAS=2 2 si REPERSONAS=3 0 si ErogacionMES\_1=MES1LEV  $\textsf{C}_{\textsf{s}}$   $\textsf{4}$  1 si Erogacion.MES\_1=MES1SEG

2 en cualquier otro caso

### **Función de direccionamiento**

 $f(C_1, C_2, C_3) = 9 * C_1 + 3 * C_2 + C_3 + 1$ 

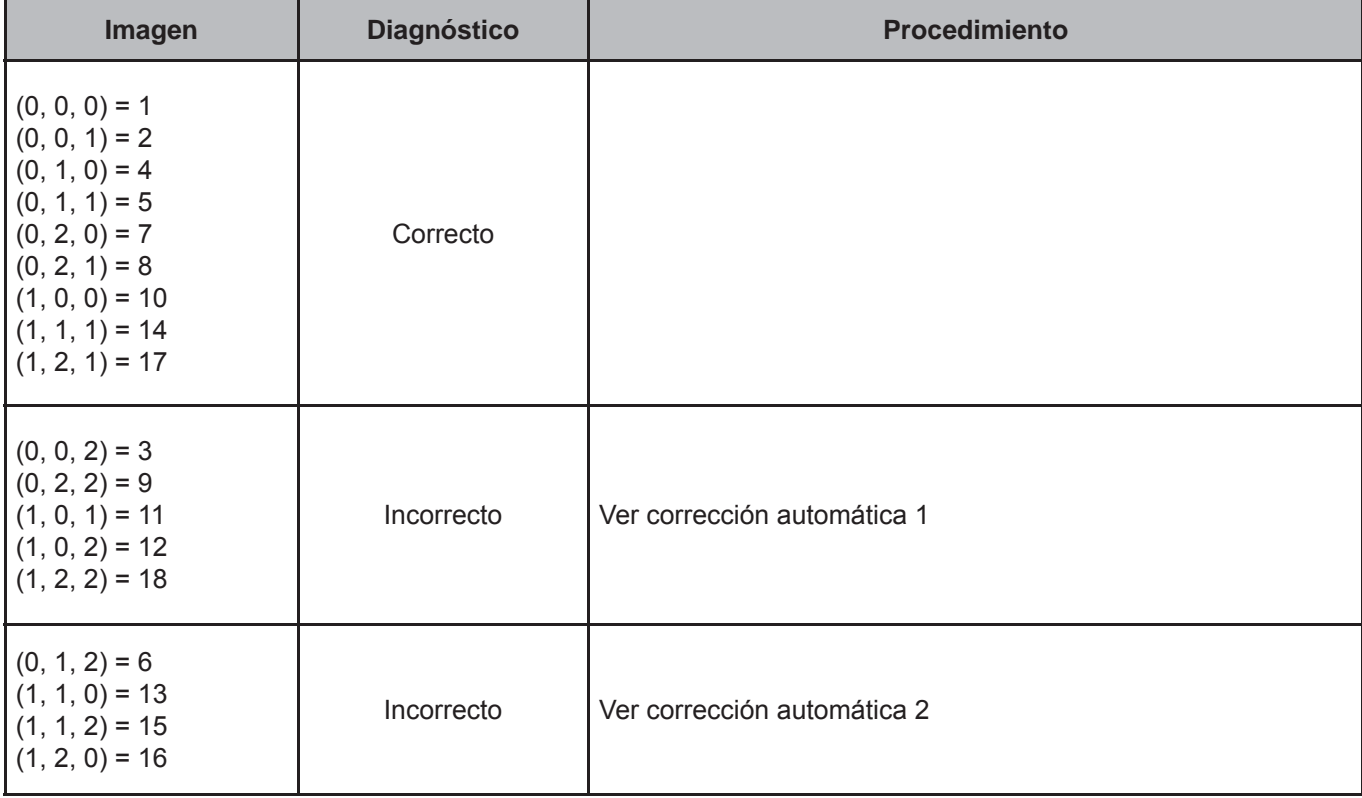

• Verificar el valor de Muestras.ID\_TR\_PERIODO\_LEV

Si=2, entonces MES\_1=07; MES\_2=06; MES\_3=05; MES\_4=04; MES\_5=03; MES\_6=02 Si=3, entonces MES\_1=08; MES\_2=07; MES\_3=06; MES\_4=05; MES\_5=04; MES\_6=03 Si=4, entonces MES\_1=08; MES\_2=07; MES\_3=06; MES\_4=05; MES\_5=04; MES\_6=03 Si=5, entonces MES\_1=08; MES\_2=07; MES\_3=06; MES\_4=05; MES\_5=04; MES\_6=03 Si=6, entonces MES\_1=09; MES\_2=08; MES\_3=07; MES\_4=06; MES\_5=05; MES\_6=04 Si=7, entonces MES\_1=09; MES\_2=08; MES\_3=07; MES\_4=06; MES\_5=05; MES\_6=04 Si=8, entonces MES\_1=09; MES\_2=08; MES\_3=07; MES\_4=06; MES\_5=05; MES\_6=04 Si=9, entonces MES\_1=10; MES\_2=09; MES\_3=08; MES\_4=07; MES\_5=06; MES\_6=05 Si=10, entonces MES\_1=10; MES\_2=09; MES\_3=08; MES\_4=07; MES\_5=06; MES\_6=05

#### **Corrección automática 2**

• Verificar el valor de Muestras.ID\_TR\_PERIODO\_SEG

Si=2, entonces MES\_1=07; MES\_2=06; MES\_3=05; MES\_4=04; MES\_5=03; MES\_6=02 Si=3, entonces MES\_1=08; MES\_2=07; MES\_3=06; MES\_4=05; MES\_5=04; MES\_6=03 Si=4, entonces MES\_1=08; MES\_2=07; MES\_3=06; MES\_4=05; MES\_5=04; MES\_6=03 Si=5, entonces MES\_1=08; MES\_2=07; MES\_3=06; MES\_4=05; MES\_5=04; MES\_6=03 Si=6, entonces MES\_1=09; MES\_2=08; MES\_3=07; MES\_4=06; MES\_5=05; MES\_6=04 Si=7, entonces MES\_1=09; MES\_2=08; MES\_3=07; MES\_4=06; MES\_5=05; MES\_6=04 Si=8, entonces MES\_1=09; MES\_2=08; MES\_3=07; MES\_4=06; MES\_5=05; MES\_6=04 Si=9, entonces MES\_1=10; MES\_2=09; MES\_3=08; MES\_4=07; MES\_5=06; MES\_6=05 Si=10, entonces MES\_1=10; MES\_2=09; MES\_3=08; MES\_4=07; MES\_5=06; MES\_6=05 Si=11, entonces MES\_1=10; MES\_2=09; MES\_3=08; MES\_4=07; MES\_5=06; MES\_6=05

# **CRITERIO 305: DISCAPACIDAD**

# **Defi nición de criterio de consistencia**

Este criterio verifica la existencia de personas discapacitadas en el hogar.

# **Variables involucradas**

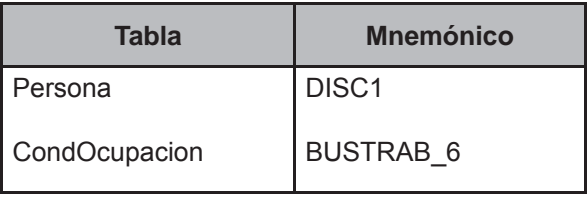

# **Procedimiento**

Ejecutar para todos los registros de la tabla CondOcupacion.

# **Creación del vector teórico**

0 si Personas.DISC1≠8  $C_{1}$ 1 si Personas.DISC1=8

 0 si CondOcupacion.BUSTRAB\_6=6  $\mathsf{C}_2$ 1 si CondOcupacion.BUSTRAB\_6="BLANCO"

# **Función de direccionamiento**

 $f(C_1, C_2) = 2 * C_1 + C_2 + 1$ 

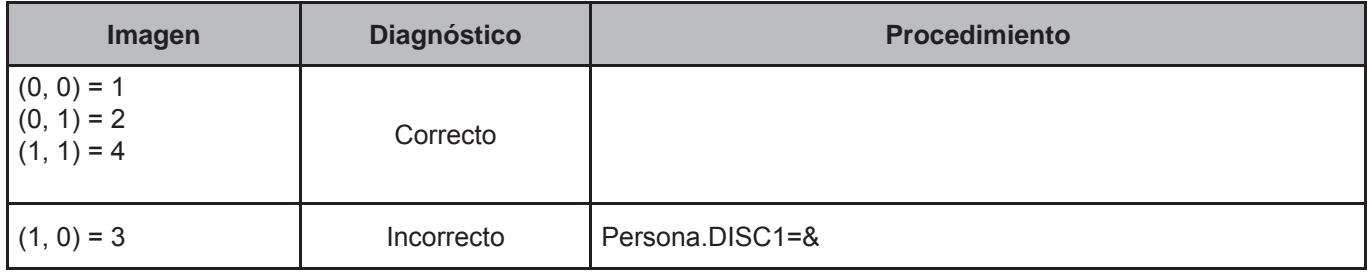

# **CRITERIO 306: TIEMPO DE COTIZACIÓN**

# **Defi nición de criterio de consistencia**

Este criterio verifica la congruencia del tiempo de cotización a alguna institución de seguridad social.

# **Variables involucradas**

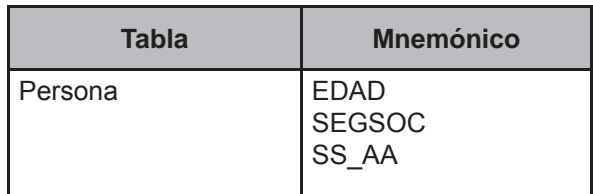

# **Procedimiento**

Ejecutar para todos los registros de la tabla Persona.

# **Creación del vector teórico**

0 si SEGSOC=1  $C_{1}$ 1 si ID\_PAREJA=2

$$
C_2 \left\{ \begin{matrix} 0 \text{ si } SS\_AA > (EDAD-16) \\ 1 \text{ si } SS\_AA \leq (EDAD-16) \end{matrix} \right.
$$

# **Función de direccionamiento**

 $f(C_1, C_2) = 2 * C_1 + C_2 + 1$ 

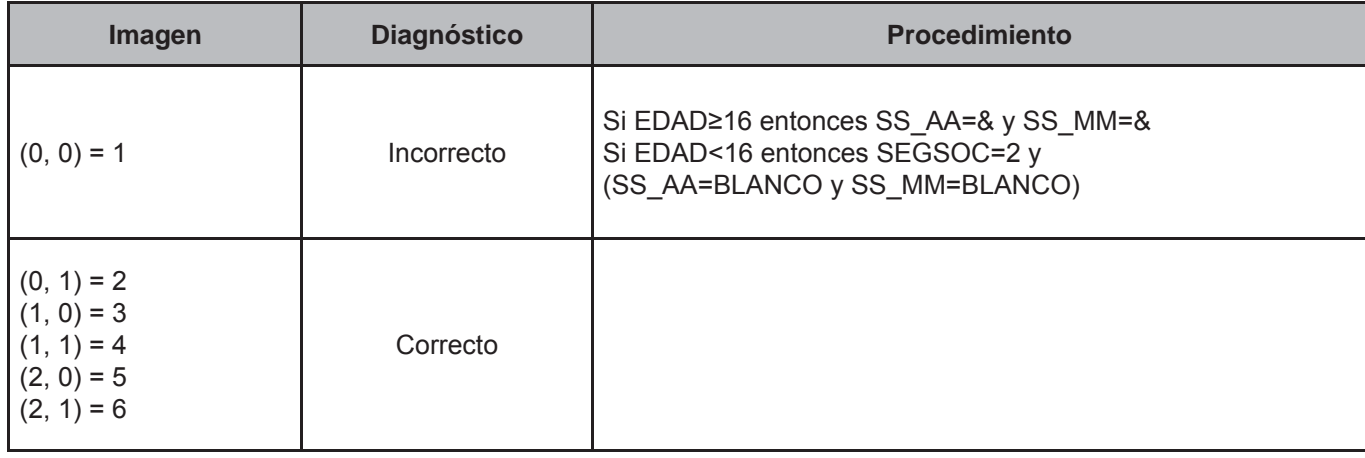

# **CRITERIO 308: USO DEL TIEMPO**

# **Defi nición de criterio de consistencia**

Este criterio verifica la congruencia del tiempo registrado en minutos.

# **Variables involucradas**

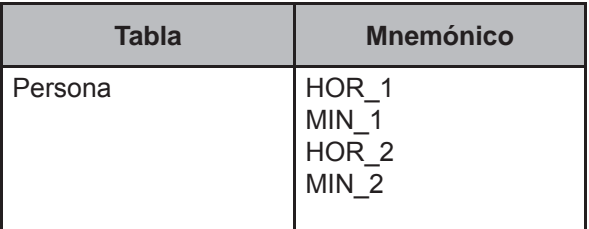

### **Procedimiento**

Ejecutar para todos los registros de la tabla Persona.

# **Creación del vector teórico**

Para cada:

```
HORAS={HOR_1,HOR_2} y MINUTOS={MIN_1,MIN_2}
```

```
0 si HORAS="BLANCO" 
 \mathsf{C}_1 \big\{ 1 si HORAS=0
  2 si HORAS>0
  0 si MINUTOS="BLANCO"
     1 si MINUTOS=0
C_2
```
2 si MINUTOS>0 and MINUTOS≤10 3 en cualquier otro caso

# **Función de direccionamiento**

 $f(C_1, C_2) = 4 * C_1 + C_2 + 1$ 

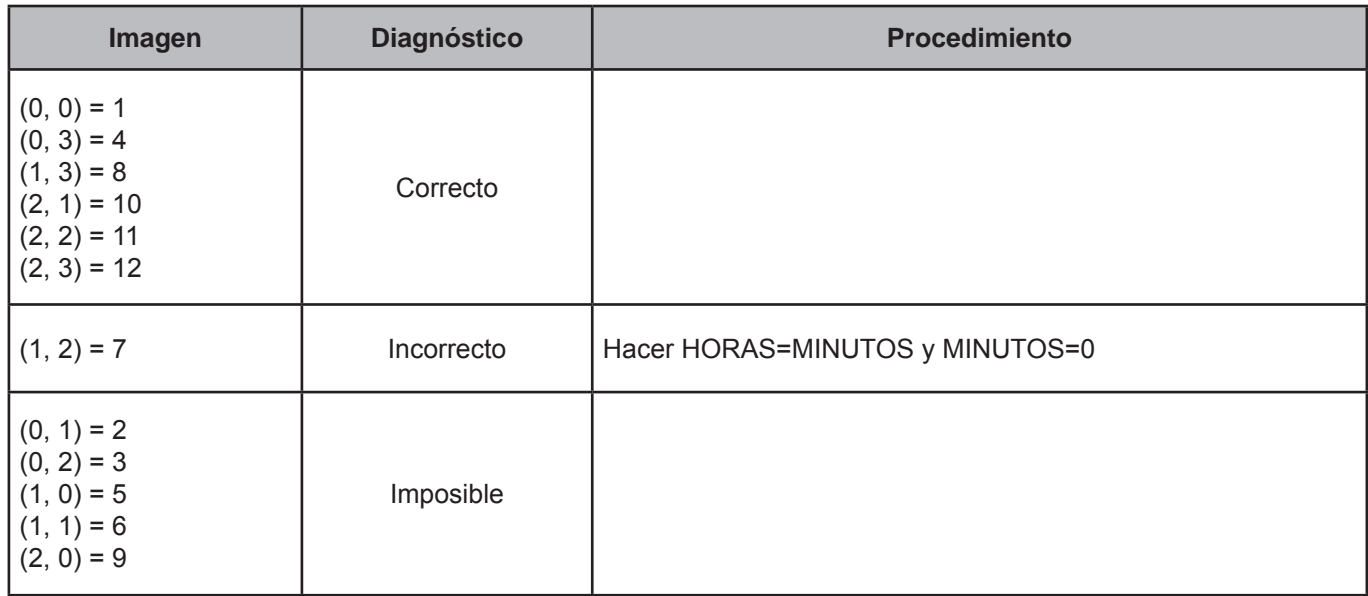

# **CRITERIO 308\_1: USO DEL TIEMPO 2**

# **Defi nición de criterio de consistencia**

Este criterio verifica la congruencia del tiempo registrado en horas y minutos.

# **Variables involucradas**

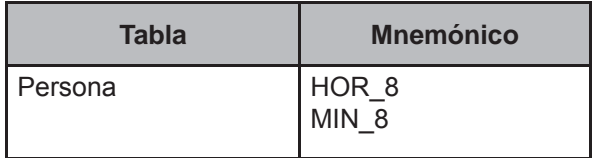

# **Procedimiento**

Ejecutar para todos los registros de la tabla Persona.

# **Creación del vector teórico**

$$
C_1\begin{cases} 0 \text{ si HOR\_8= "BLANCO" } \\ 1 \text{ si HOR\_8=0} \\ 2 \text{ si HOR\_8>0} \end{cases}
$$

$$
C_2\begin{cases} 0 \text{ si MIN\_8= "BLANCO" } \\ 1 \text{ si MIN\_8=0} \end{cases}
$$

#### **Función de direccionamiento**

2 si MIN\_8>0 and MIN\_8≤10

$$
f(C_1, C_2) = 3 * C_1 + C_2 + 1
$$

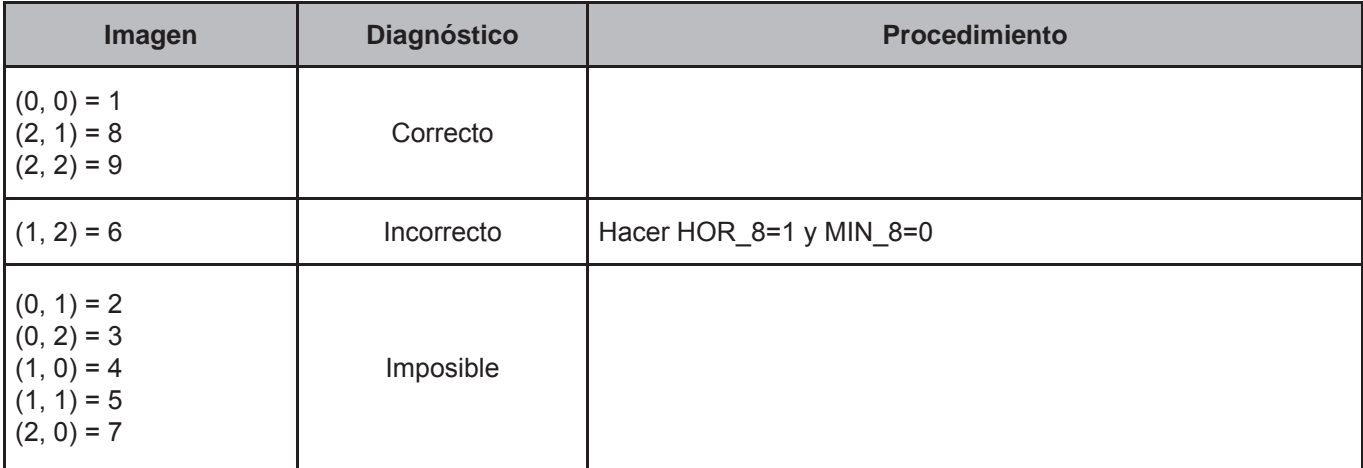

### **CRITERIO 309: USO DEL TIEMPO 3**

### **Defi nición de criterio de consistencia**

Este criterio verifica la congruencia de la información entre las actividades de uso del tiempo y el tiempo registrado en horas y minutos.

# **Variables involucradas**

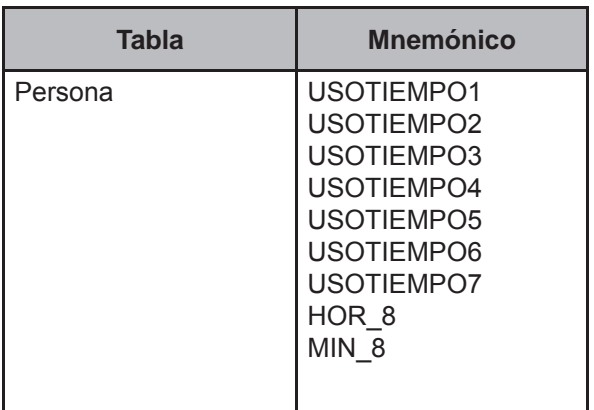

### **Procedimiento**

Ejecutar para todos los registros de la tabla Persona.

# **Creación del vector teórico**

0 si (USOTIEMPO1=9 and USOTIEMPO2=9 and USOTIEMPO3=9 and USOTIEMPO4=9 and USOTIEMPO5=9 and USOTIEMPO6=9 and  $C_{1}$  USOTIEMPO7=9) 1 en cualquier otro caso

 0 si HOR\_8=99 and MIN\_8=00  $C_{2}$ 1 en cualquier otro caso

# **Función de direccionamiento**

 $f(C_1, C_2) = 2 * C_1 + C_2 + 1$ 

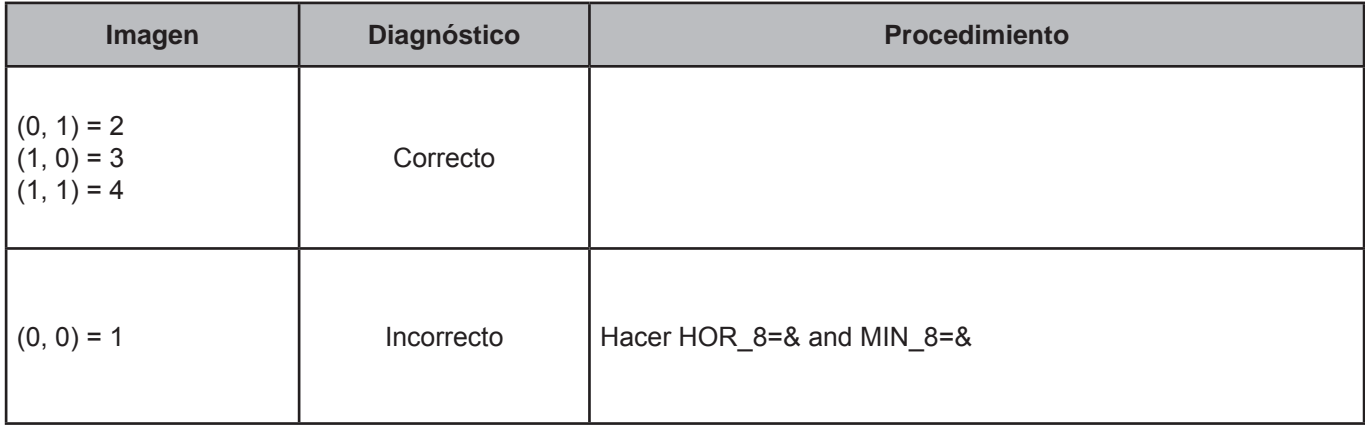

# **CRITERIO 310: TIEMPO TOTAL DE LA ENTREVISTA MAYORES**

### **Defi nición de criterio de consistencia**

Este criterio verifica el tiempo registrado de la entrevista al cuestionario para Personas de 12 o más años.

# **Variables involucradas**

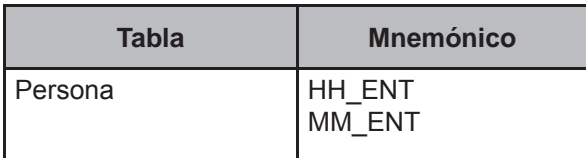

# **Creación del vector teórico**

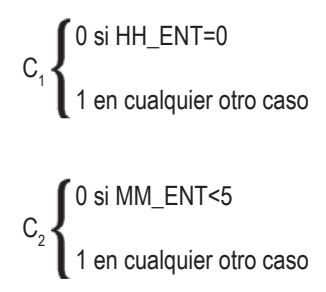

## **Función de direccionamiento**

 $f(C_1, C_2) = 2 * C_1 + C_2 + 1$ 

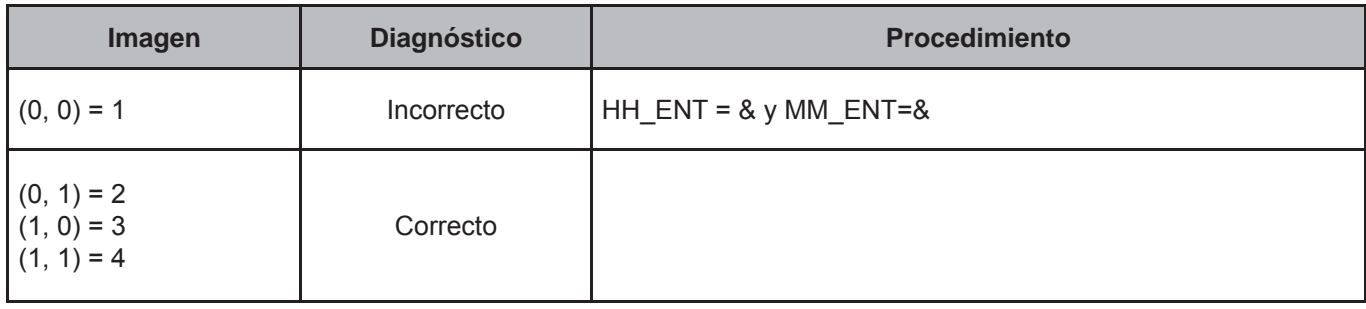

# **3. Vectores teóricos de negocios no agropecuarios y agropecuarios**

Los vectores teóricos para la tabla **NoAgro** se encuentran conformados por diversos mnemónicos que van desde TIPOACT hasta OBSNEG; en el caso de la tabla **NoAgroConsumo** se incluyen desde MES\_1 hasta AUTO\_6; para la tabla **NoAgroImporte** van desde CLAVE\_D hasta IMPORTE\_6. Lo anterior tiene por objeto evitar incoherencias en el procesamiento de la información, relacionadas tanto a errores de captura como a falta de lógica.

Los vectores teóricos de las tablas referentes a **NoAgro**, abarcan aspectos tales como: el pago a trabajadores, importes no agrícolas, consumo, suma de los importes, claves de autoconsumo, suma de consumo, comprobantes fiscales, sociedades dentro del negocio, cuasisociedad así como los mayores de 12 años con sueldo.

Los vectores teóricos para la tabla **Agro** se encuentran conformados por diversos mnemónicos que van desde COSE\_CRIA hasta OBSNEG; en el caso de la tabla **AgroConsumo** incluyen tanto CANTIDAD como VALESTIM; y en la tabla **AgroProducto** van desde APARCE hasta VTAPIE y para la tabla **AgroVenta** incluyen desde CANTIDAD hasta PRECIOKG y tienen por objeto evitar incoherencias en el procesamiento de la información, relacionadas tanto a errores de captura como falta de lógica.

Los vectores teóricos de las tablas **Agro**, abarcan aspectos tales como: el pago a trabajadores, gastos dentro del negocio agropecuario, comprobantes fiscales, cantidad de venta, sociedades, cuasisociedad, consumo en el hogar, consumo en la producción, regalos otorgados, así como el sueldo autoasignado.

### **CRITERIO 401: COMPROBANTES FISCALES**

### **Defi nición de criterio de consistencia**

Este criterio verifica que la información sobre registro ante notario y contable sea congruente con lo registrado en comprobantes fiscales.

### **Variables involucradas**

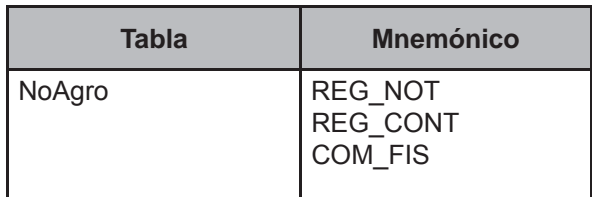

### **Procedimiento**

Ejecutar para todos los registros de la tabla NoAgro.

### **Creación del vector teórico**

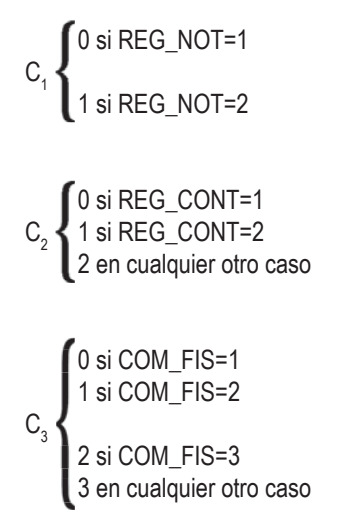

#### **Función de direccionamiento**

 $f(C_1, C_2, C_3) = 12 * C_1 + 4 * C_2 + C_3 + 1$ 

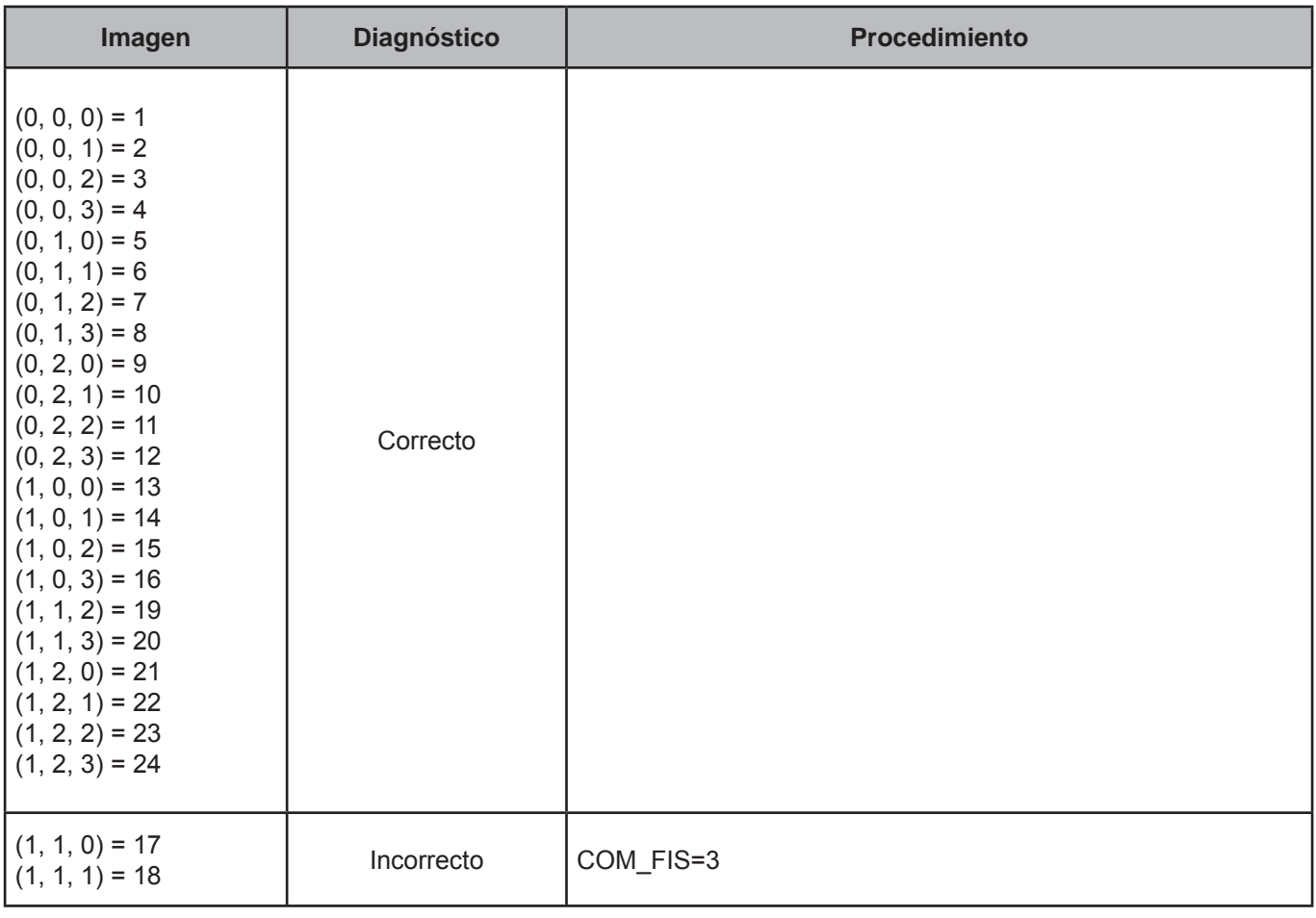

## **CRITERIO 402: SOCIEDADES**

### **Defi nición de criterio de consistencia**

Este criterio verifica y reclasifica a todos aquellos negocios que tengan un registro ante notario, como una sociedad.

### **Variables involucradas**

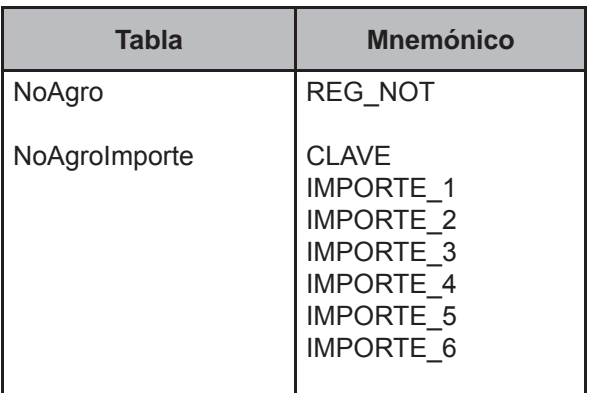

# **Procedimiento**

l

Este criterio aplica para todos los criterios de la tabla NoAgro donde NoAgro.PROYECTO=Trabajo.PROYECTO, NoAgro.FOLIOVIV=Trabajo.FOLIOVIV, NoAgro.FOLIOHOG=Trabajo.FOLIOHOG, NoAgro.NUMREN=Trabajo. NUMREN, NoAgro.NUMTRAB=Trabajo. NUMTRAB, NoAgro.TIPOACT=Trabajo. TIPOACT.

#### **Creación del vector teórico**

```
0 si NoAgro.REG_NOT=1 
C_1 .
      1 en cualquier otro caso
   l
```
 0 si NoAgroImporte.CLAVE=900 and NoAgroImporte.IMPORTE\_1=NoAgroImporte.IMPORTE\_2=NoAgroImporte.IMPORTE\_3= NoAgroImporte.IMPORTE\_4=NoAgroImporte.IMPORTE\_5=NoAgroImporte.IMPORTE\_6

 1 si NoAgroImporte.CLAVE=900 and (NoAgroImporte.IMPORTE\_1≠NoAgroImporte.IMPORTE\_2 or NoAgroImporte.IMPORTE\_2≠NoAgroImporte.IMPORTE\_3 or  $C<sub>2</sub>$  NoAgroImporte.IMPORTE\_3≠NoAgroImporte.IMPORTE\_4 or NoAgroImporte.IMPORTE\_4≠NoAgroImporte.IMPORTE\_5 or NoAgroImporte.IMPORTE\_5≠NoAgroImporte.IMPORTE\_6 or NoAgroImporte.IMPORTE\_6≠NoAgroImporte.IMPORTE\_1)

```
 2 en cualquier otro caso 
l
```
# **Función de direccionamiento**

 $f(C_1, C_2) = 3 * C_1 + C_2 + 1$ 

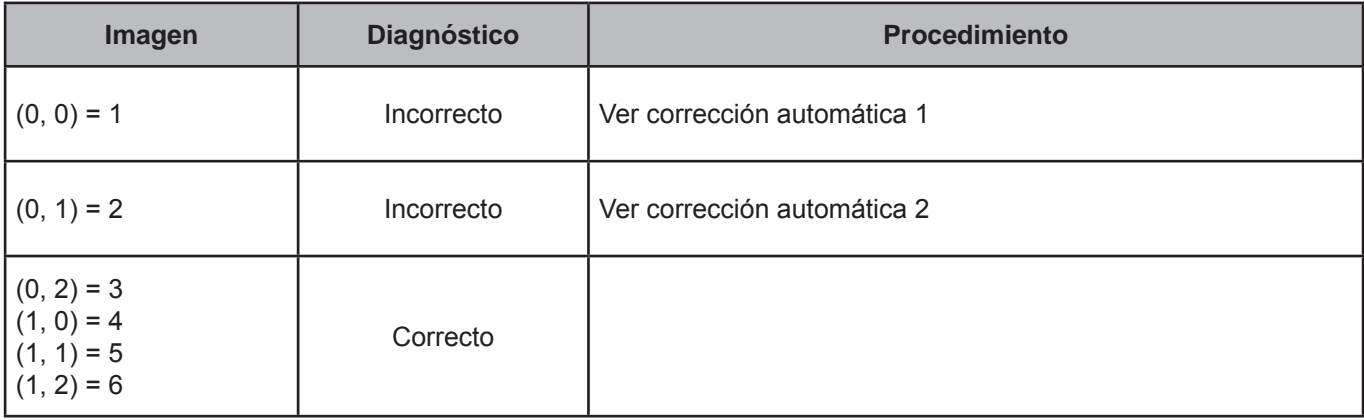

Se abre un nuevo registro en la tabla Ingreso donde:

- Ingreso.PROYECTO=NoAgro.PROYECTO
- Ingreso.FOLIOVIV=NoAgro.FOLIOVIV
- Ingreso.FOLIOHOG=NoAgro.FOLIOHOG
- Ingreso.NUMREN=NoAgro.NUMREN
- (Ingreso.CLAVE=P011 and NoAgro.NUMTRAB=1) or (Ingreso.CLAVE=P018 and NoAgro.NUMTRAB=2)
- MES 1=MES 1, MES 2=MES 2, ..., MES 6=MES 6 de cualquier otro registro perteneciente al hogar con Ingreso.CLAVE≠(P008, P009, P015, P016, P050)
	- Ingreso.ING\_1=NoAgroImporte.IMPORTE\_1 de la CLAVE 900
	- Ingreso.ING\_2=NoAgroImporte.IMPORTE\_2 de la CLAVE 900
	- Ingreso.ING\_3=NoAgroImporte.IMPORTE\_3 de la CLAVE 900
	- Ingreso.ING 4=NoAgroImporte.IMPORTE 4 de la CLAVE 900
	- Ingreso.ING 5=NoAgroImporte.IMPORTE 5 de la CLAVE 900
	- Ingreso.ING 6=NoAgroImporte.IMPORTE 6 de la CLAVE 900

Para ese FOLIOVIV, FOLIOHOG, NUMREN Y NUMTRAB:

Negocio.REG\_NOT=NoAgro.REG\_NOT Negocio.REG\_CONT=NoAgro.REG\_CONT Negocio.COM\_FIS=NoAgro.COM\_FIS

Para ese FOLIOVIV, FOLIOHOG, NUMREN Y NUMTRAB eliminar el registro de las tablas NoAgro, NoAgroConsumo, NoAgroImporte, Agro, AgroProducto, AgroGasto, AgroVenta y AgroConsumo.

Para ese FOLIOVIV, FOLIOHOG, NUMREN Y CLAVE= P010, el registro de las tabla Ingreso.

Para ese FOLIOVIV, FOLIOHOG, NUMREN Y CLAVE= P017, el registro de las tabla Ingreso.

Se abre un nuevo registro en la tabla Ingreso donde:

- Ingreso.PROYECTO=NoAgro.PROYECTO
- Ingreso.FOLIOVIV=NoAgro.FOLIOVIV
- Ingreso.FOLIOHOG=NoAgro.FOLIOHOG
- Ingreso.NUMREN=NoAgro.NUMREN
- (Ingreso.CLAVE=P012 and NoAgro.NUMTRAB=1) or (Ingreso.CLAVE=P019 and NoAgro.NUMTRAB=2)
- MES\_1=MES\_1, MES\_2=MES\_2, ..., MES\_6=MES\_6 de cualquier otro registro perteneciente al hogar con Ingreso.CLAVE≠(P008, P009, P015, P016, P050)
	- Ingreso.ING\_1=NoAgroImporte.IMPORTE\_1 de la CLAVE 900
	- Ingreso.ING\_2=NoAgroImporte.IMPORTE\_2 de la CLAVE 900
	- Ingreso.ING\_3=NoAgroImporte.IMPORTE\_3 de la CLAVE 900
	- Ingreso.ING 4=NoAgroImporte.IMPORTE 4 de la CLAVE 900
	- Ingreso.ING 5=NoAgroImporte.IMPORTE 5 de la CLAVE 900
	- Ingreso.ING 6=NoAgroImporte.IMPORTE 6 de la CLAVE 900

Para ese FOLIOVIV, FOLIOHOG, NUMREN Y NUMTRAB:

Negocio.REG\_NOT=NoAgro.REG\_NOT Negocio.REG\_CONT=NoAgro.REG\_CONT Negocio.COM\_FIS=NoAgro.COM\_FIS

Para ese FOLIOVIV, FOLIOHOG, NUMREN Y NUMTRAB eliminar el registro de las tablas NoAgro, NoAgroConsumo, NoAgroImporte, Agro, AgroProducto, AgroGasto, AgroVenta y AgroConsumo.

Para ese FOLIOVIV, FOLIOHOG, NUMREN Y CLAVE=P017, eliminar el registro de las tabla Ingreso.

# **CRITERIO 403: SOCIEDADES-2**

# **Defi nición de criterio de consistencia**

Este criterio verifica y reclasifica a todos aquellos negocios que tengan un registro ante notario, como una sociedad.

# **Variables involucradas**

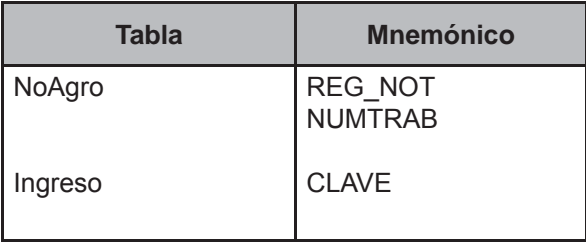

### **Procedimiento**

Este criterio aplica para todos los criterios de la tabla NoAgro donde NoAgro.PROYECTO=Trabajo.PROYECTO, NoAgro.FOLIOVIV=Trabajo.FOLIOVIV, NoAgro.FOLIOHOG=Trabajo.FOLIOHOG, NoAgro.NUMREN=Trabajo.NUMREN, NoAgro.NUMTRAB=Trabajo.NUMTRAB, NoAgro.TIPOACT=Trabajo.TIPOACT.

# **Creación del vector teórico**

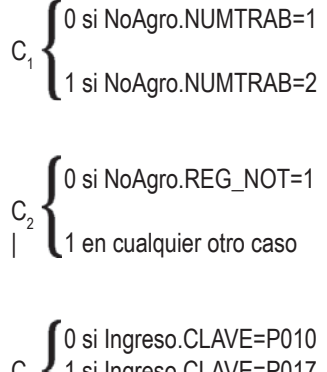

 $C_{3}$   $\big\{$  1 si Ingreso.CLAVE=P017 2 en cualquier otro caso

# **Función de direccionamiento**

 $f(C_1, C_2, C_3) = 6 * C_1 + 3 * C_2 + C_3 + 1$ 

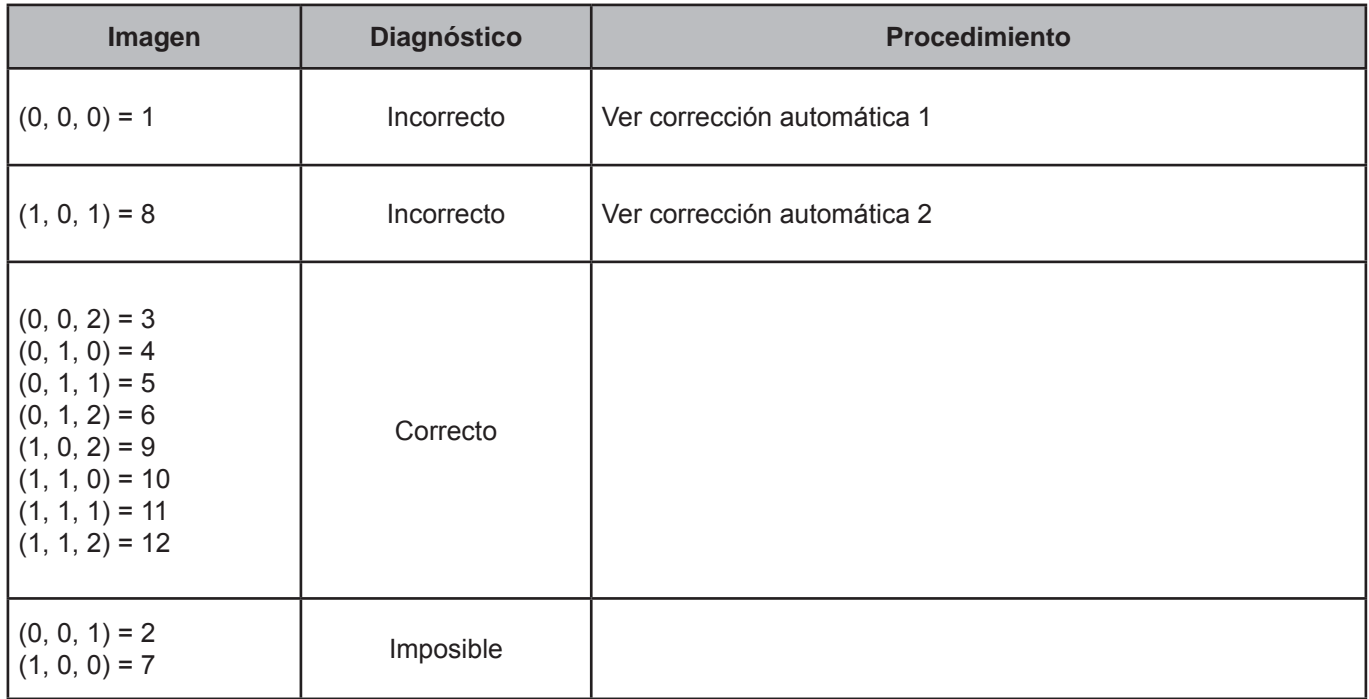

• Ingreso.CLAVE=P012

Para ese FOLIOVIV, FOLIOHOG, NUMREN Y NUMTRAB:

Negocio.REG\_NOT=NoAgro.REG\_NOT Negocio.REG\_CONT=NoAgro.REG\_CONT Negocio.COM\_FIS=NoAgro.COM\_FIS

Para ese FOLIOVIV, FOLIOHOG, NUMREN Y NUMTRAB eliminar el registro de las tablas NoAgro, NoAgroConsumo, NoAgroImporte, Agro, AgroProducto, AgroGasto, AgroVenta y AgroConsumo.

# **Corrección automática 2**

• Ingreso.CLAVE=P019

Para ese FOLIOVIV, FOLIOHOG, NUMREN Y NUMTRAB:

Negocio.REG\_NOT=NoAgro.REG\_NOT Negocio.REG\_CONT=NoAgro.REG\_CONT Negocio.COM\_FIS=NoAgro.COM\_FIS

Para ese FOLIOVIV, FOLIOHOG, NUMREN Y NUMTRAB eliminar el registro de las tablas NoAgro, NoAgroConsumo, NoAgroImporte, Agro, AgroProducto, AgroGasto, AgroVenta y AgroConsumo.

# **CRITERIO 404: CUASISOCIEDAD**

# **Defi nición de criterio de consistencia**

Este criterio verifica y reclasifica a todos aquellos negocios que expidan comprobantes fiscales, como una sociedad.

# **Variables involucradas**

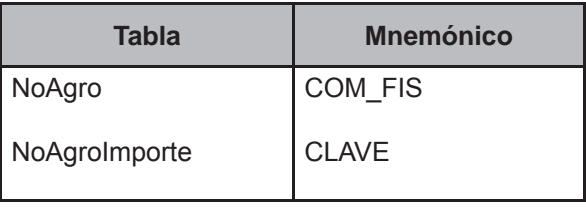

# **Procedimiento**

Este criterio aplica para todos los criterios de la tabla NoAgro donde NoAgro.PROYECTO=Trabajo.PROYECTO, NoAgro.FOLIOVIV=Trabajo.FOLIOVIV, NoAgro.FOLIOHOG=Trabajo.FOLIOHOG, NoAgro.NUMREN=Trabajo.NUMREN, NoAgro.NUMTRAB=Trabajo.NUMTRAB, NoAgro.TIPOACT=Trabajo.TIPOACT.

# **Creación del vector teórico**

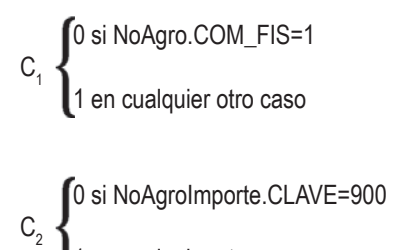

1 en cualquier otro caso

# **Función de direccionamiento**

 $f(C_1, C_2) = 2 * C_1 + C_2 + 1$ 

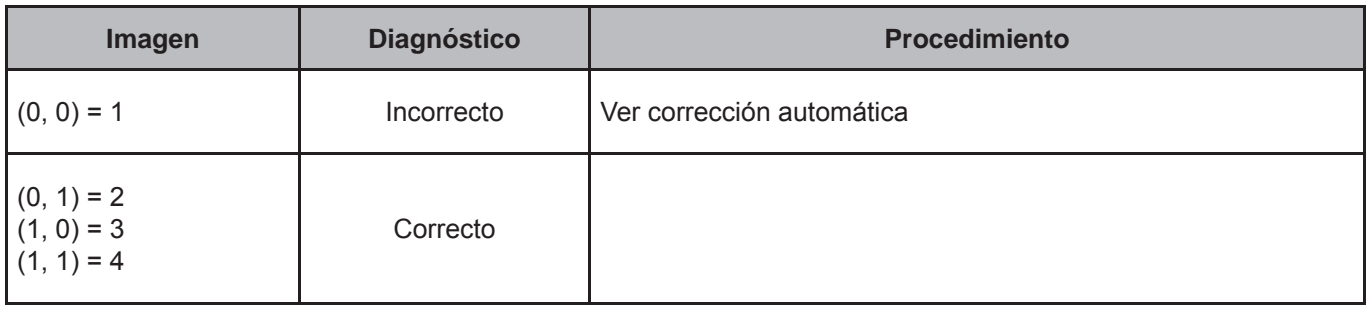

Se abre un nuevo registro en la tabla Ingreso donde:

- Ingreso.PROYECTO=NoAgro.PROYECTO
- Ingreso.FOLIOVIV=NoAgro.FOLIOVIV
- Ingreso.FOLIOHOG=NoAgro.FOLIOHOG
- Ingreso.NUMREN=NoAgro.NUMREN
- (Ingreso.CLAVE=P011 and NoAgro.NUMTRAB=1) or (Ingreso.CLAVE=P018 and NoAgro.NUMTRAB=2)
- MES\_1=MES\_1, MES\_2=MES\_2, ..., MES\_6=MES\_6 de cualquier otro registro perteneciente al hogar con Ingreso.CLAVE≠(P008, P009, P015, P016, P050)
	- Ingreso.ING\_1=NoAgroImporte.IMPORTE\_1 de la CLAVE 900
	- Ingreso.ING\_2=NoAgroImporte.IMPORTE\_2 de la CLAVE 900
	- Ingreso.ING\_3=NoAgroImporte.IMPORTE\_3 de la CLAVE 900
	- Ingreso.ING 4=NoAgroImporte.IMPORTE 4 de la CLAVE 900
	- Ingreso.ING 5=NoAgroImporte.IMPORTE 5 de la CLAVE 900
	- Ingreso.ING\_6=NoAgroImporte.IMPORTE\_6 de la CLAVE 900

Para ese FOLIOVIV, FOLIOHOG, NUMREN y (CLAVE=P010 and NoAgro.NUMTRAB=1) or (CLAVE=P017 and NoAgro.NUMTRAB=2), eliminar el registro de las tabla Ingreso.

Para ese FOLIOVIV, FOLIOHOG, NUMREN Y NUMTRAB:

Negocio.REG\_NOT=NoAgro.REG\_NOT Negocio.REG\_CONT=NoAgro.REG\_CONT Negocio.COM\_FIS=NoAgro.COM\_FIS

Para ese FOLIOVIV, FOLIOHOG, NUMREN Y NUMTRAB eliminar el registro de las tablas NoAgro, NoAgroConsumo, NoAgroImporte, Agro, AgroProducto, AgroGasto, AgroVenta y AgroConsumo.

# **CRITERIO 405: CUASISOCIEDAD-2**

### **Defi nición de criterio de consistencia**

Este criterio verifica y reclasifica a todos aquellos negocios que expidan comprobantes fiscales, como una sociedad.

### **Variables involucradas**

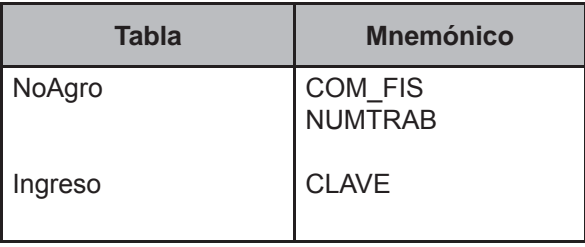

### **Procedimiento**

Este criterio aplica para todos los criterios de la tabla NoAgro donde NoAgro.PROYECTO=Trabajo.PROYECTO, NoAgro.FOLIOVIV=Trabajo. FOLIOVIV, NoAgro.FOLIOHOG=Trabajo. FOLIOHOG, NoAgro.NUMREN=Trabajo. NUMREN, NoAgro.NUMTRAB=Trabajo. NUMTRAB, NoAgro.TIPOACT=Trabajo. TIPOACT.

### **Creación del vector teórico**

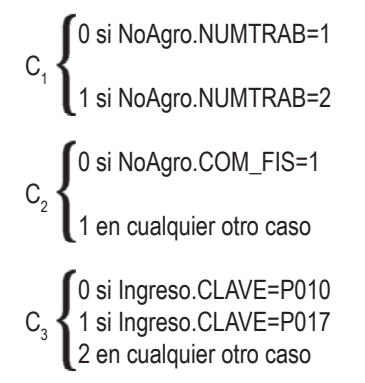

#### **Función de direccionamiento**

 $f(C_1, C_2, C_3) = 6 * C_1 + 3 * C_2 + C_3 + 1$ 

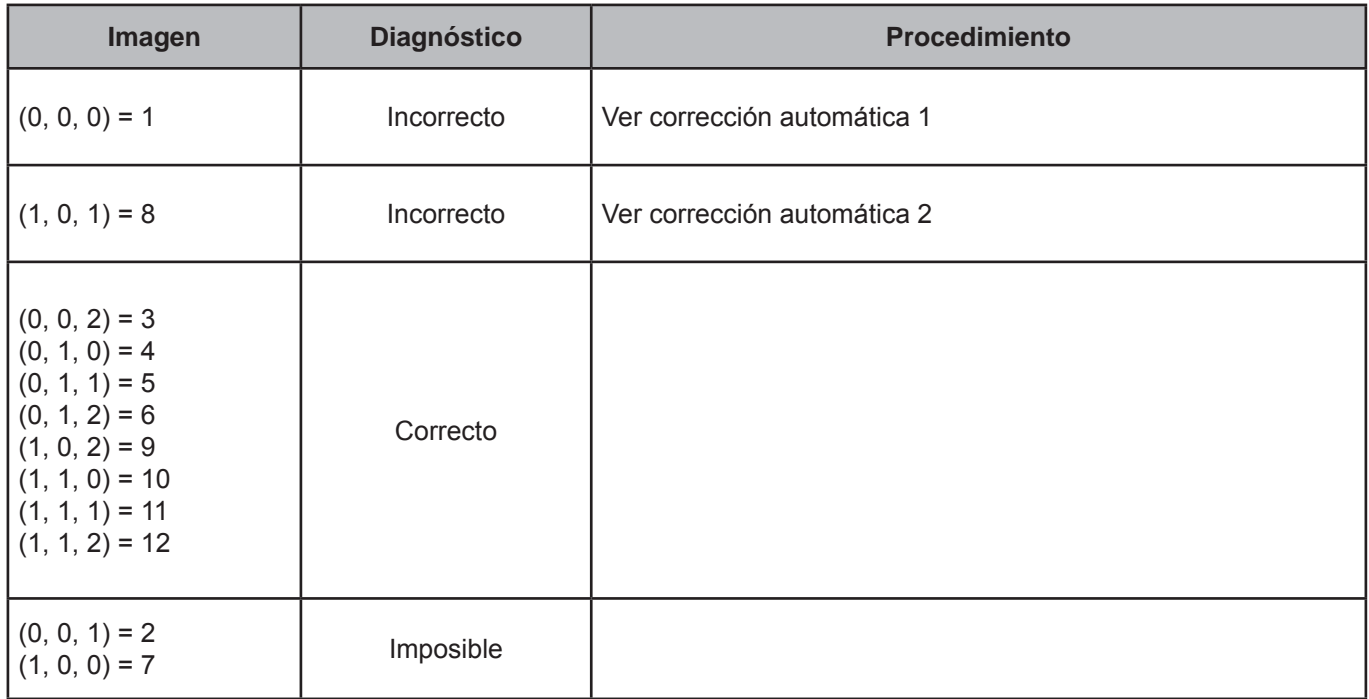

• Ingreso.CLAVE=P012

Para ese FOLIOVIV, FOLIOHOG, NUMREN Y NUMTRAB:

Negocio.REG\_NOT=NoAgro.REG\_NOT Negocio.REG\_CONT=NoAgro.REG\_CONT Negocio.COM\_FIS=NoAgro.COM\_FIS

Para ese FOLIOVIV, FOLIOHOG, NUMREN Y NUMTRAB eliminar el registro de las tablas NoAgro, NoAgroConsumo, NoAgroImporte, Agro, AgroProducto, AgroGasto, AgroVenta y AgroConsumo.

### **Corrección automática 2**

• Ingreso.CLAVE=P019

Para ese FOLIOVIV, FOLIOHOG, NUMREN Y NUMTRAB:

Negocio.REG\_NOT=NoAgro.REG\_NOT Negocio.REG\_CONT=NoAgro.REG\_CONT Negocio.COM\_FIS=NoAgro.COM\_FIS

Para ese FOLIOVIV, FOLIOHOG, NUMREN Y NUMTRAB eliminar el registro de las tablas NoAgro, NoAgroConsumo, NoAgroImporte, Agro, AgroProducto, AgroGasto, AgroVenta y AgroConsumo.
## **CRITERIO 407: COMPROBANTES FISCALES**

## **Defi nición de criterio de consistencia**

Este criterio verifica que la información sobre registro ante notario y contable, sea congruente con lo registrado en comprobantes fiscales.

#### **Variables involucradas**

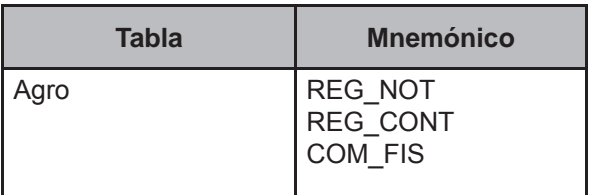

#### **Procedimiento**

Ejecutar para todos los registros de la tabla Agro.

## **Creación del vector teórico**

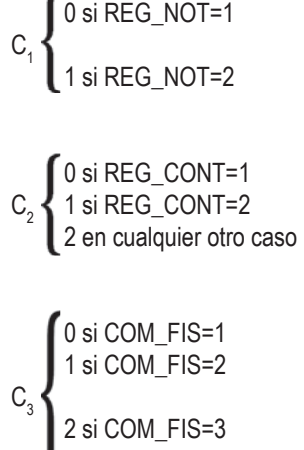

3 en cualquier otro caso

## **Función de direccionamiento**

 $f(C_1, C_2, C_3) = 12 * C_1 + 4 * C_2 + C_3 + 1$ 

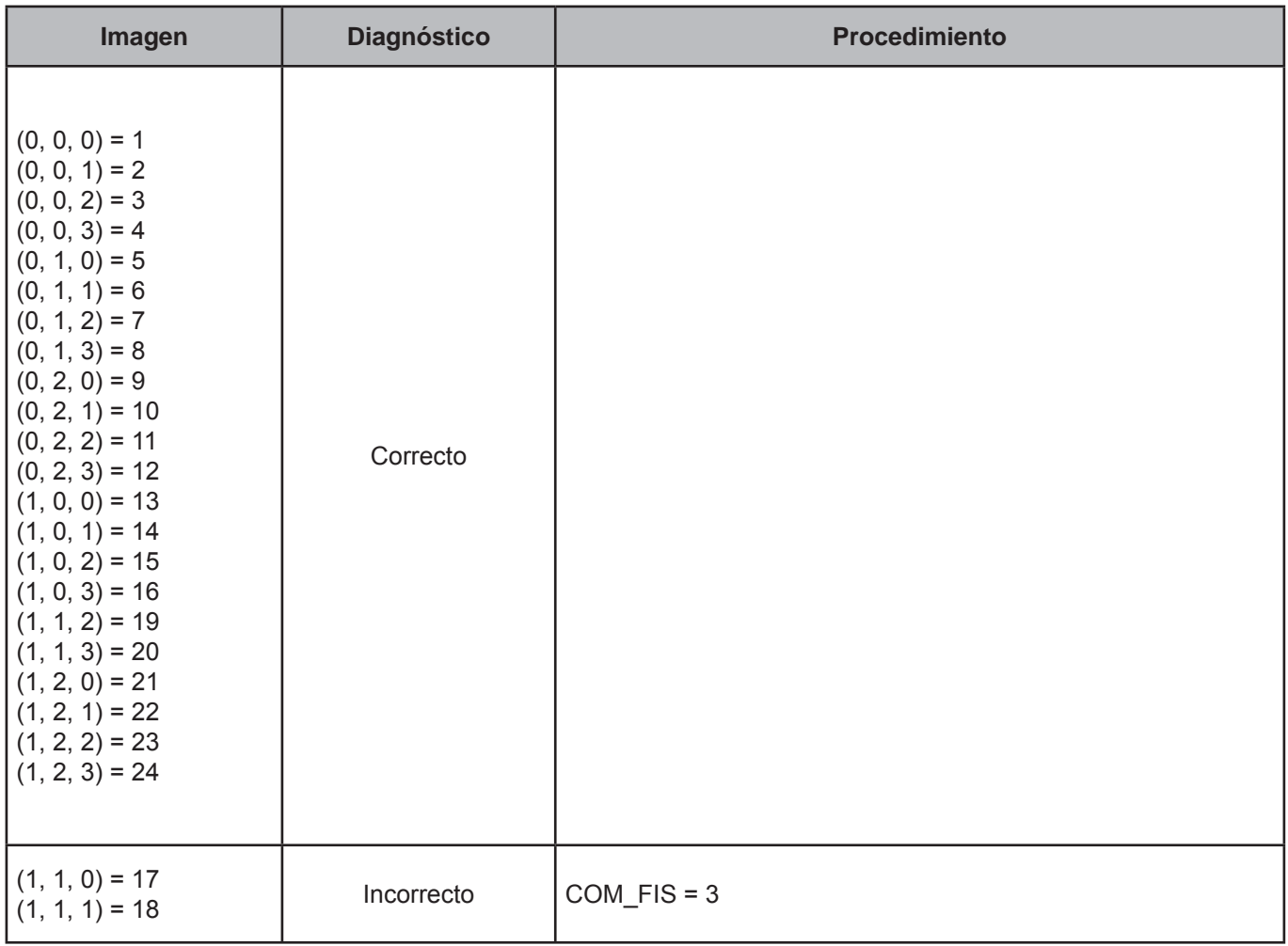

## **CRITERIO 408: SOCIEDADES**

## **Defi nición de criterio de consistencia**

Este criterio verifica y reclasifica a todos aquellos negocios que tengan un registro ante notario, como una sociedad.

## **Variables involucradas**

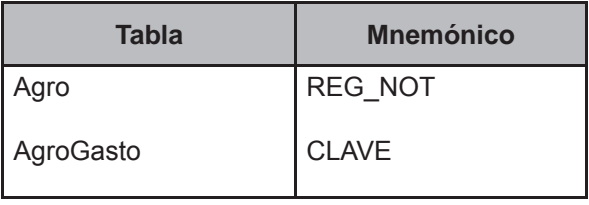

#### **Procedimiento**

Este criterio aplica para todos los criterios de la tabla Agro donde Agro.PROYECTO=Trabajo.PROYECTO, Agro.FOLIOVIV=Trabajo.FOLIOVIV, Agro.FOLIOHOG=Trabajo.FOLIOHOG, Agro.NUMREN=Trabajo.NUMREN, Agro.NUMTRAB=Trabajo.NUMTRAB, Agro.TIPOACT=Trabajo.TIPOACT.

## **Creación del vector teórico**

0 si Agro.REG\_NOT=1  $C_{1}$  1 en cualquier otro caso  l

```
 0 si AgroGasto.CLAVE=B22 or AgroGasto.CLAVE=C20 or AgroGasto.CLAVE=D20 or AgroGasto.CLAVE=E19 or 

C_{2} AgroGasto.CLAVE=F18 
   1 en cualquier otro caso
   J
```
## **Función de direccionamiento**

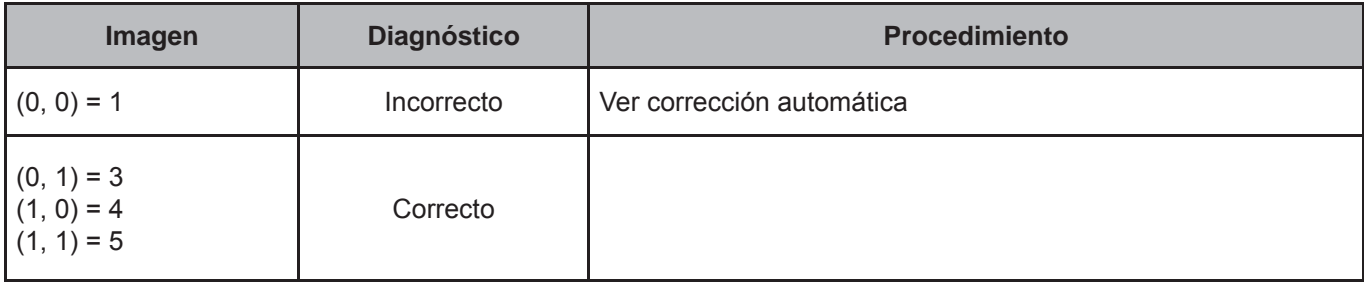

Se abre un nuevo registro en la tabla Ingreso donde:

- Ingreso.PROYECTO=Agro.PROYECTO
- Ingreso.FOLIOVIV=Agro.FOLIOVIV
- Ingreso.FOLIOHOG=Agro.FOLIOHOG
- Ingreso.NUMREN=Agro.NUMREN
- (Ingreso.CLAVE=P011 and Agro.NUMTRAB=1) or (Ingreso.CLAVE=P018 and Agro.NUMTRAB=2)
- MES\_1=MES\_1, MES\_2=MES\_2, ..., MES\_6=MES\_6 de cualquier otro registro perteneciente al hogar con Ingreso.CLAVE≠(P008, P009, P015, P016, P050)
	- Ingreso.ING\_1=(AgroGasto.GASTO/12) de la AgroGasto.CLAVE B22 or C20 or D20 or E19 or F18
	- Ingreso.ING 2=Ingreso.ING 1
	- Ingreso.ING\_3=Ingreso.ING\_1
	- Ingreso.ING 4=Ingreso.ING 1
	- Ingreso.ING 5=Ingreso.ING 1
	- Ingreso.ING\_6=Ingreso.ING\_1

Para ese FOLIOVIV, FOLIOHOG, NUMREN Y (CLAVE=P010 and NoAgro.NUMTRAB=1) or (CLAVE=P017 and NoAgro.NUMTRAB=2), eliminar el registro de las tabla Ingreso.

Para ese FOLIOVIV, FOLIOHOG, NUMREN Y NUMTRAB:

Negocio.REG\_NOT=Agro.REG\_NOT Negocio.REG\_CONT=Agro.REG\_CONT Negocio.COM\_FIS=Agro.COM\_FIS

Para ese FOLIOVIV, FOLIOHOG, NUMREN Y NUMTRAB eliminar el registro de las tablas Agro, AgroProducto, AgroGasto, AgroVenta y AgroConsumo, NoAgro, NoAgroConsumo, NoAgroImporte.

## **CRITERIO 409: SOCIEDADES-2**

## **Defi nición de criterio de consistencia**

Este criterio verifica y reclasifica a todos aquellos negocios que tengan un registro ante notario, como una sociedad.

## **Variables involucradas**

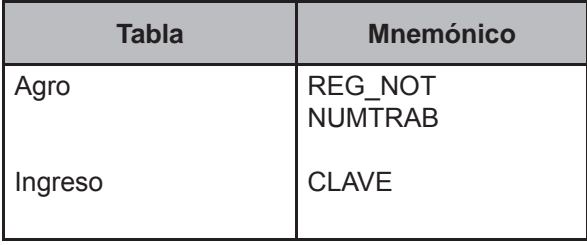

#### **Procedimiento**

Este criterio aplica para todos los criterios de la tabla Agro donde Agro.PROYECTO=Trabajo.PROYECTO, Agro.FOLIOVIV=Trabajo.FOLIOVIV, Agro.FOLIOHOG=Trabajo.FOLIOHOG, Agro.NUMREN=Trabajo.NUMREN, Agro.NUMTRAB=Trabajo.NUMTRAB, Agro.TIPOACT=Trabajo.TIPOACT.

## **Creación del vector teórico**

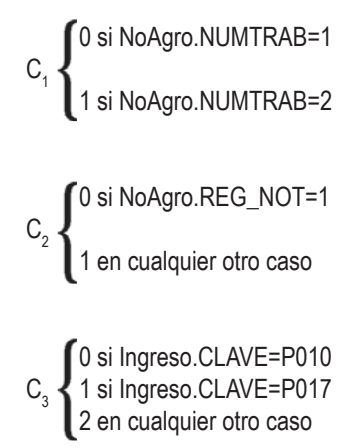

## **Función de direccionamiento**

 $f(C_1, C_2, C_3) = 6 * C_1 + 3 * C_2 + C_3 + 1$ 

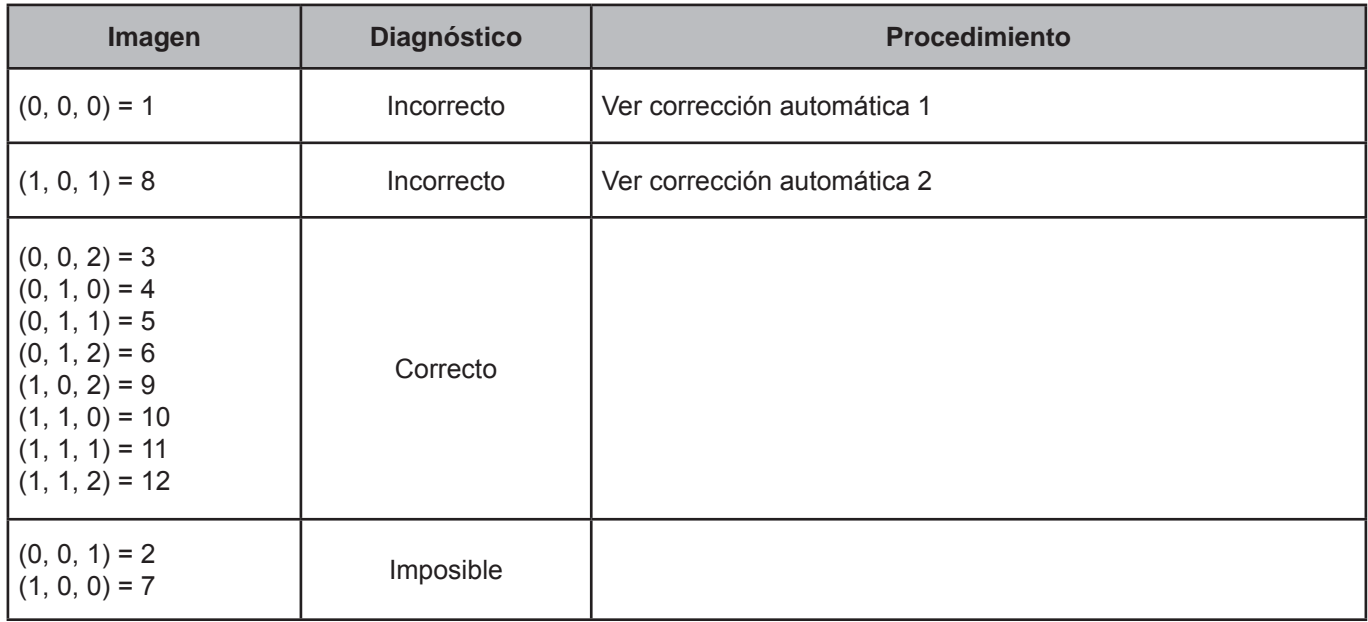

• Ingreso.CLAVE=P012

Para ese FOLIOVIV, FOLIOHOG, NUMREN Y NUMTRAB:

Negocio.REG\_NOT=Agro.REG\_NOT Negocio.REG\_CONT=Agro.REG\_CONT Negocio.COM\_FIS=Agro.COM\_FIS

Para ese FOLIOVIV, FOLIOHOG, NUMREN Y NUMTRAB eliminar el registro de las tablas Agro, AgroProducto, AgroGasto, AgroVenta y AgroConsumo, NoAgro, NoAgroConsumo, NoAgroImporte.

#### **Corrección automática 2**

• Ingreso.CLAVE=P019

Para ese FOLIOVIV, FOLIOHOG, NUMREN Y NUMTRAB:

Negocio.REG\_NOT=Agro.REG\_NOT Negocio.REG\_CONT=Agro.REG\_CONT Negocio.COM\_FIS=Agro.COM\_FIS

Para ese FOLIOVIV, FOLIOHOG, NUMREN Y NUMTRAB eliminar el registro de las tablas Agro, AgroProducto, AgroGasto, AgroVenta y AgroConsumo, NoAgro, NoAgroConsumo, NoAgroImporte.

## **CRITERIO 410: CUASISOCIEDAD**

## **Defi nición de criterio de consistencia**

Este criterio verifica y reclasifica a todos aquellos negocios que expidan comprobantes fiscales, como una sociedad.

#### **Variables involucradas**

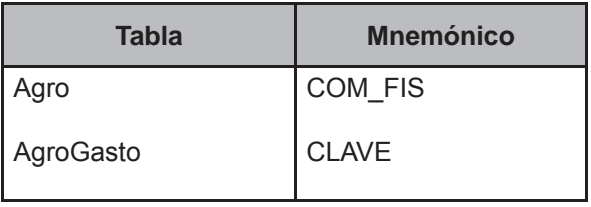

#### **Procedimiento**

Este criterio aplica para todos los criterios de la tabla Agro donde Agro.PROYECTO=Trabajo.PROYECTO, Agro.FOLIOVIV=Trabajo.FOLIOVIV, Agro.FOLIOHOG=Trabajo.FOLIOHOG, Agro.NUMREN=Trabajo.NUMREN, Agro.NUMTRAB=Trabajo.NUMTRAB, Agro.TIPOACT=Trabajo.TIPOACT.

#### **Creación del vector teórico**

0 si Agro.COM\_FIS=1  $C_1$  { 1en cualquier otro caso

 0 si AgroGasto.CLAVE=B22 or AgroGasto.CLAVE=C20 or AgroGasto.CLAVE=D20 or AgroGasto.CLAVE=E19 or  $C_2$ AgroGasto.CLAVE=F18

1 en cualquier otro caso

## **Función de direccionamiento**

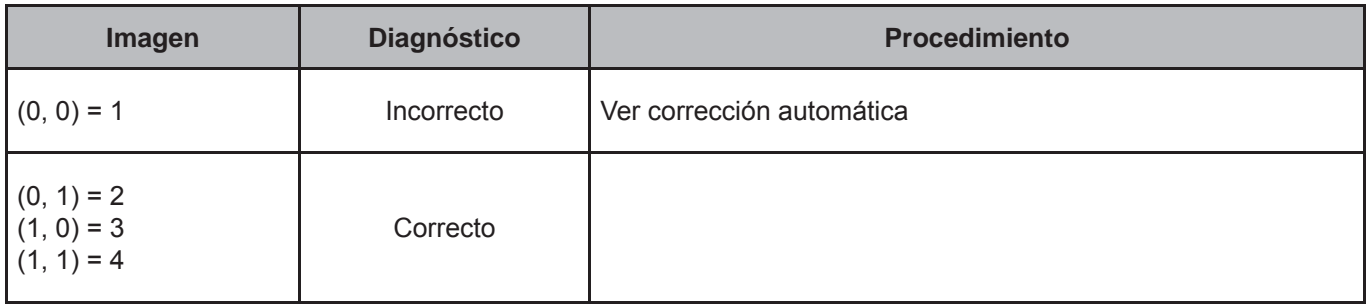

Se abre un nuevo registro en la tabla Ingreso donde:

- Ingreso.PROYECTO=NoAgro.PROYECTO
- Ingreso.FOLIOVIV=NoAgro.FOLIOVIV
- Ingreso.FOLIOHOG=NoAgro.FOLIOHOG
- Ingreso.NUMREN=NoAgro.NUMREN
- (Ingreso.CLAVE=P011 and Agro.NUMTRAB=1) or (Ingreso.CLAVE=P018 and Agro.NUMTRAB=2)
- MES\_1=MES\_1, MES\_2=MES\_2, ..., MES\_6=MES\_6 de cualquier otro registro perteneciente al hogar con Ingreso.CLAVE ≠(P008, P009, P015, P016, P050)
	- Ingreso.ING\_1= (AgroGasto.GASTO/12) de la AgroGasto.CLAVE B22 or C20 or D20 or E19 or F18
	- Ingreso.ING\_2=Ingreso.ING\_1
	- Ingreso.ING\_3=Ingreso.ING\_1
	- Ingreso.ING 4=Ingreso.ING 1
	- Ingreso.ING 5=Ingreso.ING 1
	- Ingreso.ING\_6=Ingreso.ING\_1

Para ese FOLIOVIV, FOLIOHOG, NUMREN Y NUMTRAB:

Negocio.REG\_NOT=Agro.REG\_NOT Negocio.REG\_CONT=Agro.REG\_CONT Negocio.COM\_FIS=Agro.COM\_FIS

Para ese FOLIOVIV, FOLIOHOG, NUMREN Y NUMTRAB eliminar el registro de las tablas Agro, AgroProducto, AgroGasto, AgroVenta y AgroConsumo, NoAgro, NoAgroConsumo, NoAgroImporte.

## **CRITERIO 411: CUASISOCIEDAD-2**

## **Defi nición de criterio de consistencia**

Este criterio verifica y reclasifica a todos aquellos negocios que expidan comprobantes fiscales, como una sociedad.

#### **Variables involucradas**

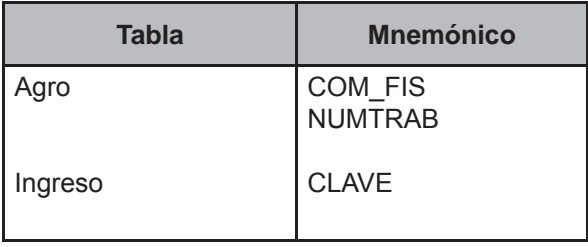

#### **Procedimiento**

Este criterio aplica para todos los criterios de la tabla Agro donde Agro.PROYECTO=Trabajo.PROYECTO, Agro.FOLIOVIV=Trabajo.FOLIOVIV, Agro.FOLIOHOG=Trabajo.FOLIOHOG, Agro.NUMREN=Trabajo.NUMREN, Agro.NUMTRAB=Trabajo.NUMTRAB, Agro.TIPOACT=Trabajo.TIPOACT.

## **Creación del vector teórico**

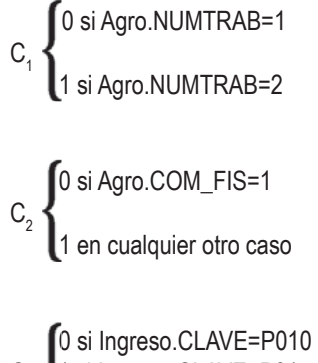

 $\textsf{C}_{\textsf{s}}$   $\textsf{ }$   $\textsf{1}$  si Ingreso.CLAVE=P017 2 en cualquier otro caso {1 2

## **Función de direccionamiento**

 $f(C_1, C_2, C_3) = 6 * C_1 + 3 * C_2 + C_3 + 1$ 

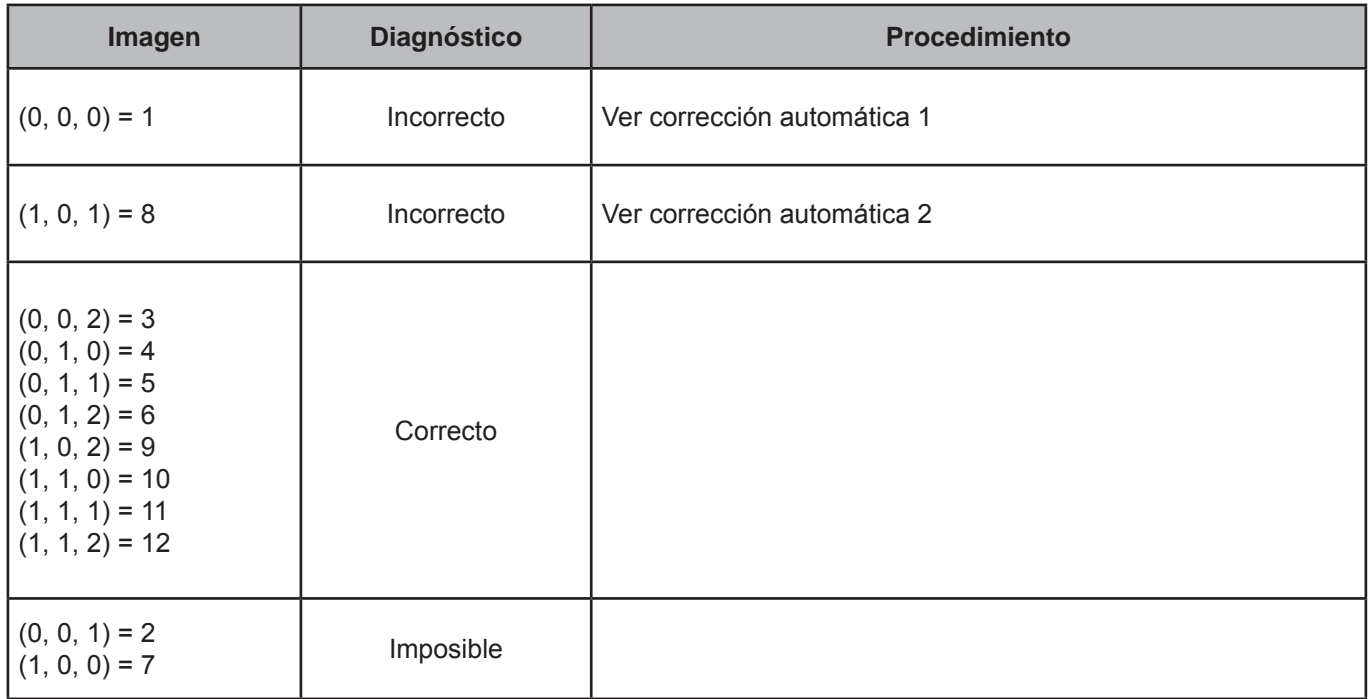

• Ingreso.CLAVE=P012

Para ese FOLIOVIV, FOLIOHOG, NUMREN Y NUMTRAB:

Negocio.REG\_NOT=Agro.REG\_NOT Negocio.REG\_CONT=Agro.REG\_CONT Negocio.COM\_FIS=Agro.COM\_FIS

Para ese FOLIOVIV, FOLIOHOG, NUMREN Y NUMTRAB eliminar el registro de las tablas Agro, AgroProducto, AgroGasto, AgroVenta y AgroConsumo, NoAgro, NoAgroConsumo, NoAgroImporte.

## **Corrección automática 2**

• Ingreso.CLAVE=P019

Para ese FOLIOVIV, FOLIOHOG, NUMREN Y NUMTRAB:

Negocio.REG\_NOT=Agro.REG\_NOT Negocio.REG\_CONT=Agro.REG\_CONT Negocio.COM\_FIS=Agro.COM\_FIS

Para ese FOLIOVIV, FOLIOHOG, NUMREN Y NUMTRAB eliminar el registro de las tablas Agro, AgroProducto, AgroGasto, AgroVenta y AgroConsumo, NoAgro, NoAgroConsumo, NoAgroImporte.

## **CRITERIO 412: MAYORES CON SUELDO3**

## **Defi nición de criterio de consistencia**

Este criterio verifica que cuando se asigne un sueldo, exista reportado un monto en sueldo autoasignado.

## **Variables involucradas**

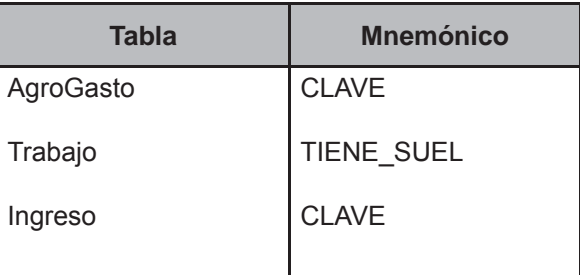

#### **Procedimiento**

Comparar los registros en las tablas cuando sean iguales FOLIOVIV, FOLIOHOG, NUMREN y NUMTRAB.

Este criterio de validación aplica a todos los registros de la tabla Trabajo pertenecientes al folio en proceso, siempre y cuando TIENE\_SUEL = 1 or TIENE\_SUEL = 2.

## **Creación del vector teórico**

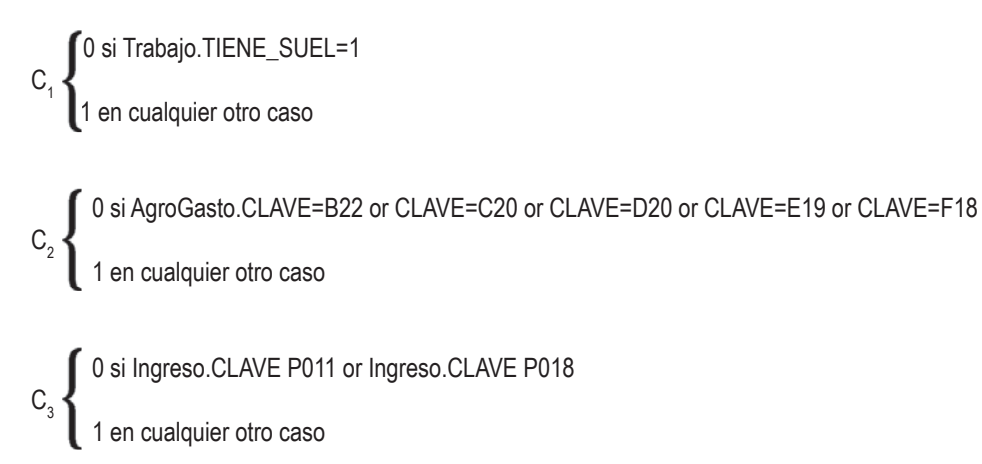

## **Función de direccionamiento**

 $f(C_1, C_2, C_3) = 4 * C_1 + 2 * C_2 + C_3 + 1$ 

<sup>3</sup> El criterio 406 fue eliminado de la secuencia ya que se incluye en este criterio.

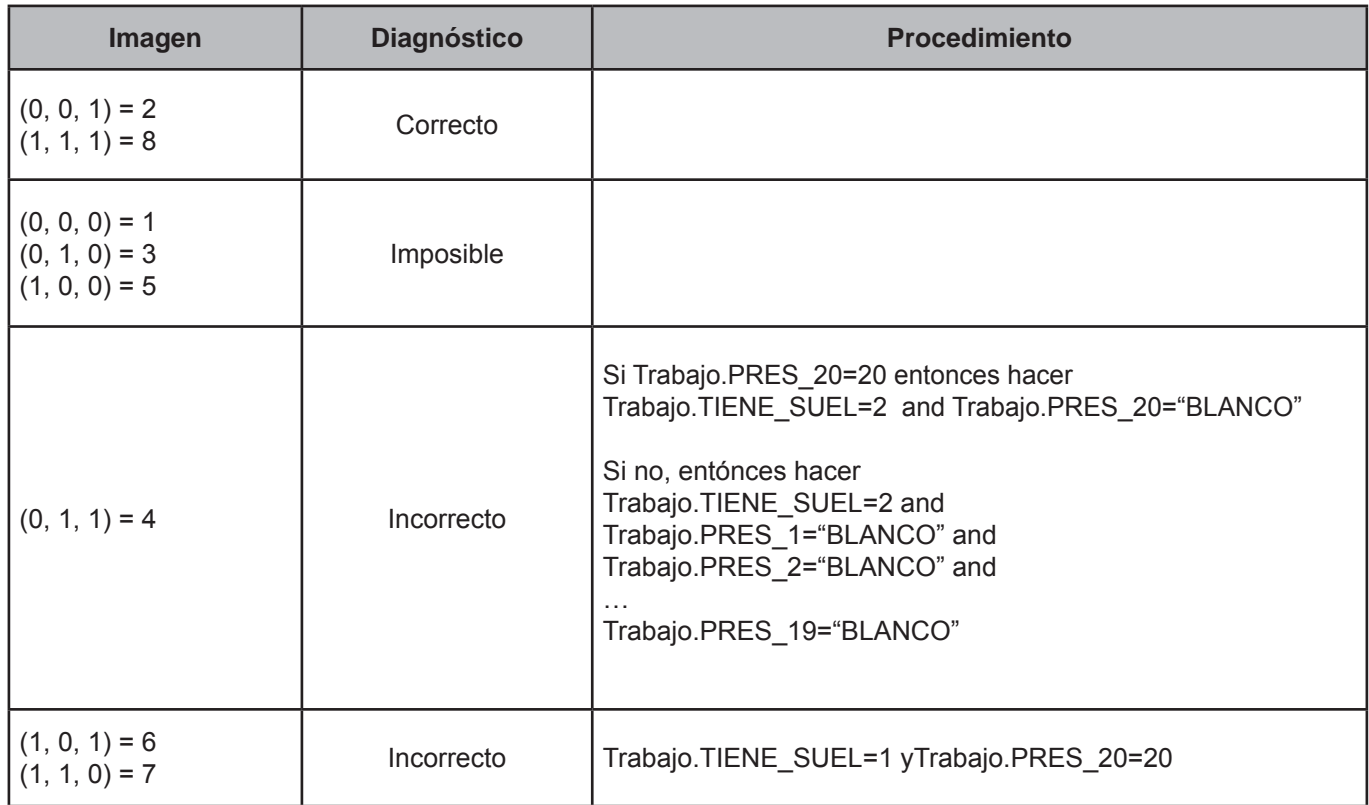

## **CRITERIO 413: CLAVE 900**

#### **Defi nición de criterio de consistencia**

Este criterio verifica los posibles errores de captura en los montos registrados en la clave 900 de negocios no agropecuarios.

#### **Variables involucradas**

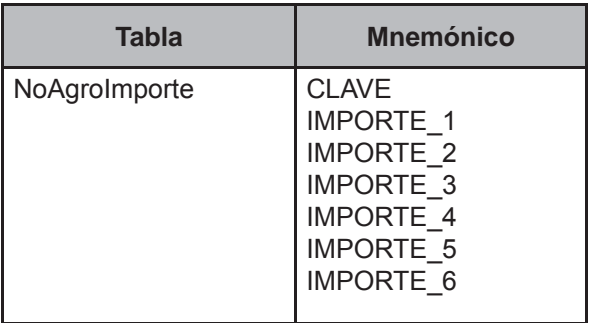

#### **Procedimiento**

Ejecutar siempre y cuando NoAgroImporte.CLAVE=900.

#### **Creación del vector teórico**

- 0 si IMPORTE\_1<>IMPORTE\_2 AND IMPORTE\_1<>0 AND (IMPORTE\_2<>0 AND IMPORTE\_2=IMPORTE\_3 AND IMPORTE\_3=IMPORTE\_4 AND IMPORTE\_4=IMPORTE\_5 AND IMPORTE\_5=IMPORTE\_6)
- 1 si IMPORTE\_2<>IMPORTE\_3 AND IMPORTE\_2<>0 AND (IMPORTE\_1<>0 AND IMPORTE\_1=IMPORTE\_3 AND IMPORTE\_3=IMPORTE\_4 AND IMPORTE\_4=IMPORTE\_5 AND IMPORTE\_5=IMPORTE\_6)
- 2 si IMPORTE\_3<>IMPORTE\_4 AND IMPORTE\_3<>0 AND (IMPORTE\_1<>0 AND IMPORTE\_1=IMPORTE\_2 AND IMPORTE\_2=IMPORTE\_4 AND IMPORTE\_4=IMPORTE\_5 AND IMPORTE\_5=IMPORTE\_6)
- $\mathbb C$  3 si IMPORTE\_4<>IMPORTE\_5 AND IMPORTE\_4<>0 AND (IMPORTE\_1<>0 AND IMPORTE\_1=IMPORTE\_2 AND IMPORTE\_2=IMPORTE\_3 AND IMPORTE\_3=IMPORTE\_5 AND IMPORTE\_5=IMPORTE\_6) I
	- 4 si IMPORTE\_5<>IMPORTE\_6 AND IMPORTE\_5<>0 AND (IMPORTE\_1<>0 AND IMPORTE\_1=IMPORTE\_2 AND IMPORTE\_2=IMPORTE\_3 AND IMPORTE\_3=IMPORTE\_4 AND IMPORTE\_4=IMPORTE\_6)
	- 5 si IMPORTE\_6<>IMPORTE\_1 AND IMPORTE\_6<>0 AND (IMPORTE\_1<>0 AND IMPORTE\_1=IMPORTE\_2 AND IMPORTE\_2=IMPORTE\_3 AND IMPORTE\_3=IMPORTE\_4 AND IMPORTE\_4=IMPORTE\_5)

6 en cualquier otro caso

## **Función de direccionamiento**

 $f(C_1) = C_1 + 1$ 

١

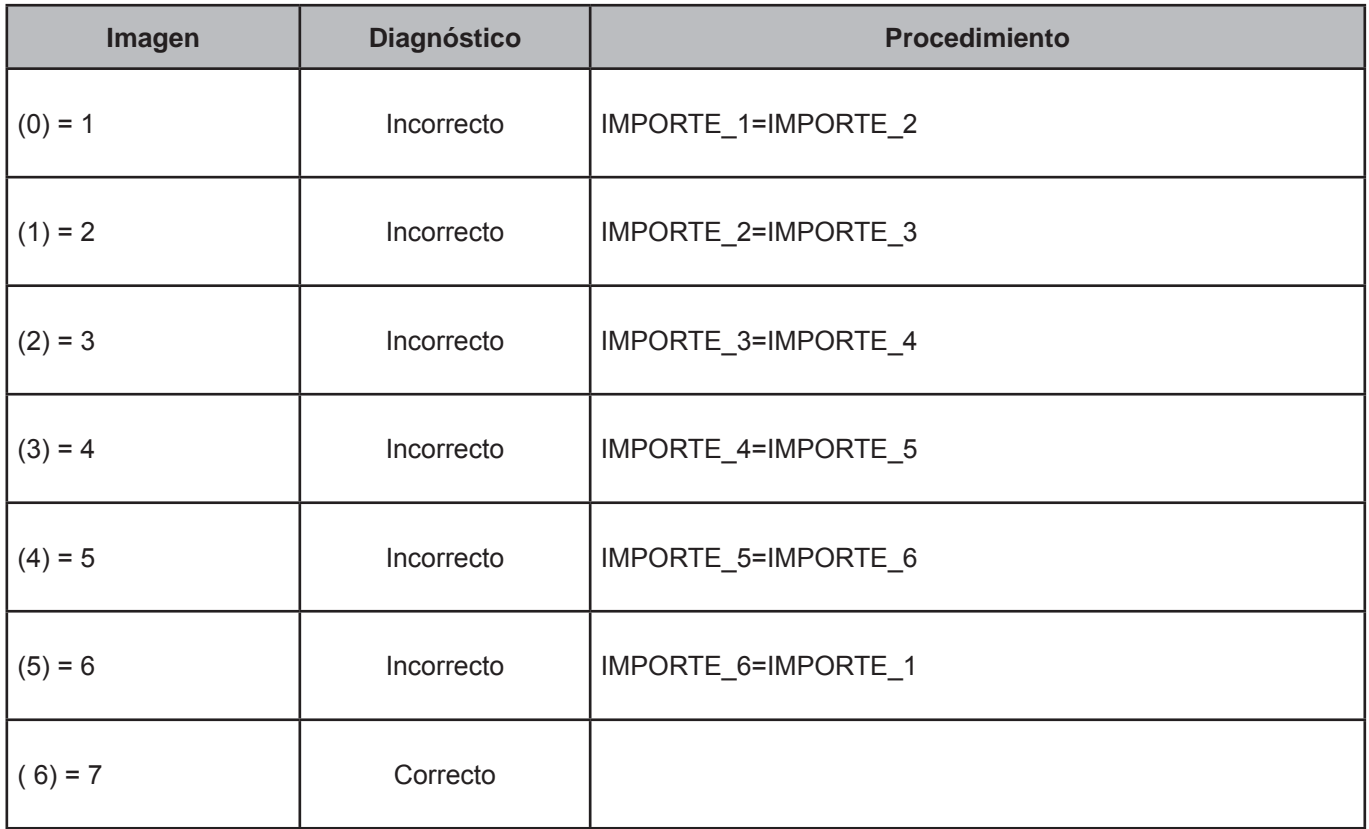

# **4. Vectores teóricos de gastos del hogar**

La información captada en el cuestionario de gastos del hogar se integra a las tablas Gasto, GastoEduca, Auto-**Consumo, TransferenciaENC, RegaloRecibENC** y **RemEspecieENC**; para conformar cada una de estas tablas hay que cumplir con las reglas de integridad que nos permiten garantizar qué variables (folioviv, foliohog, día, clave y numren) están dentro de los rangos establecidos, razón por la cual no es necesario aplicar ningún criterio que nos valide esta información.

El objetivo de este capítulo es presentar los vectores teóricos que nos permiten garantizar que la información contenida en las tablas, (específicamente en las variables: Lugar de compra, forma de pago, enganche, contado, costo y gasto) sea coherente y esté lista para la conformación de la base de datos de explotación.

En la parte de anexos se presenta el orden en que deben ejecutarse los criterios de gasto.

## **CRITERIO 504: CLAVE DE GASTO EN EDUCACIÓN Y NIVEL AL QUE ASISTE**

#### **Defi nición de criterio de consistencia**

Este criterio de validación permite verificar que los gastos registrados en educación correspondan a las personas que asisten a la escuela.

#### **Variables involucradas**

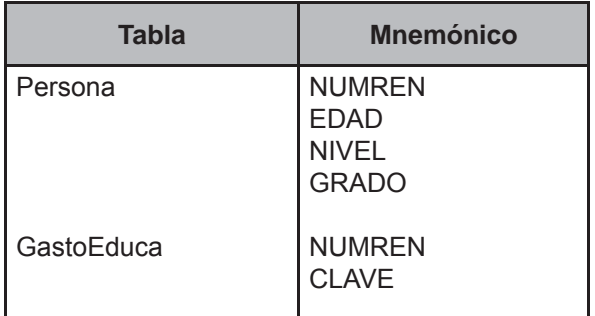

#### **Procedimiento**

Para hacer este vector es preciso conocer cuántas de las personas que conforman el hogar, asisten a la escuela (ASISTE) y cuántas personas están registradas con gasto en educación (PER\_ESC). Creación de la variable ASIS-TE y PER\_ESC:

- 1. Abrir la tabla Persona y mientras el FOLIOVIV y el FOLIOHOG sea el mismo contar cuantos números de renglón existen que tengan 1 en el campo ASIS\_ESC
- 2. Abrir la tabla GastoEduca y mientras el FOLIOVIV y el FOLIOHOG sea el mismo contar cuántos números de renglón existen.

Comparar estas variables y hacer:

#### **Creación del vector teórico**

0 si ASISTE=0  $C_1$   $\bigwedge$  1 si ASISTE=1  $\frac{1}{2}$  si ASISTE>1 0 si PER\_ESC=0 I

 $C<sub>2</sub>$  1 si PER\_ESC=1 2 si PER\_ESC>1

## **Función de direccionamiento**

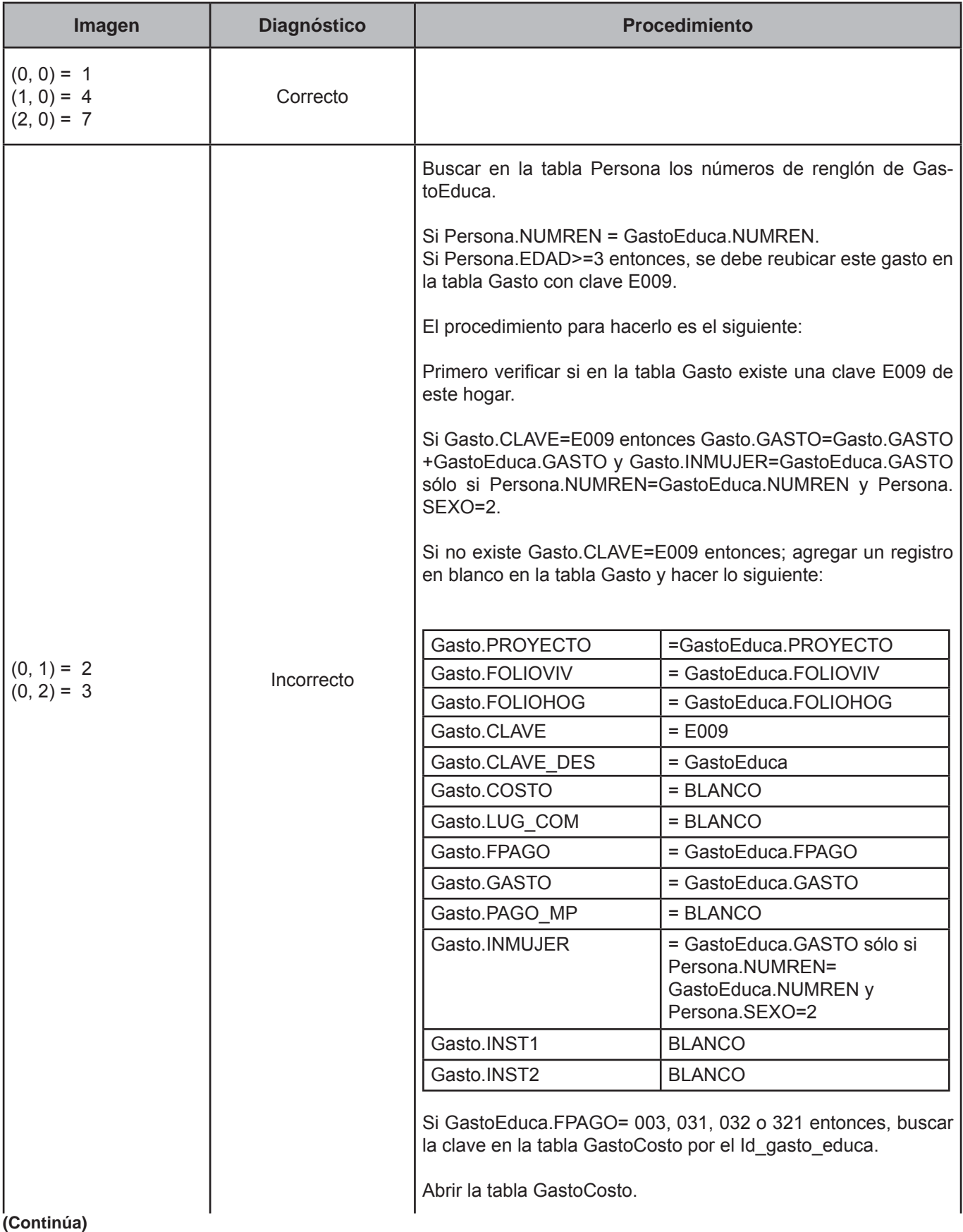

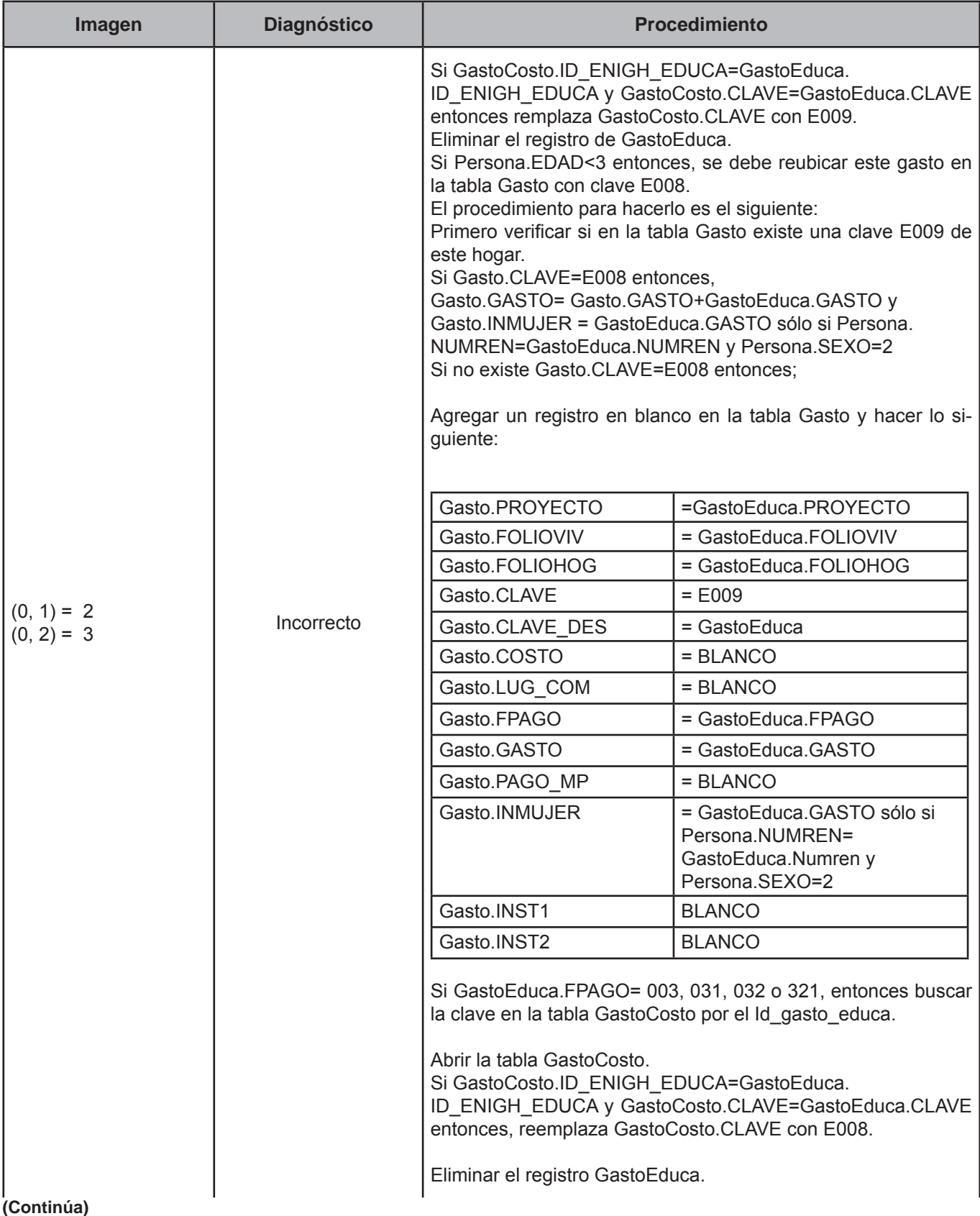

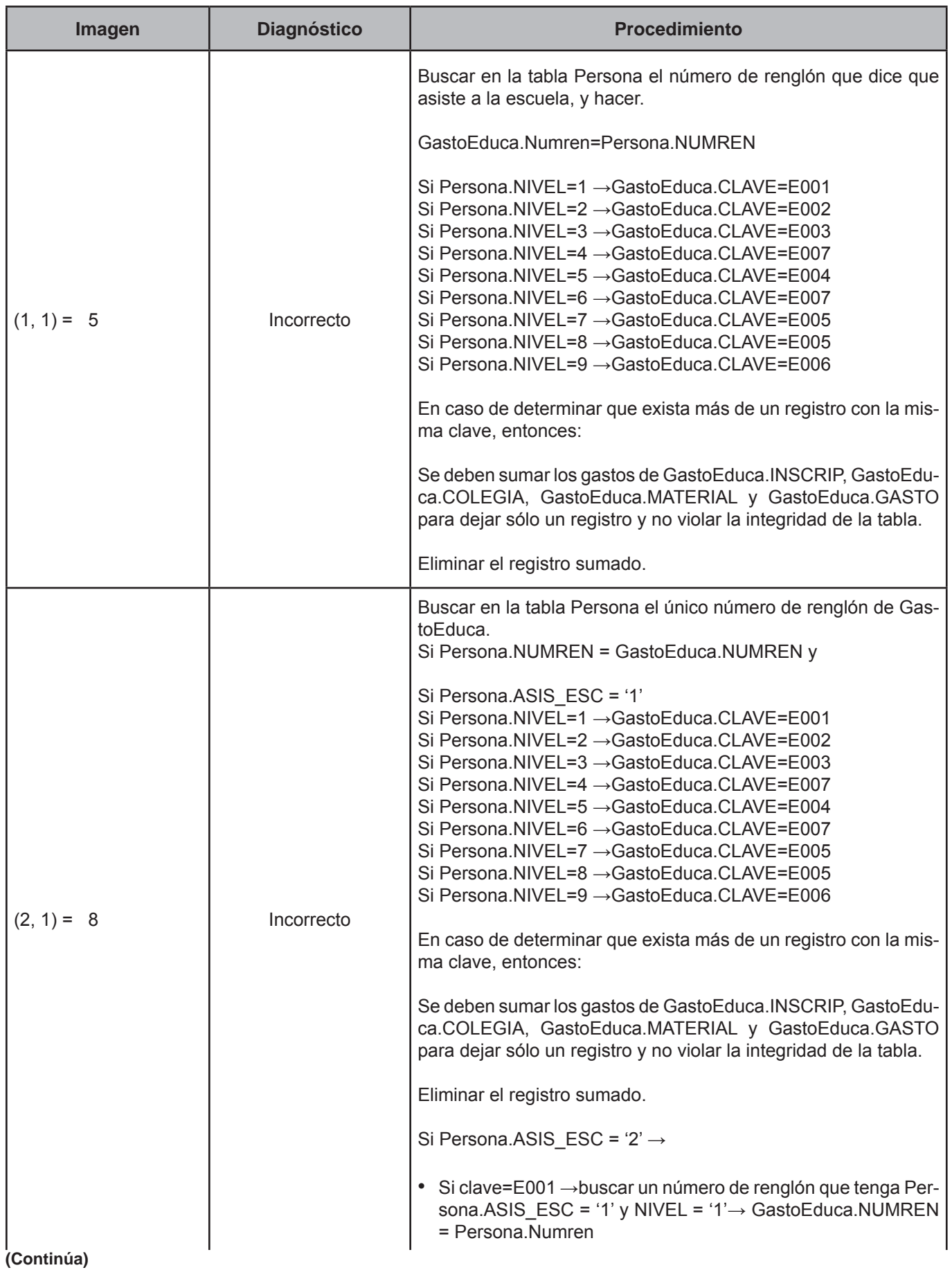

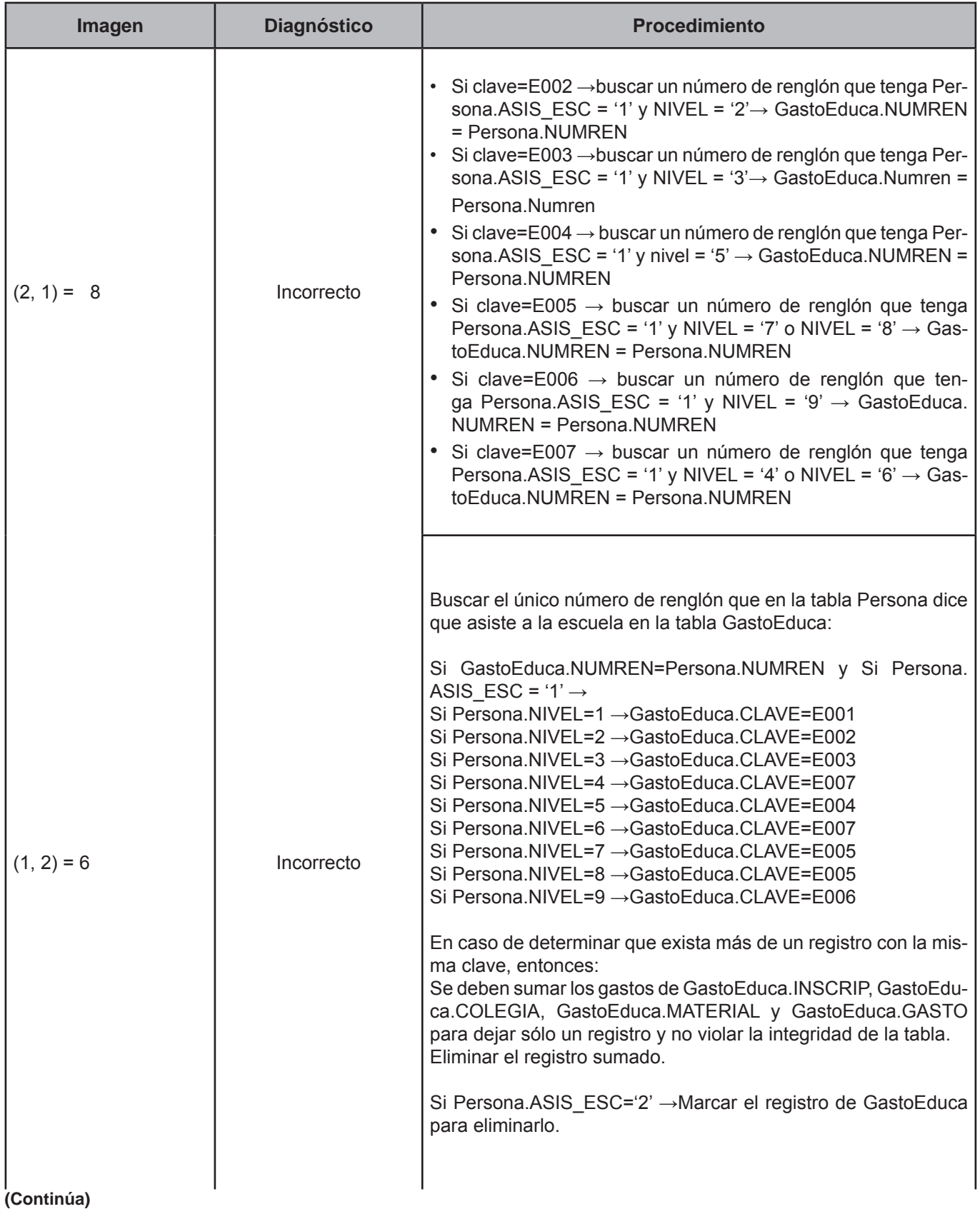

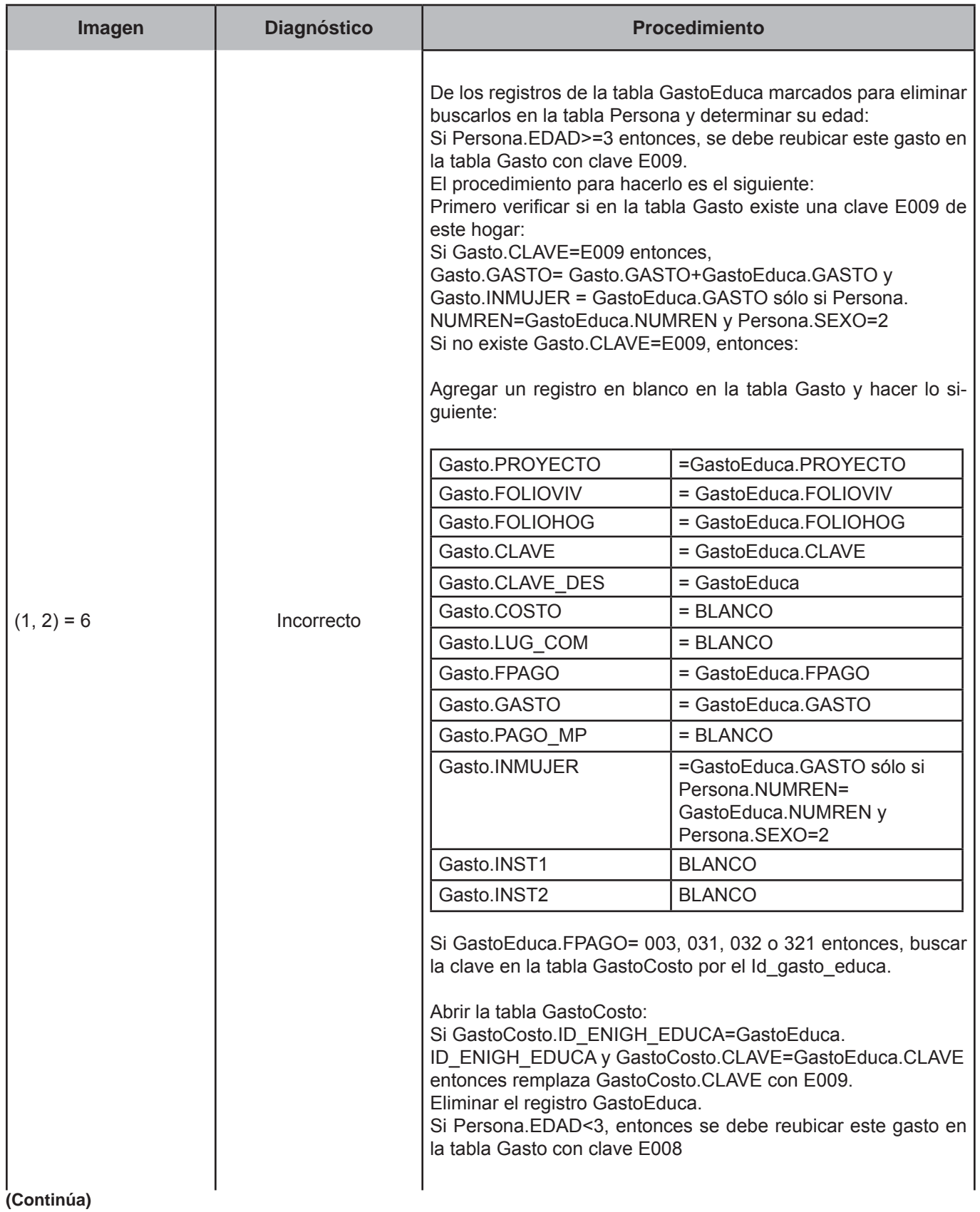

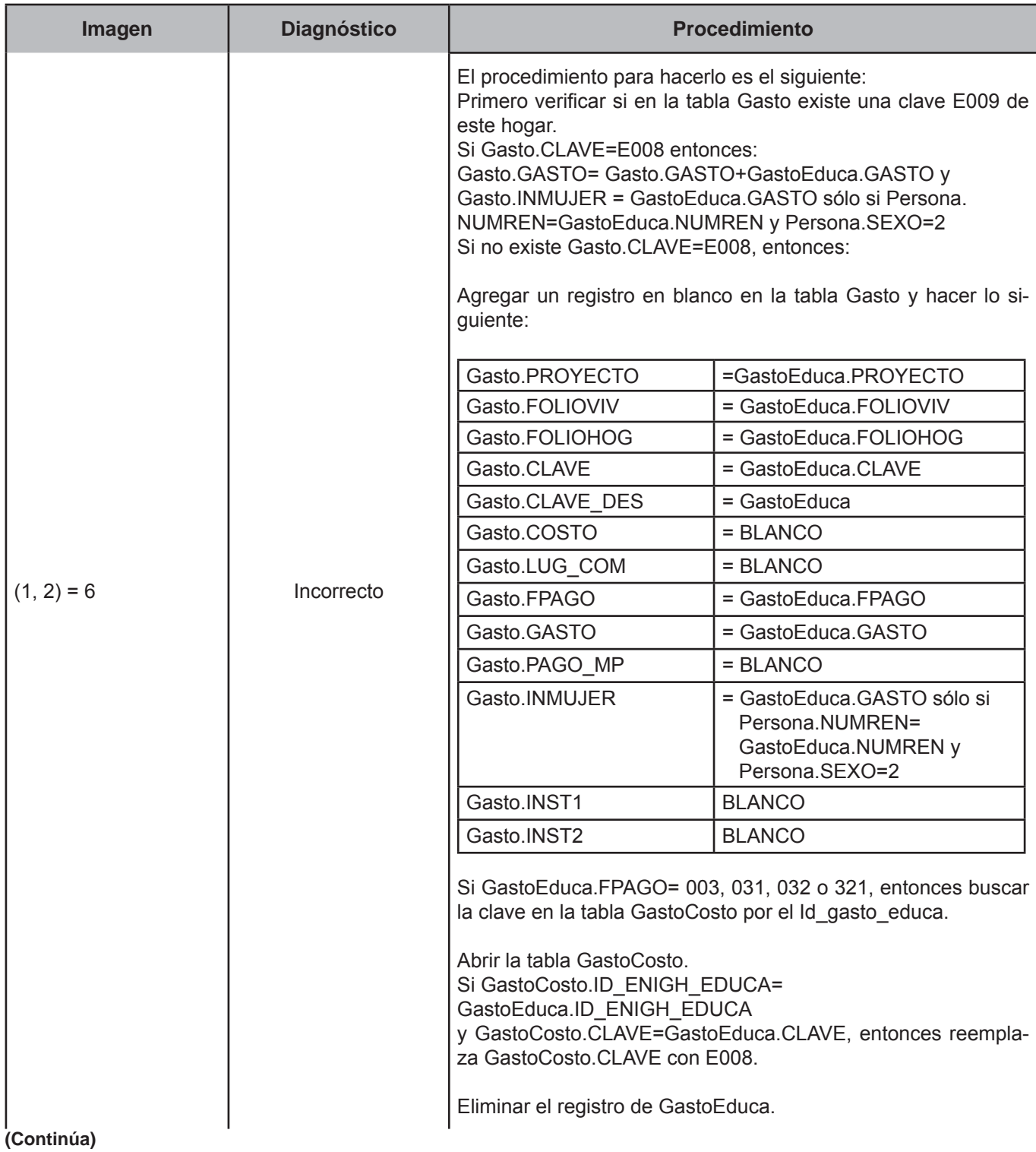

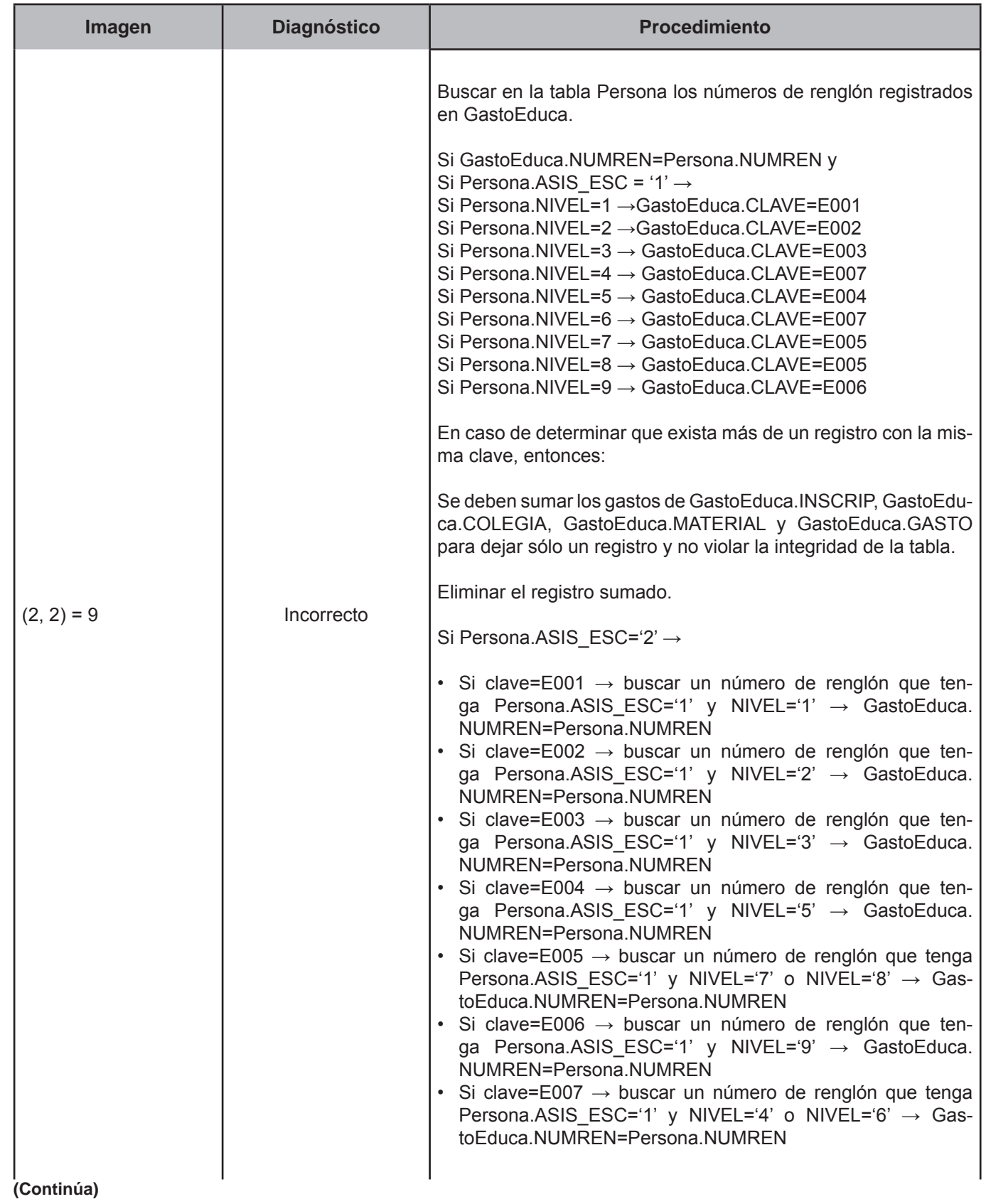

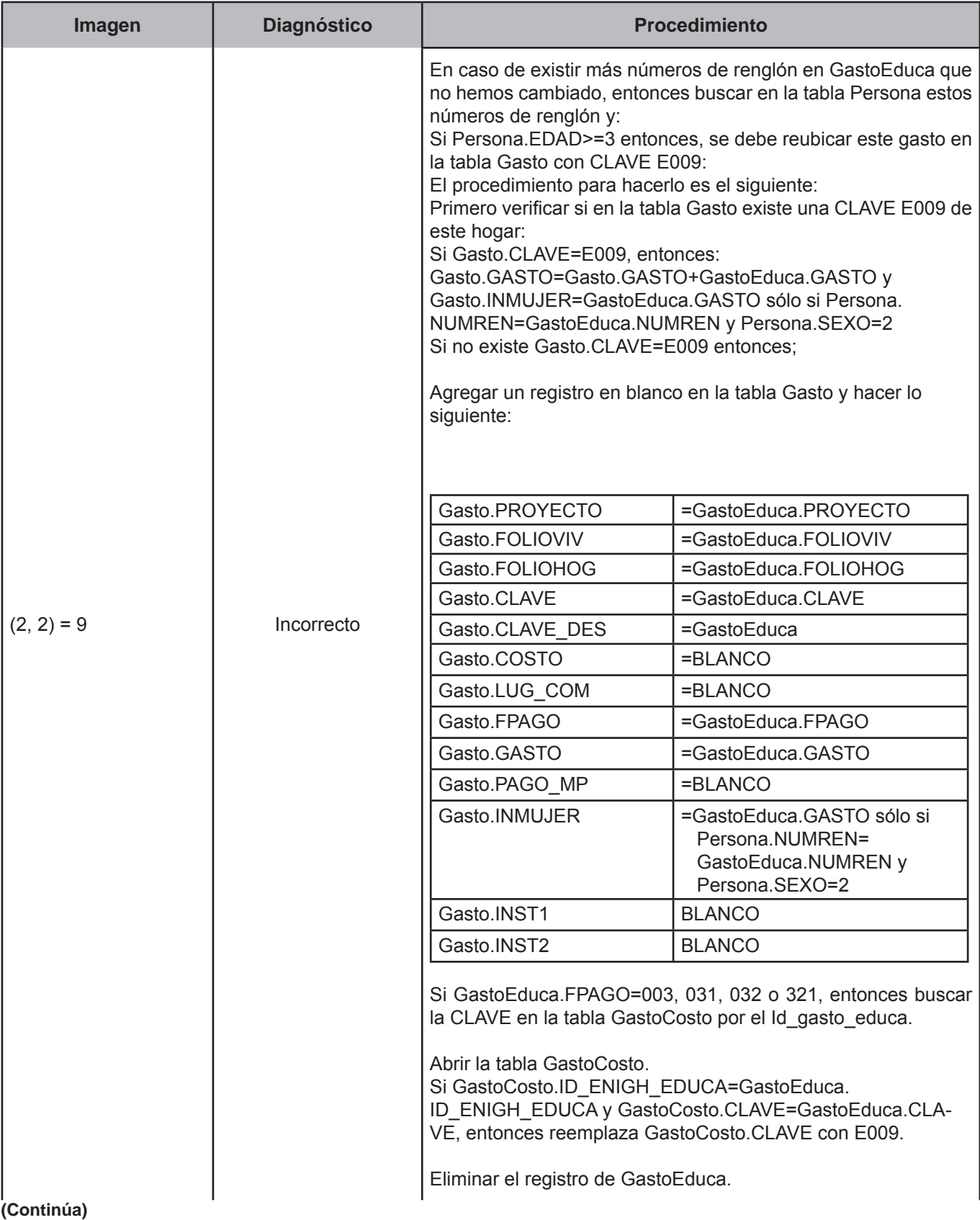

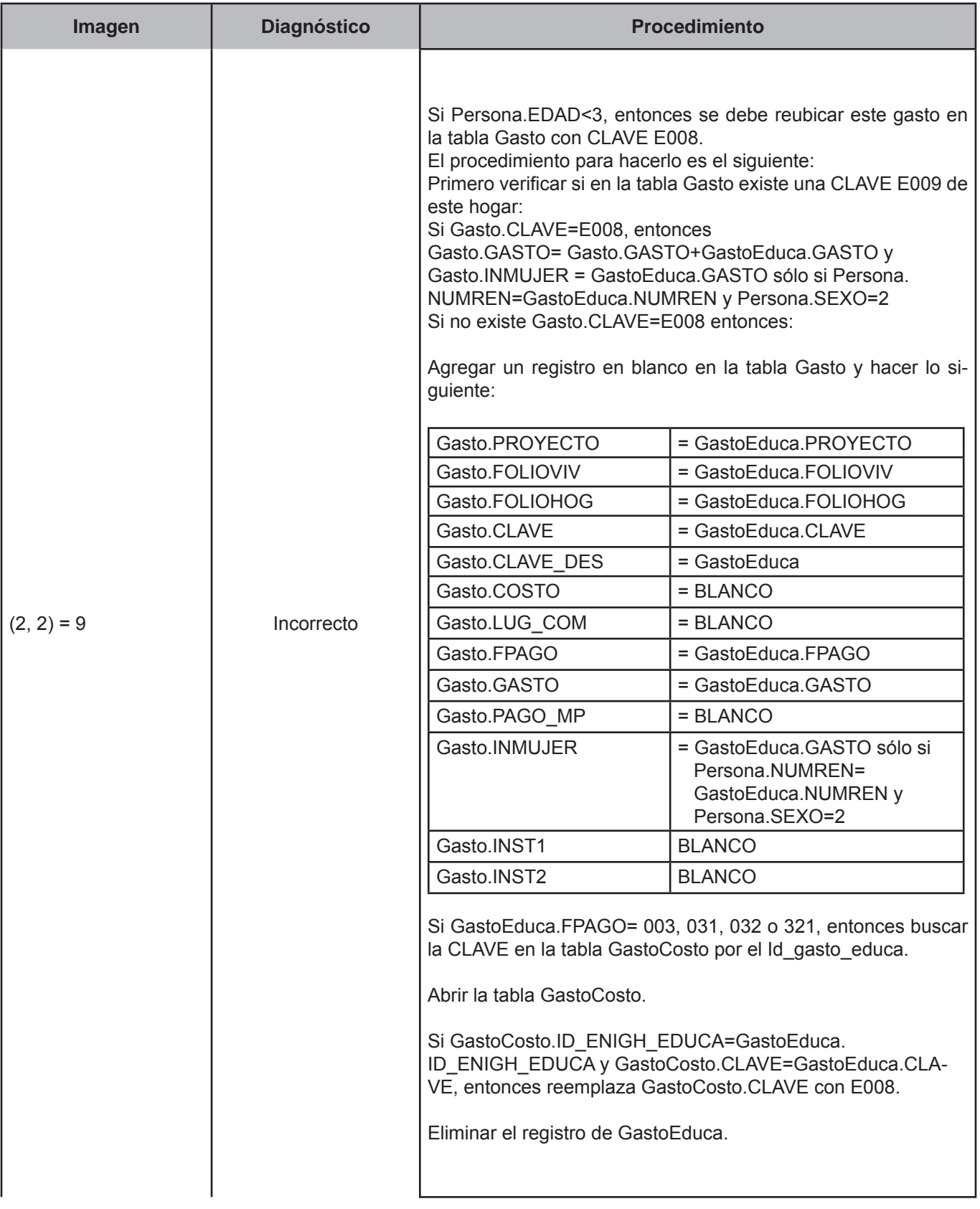

## **CRITERIO 508: TRANSFERENCIA EN ESPECIE-CLAVE**

#### **Defi nición de criterio de consistencia**

Este criterio de validación permite verificar que los artículos y servicios recibidos por el hogar de organizaciones privadas o del gobierno estén consideradas dentro de las transferencias en especie.

#### **Variables involucradas**

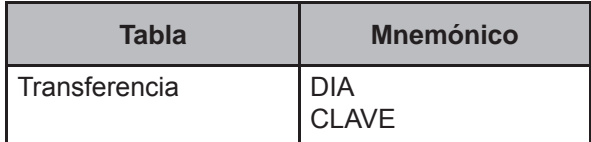

#### **Procedimiento**

Este criterio de validación aplica a todos los registros de la tabla Transferencia (ENC/MCS) pertenecientes al folio en proceso.

#### **Creación del vector teórico**

0 si TransferenciaENC.DIA=0  $C_1$ <sup> $\cdot$ </sup> 1 en cualquier otro caso

 0 si TransferenciaENC.CLAVE=(C001-C024) or (D001-D026) or (E001-E034) or (F001-F014) or (G001-G016) or (H001-H136) or (I001-I026) or (J001-J069) or (K001-K045) or (L001-L029) or (M001-M018) or (N001-N005,N010,N016) or (R001-R013) I  $C_{2}$ 

1 en cualquier otro caso

## **Función de direccionamiento**

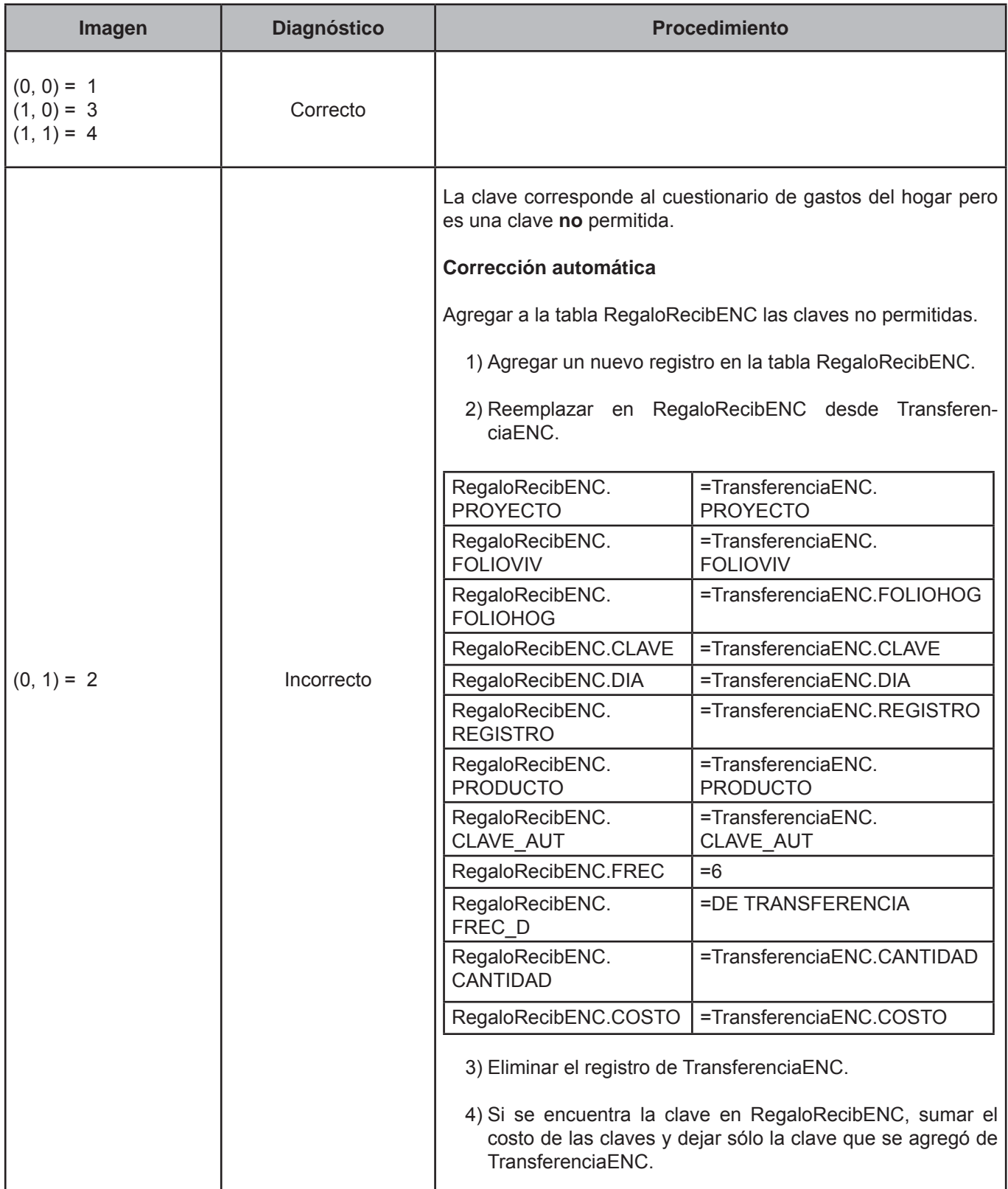

## **CRITERIO 509: MES PASADO MENOR GASTO**

# **Defi nición de criterio de consistencia**

Este criterio de validación aplica para los gastos registrados, verificando que el pago del mes pasado no sea mayor al gasto.

## **Variables involucradas**

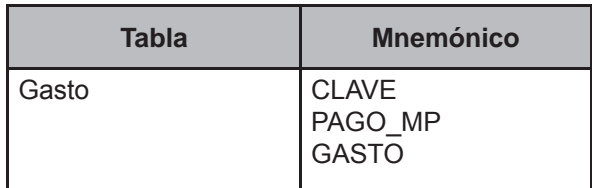

## **Creación del vector teórico**

0 si Gasto.CLAVE=(H001-H136) or (I001-I026) or (J001-J072) or (K001-K045) or (L001-L029) or (M001-M018) or (N001-N016)  $C_{\overline{1}}$  .

1 en cualquier otro caso

```
 0 si Gasto.PAGO_MP≤Gasto.GASTO
C<sub>2</sub>1 en cualquier otro caso
```
# **Función de direccionamiento**

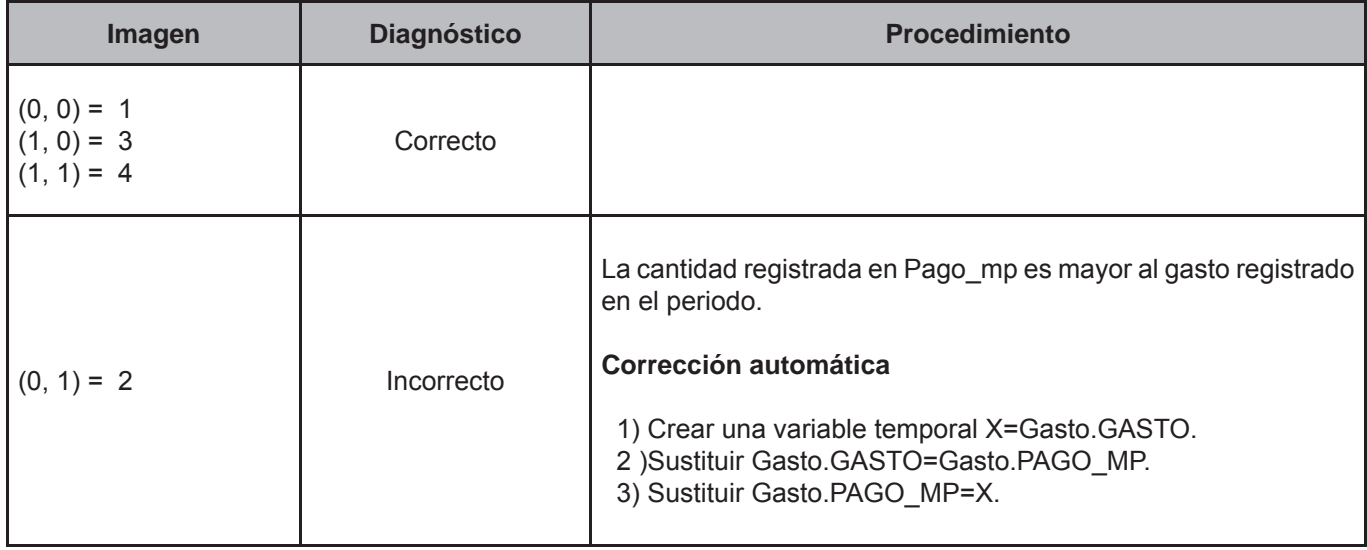

# **CRITERIO 510: GASTO O MES PASADO IGUAL A 1**

## **Defi nición de criterio de consistencia**

Este criterio de validación permite verificar el gasto global efectuado y la información registrada en la investigación de mercado en los casos de no especificado.

#### **Variables involucradas**

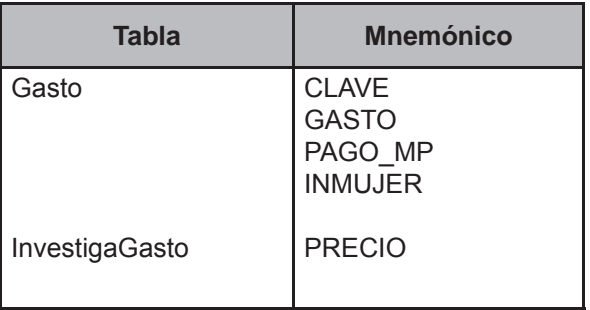

#### **Creación del vector teórico**

0 si Gasto.CLAVE = [(C001-C010,C012-C018,C020-C024) or (D001-D020,D022-D026) or (E008-E034) or (F001-F003,F006-F013) or (G001-G014,G016) or (H001-H136) or (I001-I023) or (J001-J043,J045-J052,J054-J059,J061-J072) or  $C_{1}$ (K001-K045) or (L001-L029) or (M001-M018) or (N001-N016)]

1 en cualquier otro caso

```
 0 si Gasto.GASTO=1 o Gasto.PAGO_MP=1 o Gasto.INMUJER=1
C<sub>2</sub> 1 en cualquier otro caso
```
0 si InvestigaGasto.CLAVE=Gasto.CLAVE  $C_3$ 1 en cualquier otro caso

## **Función de direccionamiento**

 $f(C_1, C_2, C_3) = 4 * C_1 + 2 * C_2 + C_3 + 1$ 

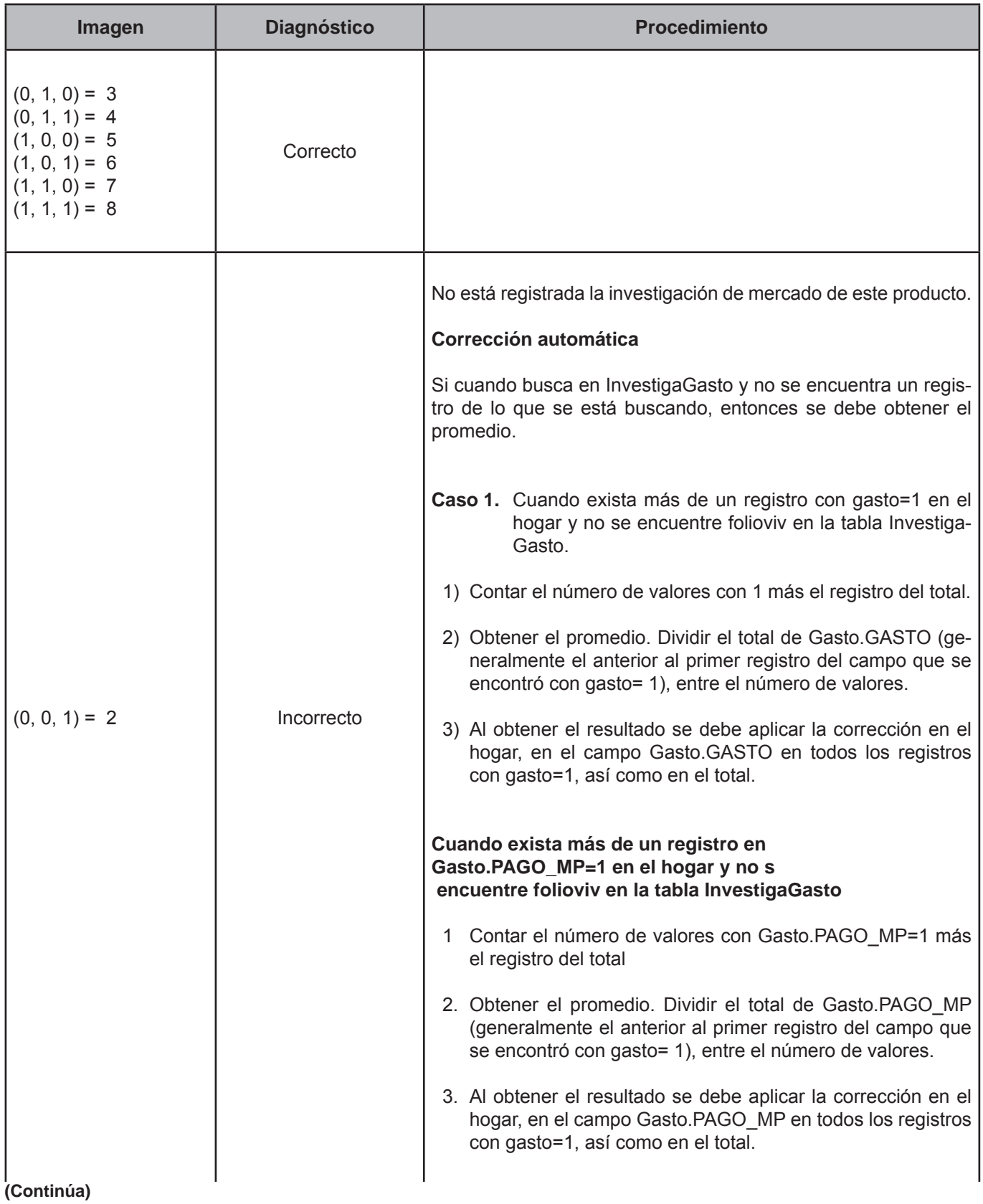

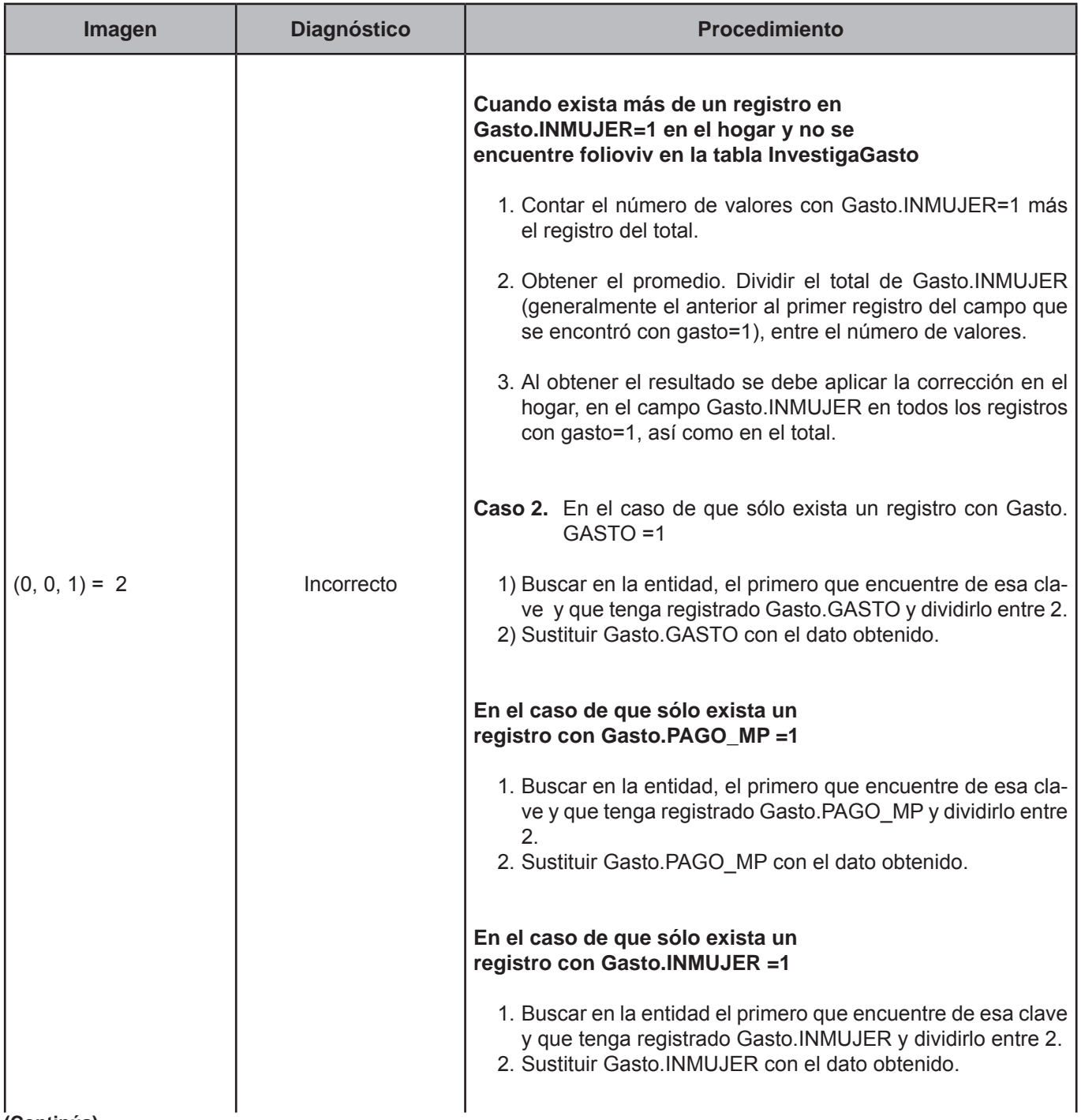

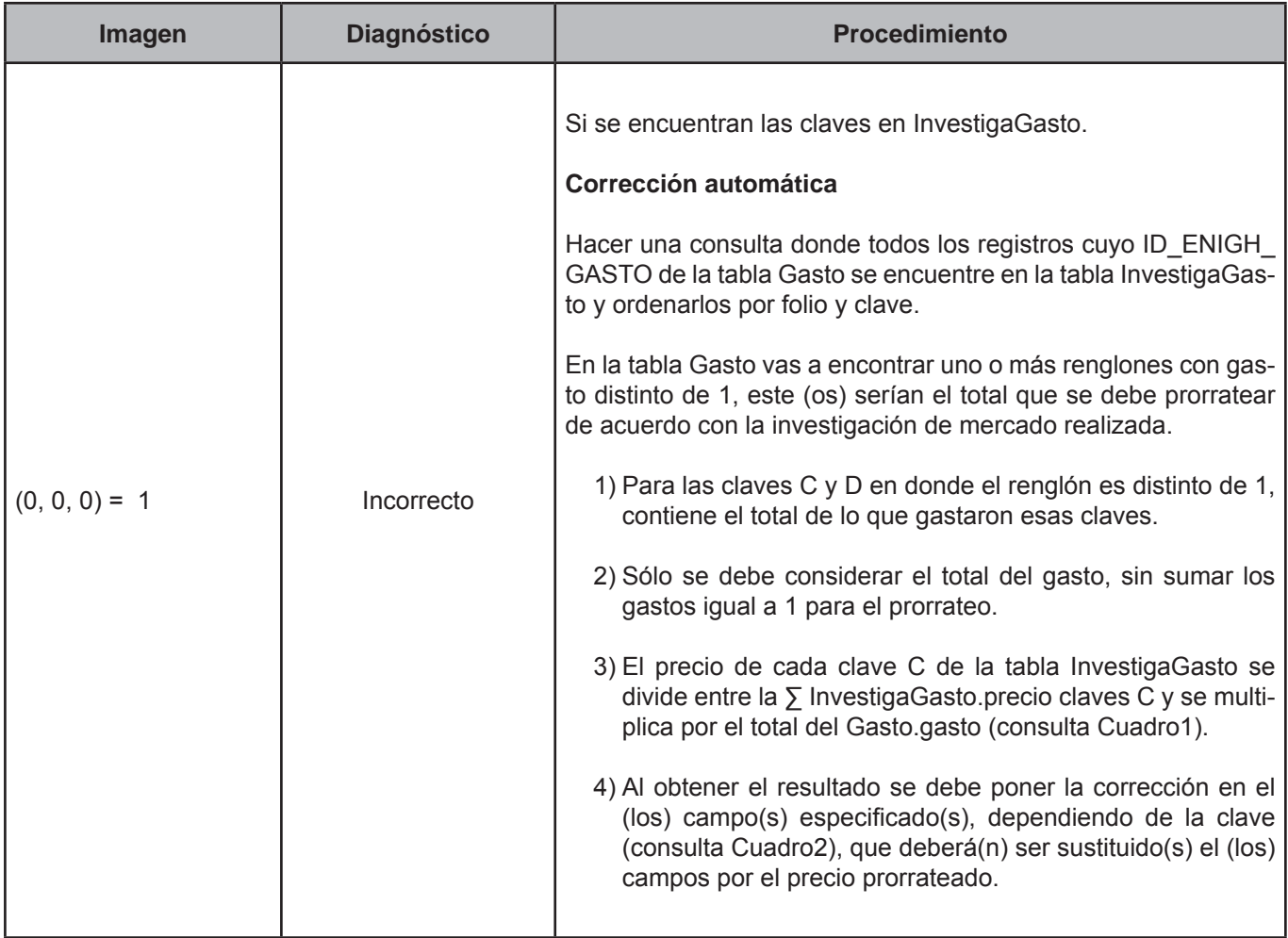

# **CRITERIO 511: GastoCosto CON INFORMACIÓN IGUAL A 1**

#### **Defi nición de criterio de consistencia**

Este criterio de validación aplica para los artículos comprados en abonos, en donde se tenga registrado un valor igual a uno para gasto global efectuado y la investigación.

#### **Variables involucradas**

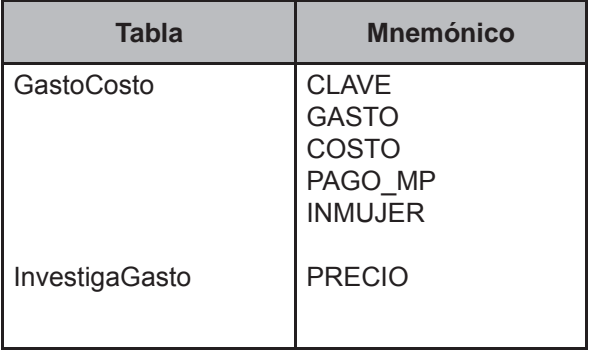

#### **Creación del vector teórico**

0 si GastoCosto.CLAVE = (C001-C024) or (D001-D026) or (E001-E034) or (F001-F014) or (G001-G016) or (H001-H136) or (I001-I026) or (J001-J072) or  $C_{1}$  (K001-K045) or (L001-L029) or (M001-M018) or (N001-N016) 1 en cualquier otro caso 0 si GastoCosto.GASTO=1 or GastoCosto.PAGO\_MP=1 or GastoCosto.COSTO=1 or GastoCosto.INMUJER=1  $C_2$  1 en cualquier otro caso 0 si InvestigaGasto.CLAVE=GastoCosto.CLAVE  $C_3$ 

1 en cualquier otro caso

## **Función de direccionamiento**

 $f(C_1, C_2, C_3) = 4 * C_1 + 2 * C_2 + C_3 + 1$ 

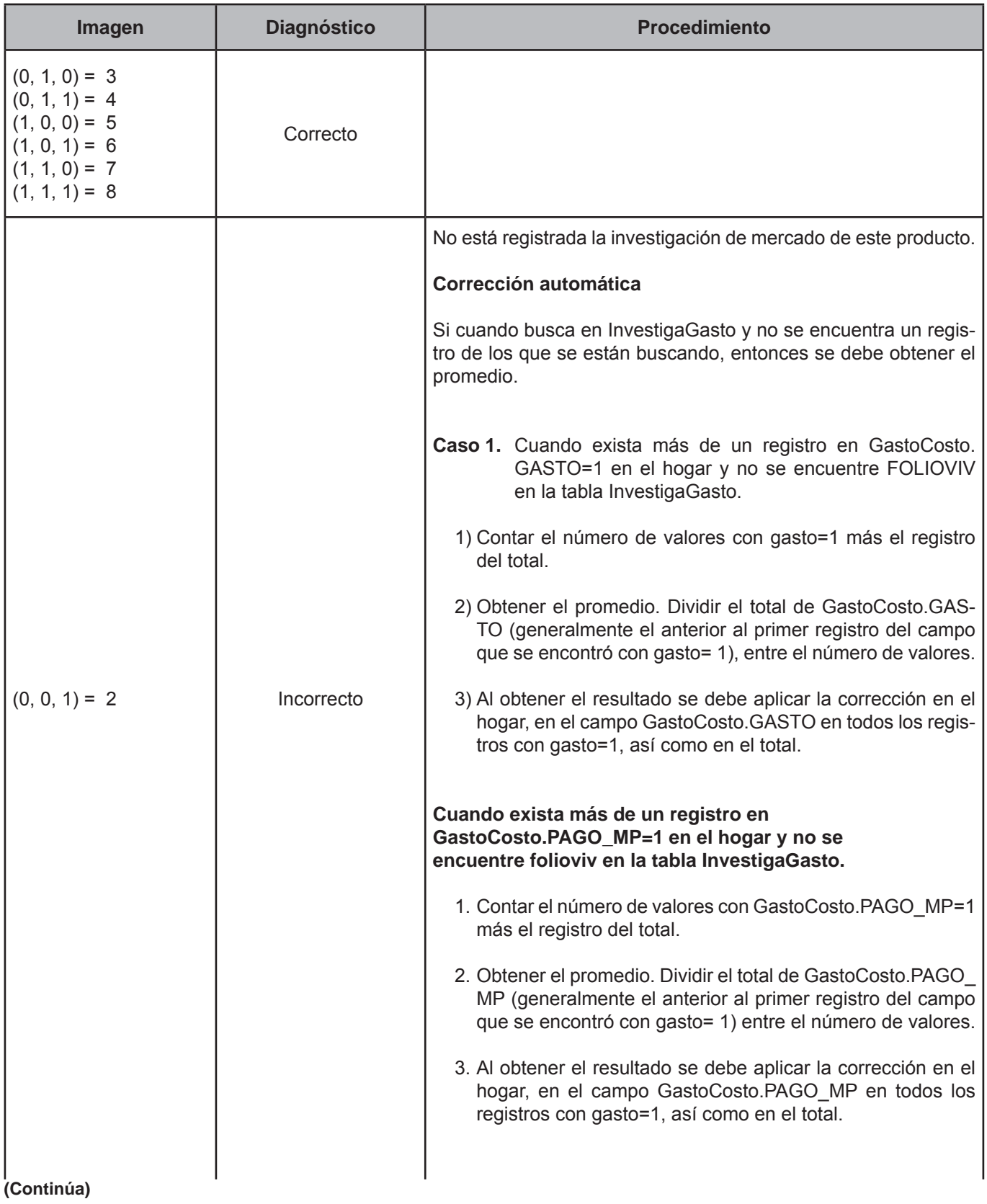

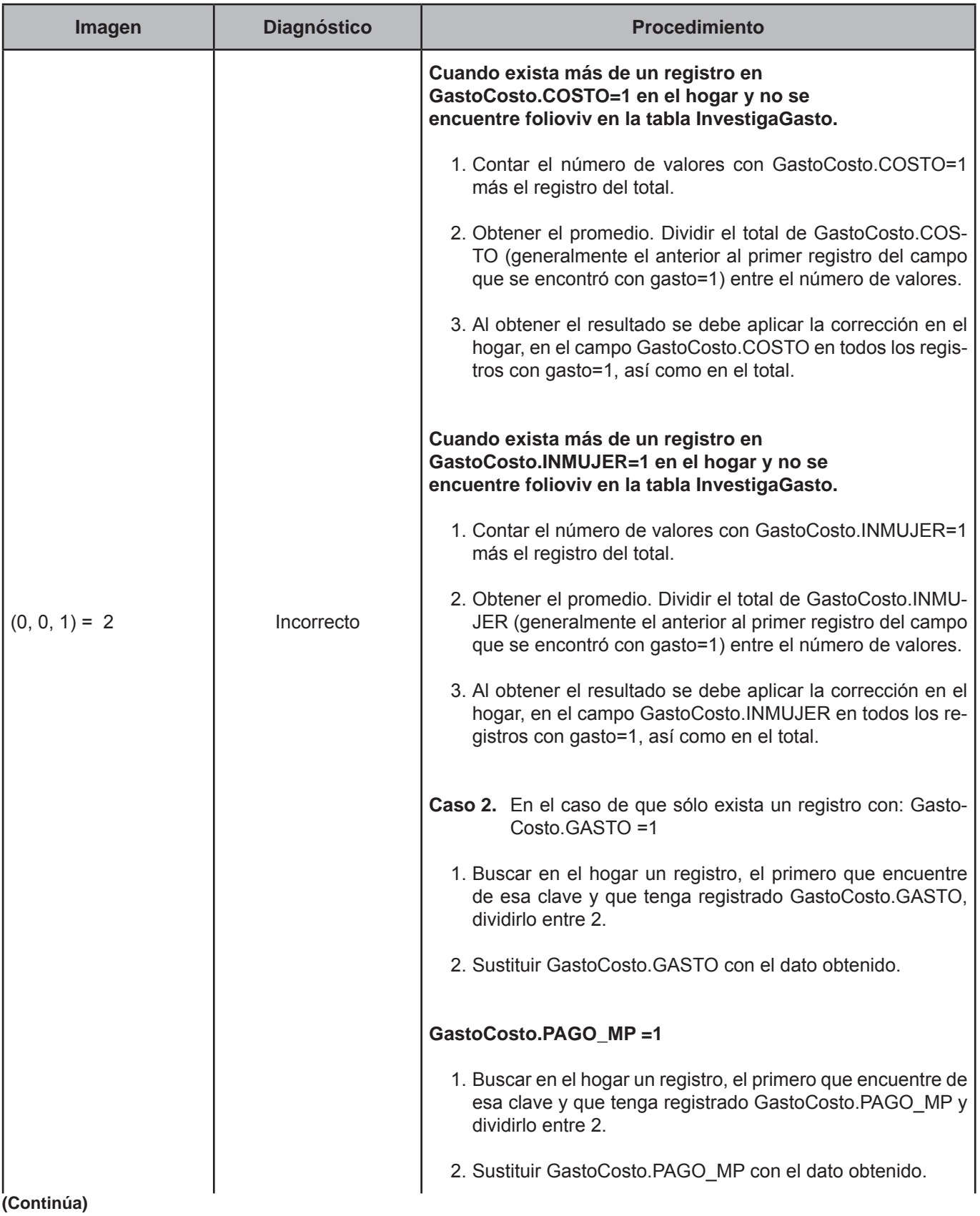

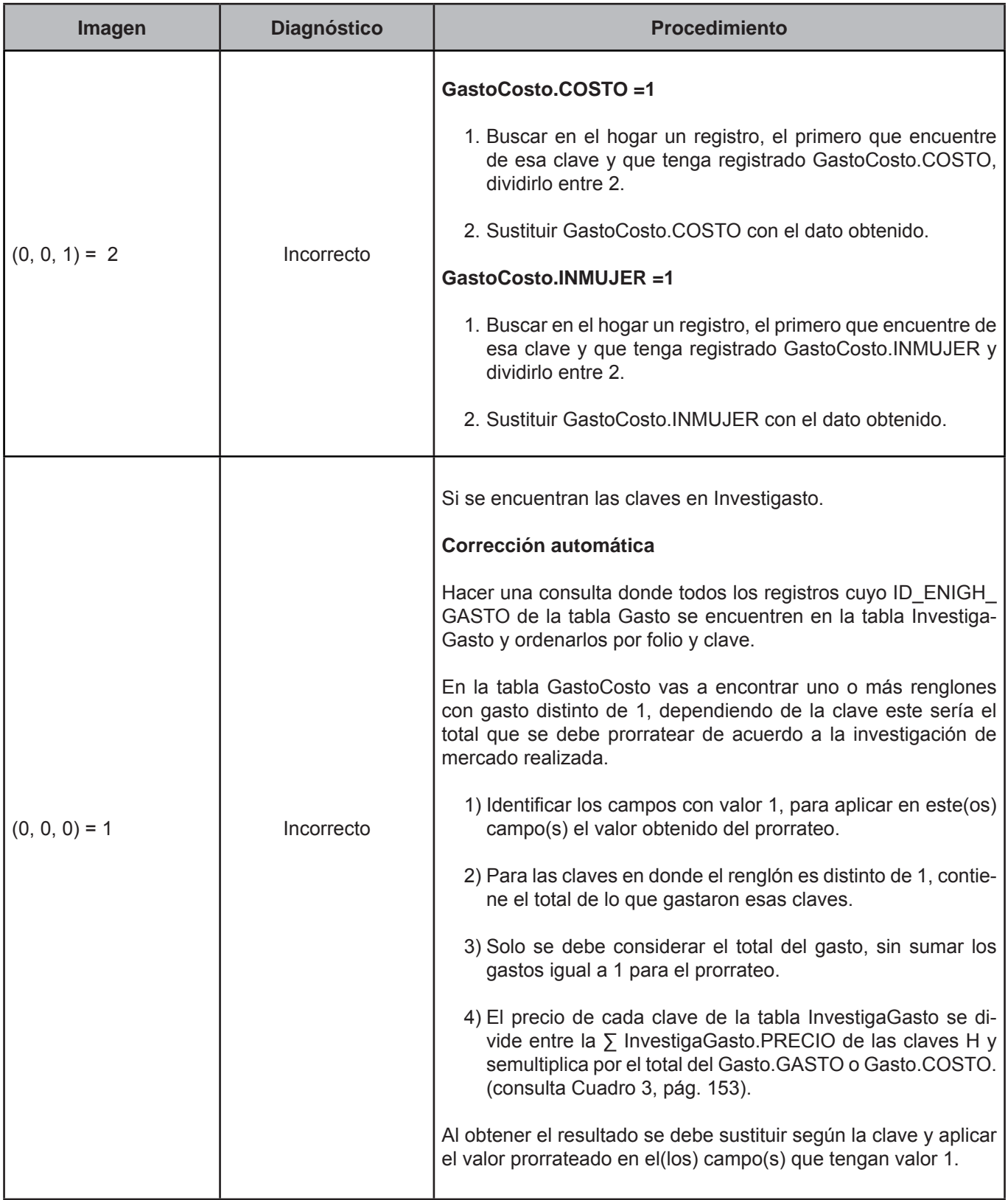
# **CRITERIO 513: INSCRIPCIÓN, COLEGIATURA O MATERIAL ESCOLAR IGUAL A 1**

## **Defi nición de criterio de consistencia**

Este criterio de validación aplica para los gastos realizados en educación, verificando los casos de no especificado.

## **Variables involucradas**

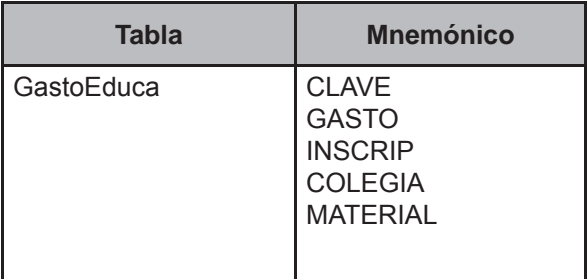

# **Creación del vector teórico**

0 si GastoCosto.CLAVE=GastoEduca.CLAVE=E001-E007  $C_{1}$ 1 en cualquier otro caso

 0 si GastoEduca.GASTO=1 or GastoEduca.INCSCRIP=1 or GastoEduca.COLEGIA=1 or GastoEduca.MATERIAL=1  $C_{2}$ 1 en cualquier otro caso

# **Función de direccionamiento**

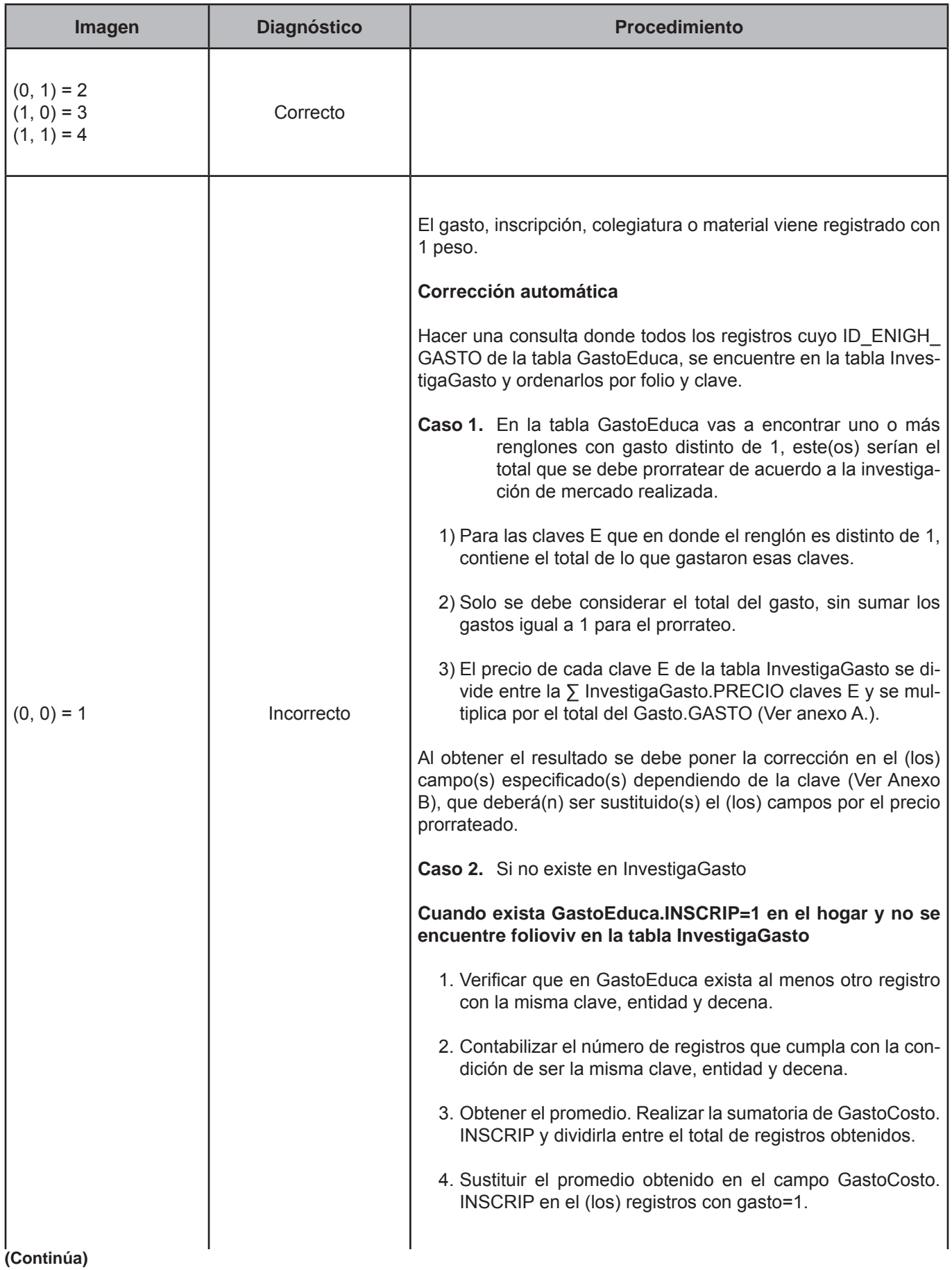

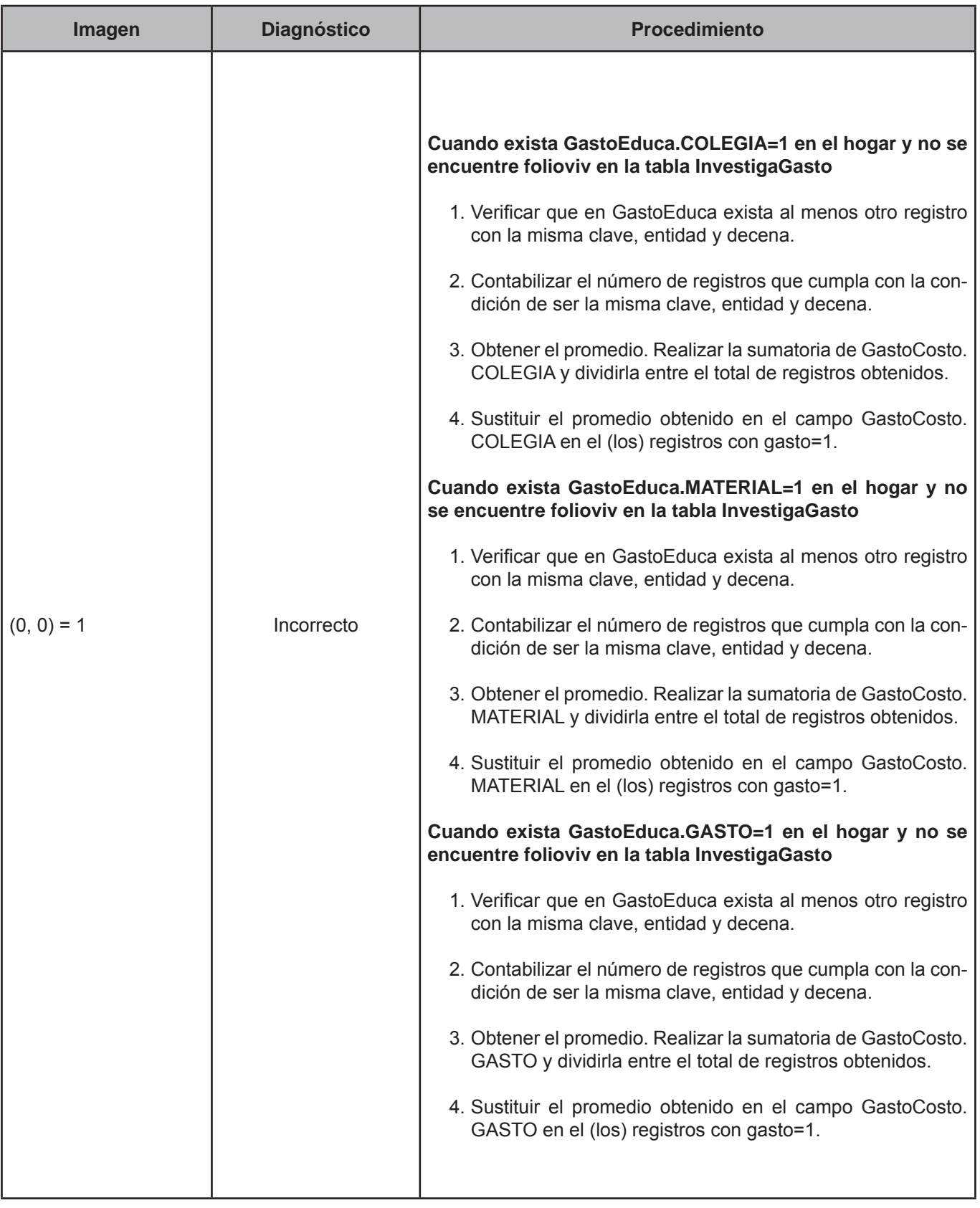

## **CRITERIO 514: REGALOS OTORGADOS MES PASADO MENOR GASTO**

# **Defi nición de criterio de consistencia**

Este criterio de validación aplica para los artículos o servicios para regalar a personas ajenas al hogar, verificando que el pago del mes pasado no sea mayor al gasto.

#### **Variables involucradas**

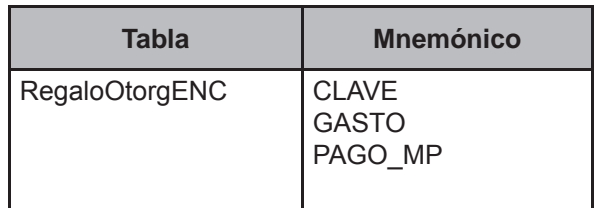

# **Creación del vector teórico**

0 si RegaloOtorgENC.CLAVE=T908 or CLAVE=T909 or CLAVE=T910 or CLAVE=T911 or CLAVE=T912 or CLAVE=T913 or  $C<sub>1</sub>$ CLAVE=T914

1 en cualquier otro caso

 0 si RegaloOtorgENC.PAGO\_MP=NULL  $\texttt{C}_{\texttt{2}}$  1 si RegaloOtorgENC.PAGO\_MP≤RegaloOtorgENC.GASTO 2 en cualquier otro caso

## **Función de direccionamiento**

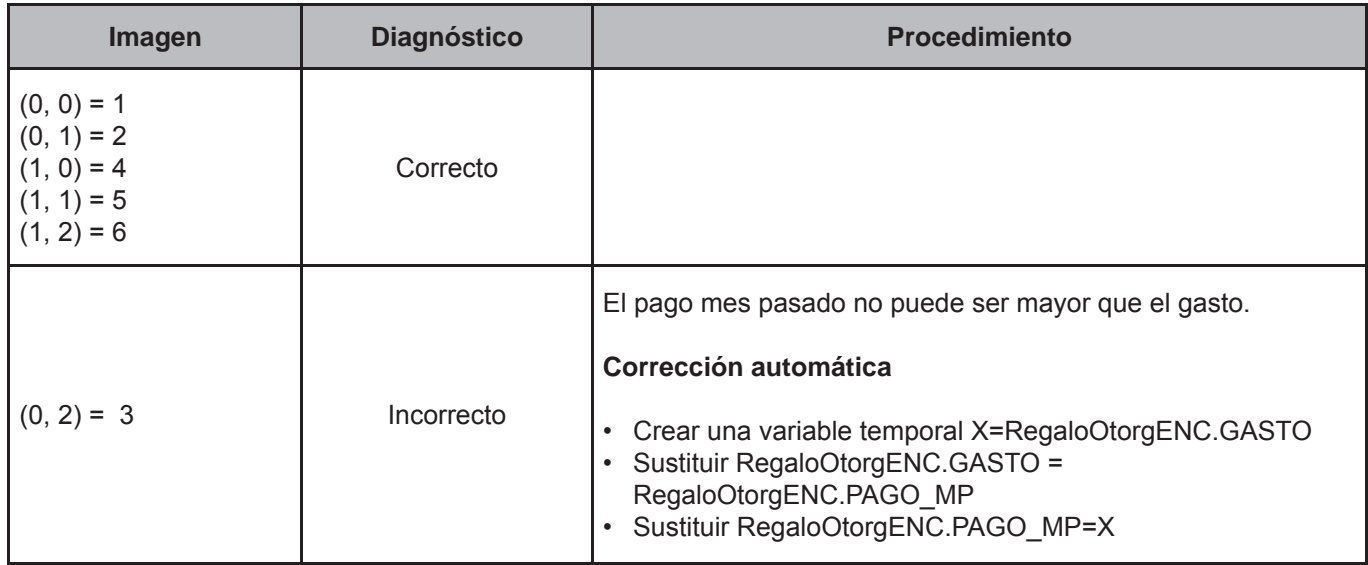

# **CRITERIO 516: REGALOS RECIBIDOS COSTO MENOR 5**

## **Defi nición de criterio de consistencia**

Este criterio de validación aplica para los artículos y servicios recibidos por el hogar (ENIGH), verificando que el costo no sea menor a \$5 pesos.

#### **Variables involucradas**

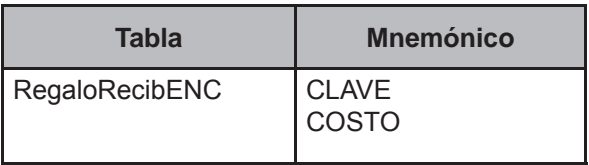

## **Creación del vector teórico**

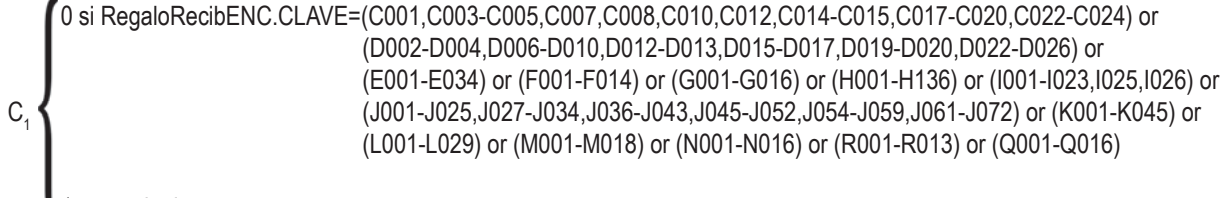

1 en cualquier otro caso

 0 si RegaloRecibENC.COSTO<5  $C<sub>2</sub>$ 1 en cualquier otro caso

## **Función de direccionamiento**

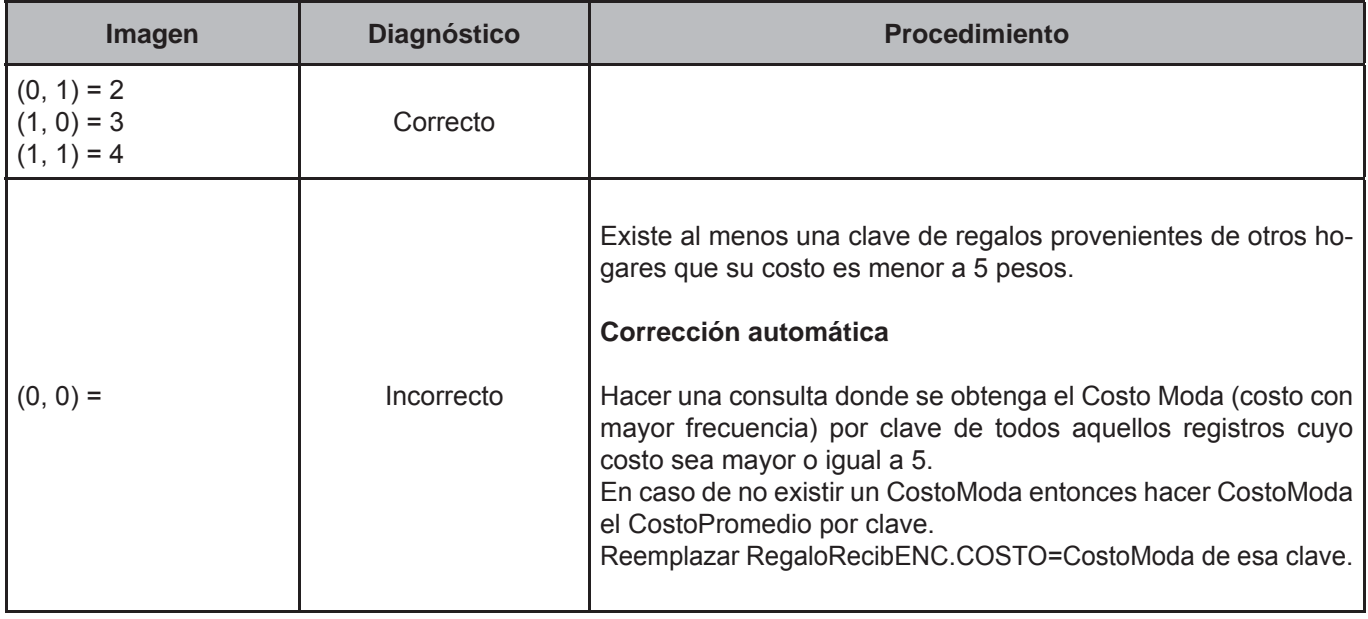

# **CRITERIO 521: CUOTA POR LA VIVIENDA RECIBIDA COMO PRESTACIÓN EN EL TRABAJO**

# **Defi nición de criterio de consistencia**

Este criterio de validación aplica para todos los registros de la tabla Gasto, pertenecientes al folio de vivienda en proceso si tiene registrada una clave G001.

#### **Variables involucradas**

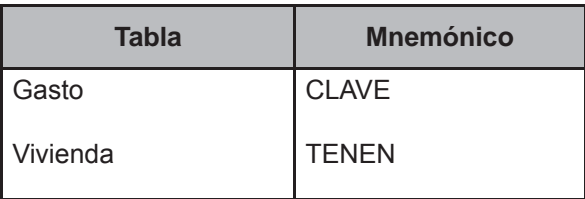

## **Creación del vector teórico**

0 si Vivienda.TENEN=3  $C_1$  $\big\{$ 1 si Vivienda.TENEN=4 2 en cualquier otro caso I

#### **Función de direccionamiento**

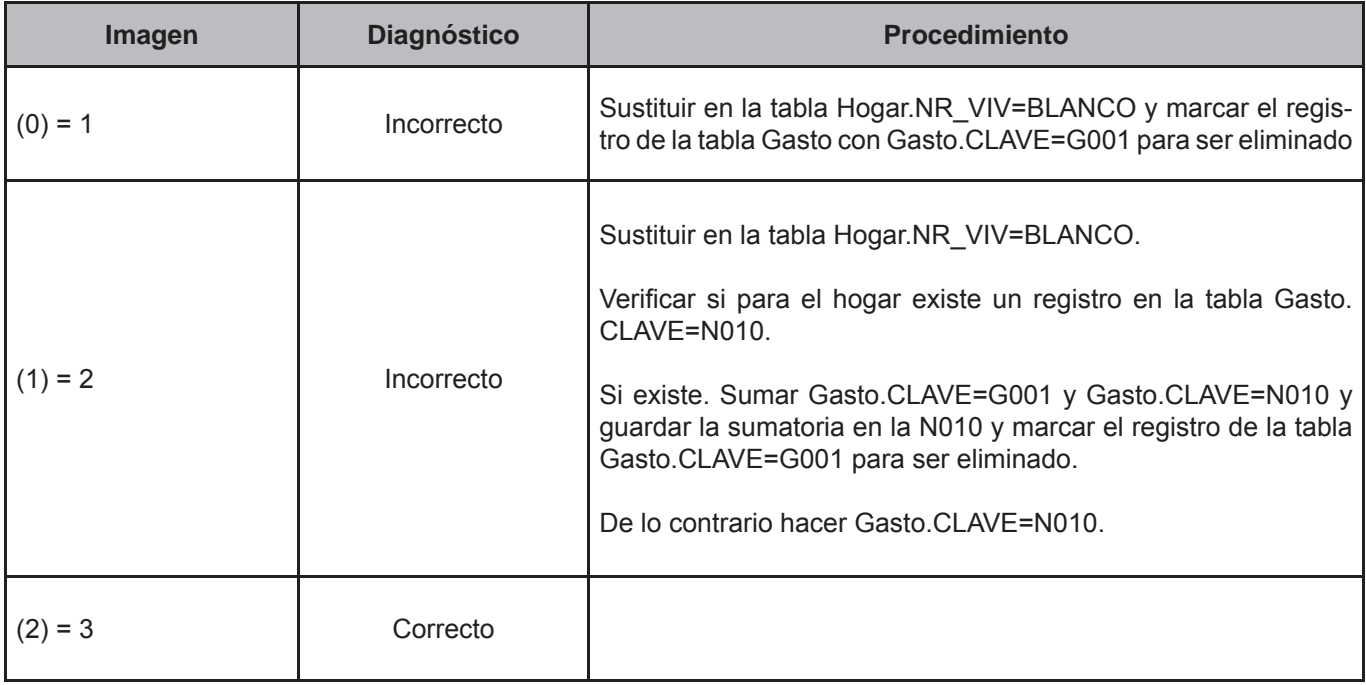

## **CRITERIO 522: GASTOCOSTO-GASTO VS. COSTO**

# **Defi nición de criterio de consistencia**

Este criterio de validación aplica para los artículos comprados en abonos, verificando que el gasto no sea mayor al costo.

#### **Variables involucradas**

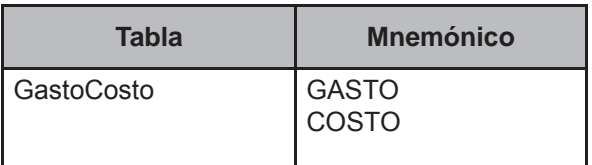

# **Creación del vector teórico**

0 si GastoCosto.GASTO>GastoCosto.COSTO  $C_1$  $\mathbb{Z}_1$  en cualquier otro caso

## **Función de direccionamiento**

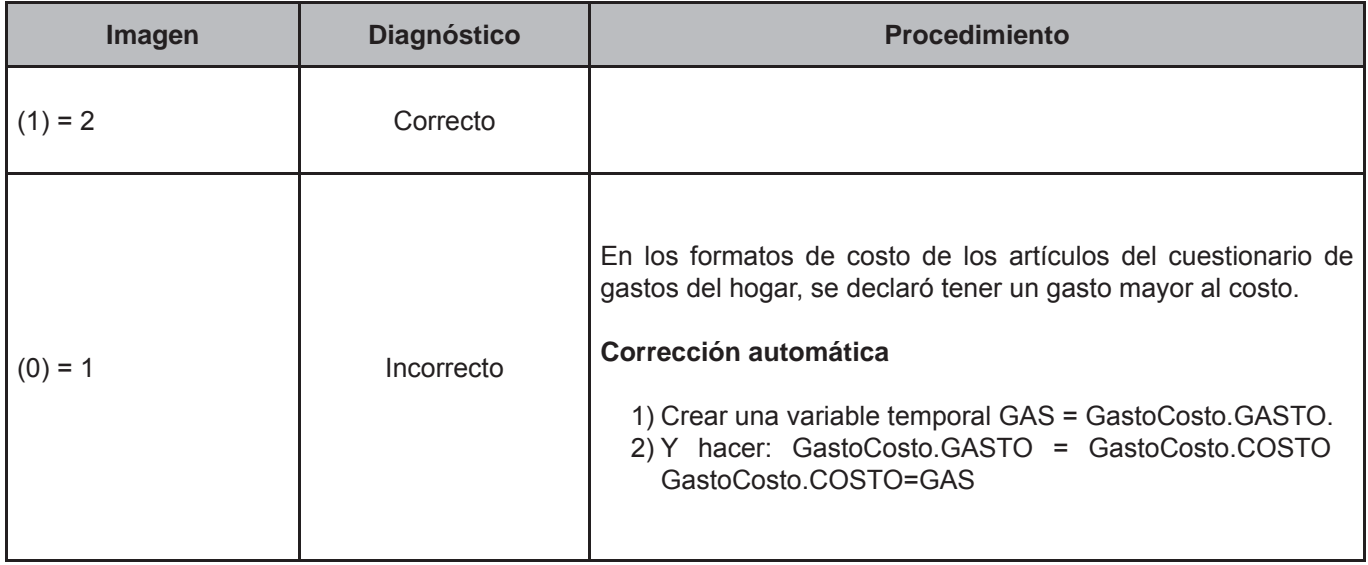

## **CRITERIO 523: GASTOCOSTO-MES PASADO VS. COSTO**

# **Defi nición de criterio de consistencia**

Este criterio de validación aplica para los artículos comprados en abonos, verificando que el pago mes pasado reportado no sea mayor al costo.

## **Variables involucradas**

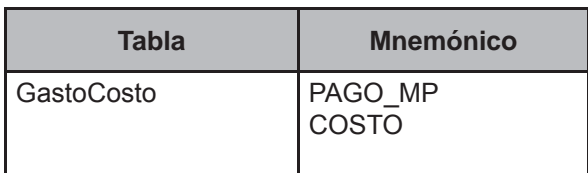

#### **Creación del vector teórico**

0 si GastoCosto.PAGO\_MP>GastoCosto.COSTO  $C_{1}$ 1 en cualquier otro caso

# **Función de direccionamiento**

$$
f(C_1) = C_1 + 1
$$

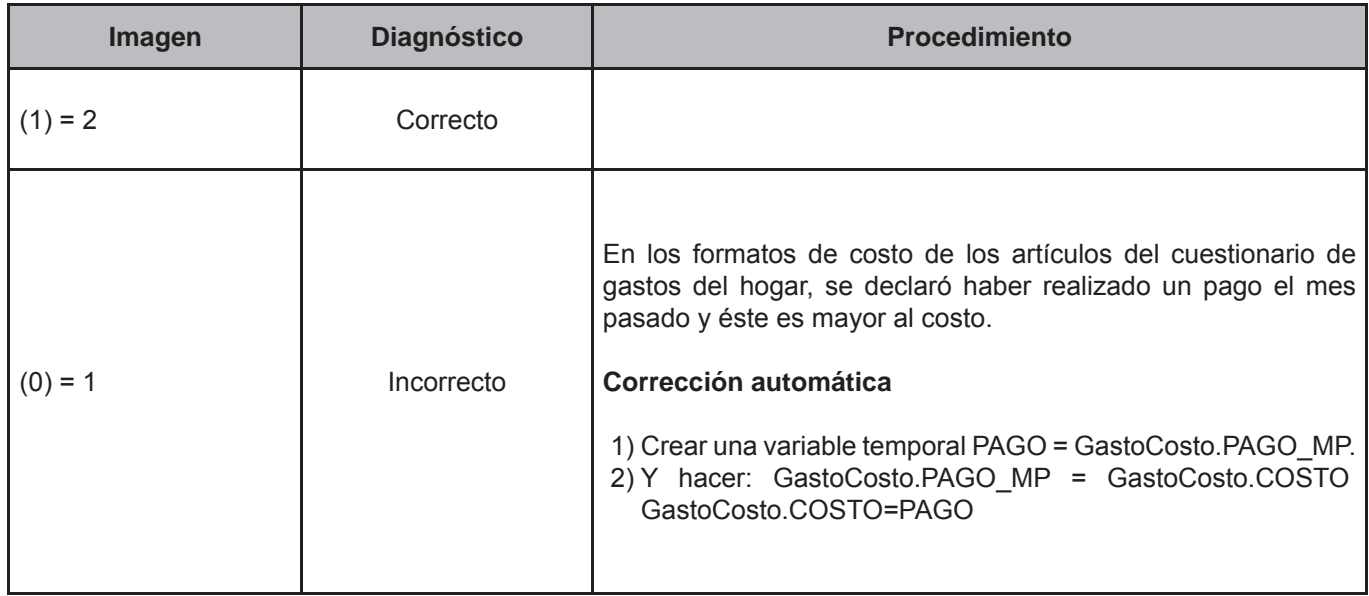

## **CRITERIO 524: GASTOCOSTO-INMUJER**

## **Defi nición de criterio de consistencia**

Este criterio de validación aplica para los artículos comprados en abonos, verificando que el pago del mes pasado reportado no sea mayor al costo.

# **Variables involucradas**

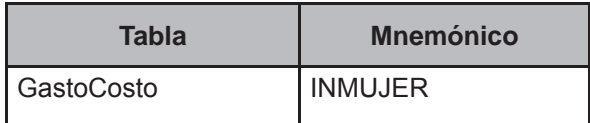

## **Creación del vector teórico**

0 si GastoCosto.INMUJER=999999999 or 000999999 C1 1 Si GastoCosto.INMUJER=000099999,000999999,009999999,999999998  $\frac{1}{2}$  en cualquier otro caso

#### **Función de direccionamiento**

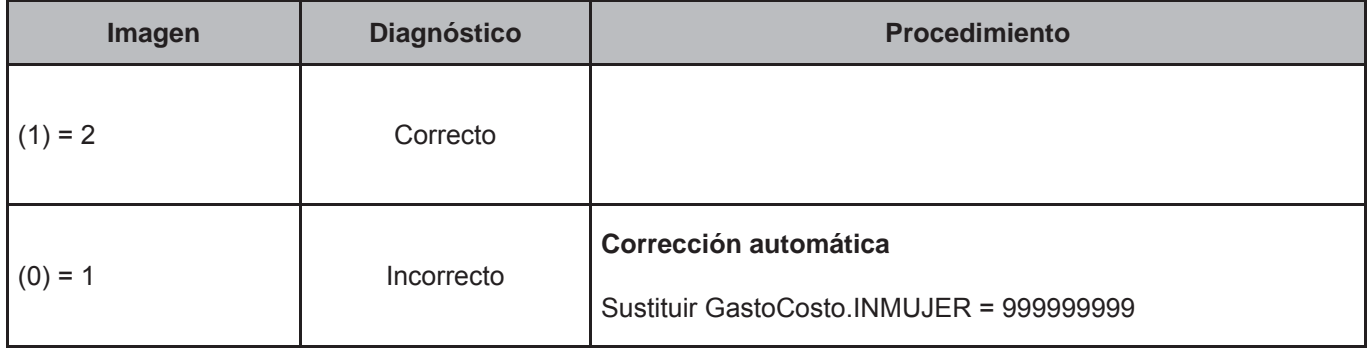

## **CRITERIO 525: GASTOCOSTO-INMUJER VS. COSTO**

## **Defi nición de criterio de consistencia**

Este criterio de validación aplica para los artículos comprados en abonos, verificando que el gasto en mujeres no sea mayor al Costo.

#### **Variables involucradas**

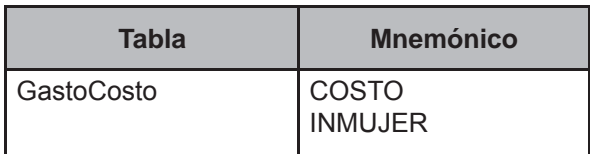

## **Creación del vector teórico**

 0 si GastoCosto.INMUJER>GastoCosto.GASTO  $C_1$ 1 en cualquier otro caso 1<br> $\frac{1}{2}$ 

0 si GastoCosto.INMUJER= 999999999  $C_2$  1 Si GastoCosto.INMUJER= 000999999 2 en cualquier otro caso

## **Función de direccionamiento**

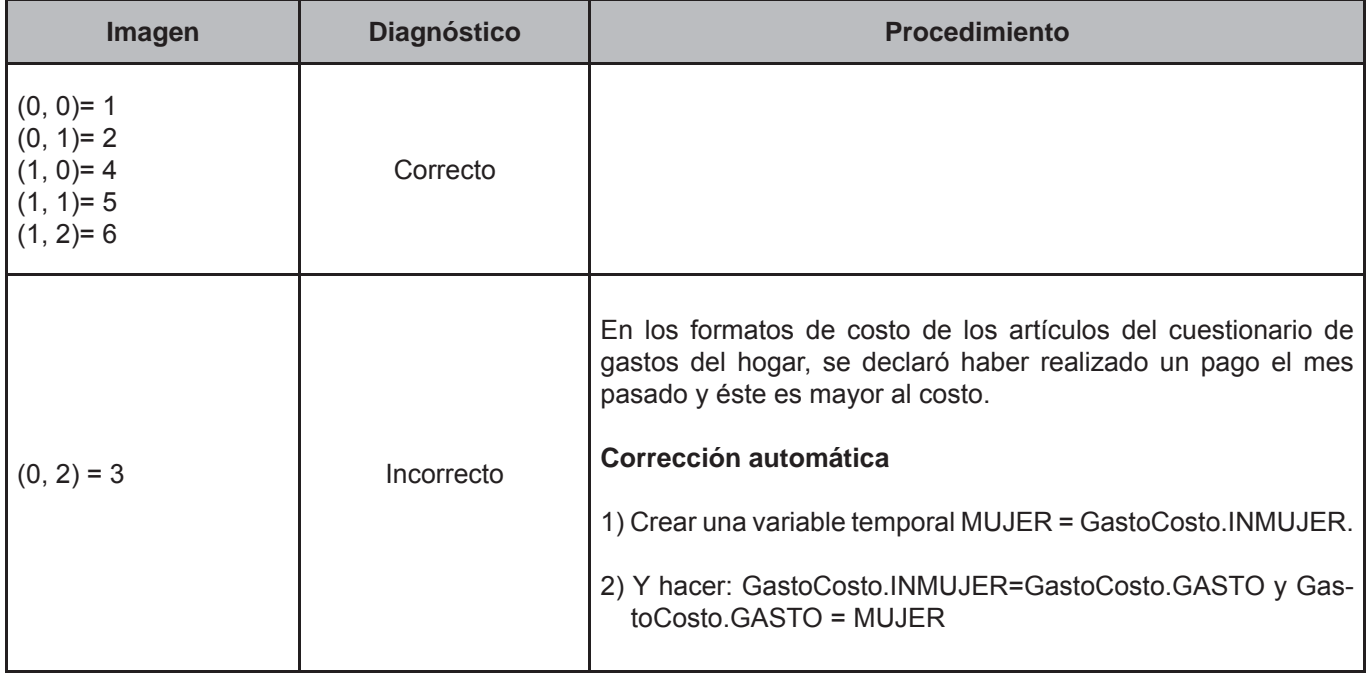

## **CRITERIO 526: GASTO-INMUJER**

# **Defi nición de criterio de consistencia**

Este criterio de validación aplica para verificar que la variable de gasto en mujeres se haya registrado conforme a las instrucciones.

## **Variables involucradas**

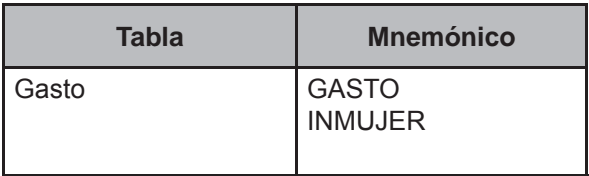

## **Creación del vector teórico**

0 si Gasto.INMUJER=999 999 999 or 000 999 999 C1 1 Si Gasto.INMUJER=099 999 999,009 999 999,009 999 990, 000 099 999,999 999 990, 000009999, 000 000 999,999 999 993,999 999 998,001 050 031 2 en cualquier otro caso

# **Función de direccionamiento**

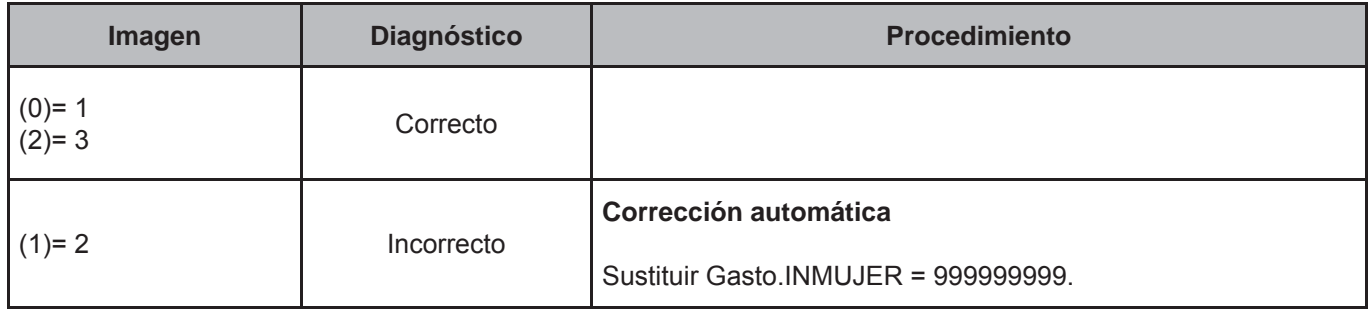

# **CRITERIO 527: GASTOTARJETA**

#### **Defi nición de criterio de consistencia**

Este criterio de validación aplica para verificar los gastos realizados con tarjeta de crédito, que no fueron proporcionados.

# **Variables involucradas**

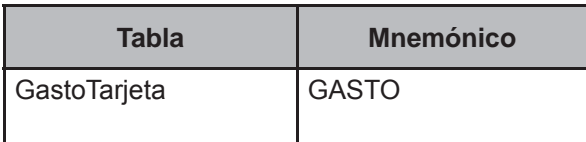

# **Creación del vector teórico**

0 si GastoTarjeta.GASTO=999999999 or GastoTarjeta.GASTO<10 or longitud del dato es 9  $C_{1}$ 1 en cualquier otro caso

# **Función de direccionamiento**

$$
f(C_1) = C_1 + 1
$$

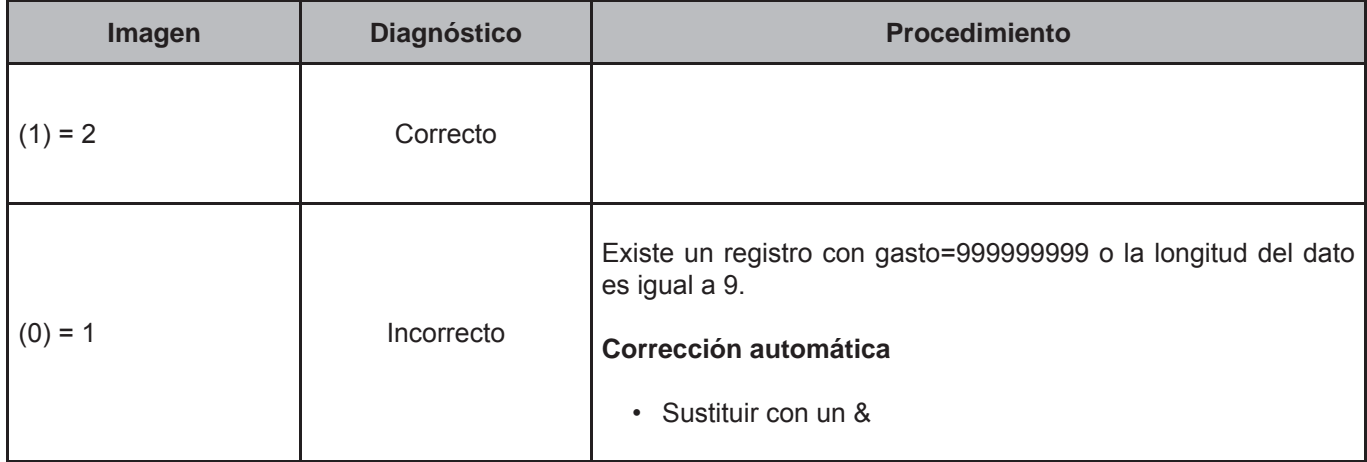

# **CRITERIO 528: GASTOCOSTO-MES PASADO VS. GASTO**

## **Defi nición de criterio de consistencia**

Este criterio de validación aplica para los artículos comprados en abonos, verificando que el pago del mes pasado no sea mayor al gasto.

# **Variables involucradas**

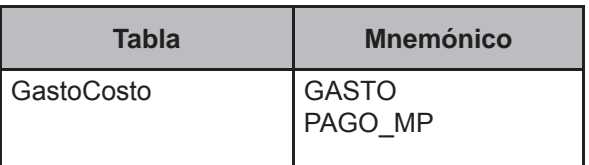

# **Creación del vector teórico**

0 si GastoCosto.PAGO\_MP>GastoCosto.GASTO  $C_1$  $\mathbb{Z}_1$  en cualquier otro caso

 0 si GastoCosto.GASTO=0  $C_2$ <sup>4</sup>  $\frac{1}{2}$  1 en cualquier otro caso

## **Función de direccionamiento**

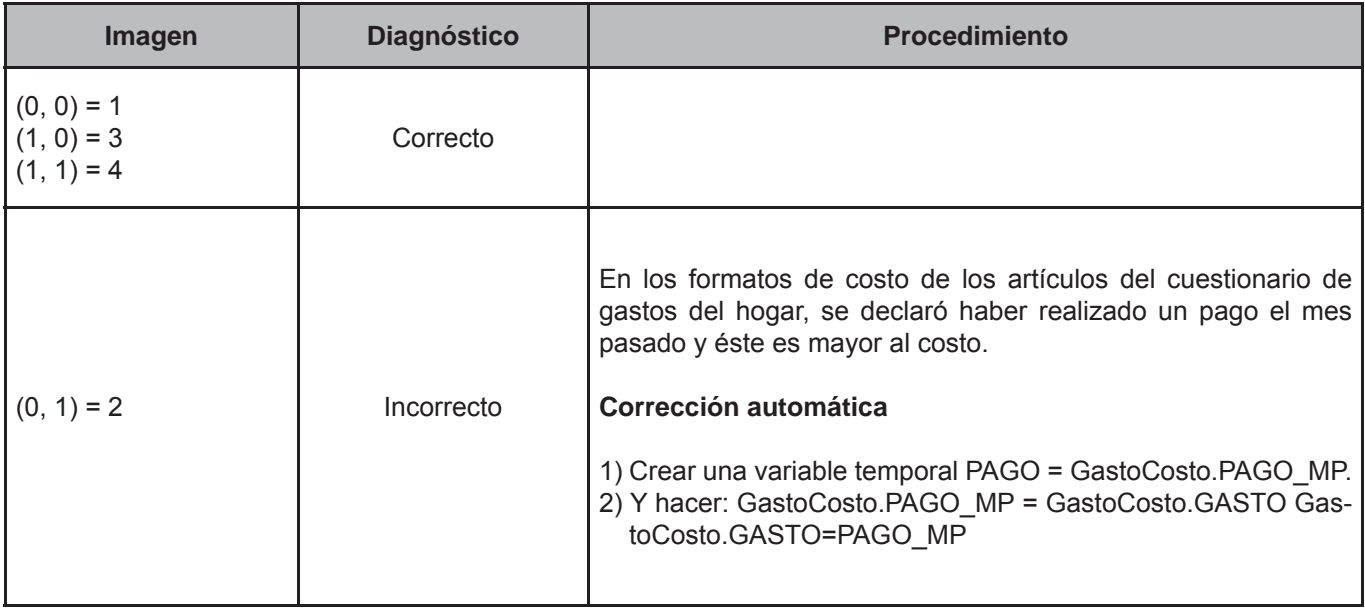

## **CRITERIO 529: GASTO-INMUJER VS. GASTO**

#### **Defi nición de criterio de consistencia**

Este criterio de validación aplica para verificar que el gasto en mujeres no sea mayor al gasto.

#### **Variables involucradas**

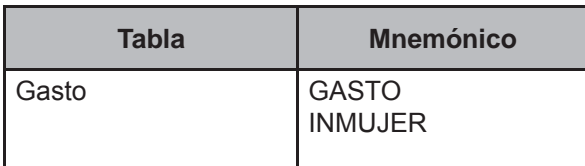

## **Creación del vector teórico**

0 si Gasto.INMUJER>Gasto.GASTO  $C_1$  $\mathbb{Z}_1$  1 en cualquier otro caso 0 si Gasto.INMUJER= 999999999 or 000999999  $C_2$ I

1 en cualquier otro caso

## **Función de direccionamiento**

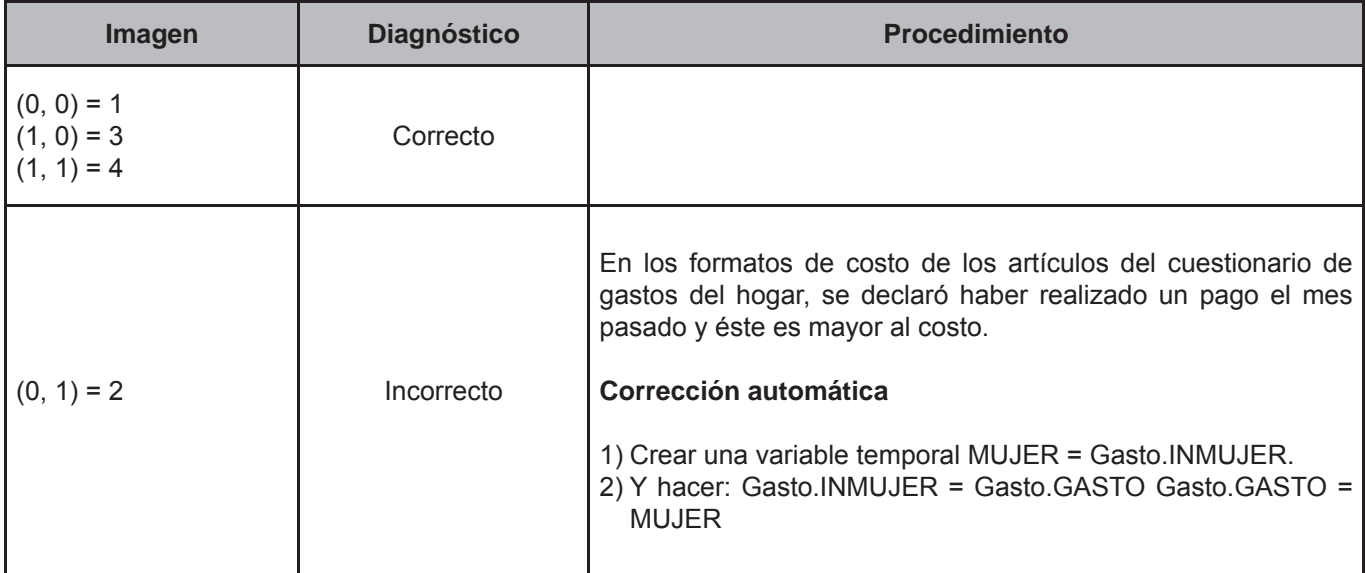

# **CRITERIO 530: GASTOEDUCA-INSCRIPCIÓN, COLEGIATURA Y MATERIAL ESCOLAR VS. GASTO**

## **Defi nición de criterio de consistencia**

Este criterio de validación aplica para los gastos realizados en educación, verificando que los datos registrados en inscripción, colegiatura y material escolar sea el igual al dato registrado en gasto.

## **Variables involucradas**

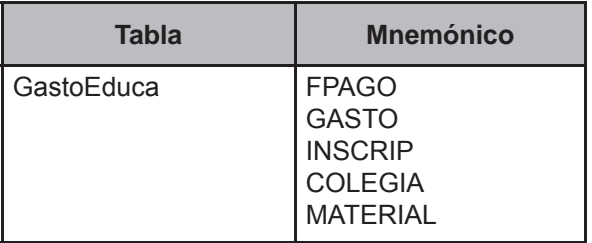

## **Creación del vector teórico**

0 si (GastoEduca.INCSCRIP+GastoEduca.COLEGIA+GastoEduca.MATERIAL)>GastoEduca.GASTO  $C_{1}$  $\mathbb{Z}_1$  1 en cualquier otro caso ĺ

 0 si GastoEduca.FPAGO=001, 002,021  $C_{2}$ 1 en cualquier otro caso

# **Función de direccionamiento**

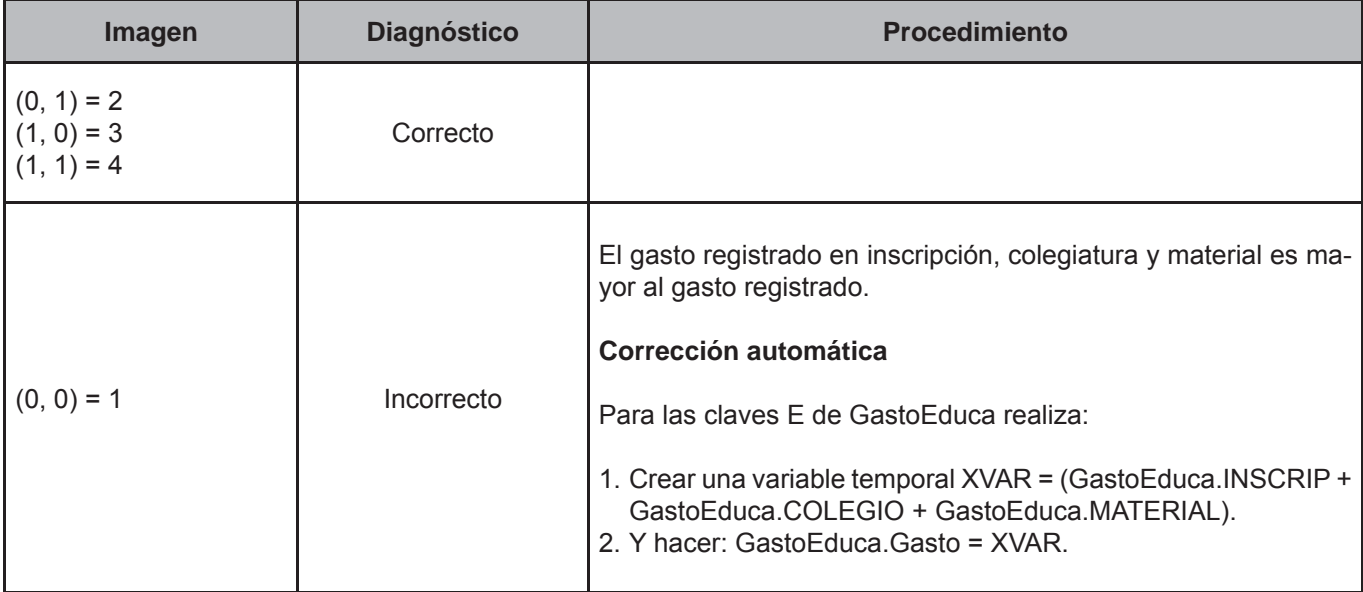

#### **Procedimientos de corrección**

A continuación se presentan los cuadros para realizar los procedimientos de corrección de algunos de los criterios mencionados anteriormente. Así mismo, se presentan ejemplos para obtener el prorrateo.

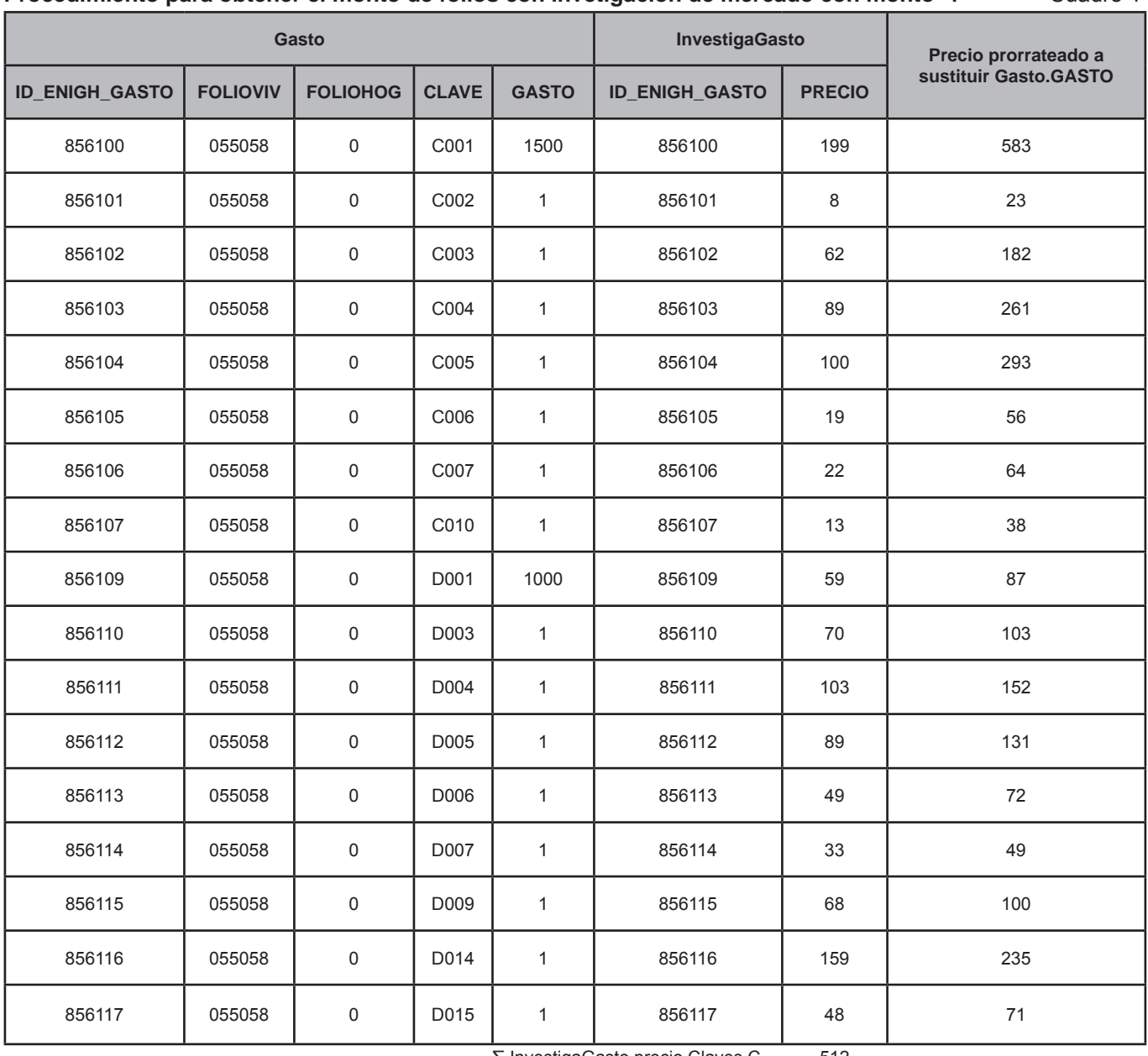

**Procedimiento para obtener el monto de folios con invetigación de mercado con monto=1** Cuadro 1

∑ InvestigaGasto.precio Claves C 512 ∑ InvestigaGasto.precio Claves D 678

Ejemplo: Prorrateo = (InvestigaGasto.PRECIO/∑ InvestigaGasto.PRECIO Claves C)\*Total de Gasto.GASTO Prorrateo C001 = (199/512)\*1500=583 Prorrateo C002 = (8/512)\*1500=23

Al obtener el dato a sustituir se deberá tomar en cuenta esta tabla para que el dato obtenido sea sustituido en el (los) campo(s) que se describen dependiendo de la clave que se sustituye.

| <b>Claves</b>                                                                   | Campos a aplicar<br>prorrateo                                                       |
|---------------------------------------------------------------------------------|-------------------------------------------------------------------------------------|
| C001 aC024, F001 a F014, G001 a G016                                            | Gasto.gasto                                                                         |
| D001 a D026, E008 a E034                                                        | Gasto GASTO<br>Gasto.INMUJER                                                        |
| E001 a E007                                                                     | GastoEduca.GASTO<br>GastoEduca.INSCRIP<br>GastoEduca.COLEGIA<br>GastoEduca.MATERIAL |
| H001 a H136, I001 a I026, J001 a J015, K001 a<br>K045, L001 a L029, M001 a M018 | Gasto GASTO<br>Gasto.PAGO MP                                                        |
| J016 a J072                                                                     | Gasto GASTO<br>Gasto.PAGO MP<br>Gasto.INMUJER                                       |
| N001 a N016                                                                     | Gasto GASTO<br>Gasto.PAGO_MP                                                        |

Procedimiento para obtener el monto de folios Cuadro2  **con invetigación de mercado con monto=1**

## Procedimiento para obtener el monto de folios con gasto con investigación de mercado con Cuadro3 **monto=1 para gasto en mujeres**

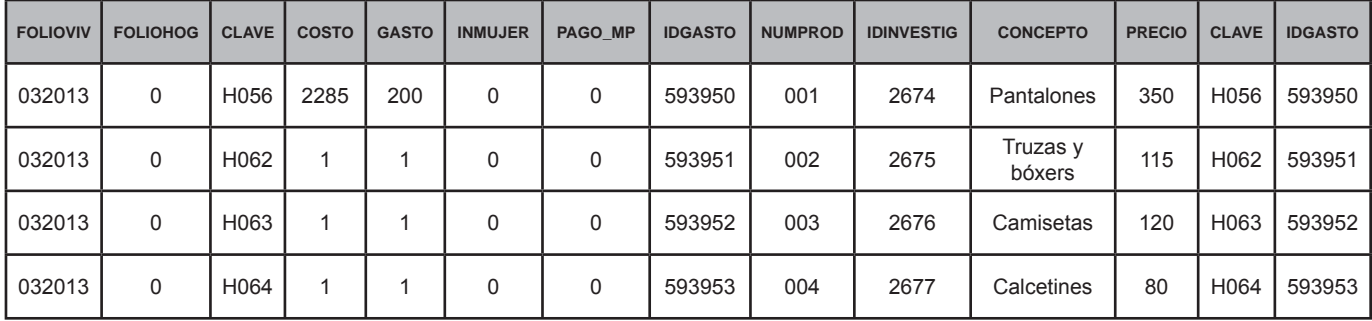

∑ InvestigaGasto.precio Claves H 665

Ejemplo: Prorrateo = (InvestigaGasto.PRECIO/∑ InvestigaGasto.PRECIO Claves H)\*Total de Gasto.GASTO

## **Prorrateo de COSTO4**

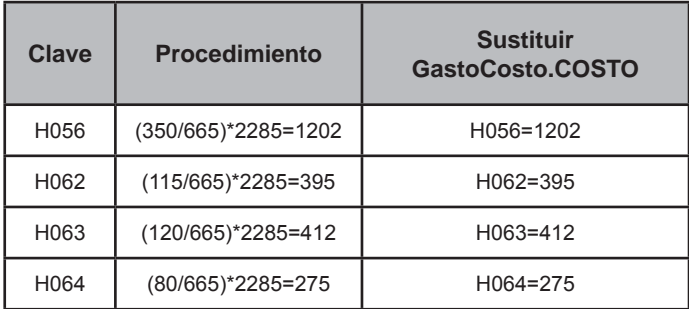

# **Prorrateo de PAGO\_MP4**

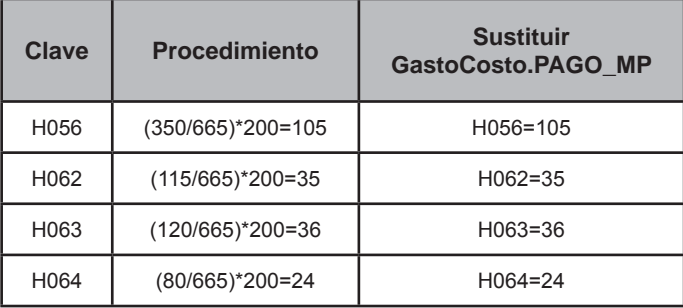

<sup>4</sup> Al obtener el prorrateo de los productos, el valor deberá ser sustituido en el (los) campo(s) en los que la clave tenga registrado un valor 1.

# **5. Vectores teóricos de gastos diarios**

La información captada en el cuadernillo de gastos diarios se integra a las tablas **GastoDiario, TransportePublico, AutoConsumo, TransferenciaENC, RegaloRecibENC** y **RemEspecieENC**. Para conformar cada una de estas tablas hay que cumplir con las reglas de integridad que nos permiten garantizar que las variables como **folioviv, foliohog, dia, clave** y **numren** están dentro de los rangos establecidos, razón por la cual, no es necesario aplicar ningún criterio que nos valide esta información.

El objetivo de este capítulo es presentar los vectores teóricos que nos permiten garantizar que la información contenida en las tablas, específicamente en las variables: lugar de compra, forma de pago, cantidad, costo y gasto sea coherente y esté lista para la conformación de la base de datos de explotación.

Cada criterio aborda tres aspectos: el conjunto de variables que se van a validar; la descripción de los criterios con los que se valida cada conjunto y los procedimientos que deben aplicarse para cada imagen.

En la parte de anexos, se presenta el orden en que deben ejecutarse los criterios de gastos diarios.

## **CRITERIO 601: CONSUMO DENTRO-LUGAR DE COMPRA**

# **Defi nición de criterio de consistencia**

Este criterio verifica que los códigos registrados en el lugar de compra sean los correctos.

## **Variables involucradas**

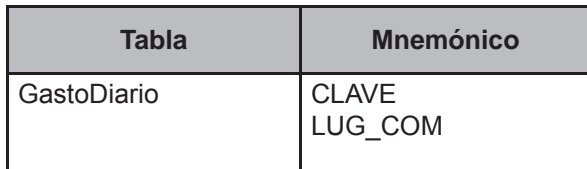

# **Creación del vector teórico**

Este criterio de validación aplica a todos los registros de la tabla GastoDiario, pertenecientes al folio en proceso.

$$
C_1
$$
\n
$$
0 \text{ si Gasto diario. CLAVE=AO01-A242}
$$
\n
$$
1 \text{ en cualquier otro caso}
$$
\n
$$
C_2
$$
\n
$$
1 \text{ en cualquier otro caso}
$$
\n
$$
1 \text{ en cualquier otro caso}
$$

## **Función de direccionamiento**

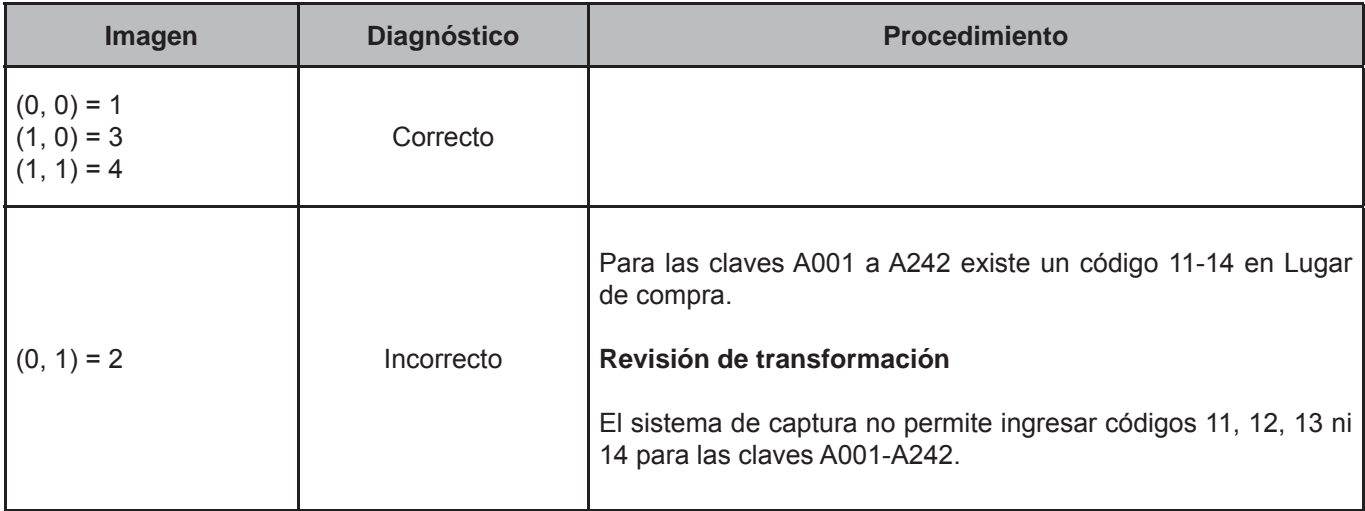

## **CRITERIO 603: CONSUMO DENTRO Y FUERA-FORMA DE PAGO**

## **Defi nición de criterio de consistencia**

Este criterio verifica que los códigos registrados en forma de pago sean los correctos.

## **Variables involucradas**

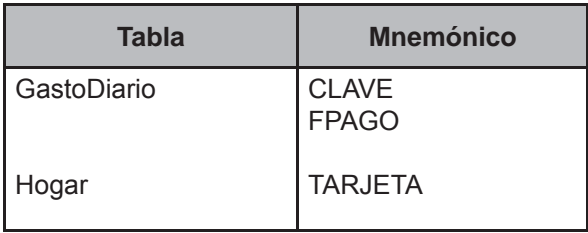

## **Creación del vector teórico**

Este criterio de validación aplica a todos los registros de la tabla GastoDiario pertenecientes al folio en proceso.

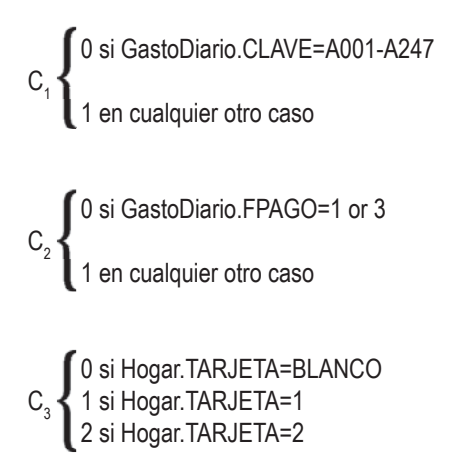

## **Función de direccionamiento**

 $f(C_1, C_2, C_3) = 6 * C_1 + 3 * C_2 + C_3 + 1$ 

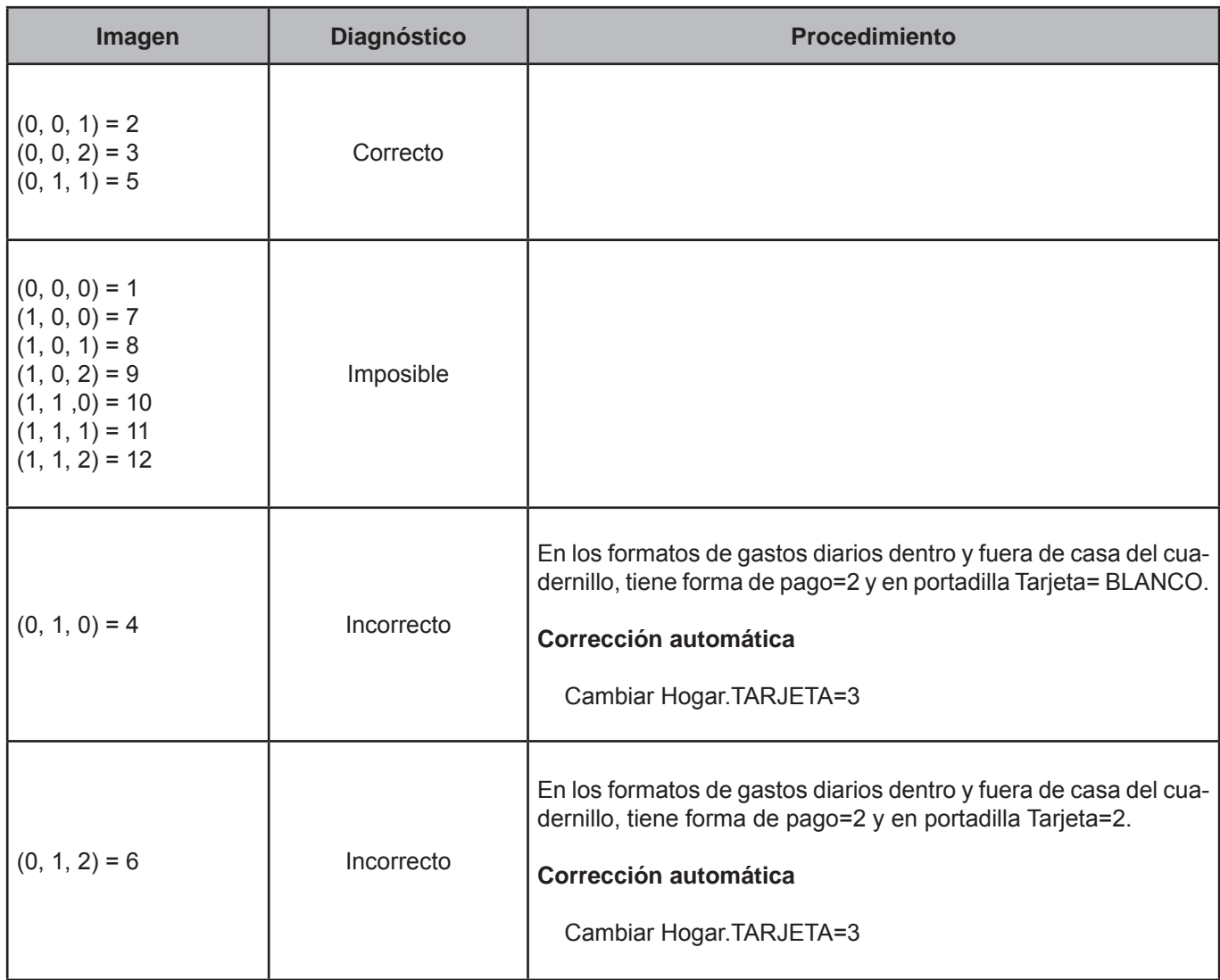

## **CRITERIO 604: CONSUMO DENTRO-CANTIDAD1**

#### **Defi nición de criterio de consistencia**

Este criterio verifica que la cantidad registrada no se encuentre fuera de rango.

#### **Variables involucradas**

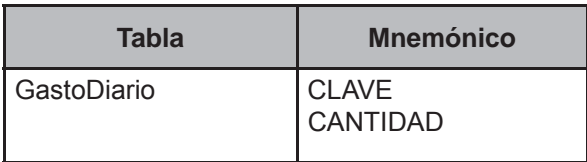

#### **Creación del vector teórico**

Este criterio de validación aplica para identificar el peso total del producto.

```
0 si Gasto diario. CLAVE=A001-A117 or CLAVE=A120-A122 or CLAVE=A124-A127 or CLAVE=A129-A133 or 
                    CLAVE=A135-A175 or CLAVE=A187-A189 or CLAVE=A192-A193 or CLAVE=A195-A208 or
C_{1} CLAVE=A210-A214 or CLAVE=A217,A218,A220-A238
```
1 en cualquier otro caso

 0 si Gasto diario.CANTIDAD<0.100  $\texttt{C}_{2}$   $\texttt{1}$  si Gasto diario.CANTIDAD>50.000 2 en cualquier otro caso

## **Función de direccionamiento**

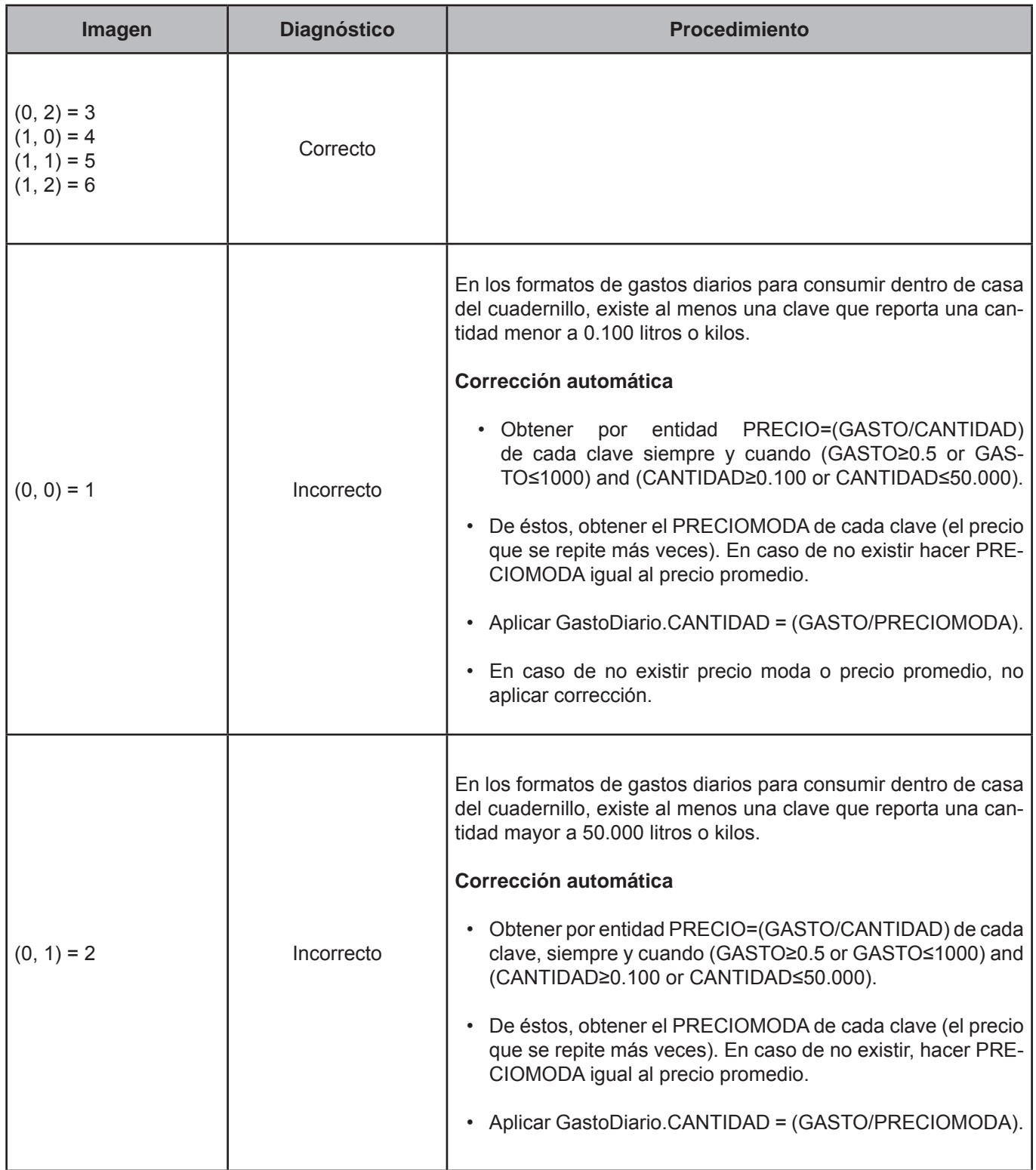

# **CRITERIO 605: CONSUMO DENTRO-CANTIDAD2**

## **Defi nición de criterio de consistencia**

Este criterio verifica que la cantidad registrada no se encuentre fuera de rango.

## **Variables involucradas**

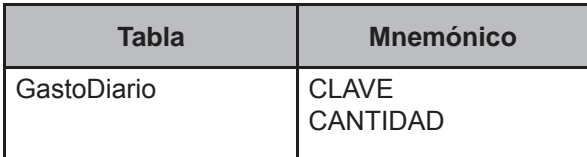

## **Creación del vector teórico**

Este criterio de validación aplica para identificar el peso total del producto.

```
0 si Gasto diario.Gasto diario. CLAVE=A118-A119 or CLAVE=A123 or CLAVE=A128 or CLAVE=A134 or CLAVE=A176 or 
0
                               CLAVE=A177-A179 or CLAVE=A181-A186 or CLAVE=A190-A191 or CLAVE=A194 or
C_1 CLAVE=A209 or CLAVE=A219
```
1 en cualquier otro caso

 0 si Gasto diario.CANTIDAD<0.010  $\textsf{C}_{2}$   $\blacktriangleleft$  1 si Gasto diario.CANTIDAD≥2.000 2 en cualquier otro caso 0 2

## **Función de direccionamiento**

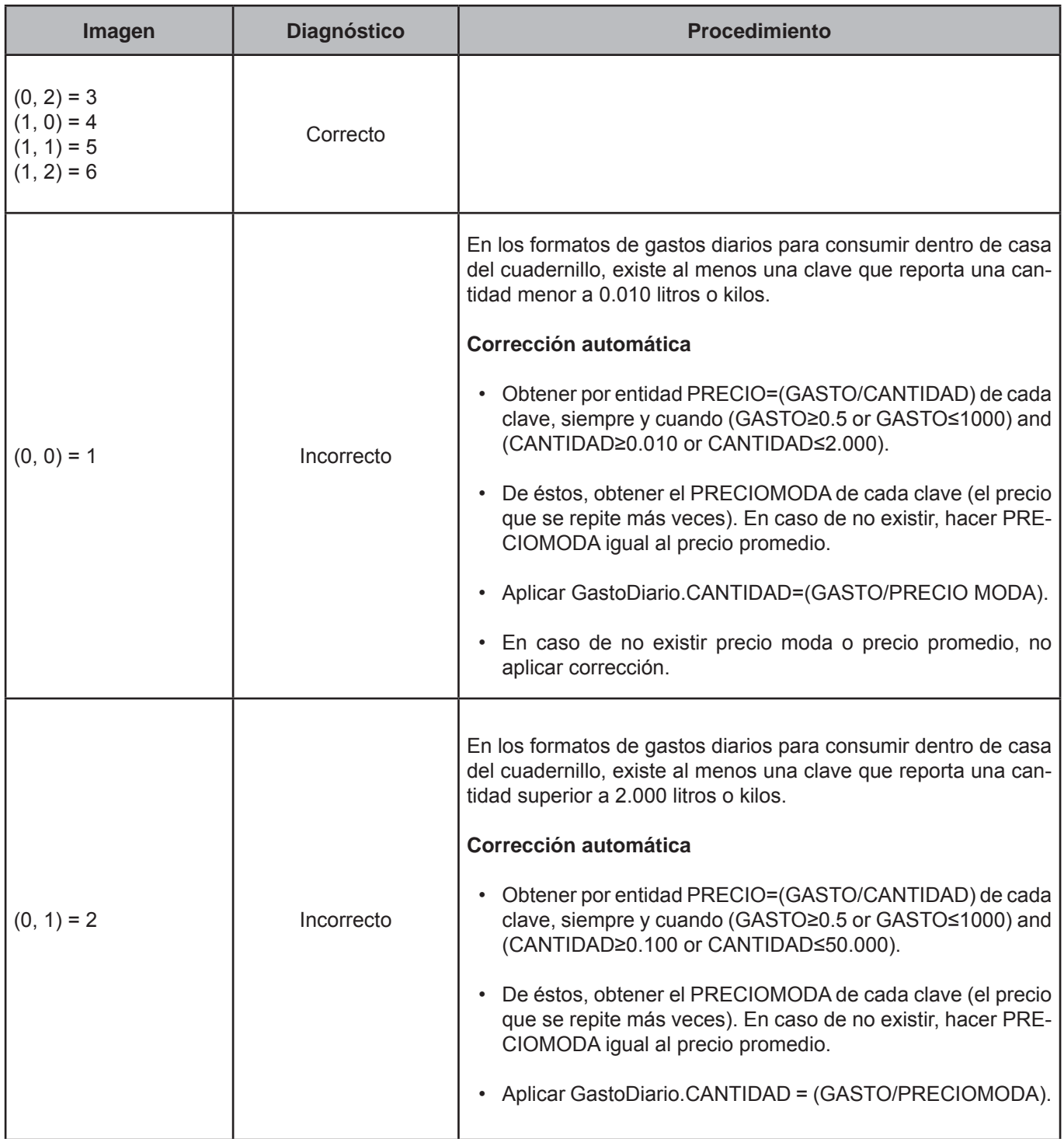

## **CRITERIO 606: CONSUMO DENTRO-CANTIDAD3**

## **Defi nición de criterio de consistencia**

Este criterio verifica que la cantidad registrada no se encuentre fuera de rango.

#### **Variables involucradas**

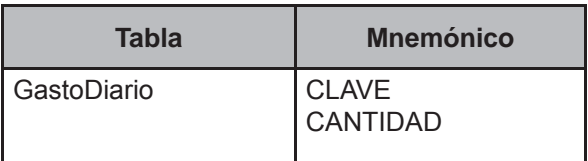

#### **Creación del vector teórico**

Este criterio de validación aplica para identificar el peso total del producto.

$$
C_1
$$
0 si GastoDiario.CLAVE=A239-A241  
1 en cualquier otro caso

 0 si 0.001≤GastoDiario.CANTIDAD≤ 0.250  $\textsf{C}_2$ ��1 si GastoDiario.CANTIDAD>0.250 2 en cualquier otro caso 0 1 2

## **Función de direccionamiento**

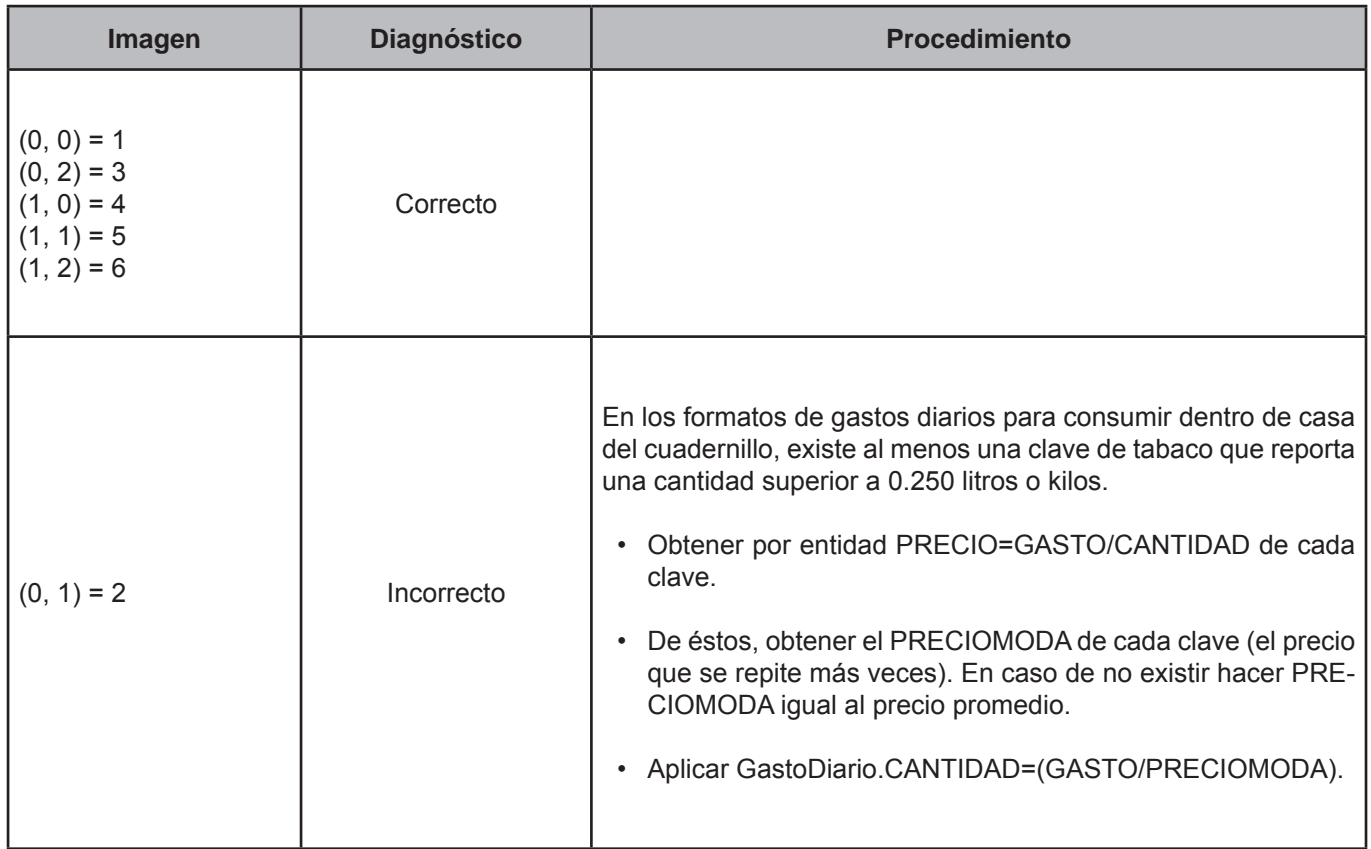

## **CRITERIO 608: CONSUMO FUERA-MONTO DEL PAGO**

## **Defi nición de criterio de consistencia**

Este criterio verifica que los montos registrados en gastos en servicios de alimentación consumidos fuera de casa sean correctos.

#### **Variables involucradas**

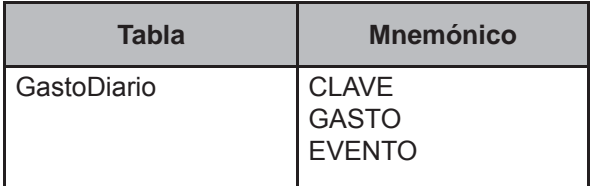

## **Creación del vector teórico**

Este criterio aplica para identificar los registros de desayunos, comidas, cenas o entre comidas que los integrantes del hogar consumieron fuera de casa.

0 si Gasto diario.CLAVE=A243-A245 or Gasto diario.CLAVE=A247  $C<sub>1</sub>$  1 si Gasto diario.CLAVE=A246 2 en cualquier otro caso 0 si Gasto diario.GASTO<5 1 si Gasto diario.GASTO≥5 and Gasto diario.GASTO<10  $C<sub>2</sub>$  2 si Gasto diario.GASTO>2000 3 en cualquier otro caso 0 si Gasto diario.EVENTO=1  $C_{3}$   $\bigwedge$  1 si Gasto diario.EVENTO>1 2 en cualquier otro caso ĺ Í

## **Función de direccionamiento**

 $f(C_1, C_2) = 12 \cdot C_1 + 3 \cdot C_2 + C_3 + 1$ 

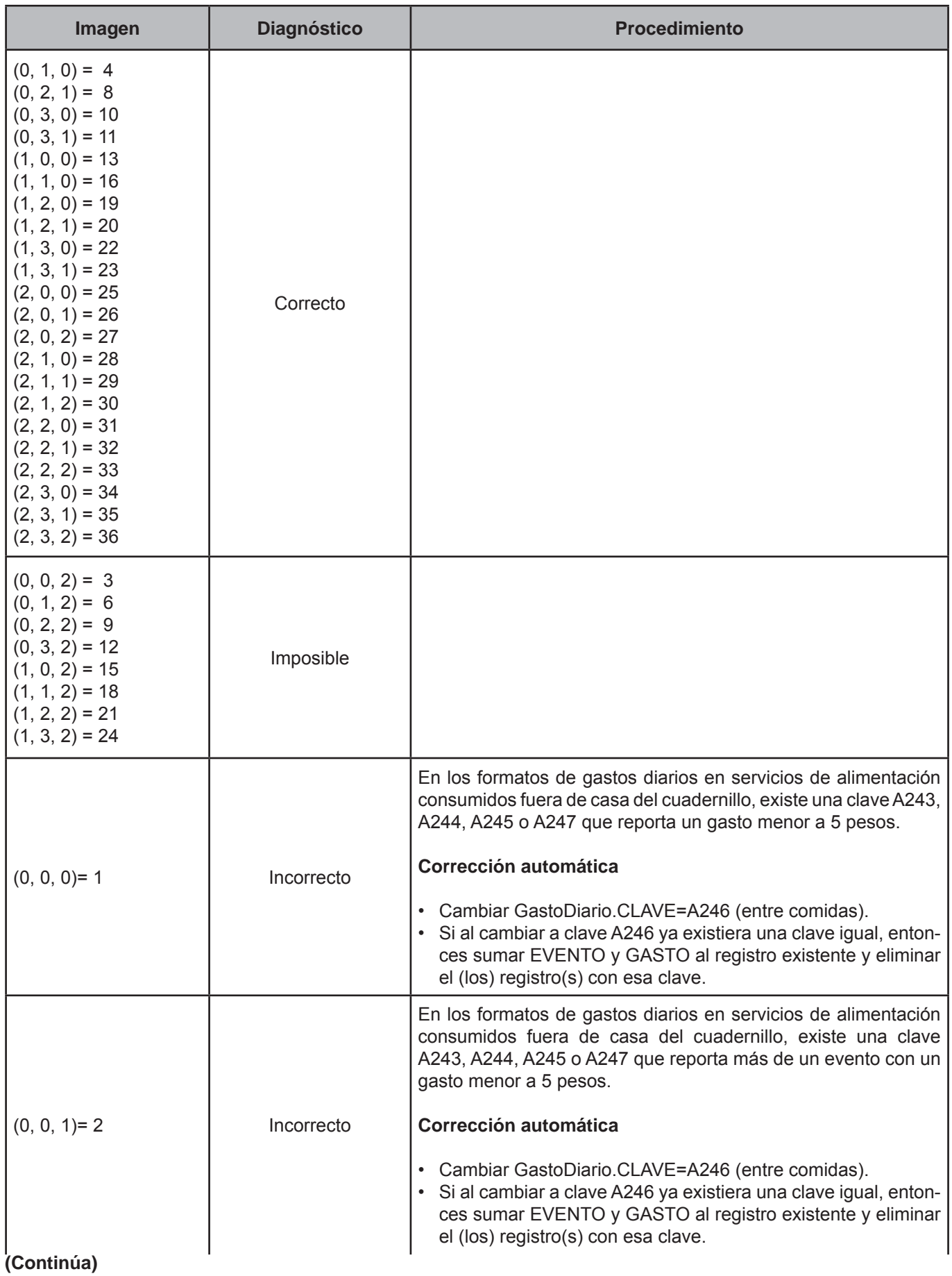

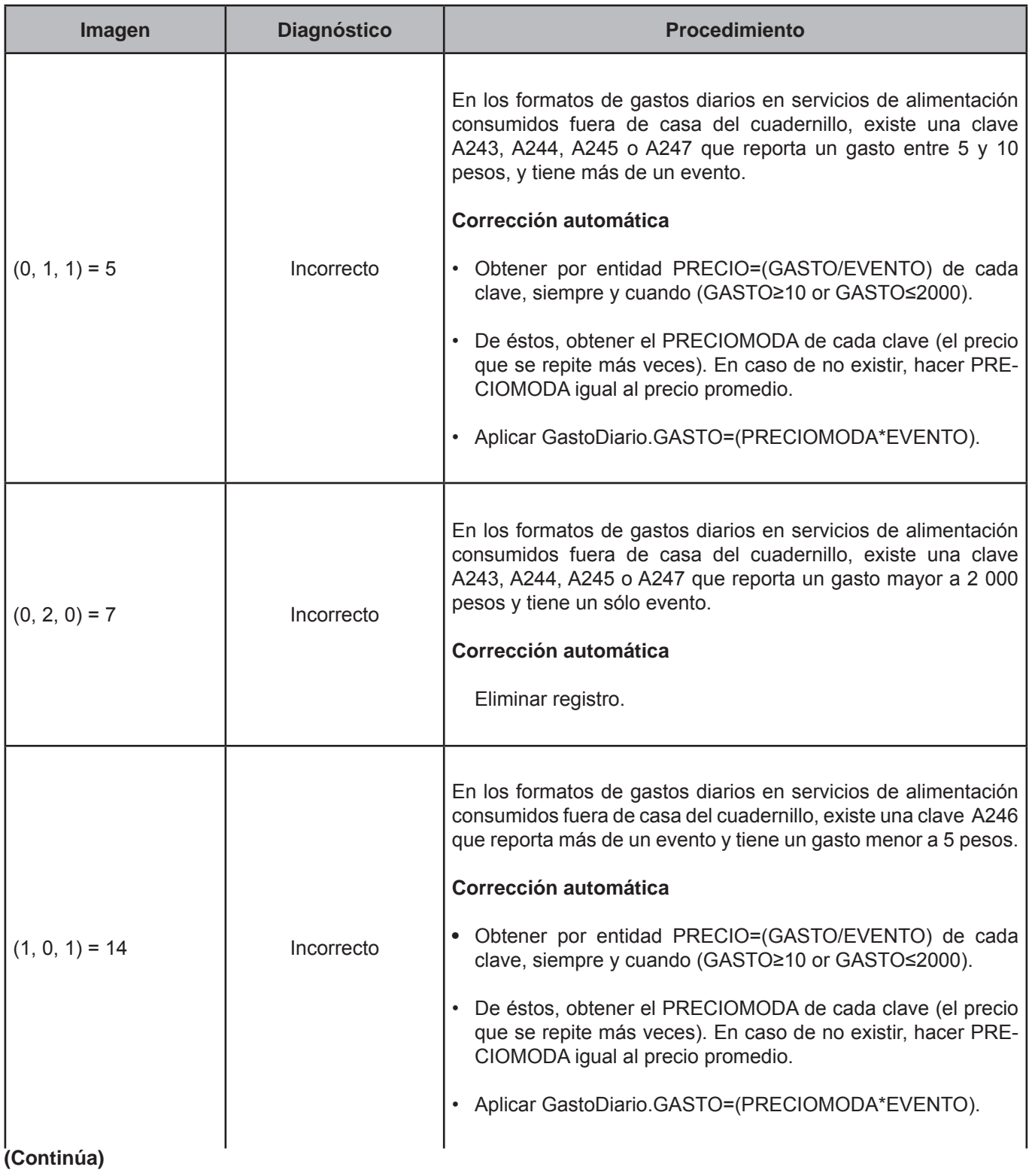

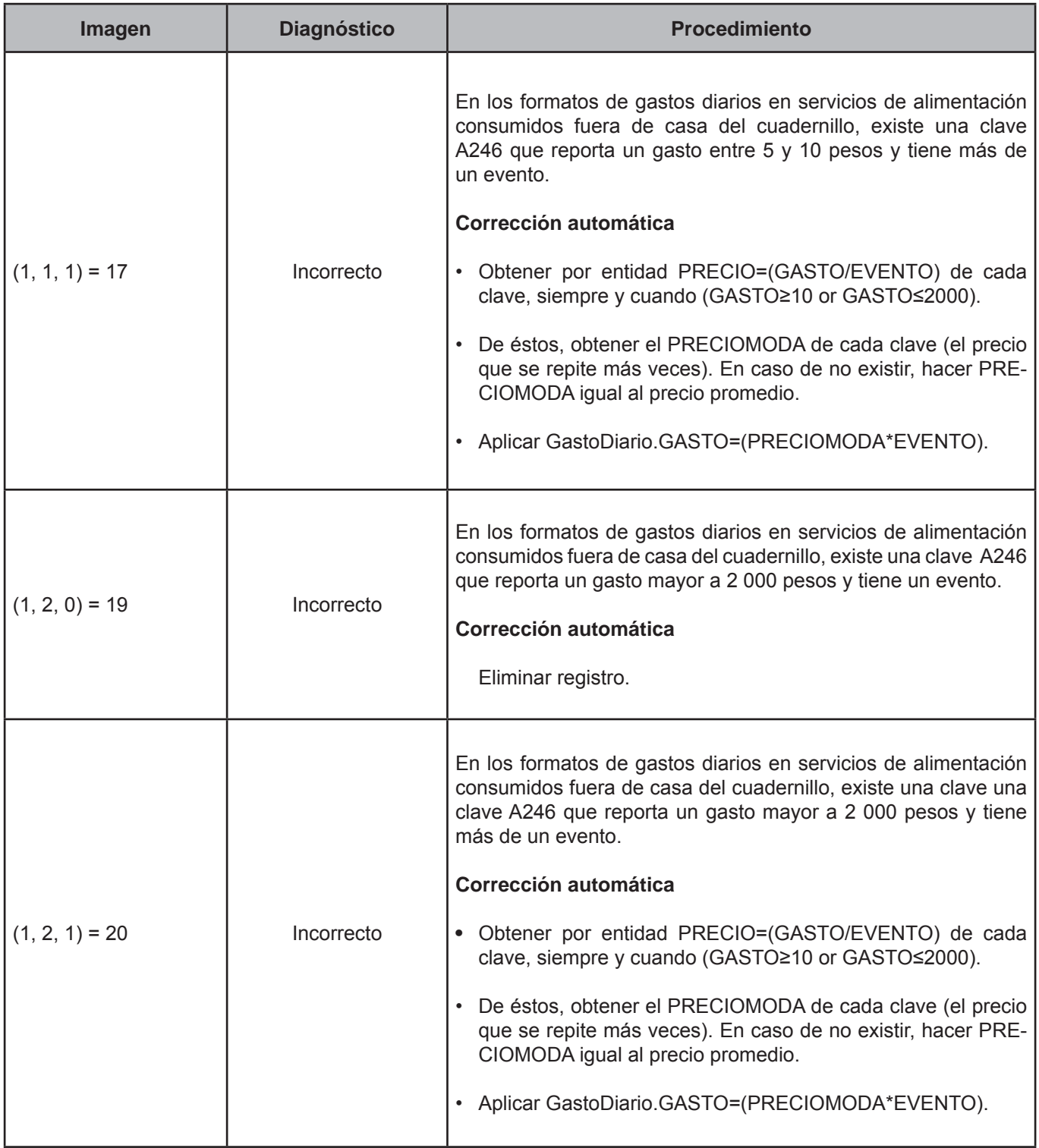

# **CRITERIO 610: REGALOS-CANTIDAD RECIBIDA 1**

## **Defi nición de criterio de consistencia**

Este criterio verifica que la cantidad registrada no se encuentre fuera de rango.

## **Variables involucradas**

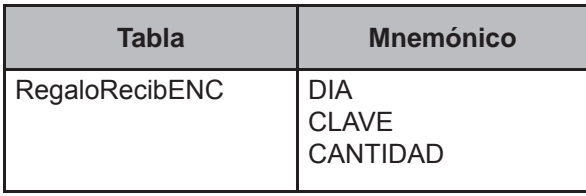

## **Creación del vector teórico**

Este criterio de validación aplica para identificar el peso total del producto de los alimentos para consumir dentro de casa del cuadernillo de gastos diarios.

$$
C_1 \begin{cases} 0 \text{ si RegaloRecibENC.DIA=1-7} \\ 1 \text{ en cualquier otro caso} \end{cases}
$$

 0 si RegaloRecibENC. CLAVE=A001-A117 or CLAVE=A120-A122 or CLAVE=A124-A127 or CLAVE=A129-A133 or CLAVE=A135-A175 or CLAVE=A187-A189 or CLAVE=A192-A193 or CLAVE=A195-A208 or  $C<sub>2</sub>$  CLAVE=A210-A214 or CLAVE=A217,A218, A220-A238 1 en cualquier otro caso

 0 si RegaloRecibENC.CANTIDAD<0.100  $C_{3}$  1 si RegaloRecibENC.CANTIDAD>50.000 2 en cualquier otro caso

## **Función de direccionamiento**

 $f(C_1, C_2, C_3) = 6 * C_1 + 3 * C_2 + C_3 + 1$ 

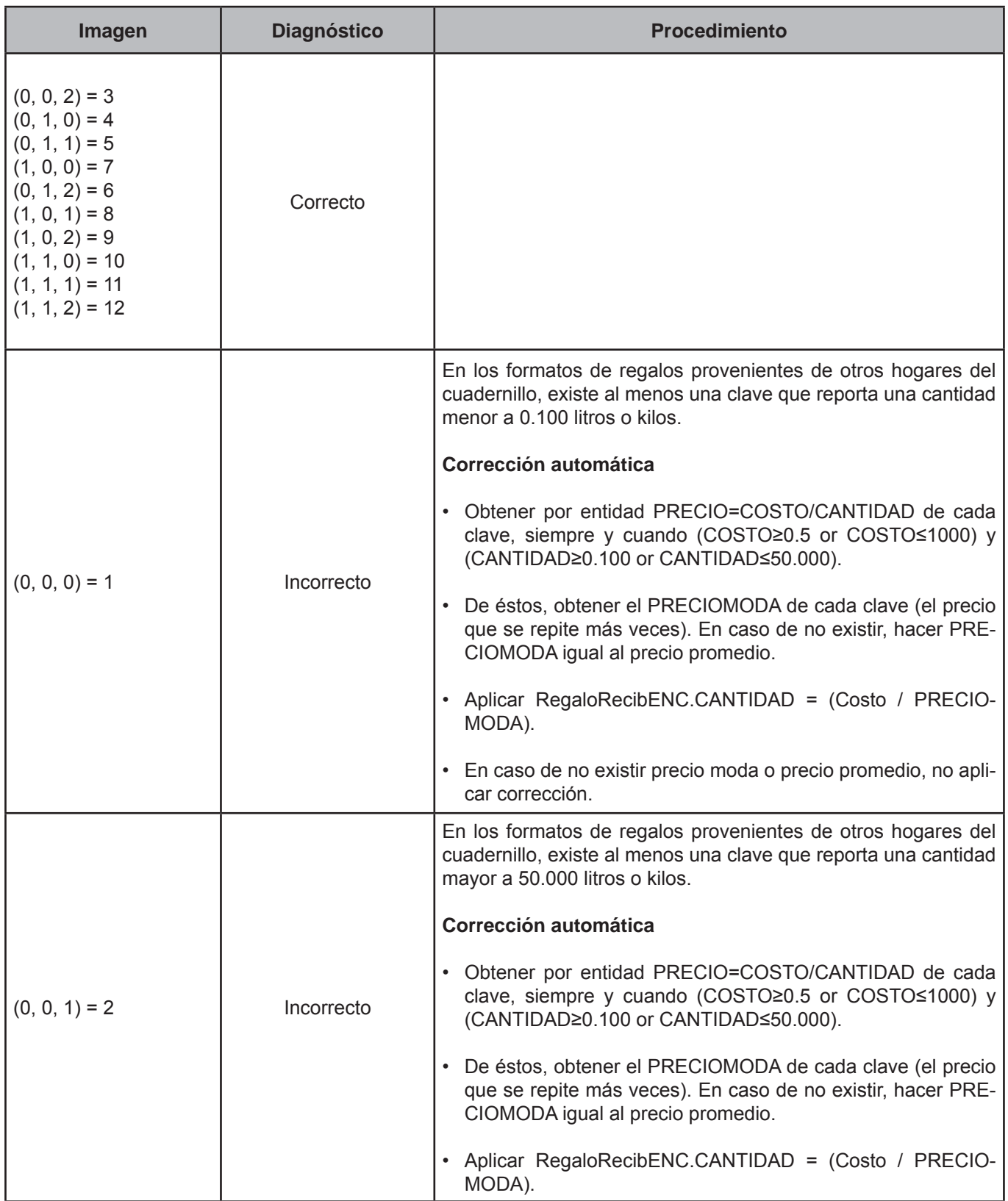

# **CRITERIO 612: REGALOS - CANTIDAD RECIBIDA 3**

# **Defi nición de criterio de consistencia**

Este criterio verifica que la cantidad registrada no se encuentre fuera de rango.

# **Variables involucradas**

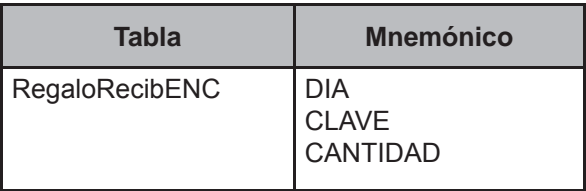

## **Creación del vector teórico**

$$
C_1\begin{cases} 0 \text{ si RegaloRecibENC.DIA=1-7} \\ 1 \text{ en cualquier otro caso} \end{cases}
$$
  

$$
C_2\begin{cases} 0 \text{ si RegaloRecibENC.CLAVE=A239-A241} \\ 1 \text{ en cualquier otro caso} \end{cases}
$$
  

$$
C_3\begin{cases} 0 \text{ si } 0.001 \leq RegaloRecibENC.CANTIDAD \leq 0.250 \\ 1 \text{ si RegaloRecibENC.CANTIDAD>0.250} \end{cases}
$$

2 en cualquier otro caso

# **Función de direccionamiento**

 $f(C_1, C_2, C_3) = 6 * C_1 + 3 * C_2 + C_3 + 1$ 

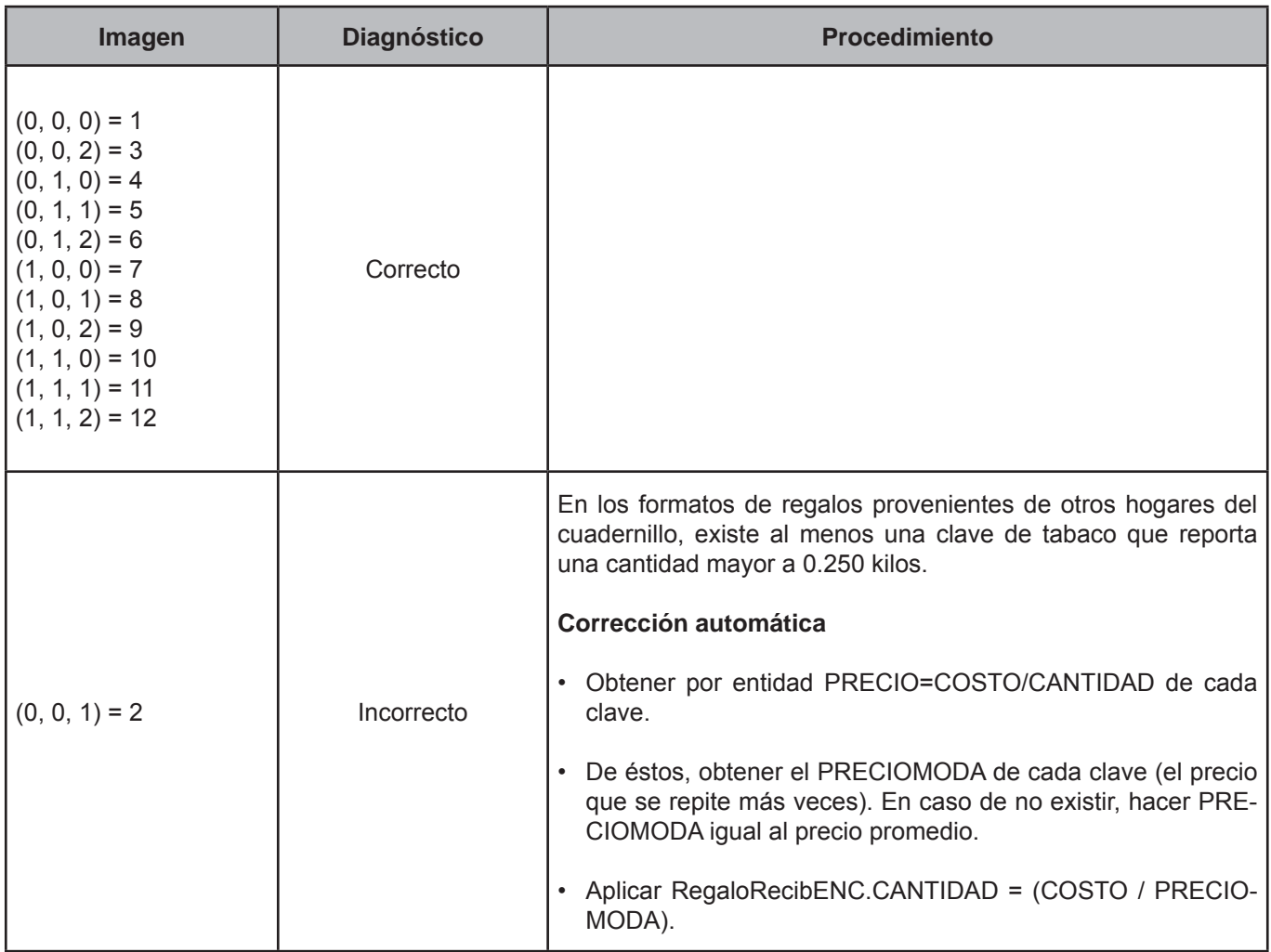
# **CRITERIO 614: REGALOS - MONTO DEL REGALO**

## **Defi nición de criterio de consistencia**

Este criterio verifica que el monto registrado en el costo estimado no se encuentre fuera de rango.

## **Variables involucradas**

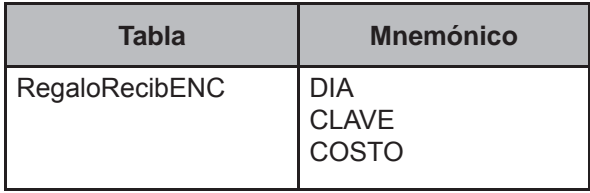

## **Creación del vector teórico**

Este criterio de validación aplica a todos los registros de la tabla RegaloRecibENC/MCS, pertenecientes al folio en proceso.

```
 0 si RegaloRecibENC.DIA=1-7 

C_{1}1 en cualquier otro caso
 0 si RegaloRecibENC.CLAVE=A001-A247 or B001-B007

C_{2}\frac{1}{2} 1 en cualquier otro caso
```
 0 si RegaloRecibENC.COSTO<0.5  $C_{3}$   $\leq$  1 si RegaloRecibENC.COSTO≥1000 2 si RegaloRecibENC.COSTO≥0.5 and RegaloRecibENC.COSTO<1000 l l

## **Función de direccionamiento**

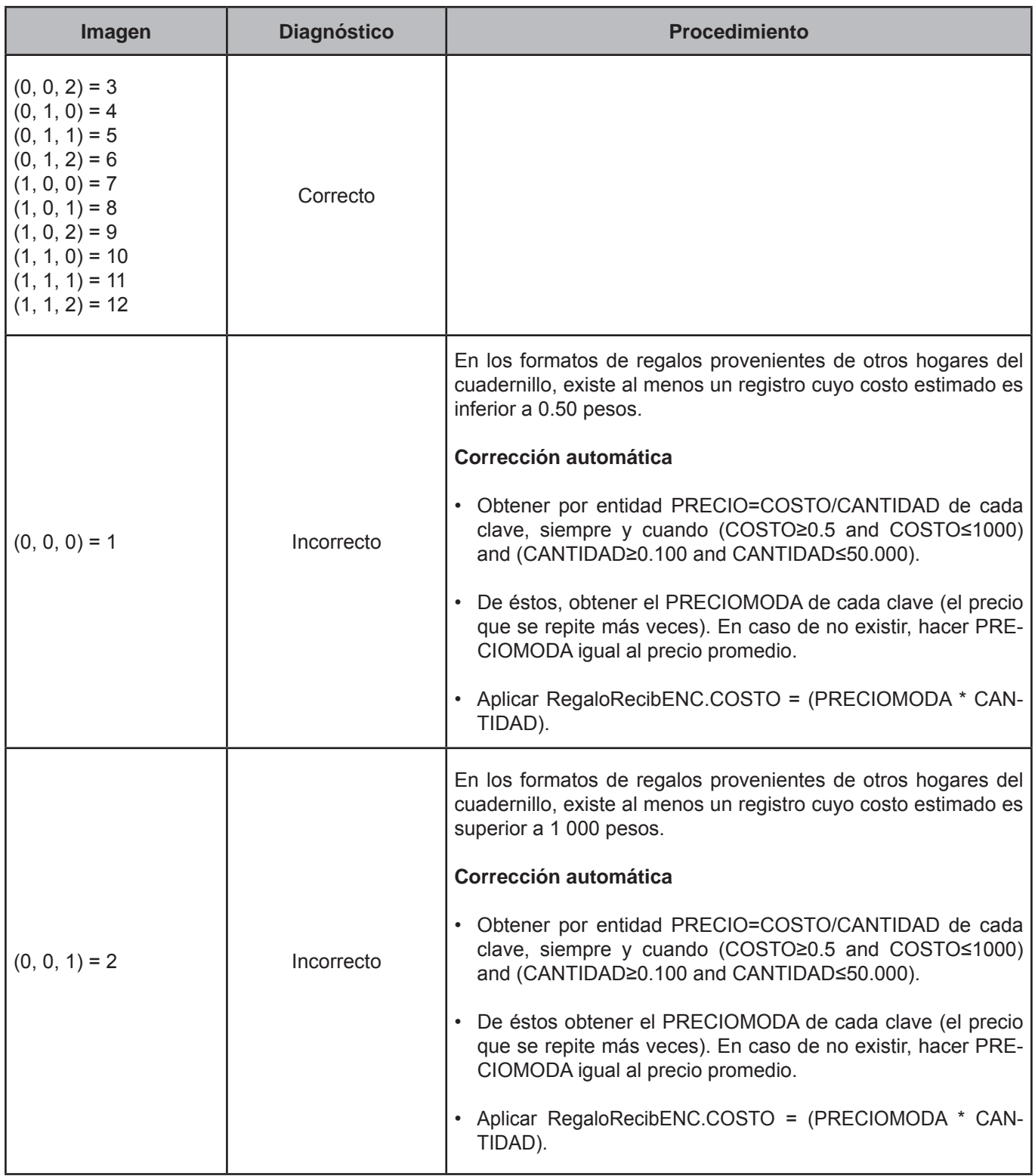

# **CRITERIO 615: REMUNERACIÓN EN ESPECIE-CANTIDAD RECIBIDA 1**

#### **Defi nición de criterio de consistencia**

Este criterio verifica que la cantidad registrada no se encuentre fuera de rango.

#### **Variables involucradas**

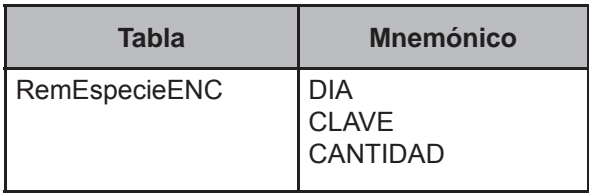

#### **Creación del vector teórico**

Este criterio de validación aplica para identificar el peso total del producto.

$$
C_1 \left\{ \begin{array}{l} 0 \text{ si RemEspecieENC.DIA=1-7} \\ 1 \text{ en cualquier otro caso} \end{array} \right.
$$

```
 0 si RemEspecieENC. CLAVE=A001-A117 or CLAVE=A120-A122 or CLAVE=A124-A127 or CLAVE=A129-A133 or 
                         CLAVE=A135-A175 or CLAVE=A187-A189 or CLAVE=A192-A193 or CLAVE=A195-A208 or 
C<sub>2</sub> CLAVE=A210-A214 or CLAVE=A217,A218,A220-A238
```
1 en cualquier otro caso

 0 si RemEspecieENC.CANTIDAD<0.100  $C_{3}$   $\big\{$  1 si RemEspecieENC.CANTIDAD>50.000 2 en cualquier otro caso

#### **Función de direccionamiento**

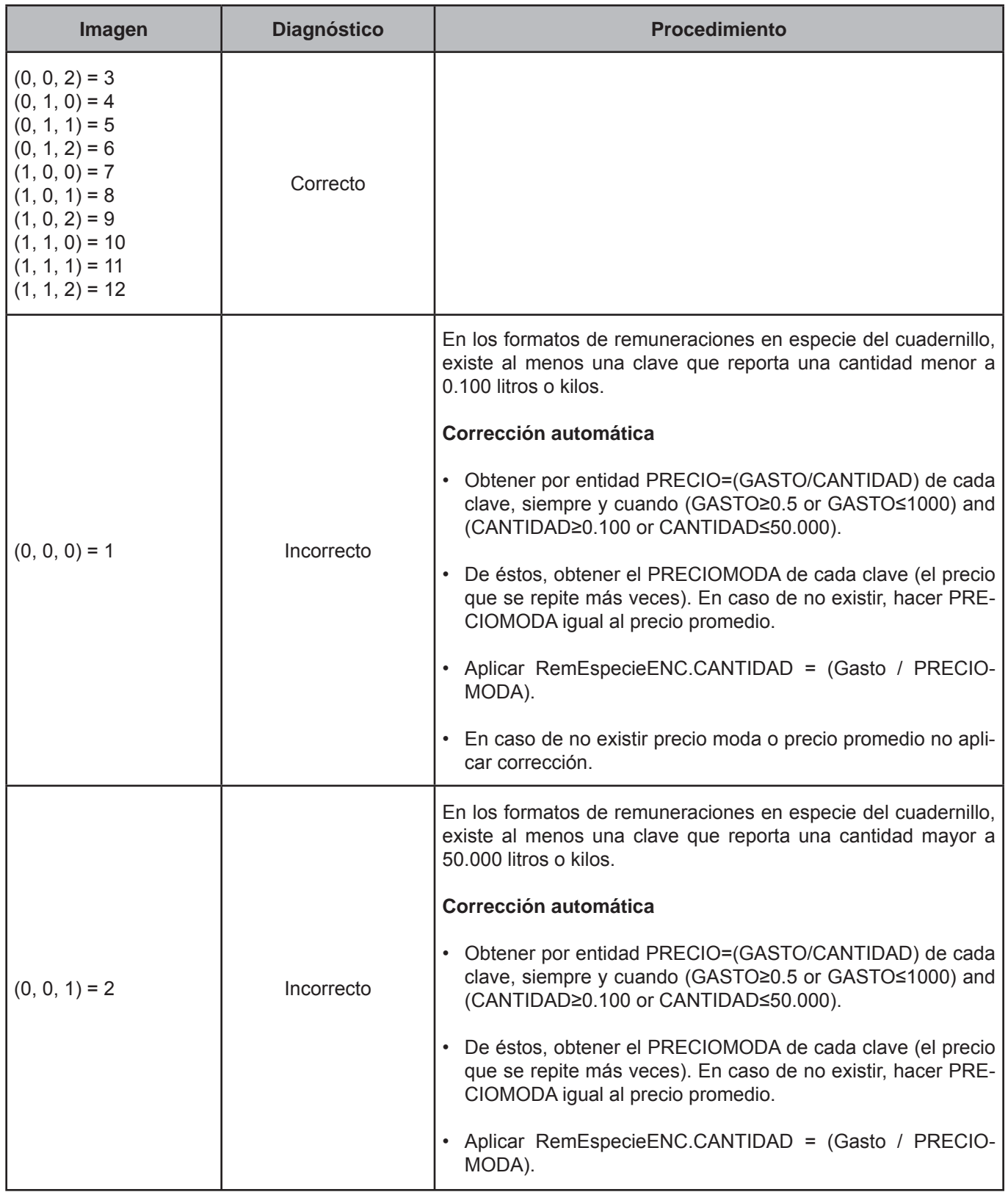

## **CRITERIO 620: TRANSFERENCIA-CANTIDAD RECIBIDA 1**

## **Defi nición de criterio de consistencia**

Este criterio verifica que la cantidad registrada no se encuentre fuera de rango.

#### **Variables involucradas**

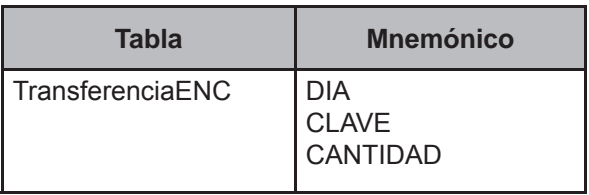

#### **Creación del vector teórico**

Este criterio de validación aplica para identificar el peso total del producto.

```
 0 si TransferenciaENC.DIA=1-7 
C_{1} 1 en cualquier otro caso
   l
```

```
 0 si TransferenciaENC.CLAVE=A001-A117 or CLAVE=A120-A122 or CLAVE=A124-A127 or CLAVE=A129-A133 or
                          CLAVE=A135-A175 or CLAVE=A187-A189 or CLAVE=A192-A193 or CLAVE=A195-A208 or 
C<sub>2</sub> CLAVE=A210-A214 or CLAVE=A217,A218,A220-A238 
    I
    I
```
1 en cualquier otro caso

 0 si TransferenciaENC.CANTIDAD<0.100 C<sub>3</sub> 1 si TransferenciaENC.CANTIDAD>50.000 2 en cualquier otro caso

#### **Función de direccionamiento**

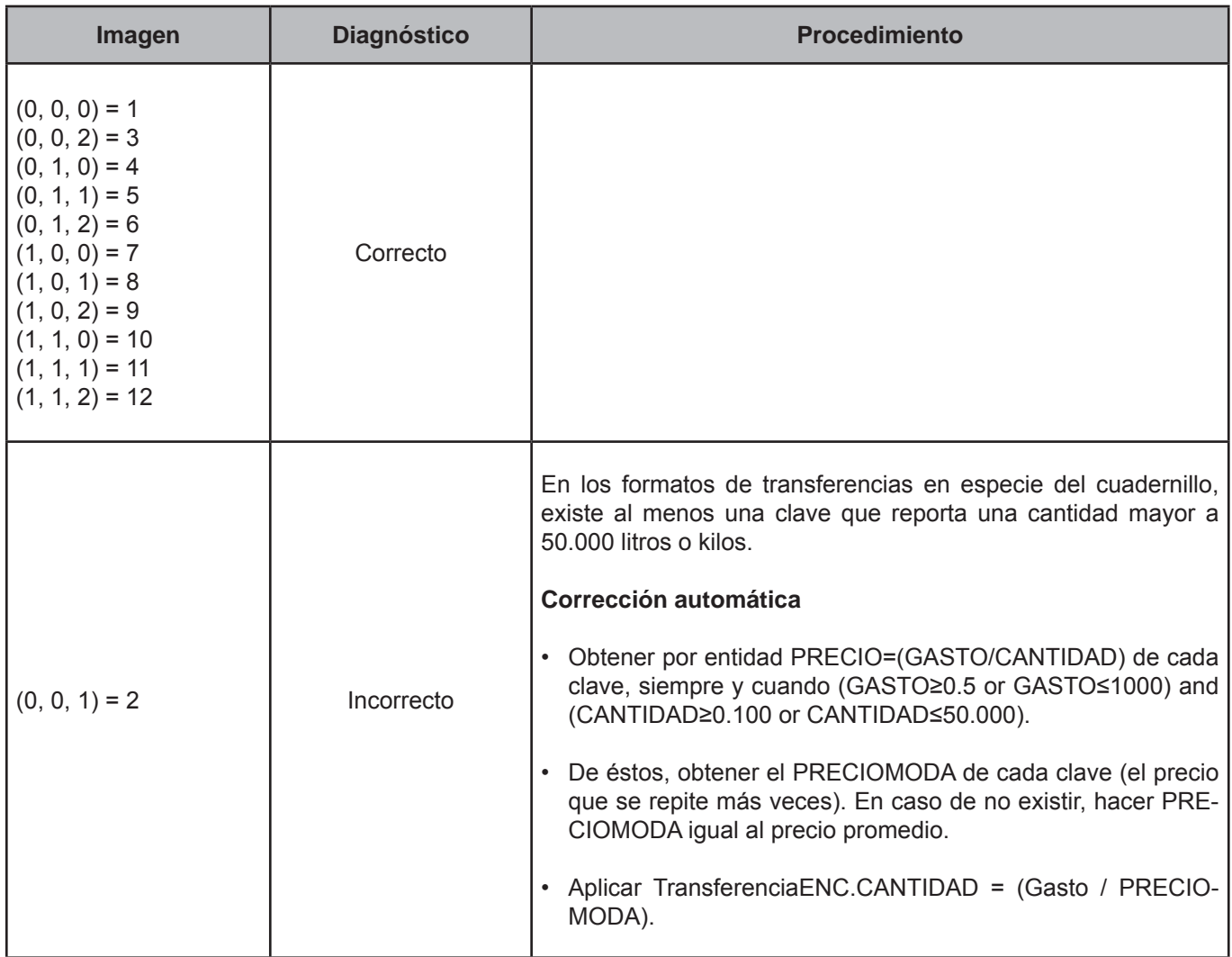

## **CRITERIO 626: AUTOCONSUMO-CANTIDAD RECIBIDA 1**

## **Defi nición de criterio de consistencia**

Este criterio verifica que la cantidad registrada no se encuentre fuera de rango.

## **Variables involucradas**

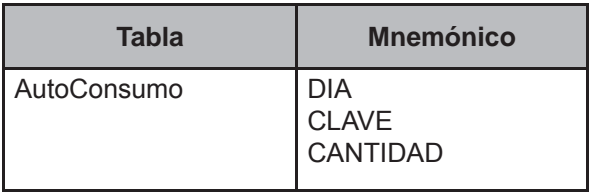

## **Creación del vector teórico**

Este criterio de validación aplica para identificar el peso total del producto.

```
 0 si AutoConsumo.DIA=1-7 

C<sub>1</sub>1 en cualquier otro caso
```

```
 0 si AutoConsumo.CLAVE=A001-A117 or CLAVE=A120-A122 or CLAVE=A124-A127 or CLAVE=A129-A133 or
C<sub>2</sub> CLAVE=A135-A175 or CLAVE=A187-A189 or CLAVE=A192-A193 or CLAVE=A195-A208 or 
 CLAVE=A210-A214 or CLAVE=A217,A218,A220-A238
1 en cualquier otro caso
   J
   Ì
```

```
 0 si AutoConsumo.CANTIDAD<0.100 
C_{3} \big\{ 1 si AutoConsumo.CANTIDAD>50.000
2 en cualquier otro caso
   í
   l
```
## **Función de direccionamiento**

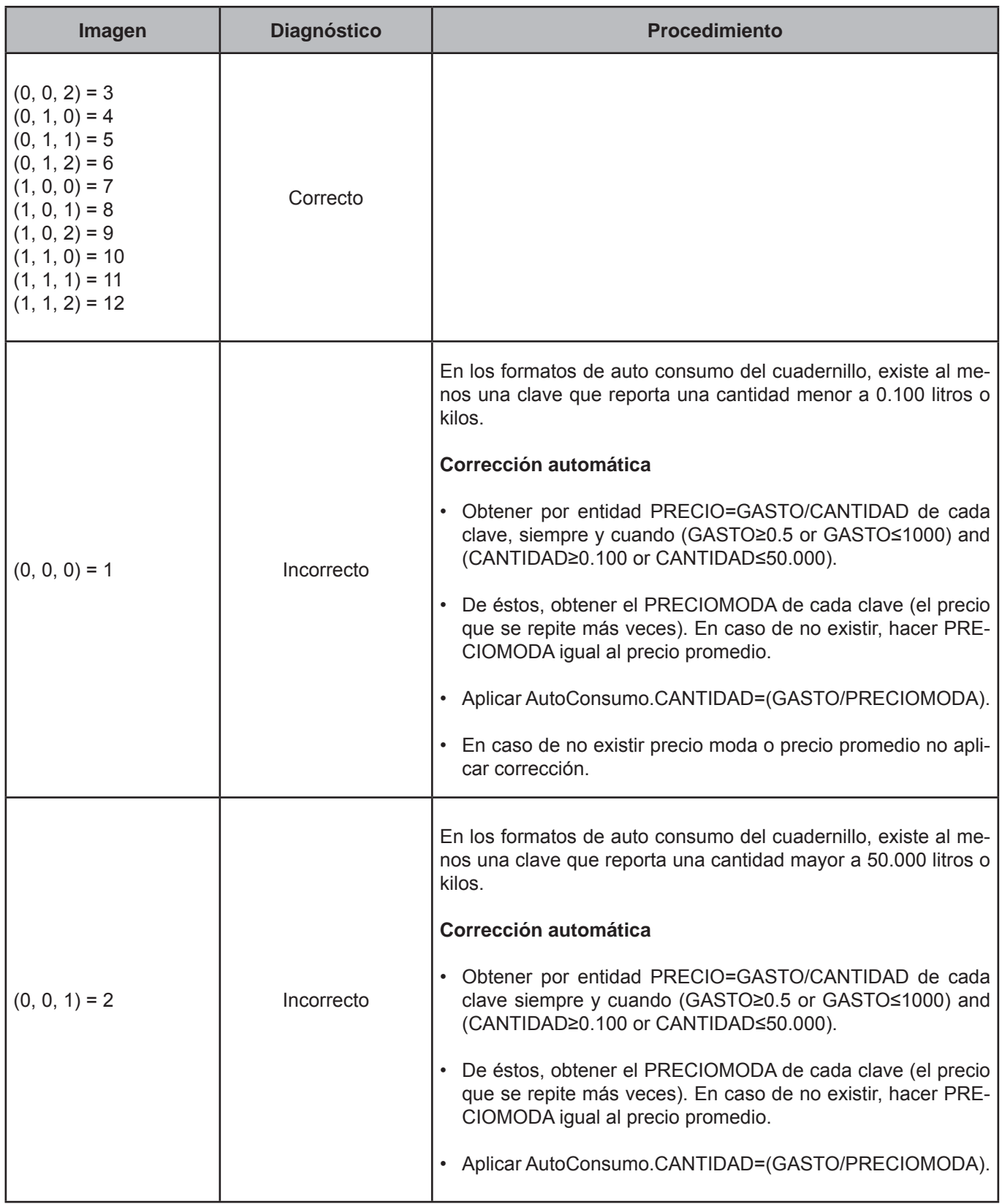

## **CRITERIO 627: AUTOCONSUMO-CANTIDAD RECIBIDA 2**

## **Defi nición de criterio de consistencia**

Este criterio verifica que la cantidad registrada no se encuentre fuera de rango.

#### **Variables involucradas**

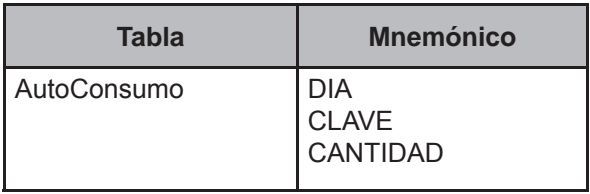

#### **Creación del vector teórico**

Este criterio de validación aplica para identificar el peso total del producto.

```
0 si AutoConsumo.DIA=1-7 
C_{1} 1 en cualquier otro caso
```

```
 0 si AutoConsumo. CLAVE=A001-A117 or CLAVE=A120-A122 or CLAVE=A124-A127 or CLAVE=A129-A133 or
C_{2} CLAVE=A135-A175 or CLAVE=A187-A189 or CLAVE=A192-A193 or CLAVE=A195-A208 or 
 CLAVE=A210-A214 or CLAVE=A217,A218,A220-A238 
1 en cualquier otro caso
```

```
 0 si AutoConsumo.CANTIDAD<0.010 
C<sub>3</sub> 1 si AutoConsumo.CANTIDAD>2.000
 2 si AutoConsumo.CANTIDAD≥0.010 and AutoConsumo.CANTIDAD ≤2.000
```
#### **Función de direccionamiento**

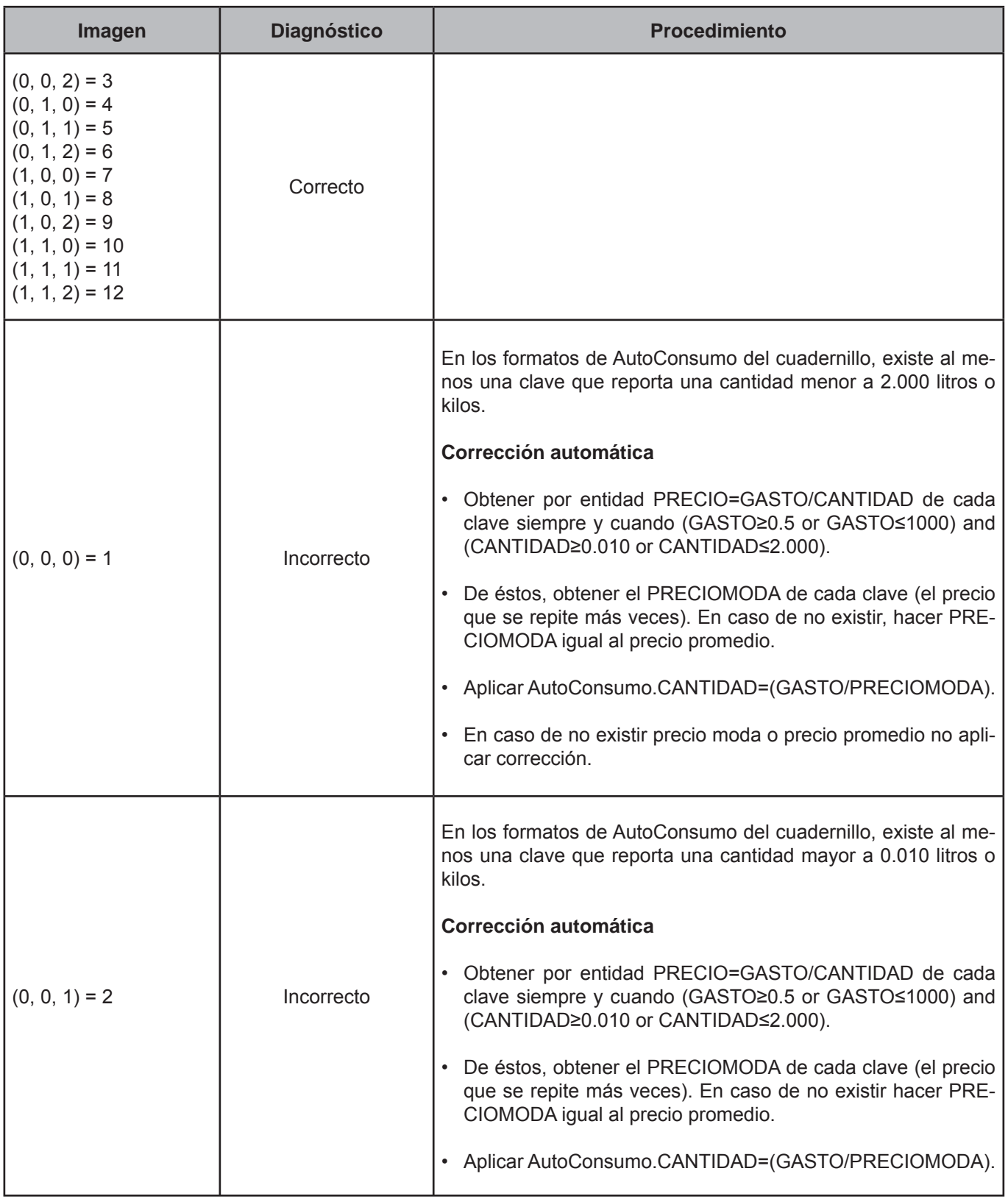

## **CRITERIO 628: AUTOCONSUMO-CANTIDAD RECIBIDA 3**

## **Defi nición de criterio de consistencia**

Este criterio verifica que la cantidad registrada no se encuentre fuera de rango.

## **Variables involucradas**

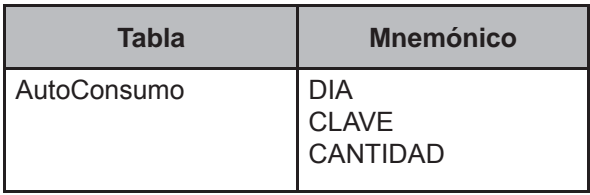

## **Creación del vector teórico**

Este criterio de validación aplica para identificar el peso total del producto.

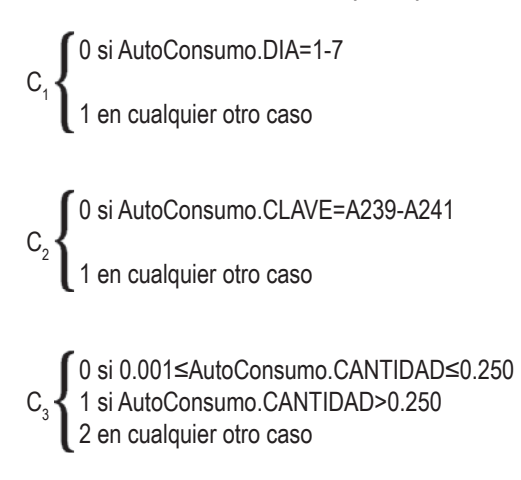

## **Función de direccionamiento**

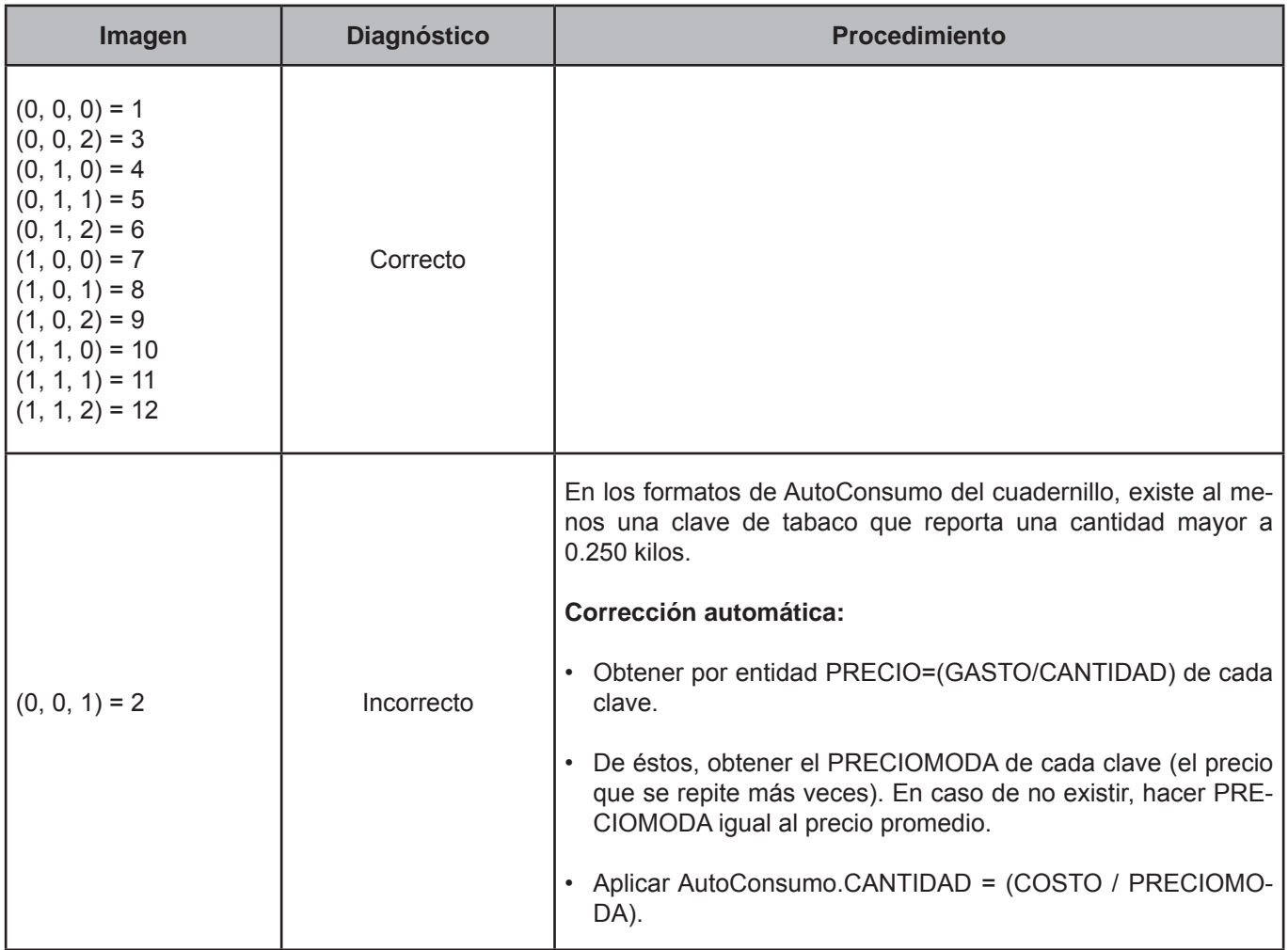

## **CRITERIO 632: CLAVE A202**

## **Defi nición de criterio de consistencia**

Este criterio verifica que sólo exista un registro con clave A202.

## **Variables involucradas**

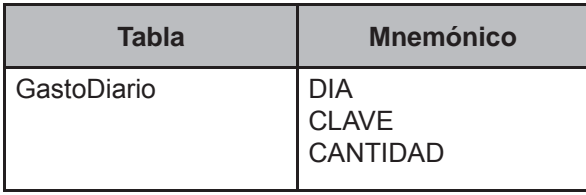

## **Creación del vector teórico**

Este criterio de validación aplica a todos los registros de la tabla GastoDiario pertenecientes al folio en proceso.

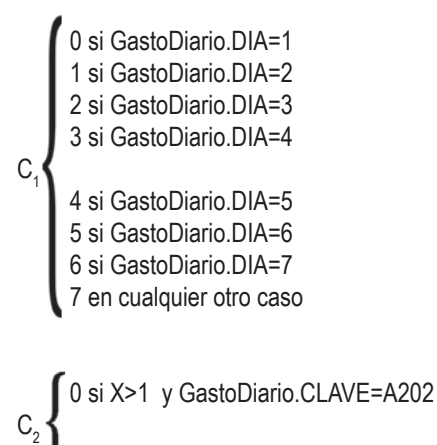

1 en cualquier otro caso

## **Función de direccionamiento**

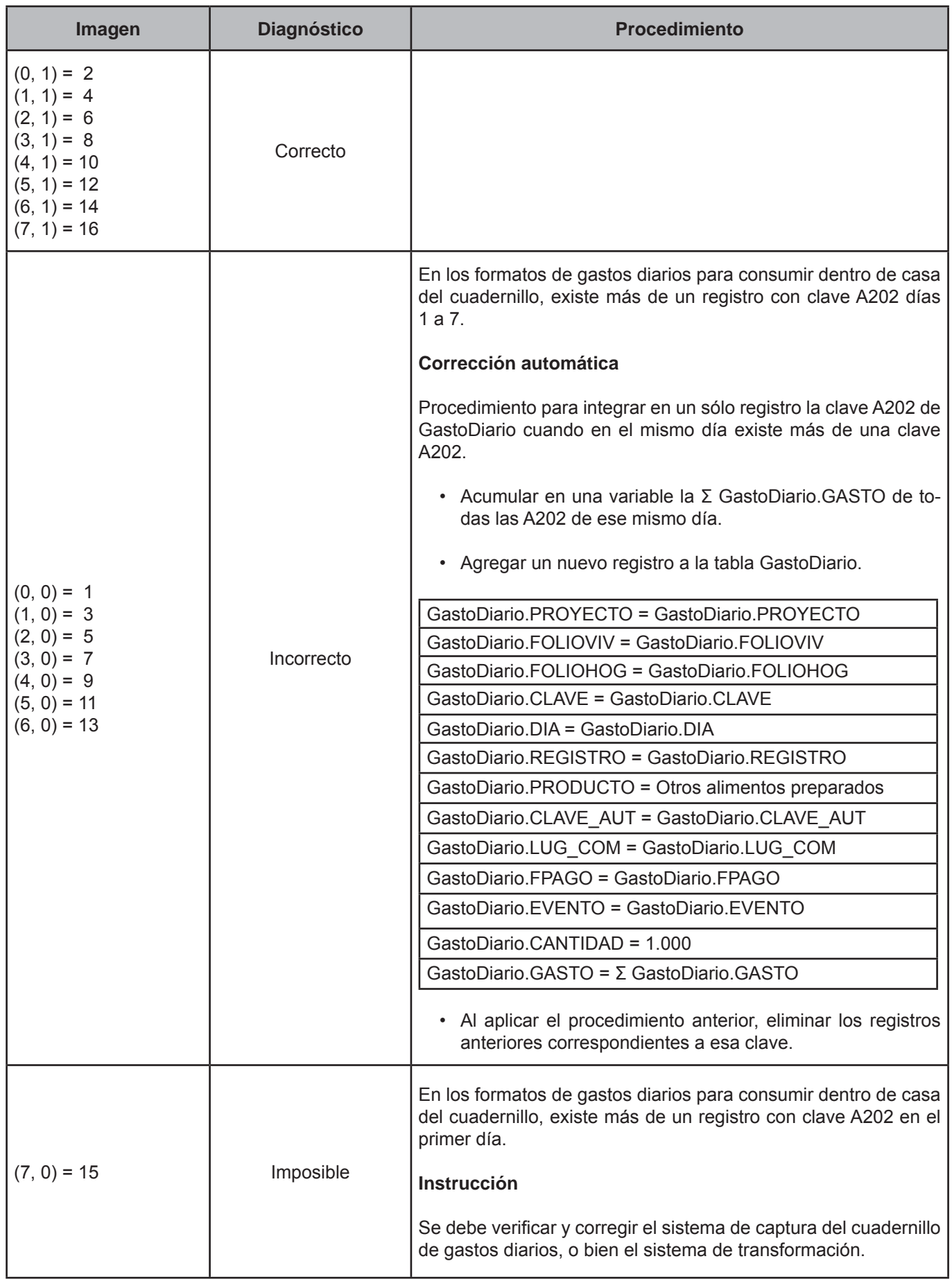

# **CRITERIO 633: NOMBRE DEL PRODUCTO VS. CLAVE-DENTRO Y FUERA**

## **Defi nición de criterio de consistencia**

Este criterio verifica que el nombre del producto tenga registrada la clave correcta.

## **Variables involucradas**

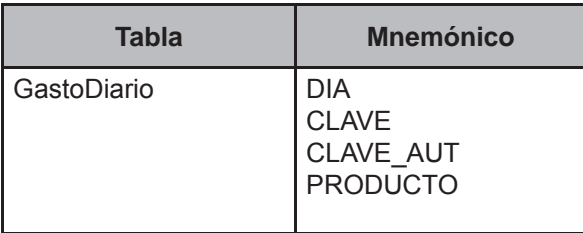

## **Creación del vector teórico**

Este criterio de validación aplica a todos los registros de la tabla GastoDiario pertenecientes al folio en proceso.

0 si GastoDiario.CLAVE≠GastoDiario.CLAVE\_AUT  $C_{1}$ 1 en cualquier otro caso ί

 0 si GastoDiario.CLAVE=A001-A242  $C<sub>2</sub>$  1 si GastoDiario.CLAVE=A243-A247 2 en cualquier otro caso

## **Función de direccionamiento**

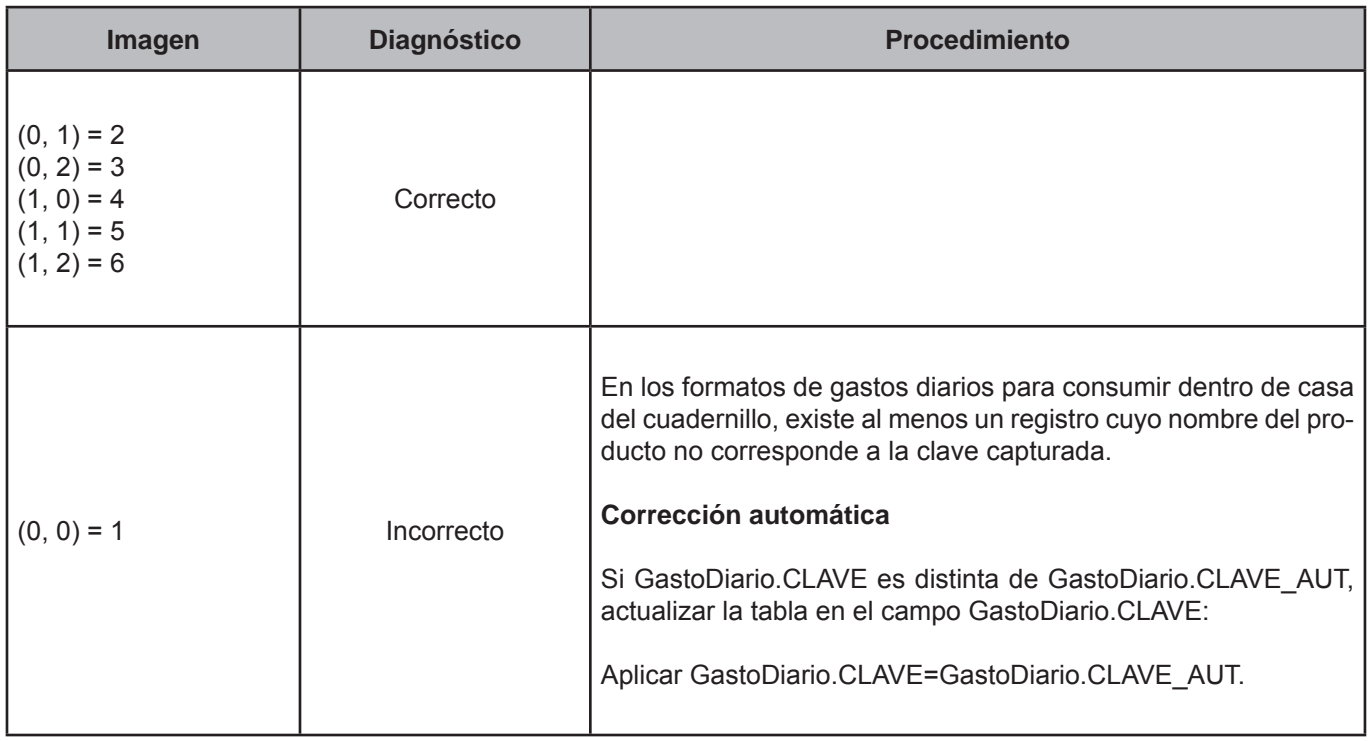

## **CRITERIO 634: NOMBRE DEL PRODUCTO VS. CLAVE-REGALOS**

## **Defi nición de criterio de consistencia**

Este criterio verifica que el nombre del producto tenga registrada la clave correcta.

## **Variables involucradas**

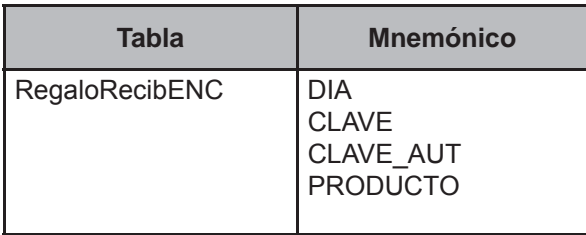

## **Creación del vector teórico**

Este criterio de validación aplica a todos los registros de la tabla regalos provenientes de otros hogares pertenecientes al folio en proceso.

0 si RegaloRecibENC.CLAVE≠RegaloRecibENC.CLAVE\_AUT  $C_{1}$ 1 en cualquier otro caso

 0 si RegaloRecibENC.CLAVE=A001-A247  $\textsf{C}_{\textsf{2}}$  **{** 1 si RegaloRecibENC.CLAVE=B001-B007 2 en cualquier otro caso

## **Función de direccionamiento**

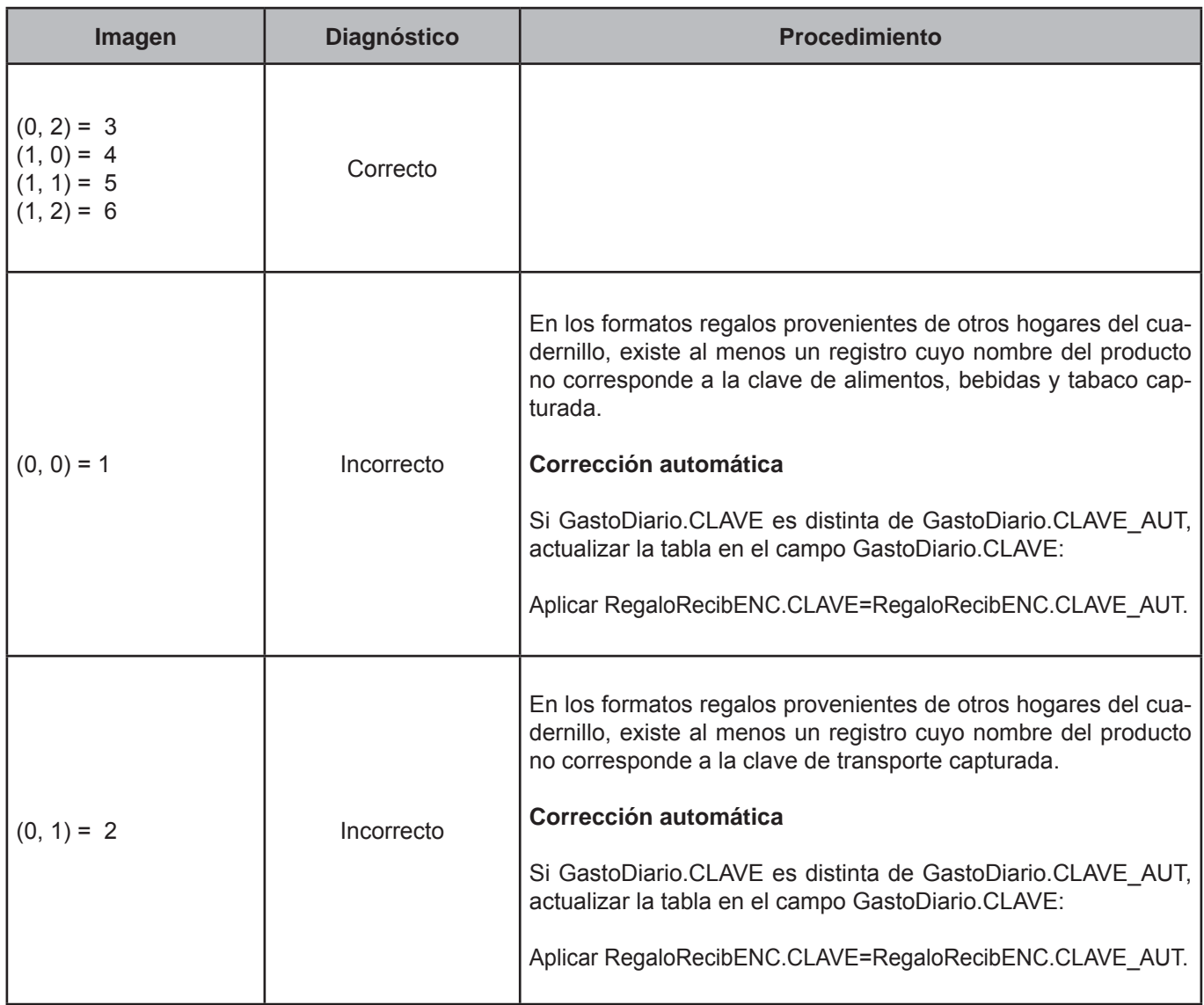

## **CRITERIO 635: NOMBRE DEL PRODUCTO VS. CLAVE-REMUNERACIONES**

## **Defi nición de criterio de consistencia**

Este criterio verifica que el nombre del producto tenga registrada la clave correcta.

## **Variables involucradas**

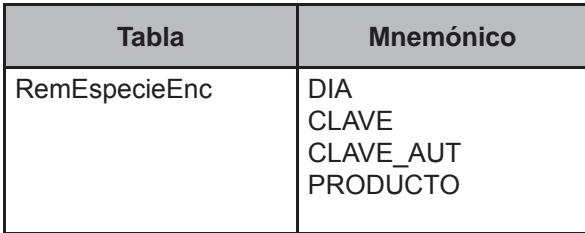

#### **Creación del vector teórico**

Este criterio de validación aplica a todos los registros de la tabla remuneraciones en especie pertenecientes al folio en proceso.

0 si RemEspecieENC.CLAVE≠RemEspecieENC.CLAVE\_AUT  $C_{1}$ 1 en cualquier otro caso

 0 si RemEspecieENC.CLAVE=A001-A247  $C<sub>2</sub>$  1 si RemEspecieENC.CLAVE=B001-B007 2 en cualquier otro caso ĺ I

## **Función de direccionamiento**

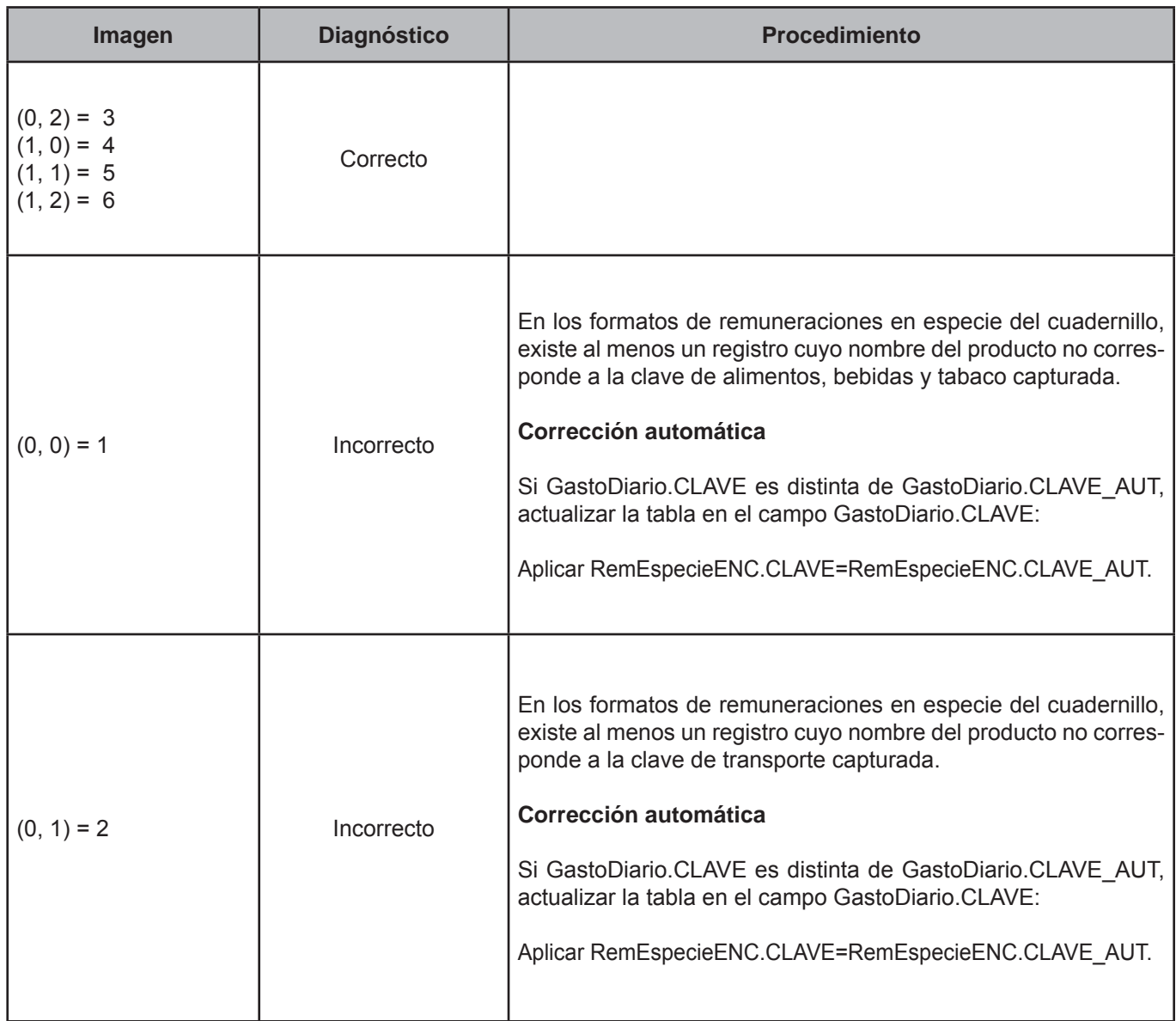

## **CRITERIO 636: NOMBRE DEL PRODUCTO VS. CLAVE-TRANSFERENCIAS**

## **Defi nición de criterio de consistencia**

Este criterio verifica que el nombre del producto tenga registrada la clave correcta.

## **Variables involucradas**

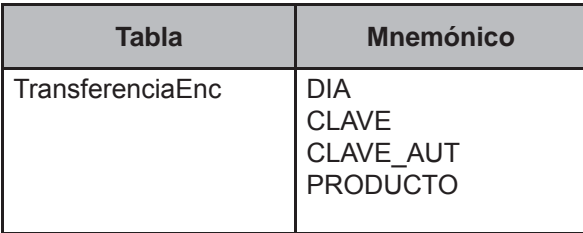

## **Creación del vector teórico**

Este criterio de validación aplica a todos los registros de la tabla Transferencias en especie, pertenecientes al folio en proceso.

## 0 si TransferenciaENC.CLAVE≠CLAVE\_AUT  $C_{1}$ 1 en cualquier otro caso í

 0 si TransferenciaENC.CLAVE=A001-A247  $\textsf{C}_{\textsf{2}}$  **{** 1 si TransferenciaENC.CLAVE=B001-B007 2 en cualquier otro caso

## **Función de direccionamiento**

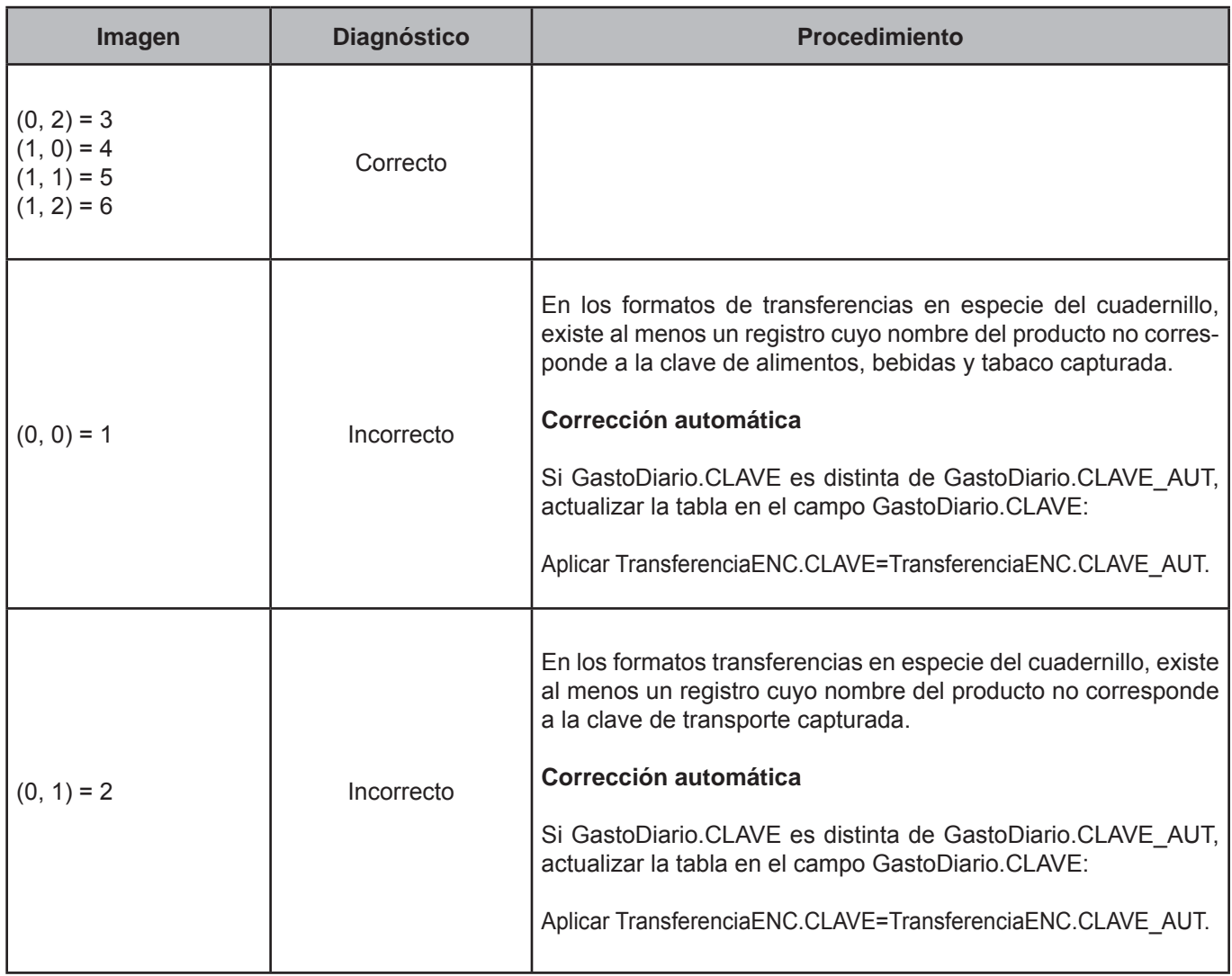

# **CRITERIO 637: NOMBRE DEL PRODUCTO VS. CLAVE-AUTOCONSUMO**

## **Defi nición de criterio de consistencia**

Este criterio verifica que el nombre del producto tenga registrada la clave correcta.

#### **Variables involucradas**

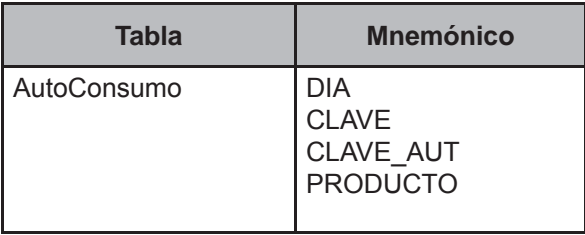

## **Creación del vector teórico**

Este criterio de validación aplica a todos los registros de la tabla AutoConsumo, pertenecientes al folio en proceso.

$$
C_1 \begin{cases} 0 \text{ si AutoConsumo.CLAVE} \neq \text{CLAVE}\_ \text{AUT} \\ 1 \text{ en cualquier otro caso} \end{cases}
$$

 0 si AutoConsumo.CLAVE=A001-A247  $C<sub>2</sub>$  1 si AutoConsumo.CLAVE=B001-B007 2 en cualquier otro caso I ί l

## **Función de direccionamiento**

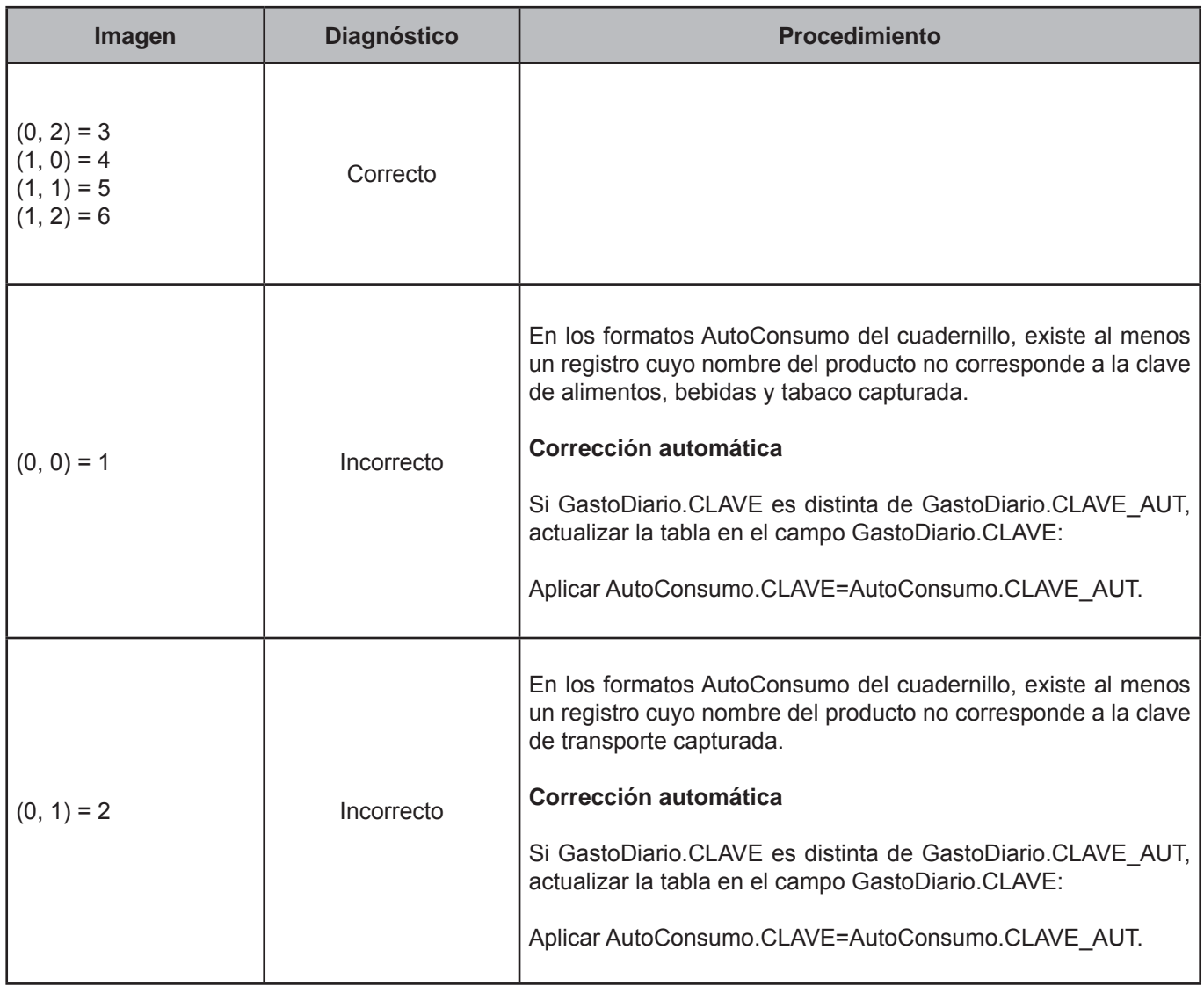

# **CRITERIO 643: CLAVES A215 (AGUA). GASTOS DIARIOS**

## **Defi nición de criterio de consistencia**

Este criterio verifica que la cantidad registrada no se encuentre fuera de rango.

## **Variables involucradas**

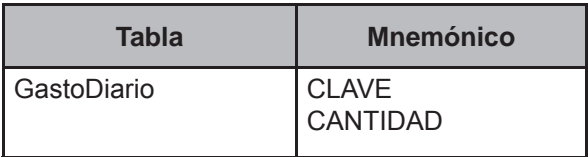

#### **Creación del vector teórico**

Este criterio de validación aplica para identificar el peso total del producto.

$$
C_1 \begin{cases} 0 \text{ si GastoDiario.}\n\text{CLAVE=} \text{A215} \\
1 \text{ en cualquier otro caso}\n\end{cases}
$$

```
 0 si GastoDiario.CANTIDAD<0.200 
\textsf{C}_{2} \blacktriangleleft 1 si GastoDiario.CANTIDAD>100.000
2 en cualquier otro caso
    I
    l
```
## **Función de direccionamiento**

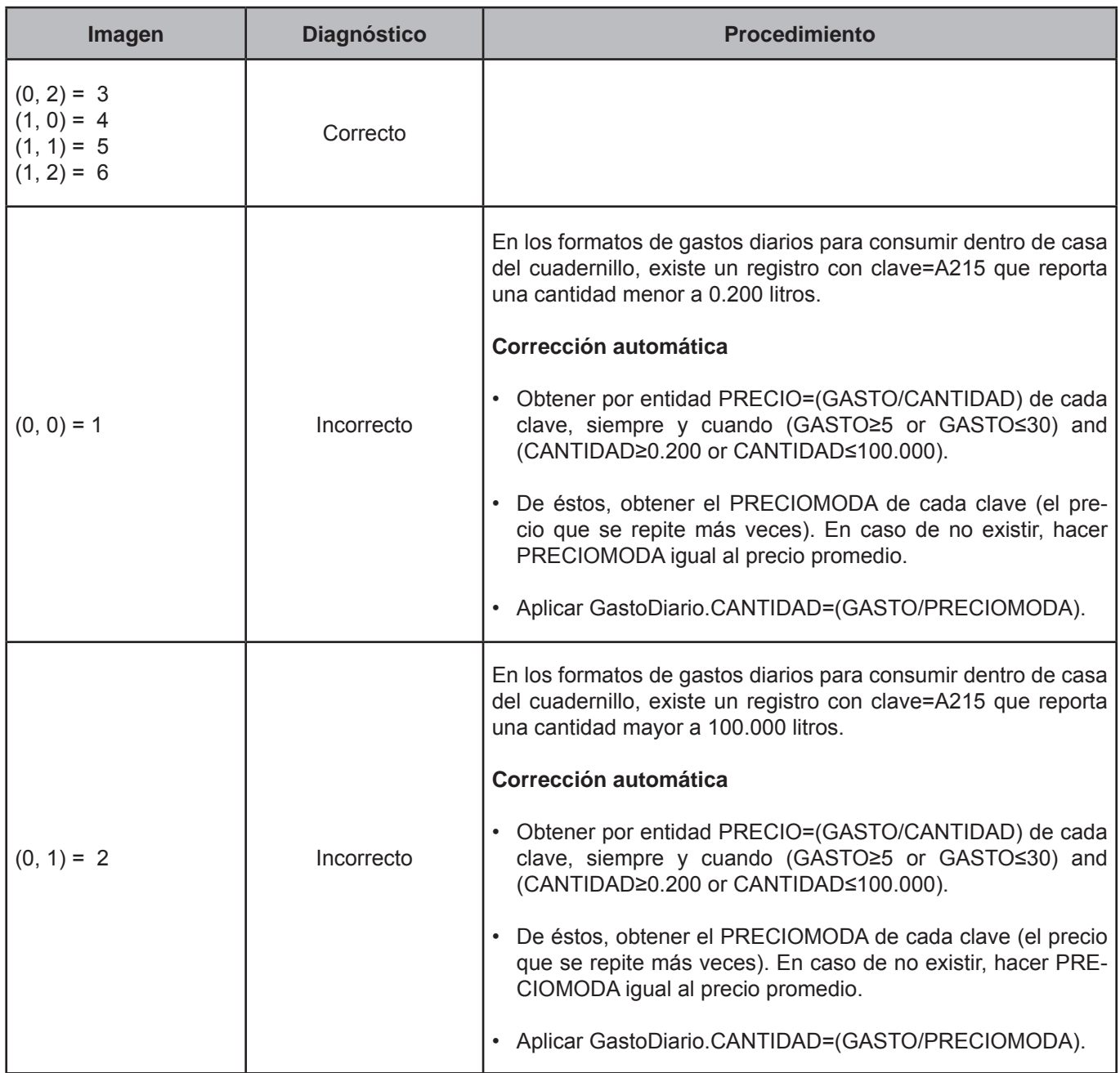

# **CRITERIO 650: REGALOS OTORGADOS-GASTO**

# **Defi nición de criterio de consistencia**

Este criterio identifica montos incongruentes registrados en la estimación del gasto mensual.

# **Variables involucradas**

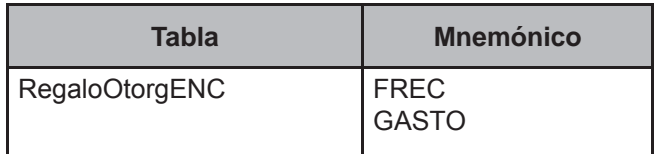

# **Creación del vector teórico**

Este criterio de validación aplica para identificar el (los) gasto(s) que no lo reportaron.

```
 0 si RegaloOtorgENC.GASTO=999999999 or longitud del dato es 9 
C_{1}1 en cualquier otro caso
   I
   í
```
# **Función de direccionamiento**

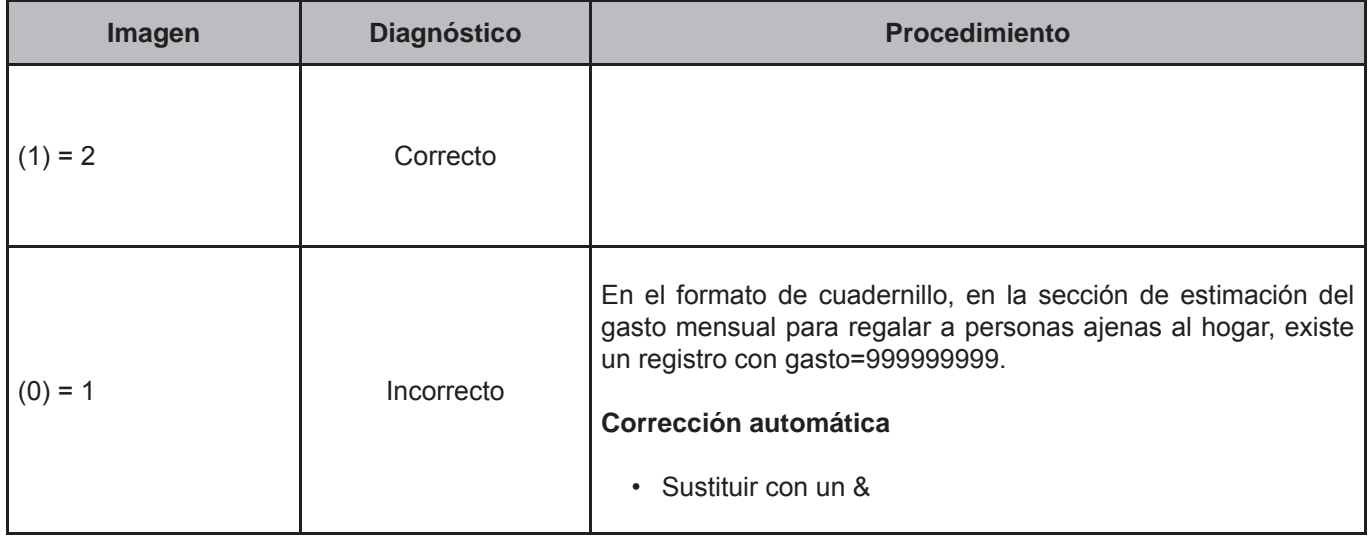

# **6. Vectores teóricos del módulo de programas sociales**

Los vectores teóricos para la tabla **MPS\_Monetario** se encuentran conformados por diversos mnemónicos que van desde PROGRAMA hasta CAUSA\_D; en el caso de la tabla **MPS\_NoMonetario** inicia con el mnemónico PROGRA-MA y finalizan con CAUSA D, a su vez, la tabla MPS\_Alimentario comienza con DOCTO ALIM y fanaliza con CAUSA\_ALIM; por último, la tabla **MPS\_Oportunidad** va desde DOCTO\_OPO hasta OPO\_MUJF.l

Los vectores teóricos abarcan aspectos referentes a los montos incongruentes de los apoyos incluidos en el módulo.

# **CRITERIO 701: APOYOS MONETARIOS**

## **Defi nición de criterio de consistencia**

Este criterio identifica montos incongruentes, registrados en apoyos monetarios.

#### **Variables involucradas**

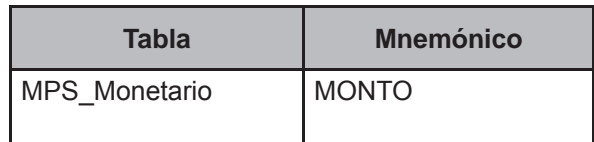

## **Procedimiento**

Ejecutar para todos los registros de la tabla MPS\_Monetario.

# **Creación del vector teórico**

0 si MONTO=99999   $C_1$ 1 en cualquier otro caso

# **Función de direccionamiento**

$$
f(\mathrm{C_1}) = \mathrm{C_1} + 1
$$

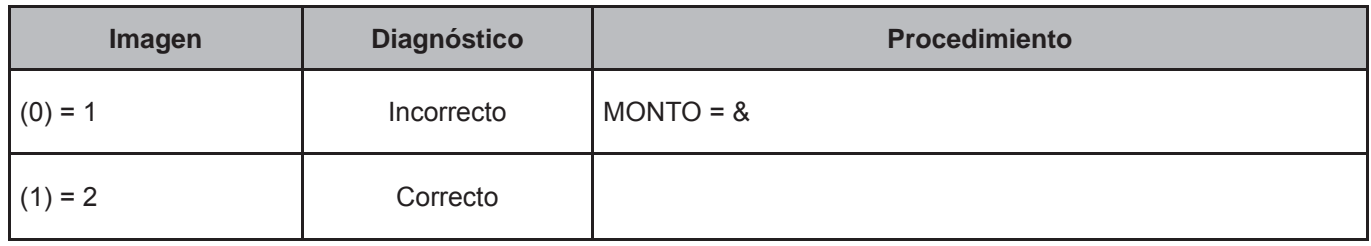

# **CRITERIO 702: APOYOS NO MONETARIOS**

## **Defi nición de criterio de consistencia**

Este criterio identifica montos incongruentes, registrados en el costo en apoyos no monetarios.

#### **Variables involucradas**

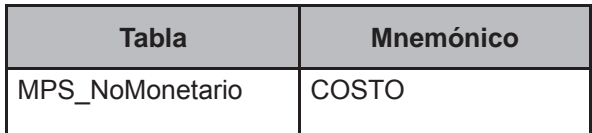

#### **Procedimiento**

Ejecutar para todos los registros de la tabla MPS\_NoMonetario.

# **Creación del vector teórico**

0 si COSTO=99999  $C_{1}$  $\mathbb{Z}_1$  1 en cualquier otro caso

## **Función de direccionamiento**

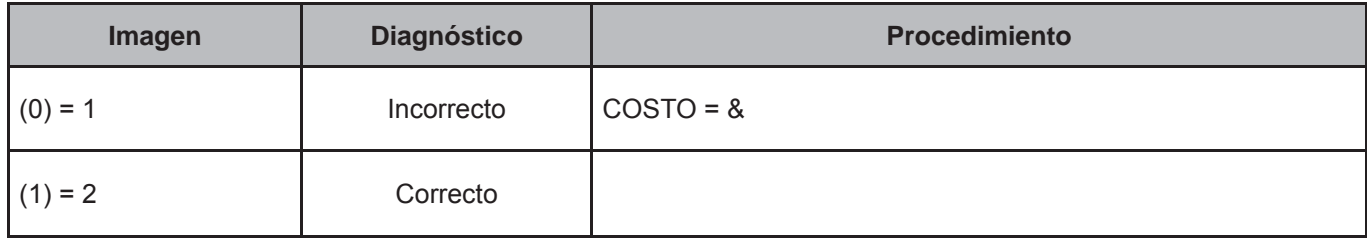

## **CRITERIO 703: PROGRAMA DE APOYO ALIMENTARIO 1**

# **Defi nición de criterio de consistencia.**

Este criterio identifica montos incongruentes, registrados en apoyo alimentario.

## **Variables involucradas**

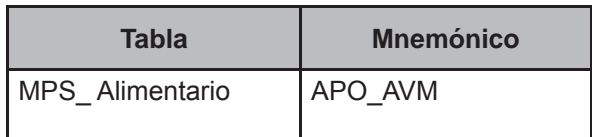

# **Procedimiento**

Ejecutar para todos los registros de la tabla MPS\_Alimentario.

# **Creación del vector teórico**

0 si APO\_AVM=9999  $C_{1}$ 1 en cualquier otro caso 

# **Función de direccionamiento**

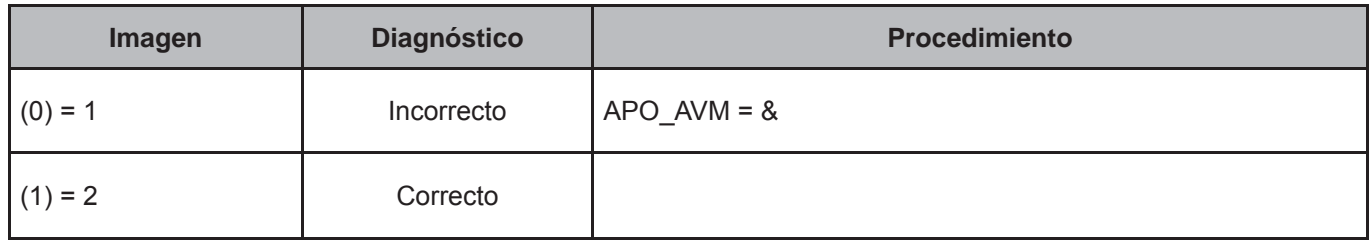

# **CRITERIO 704: PROGRAMA DE APOYO ALIMENTARIO 2**

## **Defi nición de criterio de consistencia.**

Este criterio identifica montos incongruentes, registrados en apoyo alimentario infantil.

## **Variables involucradas**

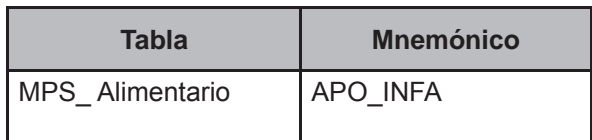

## **Procedimiento**

Ejecutar para todos los registros de la tabla MPS\_Alimentario.

## **Creación del vector teórico**

0 si APO\_INFA=9999  $C_{1}$ 1 en cualquier otro caso  l

# **Función de direccionamiento**

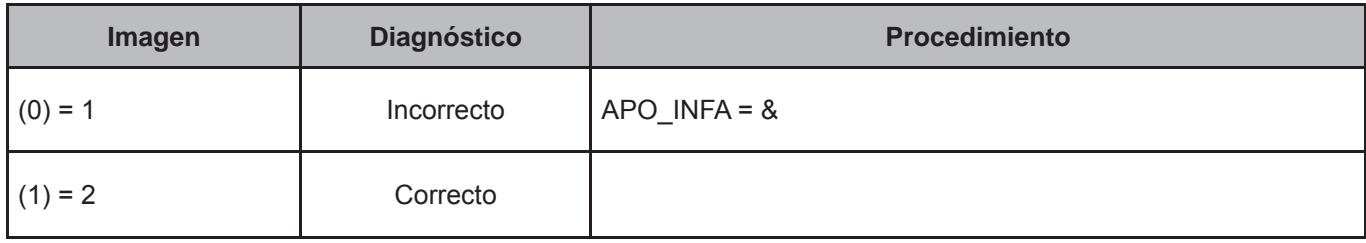

# **CRITERIO 705: PROGRAMA OPORTUNIDADES 1**

#### **Defi nición de criterio de consistencia**

Este criterio identifica montos incongruentes, registrados en el programa oportunidades.

#### **Variables involucradas**

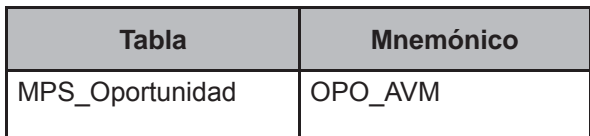

# **Procedimiento**

Ejecutar para todos los registros de la tabla MPS\_Oportunidad.

## **Creación del vector teórico**

0 si OPO\_AVM=9999  $C_{1}$ 1 en cualquier otro caso  l

# **Función de direccionamiento**

$$
f(\mathsf{C}_1) = \mathsf{C}_1 + 1
$$

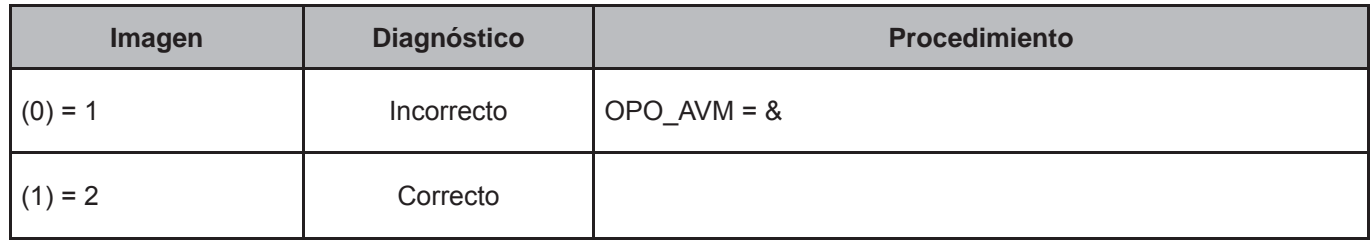

# **CRITERIO 706: PROGRAMA OPORTUNIDADES 2**

## **Defi nición de criterio de consistencia**

Este criterio identifica montos incongruentes, registrados en el programa oportunidades en apoyo energético.

## **Variables involucradas**

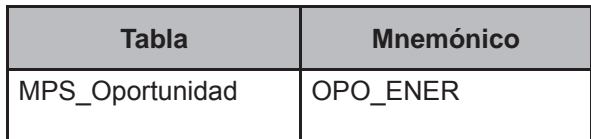

## **Procedimiento**

Ejecutar para todos los registros de la tabla MPS\_Oportunidad.

## **Creación del vector teórico**

0 si OPO\_ENER=9999  $C_{1}$ 1 en cualquier otro caso 

# **Función de direccionamiento**

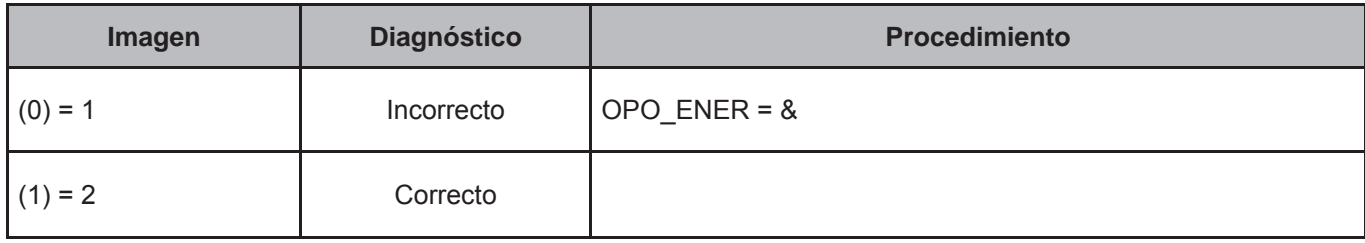

# **CRITERIO 707: PROGRAMA OPORTUNIDADES 3**

#### **Defi nición de criterio de consistencia**

Este criterio identifica montos incongruentes, registrados en el total de apoyos del programa oportunidades.

#### **Variables involucradas**

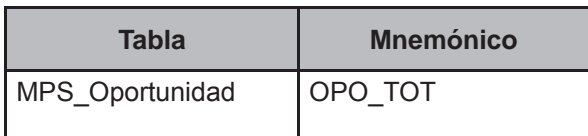

## **Procedimiento**

Ejecutar para todos los registros de la tabla MPS\_Oportunidad.

## **Creación del vector teórico**

0 si OPO\_TOT=9999  $C_{1}$ 1 en cualquier otro caso  l

# **Función de direccionamiento**

$$
f(\mathsf{C}_1) = \mathsf{C}_1 + 1
$$

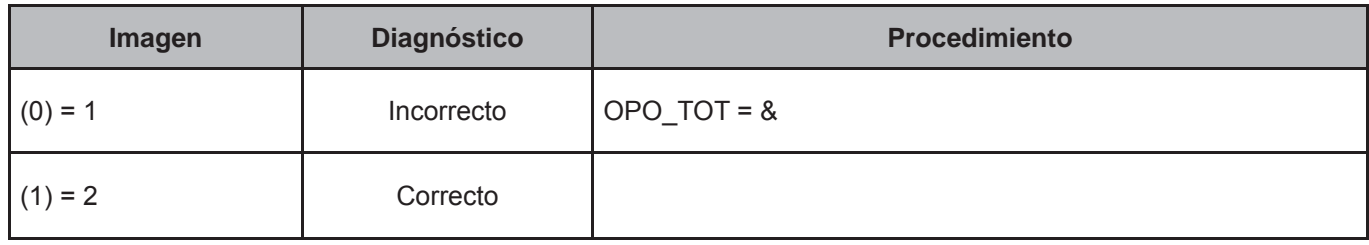
# **7. Vectores teóricos del módulo de acceso a satisfactores básicos y programas sociales del gobierno del Distrito Federal**

Los vectores teóricos para la tabla **MDF\_Bano** se encuentran conformados por diversos mnemónicos que van desde EXC\_CUBETA hasta OTRAS; en el caso de la tabla **MDF\_Hogar** inicia con el mnemónico REMPS y finalizan con OBSMDF.

Los vectores teóricos referentes al progama social de acceso a satisfactores básicos, abarcan aspectos tales como, equipamiento de baños, personas de 68 años y más, personas con discapacidad.

# **CRITERIO 801: EQUIPAMIENTO DE BAÑOS**

# **Defi nición de criterio de consistencia**

Este criterio verifica la congruencia en la información referente al equipamiento de baños.

#### **Variables involucradas**

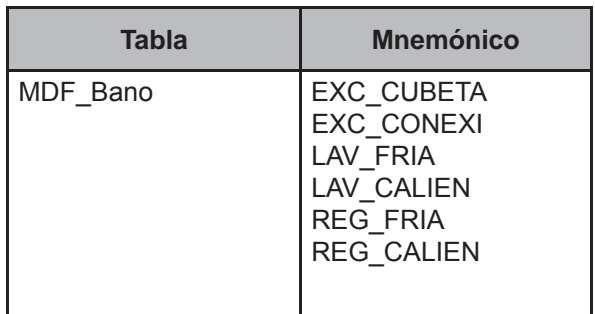

# **Procedimiento**

Ejecutar para todos los registros de la tabla MDF\_Bano.

# **Creación del vector teórico**

$$
C_1\begin{cases} 0 \text{ si } EXC\_CUBETA \neq BLANCO \text{ and } EXC\_CONEXI \neq BLANCO \\ 1 \text{ en cualquier otro caso} \end{cases}
$$
  

$$
C_2\begin{cases} 0 \text{ si } LAV\_FRIA \neq BLANCO \text{ and } LAV\_CALIEN \neq BLANCO \\ 1 \text{ en cualquier otro caso} \end{cases}
$$
  

$$
C_3\begin{cases} 0 \text{ si } REG\_FRIA \neq BLANCO \text{ and } REG\_CALIEN \neq BLANCO \\ 1 \text{ en cualquier otro caso} \end{cases}
$$

# **Función de direccionamiento**

 $f(C_1, C_2, C_3) = 4 * C_1 + 2 * C_2 + C_3 + 1$ 

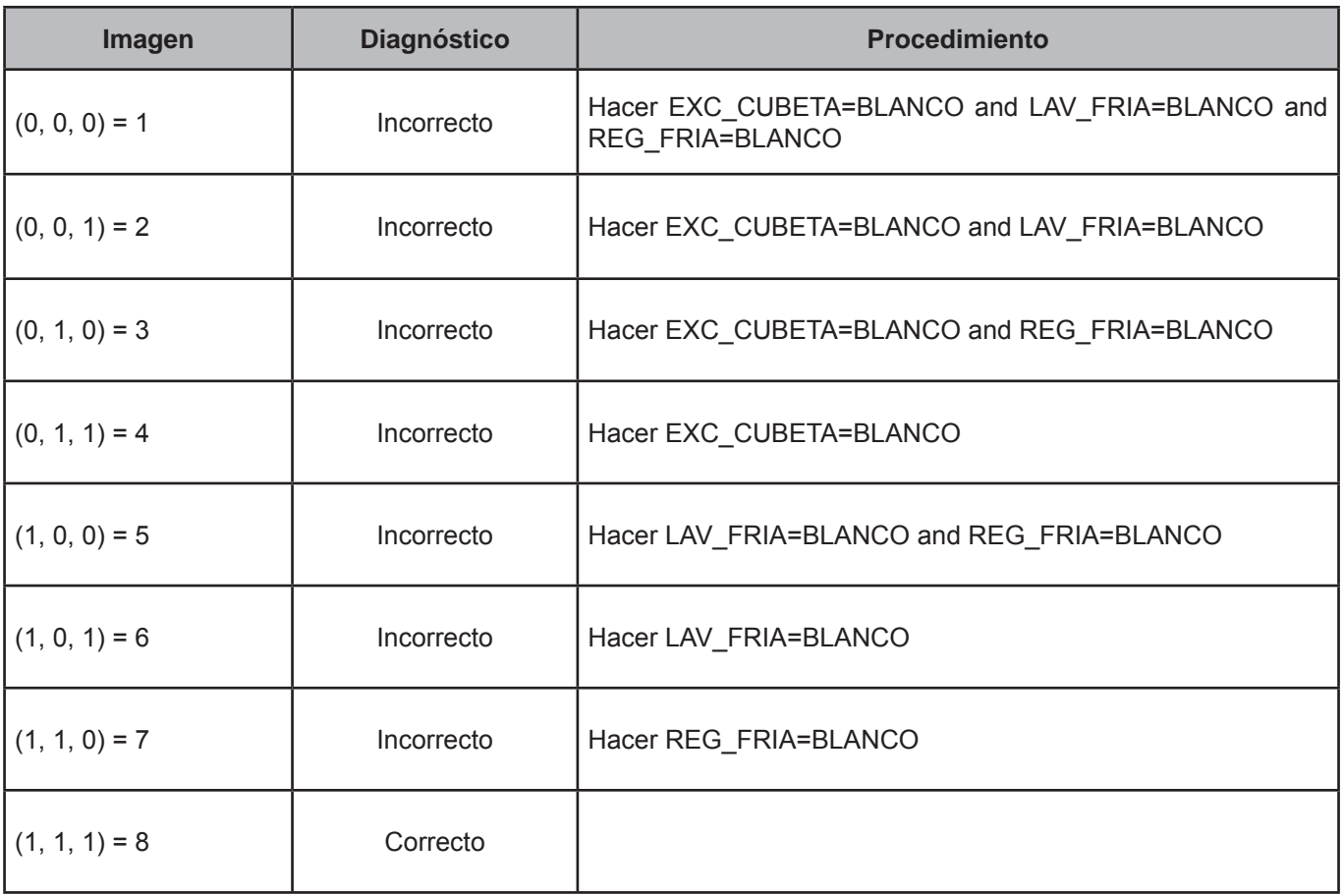

# **CRITERIO 802: NÚMERO DE PAREJAS**

#### **Defi nición de criterio de consistencia**

Este criterio verifica la congruencia en la información referente a número de parejas en el hogar.

#### **Variables involucradas**

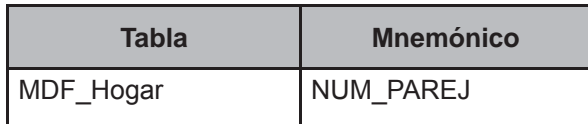

# **Procedimiento**

Contar todos los registros de la tabla Persona del FOLIOVIV y FOLIOHOG en proceso con PARENTESCO de 101 a 304 y de 500 a 623 and EDAD≥12 y asignar el valor a TOT\_MAYORES.

#### **Creación del vector teórico**

0 si (TOT\_MAYORES/2)≥NUM\_PAREJ   $C<sub>1</sub>$ 1 en cualquier otro caso

## **Función de direccionamiento**

 $f(C_1) = C_1 + 1$ 

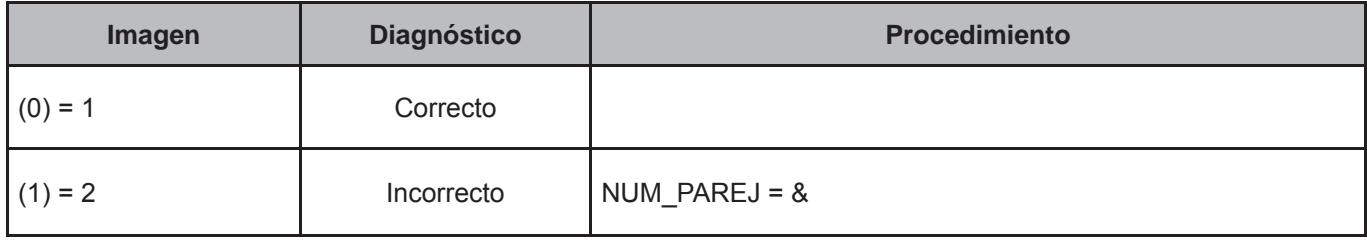

# **CRITERIO 803: PERSONAS DE 68 AÑOS O MÁS**

#### **Defi nición de criterio de consistencia**

Este criterio verifica la congruencia en la información referente a número de personas de 68 años o más.

#### **Variables involucradas**

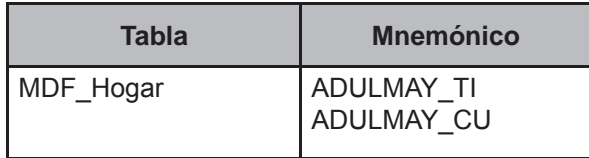

#### **Procedimiento**

Contar todos los registros de la tabla Persona del FOLIOVIV y FOLIOHOG en proceso con PARENTESCO de 101 a 304 y de 500 a 623 and EDAD≥68 y asignar el valor a TOT\_ADULMAY.

# **Creación del vector teórico**

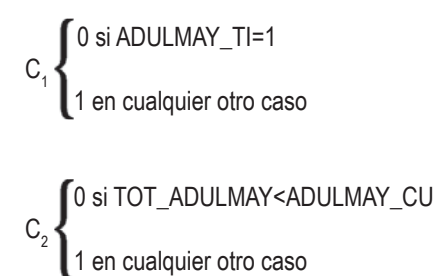

# **Función de direccionamiento**

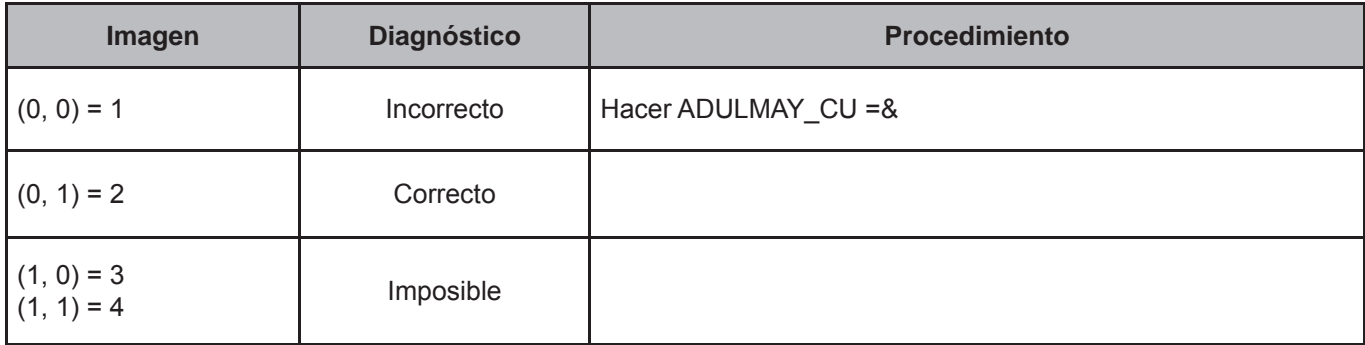

# **CRITERIO 804: PERSONAS DE 18 AÑOS O MENOS**

# **Defi nición de criterio de consistencia**

Este criterio verifica la congruencia en la información referente a número de personas de 18 años o menos en el hogar que reciben el programa de niños.

# **Variables involucradas**

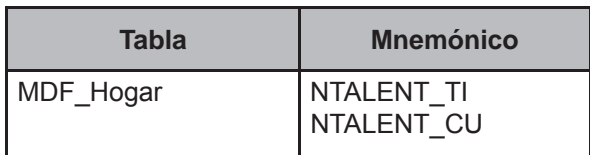

## **Procedimiento**

Contar todos los registros de la tabla Persona del FOLIOVIV y FOLIOHOG en proceso con PARENTESCO de (101 a 304 y de 500 a 623) and EDAD<18 y asignar el valor a TOT\_MENEDAD.

### **Creación del vector teórico**

0 si NTALENT\_TI=1   $C_1$   $\leftarrow$ 1 en cualquier otro caso

 0 si TOT\_MENEDAD<NTALENT\_CU  $C<sub>2</sub>$  1 en cualquier otro caso Í ١ l

# **Función de direccionamiento**

$$
f(C_1, C_2) = 2 * C_1 + C_2 + 1
$$

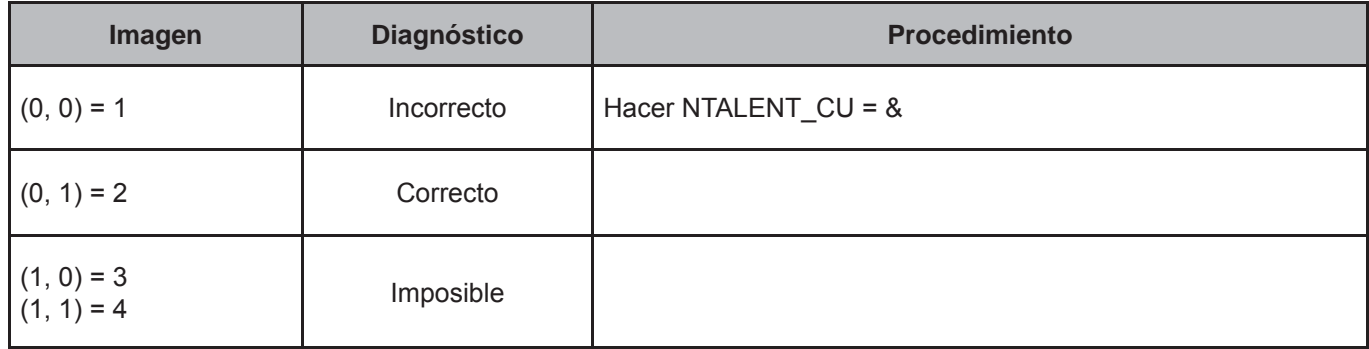

# **CRITERIO 805: PERSONAS MENORES DE 18 AÑOS 1**

#### **Defi nición de criterio de consistencia**

Este criterio verifica la congruencia en la información referente a número personas menores de 18 años en el hogar que reciben el programa de desayunos escolares.

# **Variables involucradas**

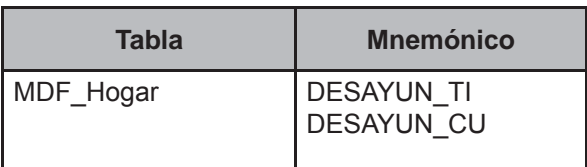

# **Procedimiento**

Contar todos los registros de la tabla Persona del FOLIOVIV y FOLIOHOG en proceso con PARENTESCO de (101 a 304 y de 500 a 623) and EDAD<18 y asignar el valor a TOT\_MENEDAD.

# **Creación del vector teórico**

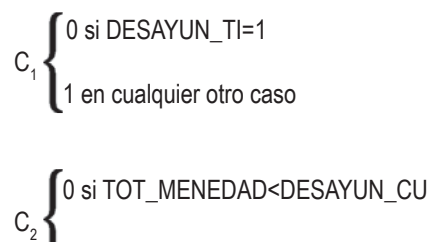

 1 en cualquier otro caso l

# **Función de direccionamiento**

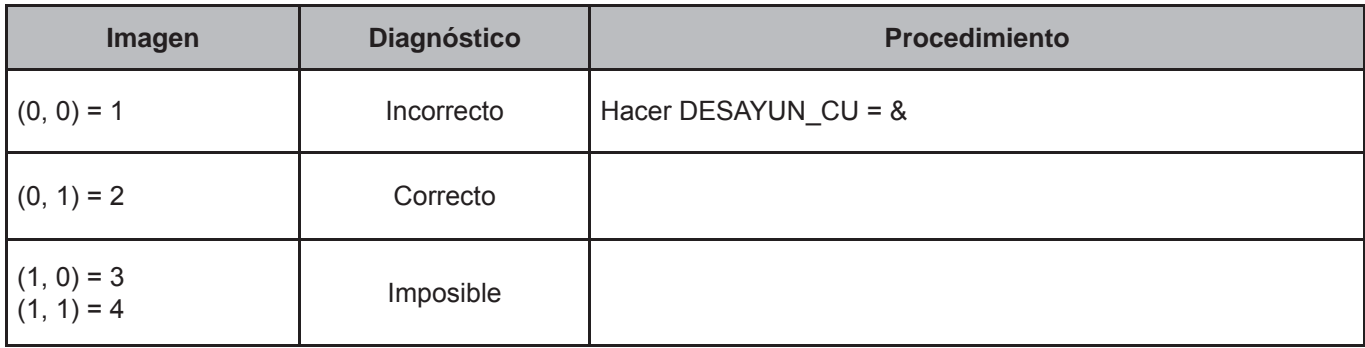

# **CRITERIO 806: PERSONAS MENORES DE 18 AÑOS 2**

# **Defi nición de criterio de consistencia**

Este criterio verifica la congruencia en la información referente a número personas menores de 18 años en el hogar que reciben el programa de útiles escolares.

# **Variables involucradas**

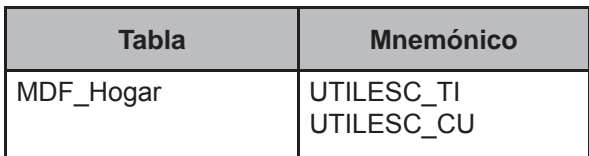

## **Procedimiento**

Contar todos los registros de la tabla Persona del FOLIOVIV y FOLIOHOG en proceso con PARENTESCO de (101 a 304 y de 500 a 623) and EDAD<18 y asignar el valor a TOT\_MENEDAD.

### **Creación del vector teórico**

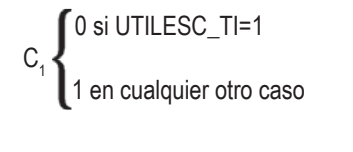

 0 si TOT\_MENEDAD<UTILESC\_CU  $C<sub>2</sub>$  1 en cualquier otro caso Í ١ l

# **Función de direccionamiento**

$$
f(C_1, C_2) = 2 * C_1 + C_2 + 1
$$

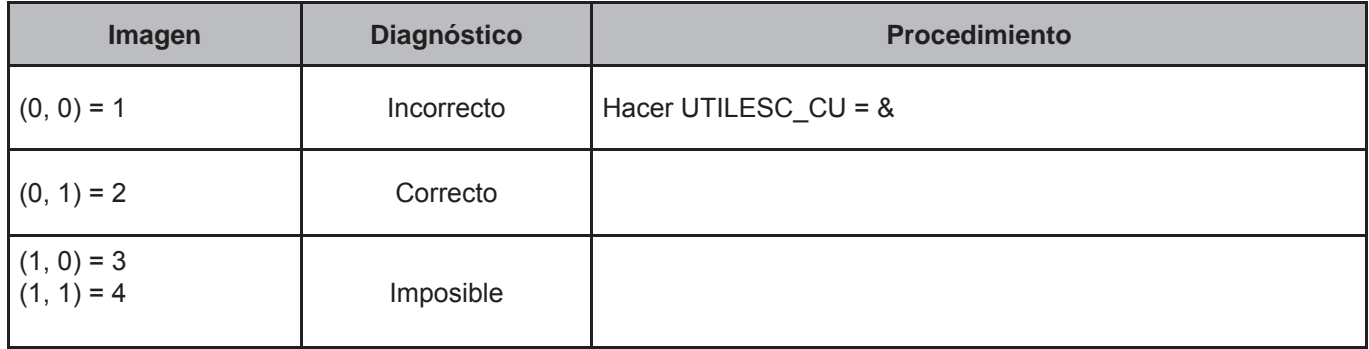

# **CRITERIO 807: PERSONAS MENORES DE 18 AÑOS 3**

## **Defi nición de criterio de consistencia**

Este criterio verifica la congruencia en la información referente a número de personas menores de 18 años en el hogar que reciben el programa de uniformes escolares.

# **Variables involucradas**

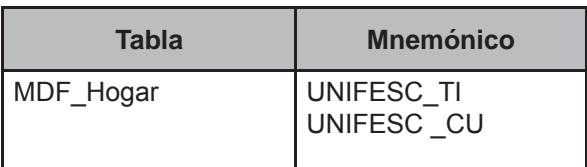

# **Procedimiento**

Contar todos los registros de la tabla Persona del FOLIOVIV y FOLIOHOG en proceso con PARENTESCO de (101 a 304 y de 500 a 623) and EDAD<18 y asignar el valor a TOT\_MENEDAD.

# **Creación del vector teórico**

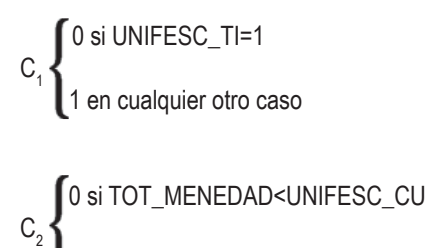

 1 en cualquier otro caso l

# **Función de direccionamiento**

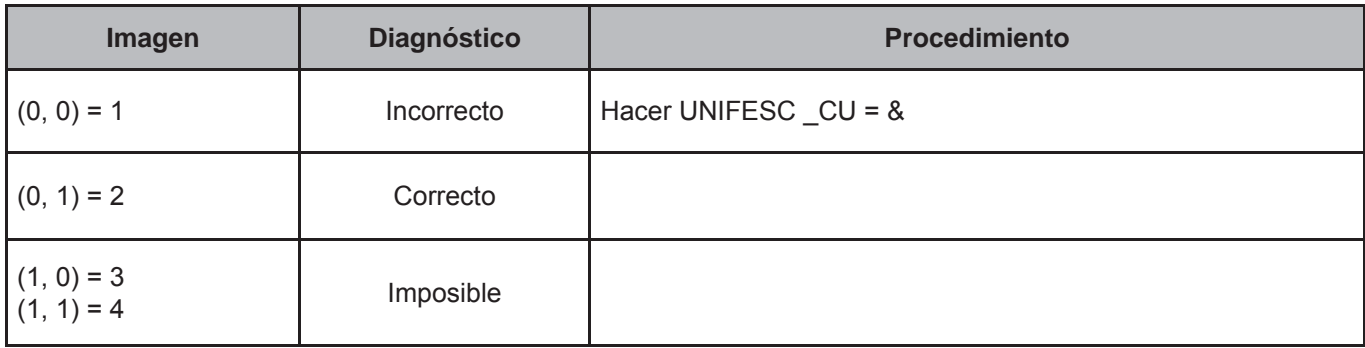

# **CRITERIO 808: PERSONAS CON DISCAPACIDAD**

### **Defi nición de criterio de consistencia**

Este criterio verifica la congruencia en la información referente a número de personas discapacitadas en el hogar.

#### **Variables involucradas**

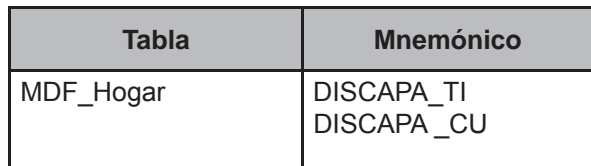

#### **Procedimiento**

Contar todos los registros de la tabla Persona del FOLIOVIV y FOLIOHOG en proceso con PARENTESCO (101 a 304 y de 500 a 623) and DISC1≠8 y asignar el valor a TOT\_DISC.

#### **Creación del vector teórico**

0 si DISCAPA\_TI=1   $C_1$ 1 en cualquier otro caso

$$
C_2 \left\{ \begin{matrix} 0 \text{ si TOT\_DISC
$$

# **Función de direccionamiento**

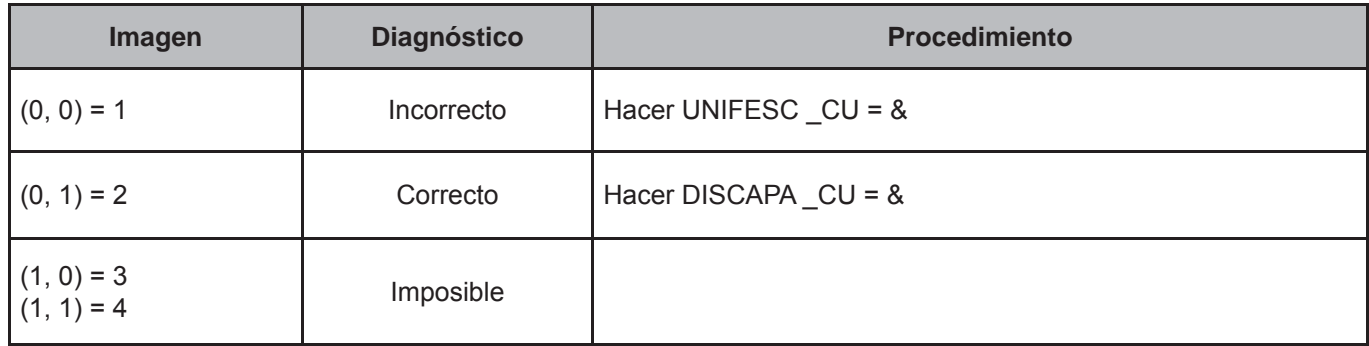

# **8. Vectores teóricos de CUO-SCIAN**

La validación de CUO (Clasificación Única de Ocupaciones) y SCIAN (Sistema de Clasificación Industrial de América del Norte), se encuentra conformada por diversos vectores teóricos que abarcan algunas tablas, como el caso de **Trabajo,** que incluye diversos mnemónicos tales como SCIAN y NUMTRAB; tienen por objeto evitar incoherencias en el procesamiento de la información, relacionadas tanto a errores de captura como a la falta de lógica al interior de la información.

Los vectores teóricos abarcan aspectos tales como los diversos tipos de actividad (1-9) y su relación con el SCIAN, así como la mendicidad disfrazada.

# **CRITERIO 901: TIPO DE ACTIVIDAD 1 Y SCIAN**

# **Defi nición de criterio de consistencia**

Este criterio verifica la congruencia para el tipo de actividad industrial y los códigos de clasificación de las actividades según el SCIAN.

# **Variables involucradas**

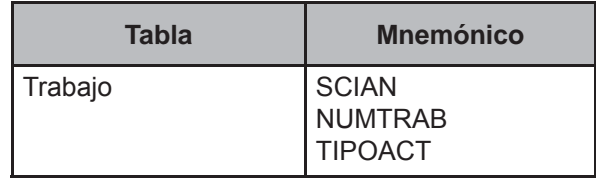

#### **Procedimiento**

Aplicar el vector para todos los registros de la tabla Trabajo cuando TIPOACT = 1.

#### **Creación del vector teórico**

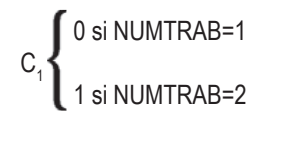

 0 si SCIAN=2110 or SCIAN=2121 or SCIAN=2122 or SCIAN=2123 or SCIAN=2129 or SCIAN=2131 or SCIAN=2132 or SCIAN=2199 or SCIAN=2210 or SCIAN=2221 or SCIAN=2222 or SCIAN=2361 or SCIAN=2362 or SCIAN=2363 or SCIAN=2370 or SCIAN=2381 or SCIAN=2382 or SCIAN=2399 or SCIAN=3110 or SCIAN=3120 or SCIAN=3130 or SCIAN=3140 or SCIAN=3150 or SCIAN=3160 or<br>SCIAN=3210 or SCIAN=3230 or SCIAN=3240 or SCIAN=3240 or SCIAN=3250 or SCIAN=3260 or C2 SCIAN=3210 or SCIAN=3220 or SCIAN=3230 or SCIAN=3240 or SCIAN=3250 or SCIAN=3260 or SCIAN=3270 or SCIAN=3310 or SCIAN=3320 or SCIAN=3330 or SCIAN=3340 or SCIAN=3350 or SCIAN=3360 or SCIAN=3370 or SCIAN=3380 or SCIAN=3399 or SCIAN=9999 or SCIAN=9800

1 en cualquier otro caso

#### **Función de direccionamiento**

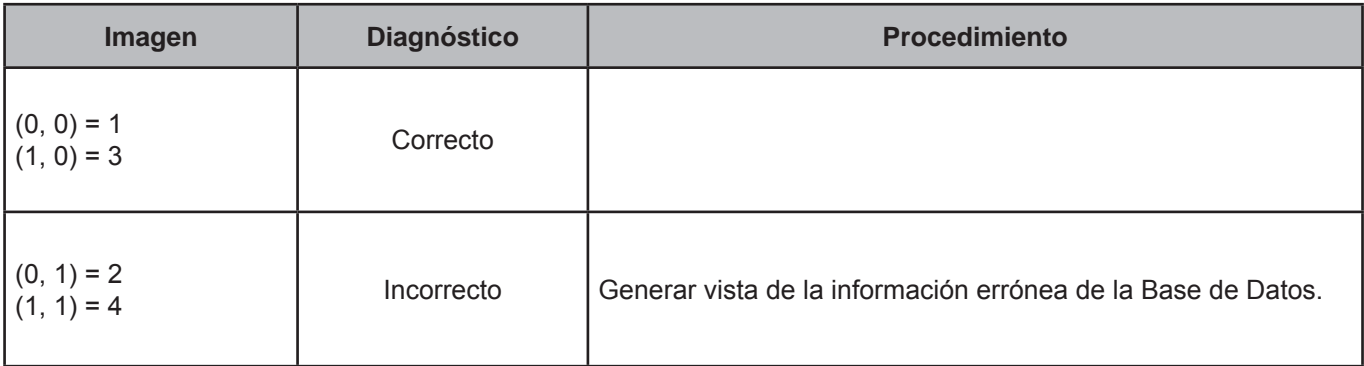

• Mostrar los registros de la tabla Trabajo con los campos:

 FOLIOVIV, FOLIOHOG, NUMREN y NUMTRAB, TAREA\_OCUP, NOMOCUP, SUBOR, INDEP, NOM\_EMP, ACT\_EMP, TIPOACT, SCIAN, CUO.

• Mostrar los registros de la tabla Negocio con los campos:

 FOLIOVIV, FOLIOHOG, NUMREN y NUMTRAB OTRA\_ACT, ACTECO2, ACTECO3, ACTECO4, TIPOACT2, TIPOACT3, TIPOACT4.

Cuando sean iguales FOLIOVIV, FOLIOHOG, NUMREN y NUMTRAB.

• Mostrar los registros de la tabla Ingreso con los campos:

FOLIOVIV, FOLIOHOG, NUMREN CLAVE.

# **CRITERIO 902: TIPO DE ACTIVIDAD 2 Y SCIAN**

# **Defi nición de criterio de consistencia**

Este criterio verifica la congruencia para el tipo de actividad comercial y los códigos de clasificación de las actividades según el SCIAN.

# **Variables involucradas**

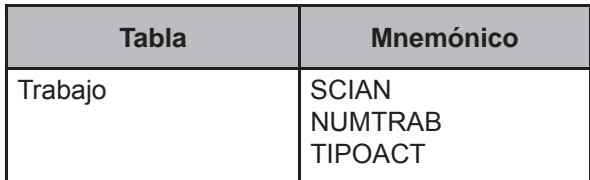

### **Procedimiento**

Aplicar el vector para todos los registros de la tabla Trabajo cuando TIPOACT = 2.

#### **Creación del vector teórico**

```
0 si NUMTRAB=1 
C_{1} 1 si NUMTRAB=2
```

```
 0 si SCIAN=4310 or SCIAN=4320 or SCIAN=4330 or SCIAN=4340 or SCIAN=4350 or SCIAN=4360 or
         SCIAN=4370 or SCIAN=4399 or SCIAN=4611 or SCIAN=4612 or SCIAN=4620 or SCIAN=4631 or
         SCIAN=4632 or SCIAN=4641 or SCIAN=4642 or SCIAN=4651 or SCIAN=4652 or SCIAN=4661 or
C<sub>2</sub> SCIAN=4662 or SCIAN=4671 or SCIAN=4672 or SCIAN=4681 or SCIAN=4682 or SCIAN=4690 or
SCIAN=4699 or SCIAN=9999 or SCIAN=9800
```
1 en cualquier otro caso

# **Función de direccionamiento**

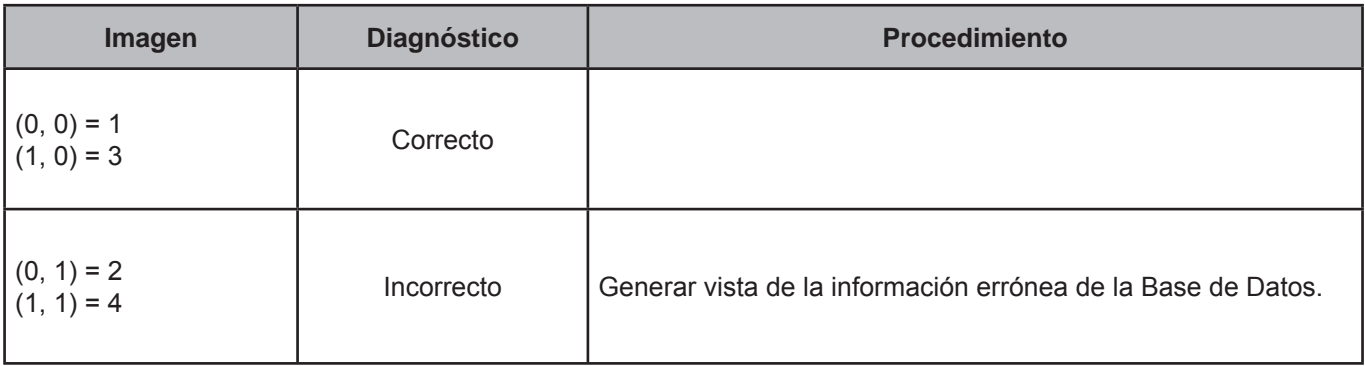

• Mostrar los registros de la tabla Trabajo con los campos:

 FOLIOVIV, FOLIOHOG, NUMREN y NUMTRAB, TAREA\_OCUP, NOMOCUP, SUBOR, INDEP, NOM\_EMP, ACT\_EMP, TIPOACT, SCIAN, CUO.

• Mostrar los registros de la tabla Negocio con los campos:

 FOLIOVIV, FOLIOHOG, NUMREN y NUMTRAB OTRA\_ACT, ACTECO2, ACTECO3, ACTECO4, TIPOACT2, TIPOACT3, TIPOACT4.

Cuando sean iguales FOLIOVIV, FOLIOHOG, NUMREN y NUMTRAB.

• Mostrar los registros de la tabla Ingreso con los campos:

FOLIOVIV, FOLIOHOG, NUMREN CLAVE.

# **CRITERIO 903: TIPO DE ACTIVIDAD 3 Y SCIAN**

#### **Defi nición de criterio de consistencia**

Este criterio verifica la congruencia para el tipo de actividad de servicios y los códigos de clasificación de las actividades según el SCIAN.

#### **Variables involucradas**

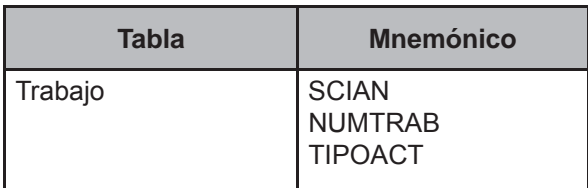

#### **Procedimiento**

Aplicar el vector para todos los registros de la tabla Trabajo cuando TIPOACT = 3.

#### **Creación del vector teórico**

```
0 si NUMTRAB=1 
C_{1} 1 si NUMTRAB=2
   1
```

```
 0 si SCIAN=4810 or SCIAN=4820 or SCIAN=4830 or SCIAN=4840 or SCIAN=4850 or SCIAN=4860 or SCIAN=4870 or
         SCIAN=4881 or SCIAN=4882 or SCIAN=4899 or SCIAN=4910 or SCIAN=4920 or SCIAN=4930 or SCIAN=5110 or
         SCIAN=5120 or SCIAN=5150 or SCIAN=5170 or SCIAN=5180 or SCIAN=5190 or SCIAN=5199 or SCIAN=5210 or
         SCIAN=5221 or SCIAN=5222 or SCIAN=5223 or SCIAN=5229 or SCIAN=5230 or SCIAN=5240 or SCIAN=5299 or
         SCIAN=5310 or SCIAN=5321 or SCIAN=5322 or SCIAN=5330 or SCIAN=5399 or SCIAN=5411 or SCIAN=5412 or
         SCIAN=5413 or SCIAN=5414 or SCIAN=5510 or SCIAN=5611 or SCIAN=5612 or SCIAN=5613 or SCIAN=5614 or
         SCIAN=5615 or SCIAN=5616 or SCIAN=5620 or SCIAN=6111 or SCIAN=6112 or SCIAN=6119 or SCIAN=6121 or
         SCIAN=6122 or SCIAN=6129 or SCIAN=6131 or SCIAN=6132 or SCIAN=6139 or SCIAN=6141 or SCIAN=6142 or
C<sub>2</sub> SCIAN=6149 or SCIAN=6150 or SCIAN=6199 or SCIAN=6211 or SCIAN=6212 or SCIAN=6219 or SCIAN=6221 or
         SCIAN=6222 or SCIAN=6229 or SCIAN=6231 or SCIAN=6232 or SCIAN=6239 or SCIAN=6241 or SCIAN=6242 or
         SCIAN=6249 or SCIAN=6251 or SCIAN=6252 or SCIAN=6259 or SCIAN=6299 or SCIAN=7111 or SCIAN=7112 or
         SCIAN=7113 or SCIAN=7114 or SCIAN=7115 or SCIAN=7120 or SCIAN=7131 or SCIAN=7132 or SCIAN=7133 or
         SCIAN=7210 or SCIAN=7221 or SCIAN=7222 or SCIAN=7223 or SCIAN=8111 or SCIAN=8112 or SCIAN=8119 or
         SCIAN=8121 or SCIAN=8122 or SCIAN=8123 or SCIAN=8124 or SCIAN=8125 or SCIAN=8130 or SCIAN=8140 or
         SCIAN=9311 or SCIAN=9312 or SCIAN=9313 or SCIAN=9314 or SCIAN=9319 or SCIAN=9320 or SCIAN=9399 or
         SCIAN=9999 or SCIAN=9800
```
1 en cualquier otro caso

#### **Función de direccionamiento**

```
f(C_1, C_2) = 2 * C_1 + C_2 + 1
```
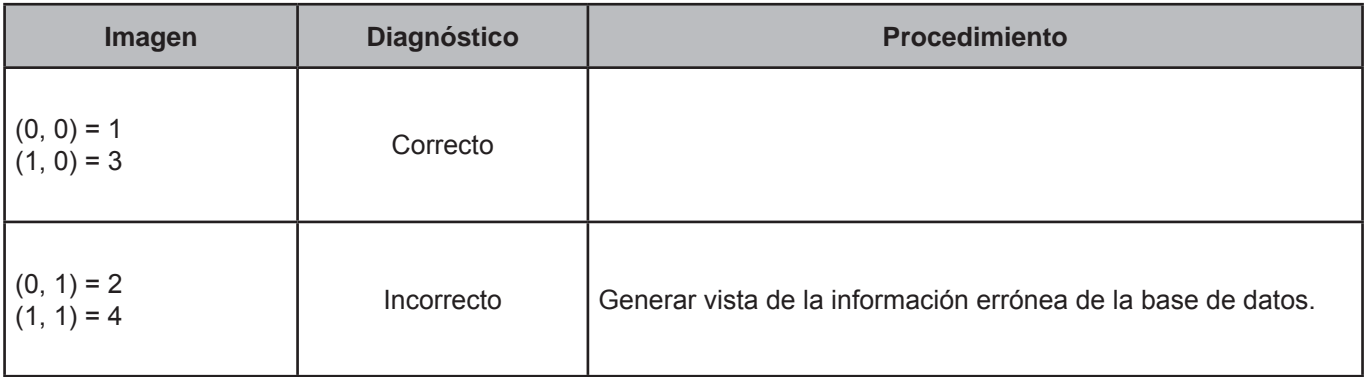

• Mostrar los registros de la tabla Trabajo con los campos:

 FOLIOVIV, FOLIOHOG, NUMREN y NUMTRAB, TAREA\_OCUP, NOMOCUP, SUBOR, INDEP, NOM\_EMP, ACT\_EMP, TIPOACT, SCIAN, CUO.

• Mostrar los registros de la tabla Negocio con los campos:

 FOLIOVIV, FOLIOHOG, NUMREN y NUMTRAB OTRA\_ACT, ACTECO2, ACTECO3, ACTECO4, TIPOACT2, TIPOACT3, TIPOACT4.

Cuando sean iguales FOLIOVIV, FOLIOHOG, NUMREN y NUMTRAB.

• Mostrar los registros de la tabla Ingreso con los campos:

FOLIOVIV, FOLIOHOG, NUMREN CLAVE.

# **CRITERIO 904: TIPO DE ACTIVIDAD 4 Y SCIAN**

# **Defi nición de criterio de consistencia**

Este criterio verifica la congruencia en el tipo de actividad agrícola y los códigos de clasificación de las actividades según el SCIAN.

# **Variables involucradas**

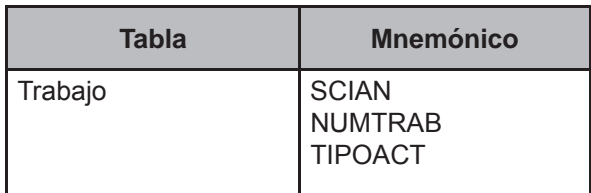

# **Procedimiento**

Aplicar el vector para todos los registros de la tabla Trabajo cuando TIPOACT=4.

## **Creación del vector teórico**

$$
C_1\left\{\begin{matrix} 0 \text{ si NUMTRAB=1}\\ 1 \text{ si NUMTRAB=2}\end{matrix}\right.
$$

0 si SCIAN=1110 or SCIAN=1150 or SCIAN=1199 or SCIAN=9999 or SCIAN=9800   $C_2$  1 en cualquier otro caso l

# **Función de direccionamiento**

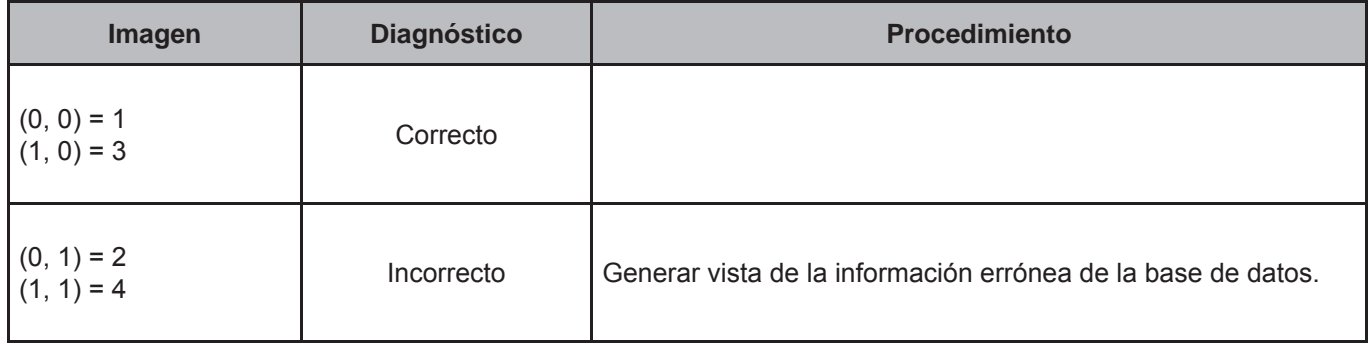

• Mostrar los registros de la tabla Trabajo con los campos:

 FOLIOVIV, FOLIOHOG, NUMREN y NUMTRAB, TAREA\_OCUP, NOMOCUP, SUBOR, INDEP, NOM\_EMP, ACT\_EMP, TIPOACT, SCIAN, CUO.

• Mostrar los registros de la tabla Negocio con los campos:

 FOLIOVIV, FOLIOHOG, NUMREN y NUMTRAB OTRA\_ACT, ACTECO2, ACTECO3, ACTECO4, TIPOACT2, TIPOACT3, TIPOACT4.

Cuando sean iguales FOLIOVIV, FOLIOHOG, NUMREN y NUMTRAB.

• Mostrar los registros de la tabla Ingreso con los campos:

FOLIOVIV, FOLIOHOG, NUMREN CLAVE.

# **CRITERIO 905: TIPO DE ACTIVIDAD 5 Y SCIAN**

# **Defi nición de criterio de consistencia**

Este criterio verifica la congruencia en el tipo de actividad de cría y explotación de animales y los códigos de clasificación de las actividades según el SCIAN.

# **Variables involucradas**

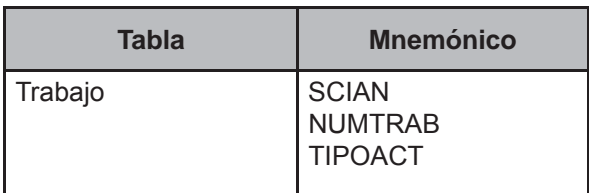

# **Procedimiento**

Aplicar el vector para todos los registros de la tabla Trabajo cuando TIPOACT=5.

# **Creación del vector teórico**

$$
C_1\left\{\begin{matrix} 0 \text{ si NUMTRAB=1}\\ 1 \text{ si NUMTRAB=2}\end{matrix}\right.
$$

0 si SCIAN=1121 or SCIAN=1122 or SCIAN=1150 or SCIAN=1199 or SCIAN=9999 or SCIAN=9800   $C<sub>2</sub>$  1 1 en cualquier otro caso l

# **Función de direccionamiento**

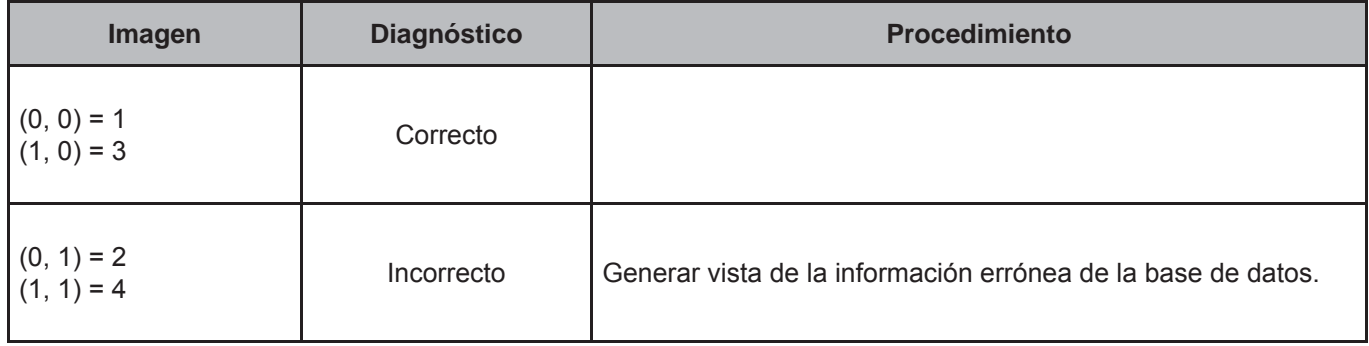

• Mostrar los registros de la tabla Trabajo con los campos:

 FOLIOVIV, FOLIOHOG, NUMREN y NUMTRAB, TAREA\_OCUP, NOMOCUP, SUBOR, INDEP, NOM\_EMP, ACT\_EMP, TIPOACT, SCIAN, CUO.

• Mostrar los registros de la tabla Negocio con los campos:

 FOLIOVIV, FOLIOHOG, NUMREN y NUMTRAB OTRA\_ACT, ACTECO2, ACTECO3, ACTECO4, TIPOACT2, TIPOACT3, TIPOACT4.

Cuando sean iguales FOLIOVIV, FOLIOHOG, NUMREN y NUMTRAB.

• Mostrar los registros de la tabla Ingreso con los campos:

FOLIOVIV, FOLIOHOG, NUMREN CLAVE

# **CRITERIO 906: TIPO DE ACTIVIDAD 6-7 Y SCIAN**

# **Defi nición de criterio de consistencia**

Este criterio verifica la congruencia en el tipo de actividad de recolección, reforestación y tala de árboles y los códigos de clasificación de las actividades según el SCIAN.

# **Variables involucradas**

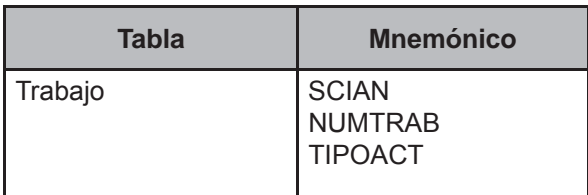

# **Procedimiento**

Aplicar el vector para todos los registros de la tabla Trabajo cuando TIPOACT=6 or TIPOACT=7.

# **Creación del vector teórico**

$$
C_1\left\{\begin{matrix} 0 \text{ si NUMTRAB=1} \\ 1 \text{ si NUMTRAB=2} \end{matrix}\right.
$$

0 si SCIAN=1130 or SCIAN=1150 or SCIAN=1199 or SCIAN=9999 or SCIAN=9800   $C_{2}$  1 en cualquier otro caso l

# **Función de direccionamiento**

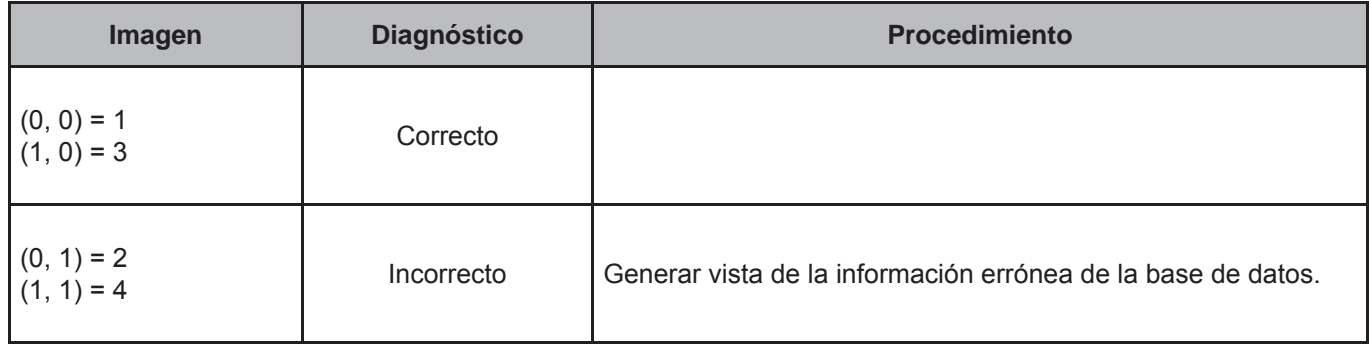

• Mostrar los registros de la tabla Trabajo con los campos:

 FOLIOVIV, FOLIOHOG, NUMREN y NUMTRAB, TAREA\_OCUP, NOMOCUP, SUBOR, INDEP, NOM\_EMP, ACT\_EMP, TIPOACT, SCIAN, CUO.

• Mostrar los registros de la tabla Negocio con los campos:

 FOLIOVIV, FOLIOHOG, NUMREN y NUMTRAB OTRA\_ACT, ACTECO2, ACTECO3, ACTECO4, TIPOACT2, TIPOACT3, TIPOACT4.

Cuando sean iguales FOLIOVIV, FOLIOHOG, NUMREN y NUMTRAB.

• Mostrar los registros de la tabla Ingreso con los campos:

FOLIOVIV, FOLIOHOG, NUMREN CLAVE

# **CRITERIO 907: TIPO DE ACTIVIDAD 8-9 Y SCIAN**

# **Defi nición de criterio de consistencia**

Este criterio verifica la congruencia en el tipo de actividad de caza, captura de animales y pesca con los códigos de clasificación de las actividades según el SCIAN.

# **Variables involucradas**

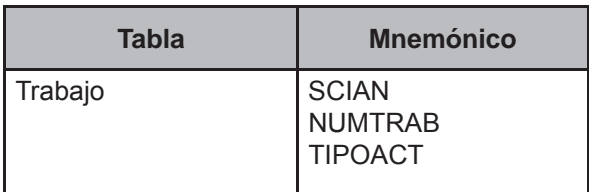

# **Procedimiento**

Aplicar el vector para todos los registros de la tabla Trabajo cuando TIPOACT=8 or TIPOACT=9.

#### **Creación del vector teórico**

$$
C_1\left\{\begin{matrix} 0 \text{ si NUMTRAB=1}\\ 1 \text{ si NUMTRAB=2}\end{matrix}\right.
$$

0 si SCIAN=1141 or SCIAN=1142 or SCIAN=1150 or SCIAN=1199 or SCIAN=9999 or SCIAN=9800   $C<sub>2</sub>$ 1 en cualquier otro caso

# **Función de direccionamiento**

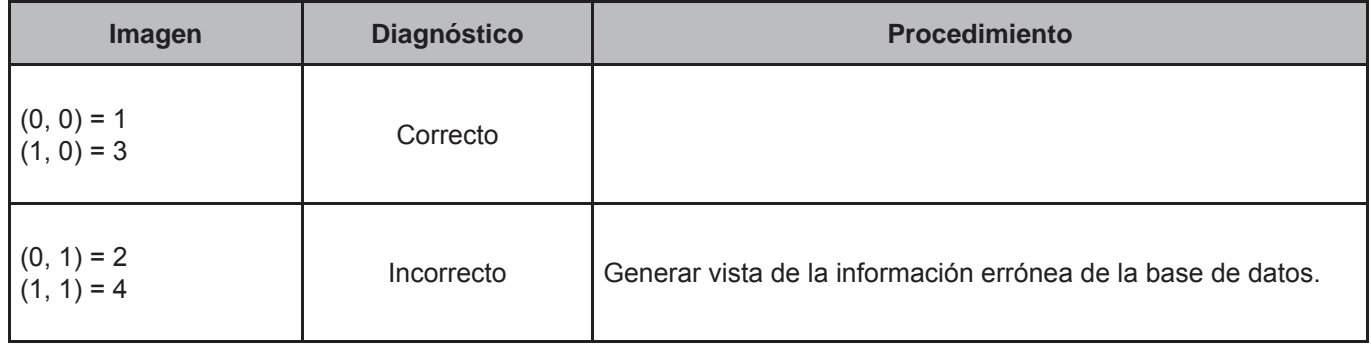

• Mostrar los registros de la tabla Trabajo con los campos:

 FOLIOVIV, FOLIOHOG, NUMREN y NUMTRAB, TAREA\_OCUP, NOMOCUP, SUBOR, INDEP, NOM\_EMP, ACT\_EMP, TIPOACT, SCIAN, CUO.

• Mostrar los registros de la tabla Negocio con los campos:

 FOLIOVIV, FOLIOHOG, NUMREN y NUMTRAB OTRA\_ACT, ACTECO2, ACTECO3, ACTECO4, TIPOACT2, TIPOACT3, TIPOACT4.

Cuando sean iguales FOLIOVIV, FOLIOHOG, NUMREN y NUMTRAB.

• Mostrar los registros de la tabla Ingreso con los campos:

FOLIOVIV, FOLIOHOG, NUMREN CLAVE

# Anexos

# **A. ORDEN DE EJECUCIÓN DE CRITERIOS DE NEGOCIO**

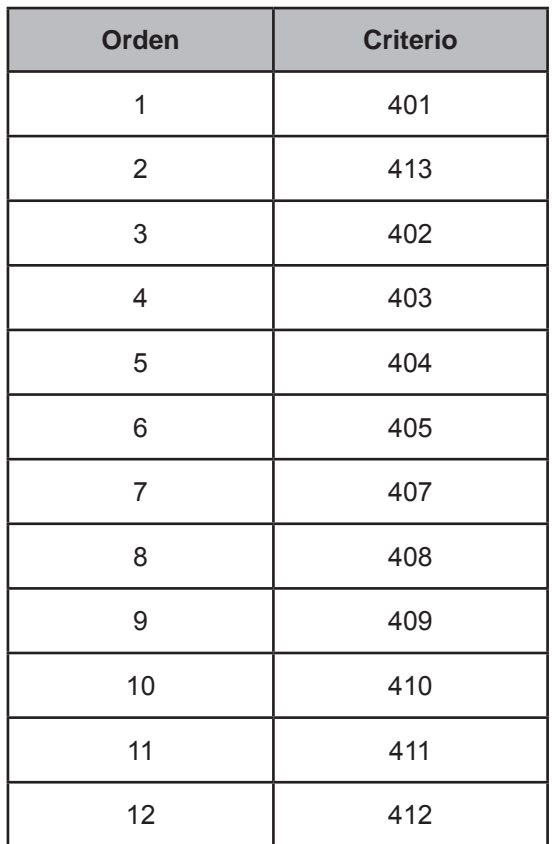

# **B. ORDEN DE EJECUCIÓN DE CRITERIOS DE GASTO**

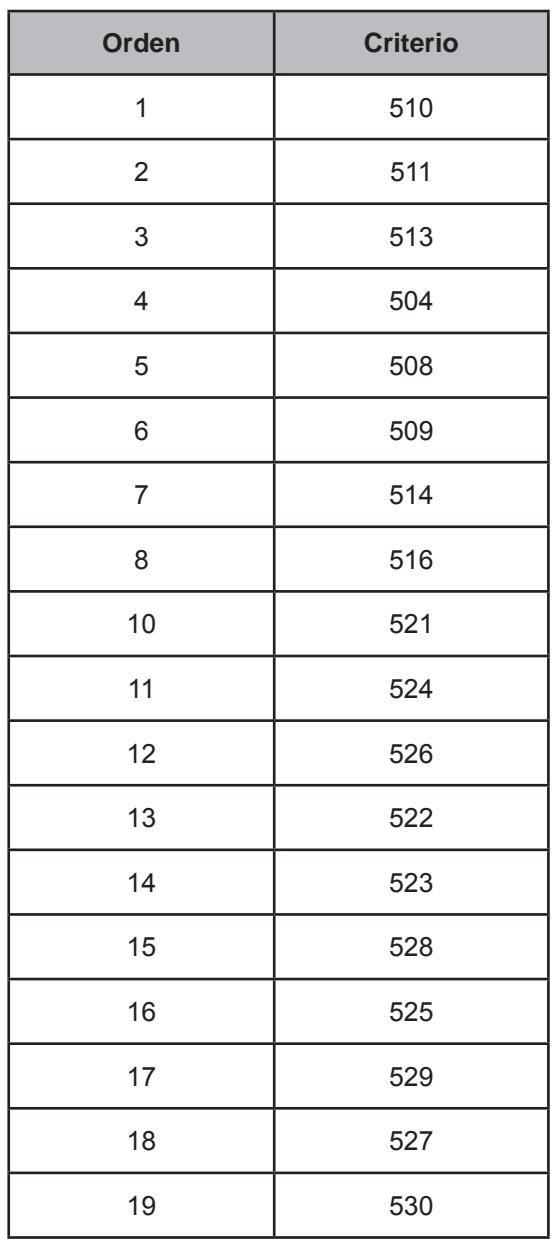

# **C. ORDEN DE EJECUCIÓN DE CRITERIOS DE GASTO DIARIO**

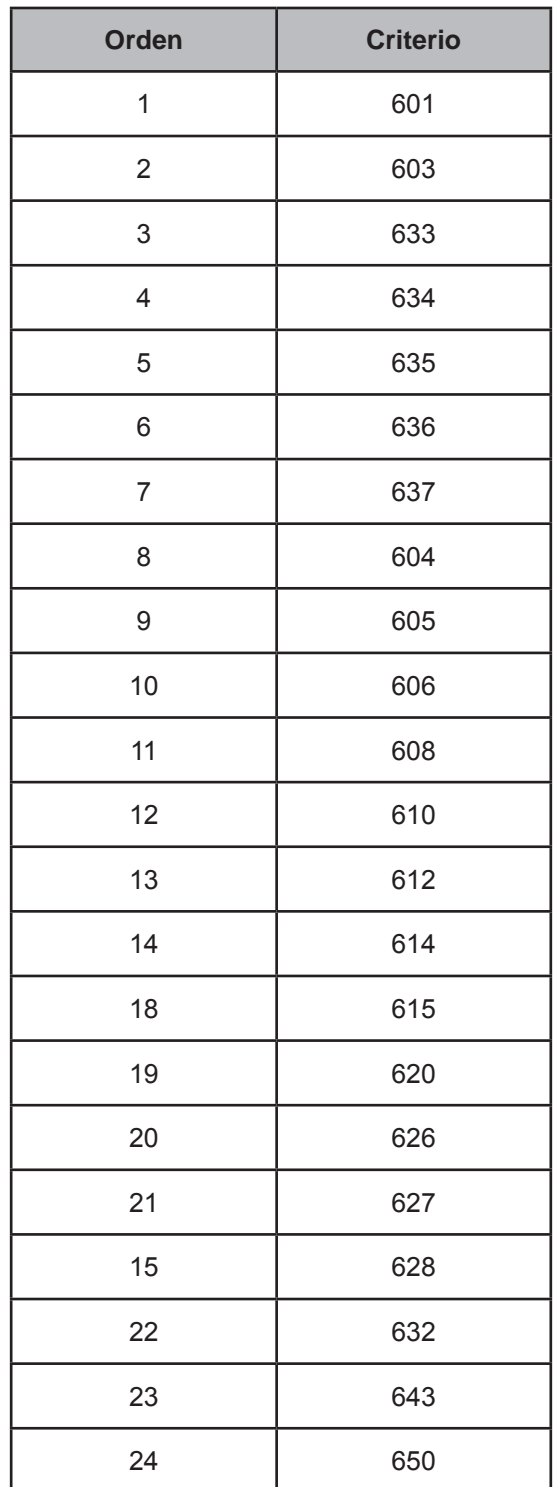